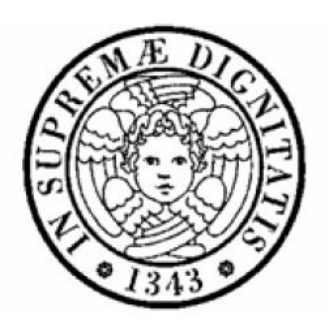

# **Università degli studi di Pisa**

Facoltà di Ingegneria

Corso di laurea specialistica in Ingegneria Energetica

Tesi di Laurea

# **Sviluppo di approcci innovativi alla caratterizzazione di biomasse a fini energetici di seconda generazione**

**Relatori:**

**Studente:**

Lorenzo Gatti

Prof. Ing. Leonardo Tognotti

Ing. Enrico Biagini

Ing. Beatrice Cioni

Anno accademico 2011 – 2012

## **Sommario**

<span id="page-2-0"></span>La tesi, coerentemente con gli obiettivi del progetto europeo BRISK, è focalizzata sullo sviluppo dell'approccio alla caratterizzazione di biomasse a fini energetici di II generazione; in tale ottica rientrano la qualificazione di innovative procedure semi-industriali, lo sviluppo di reti neurali e l'elaborazione di un database.

## **Abstract**

<span id="page-2-1"></span>The thesis, according to the objects of the European project BRISK, is focused on the development of the approach to the characterization of biomass as II generation biofuels; that includes the qualification of innovative semi-industrial practices, the development of neural networks and the creation of a database.

## <span id="page-4-0"></span>Indice

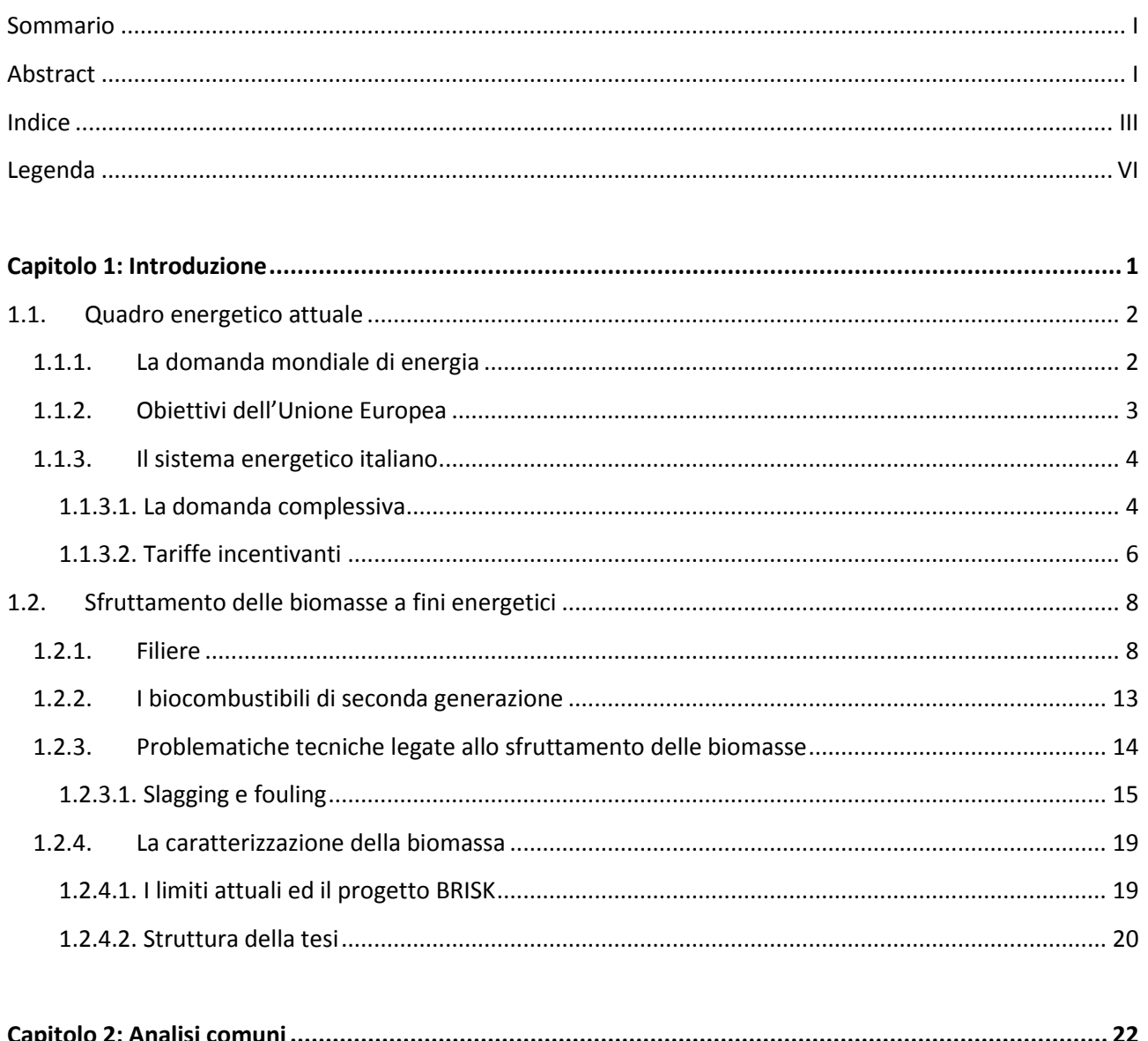

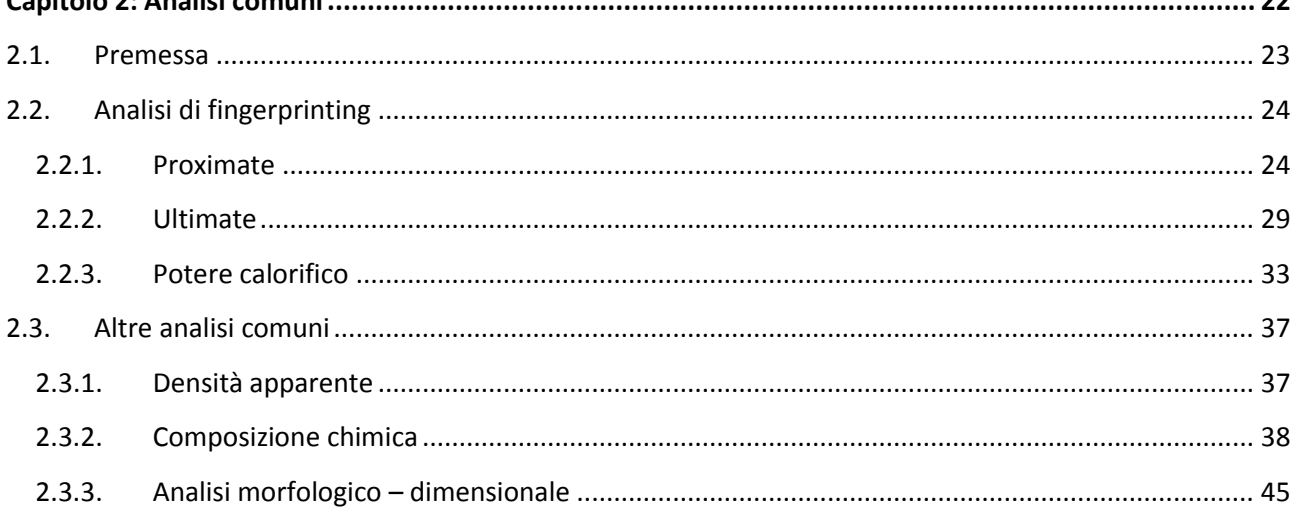

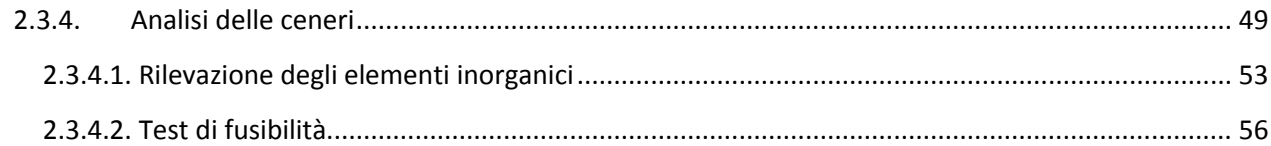

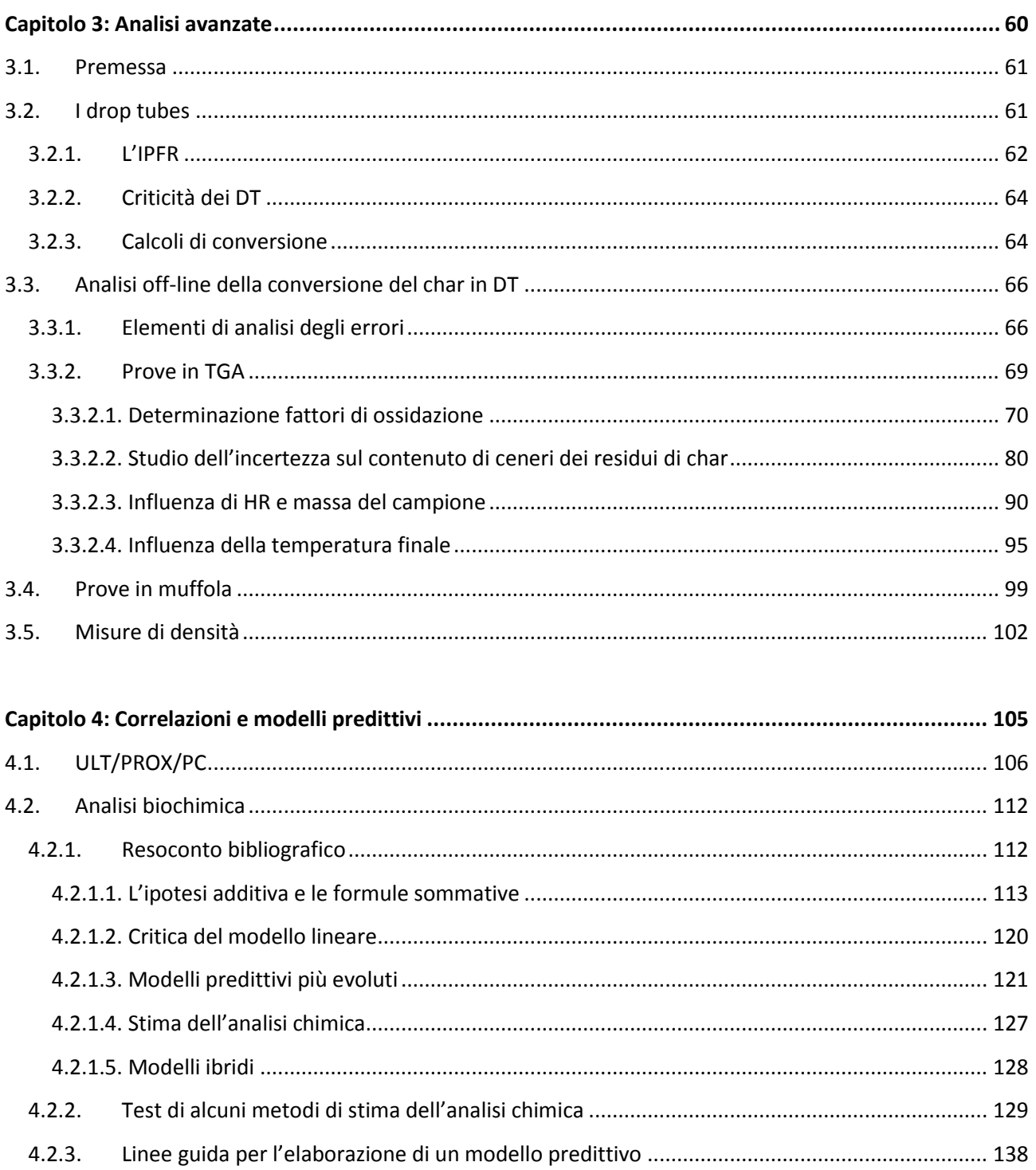

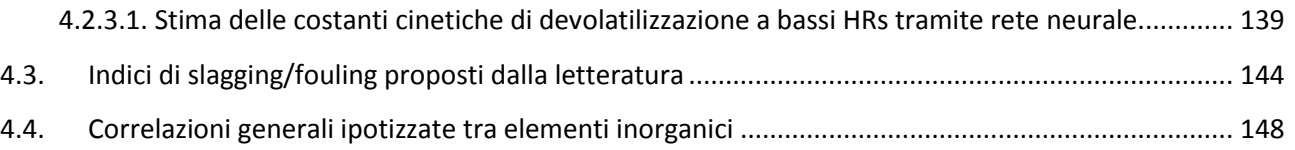

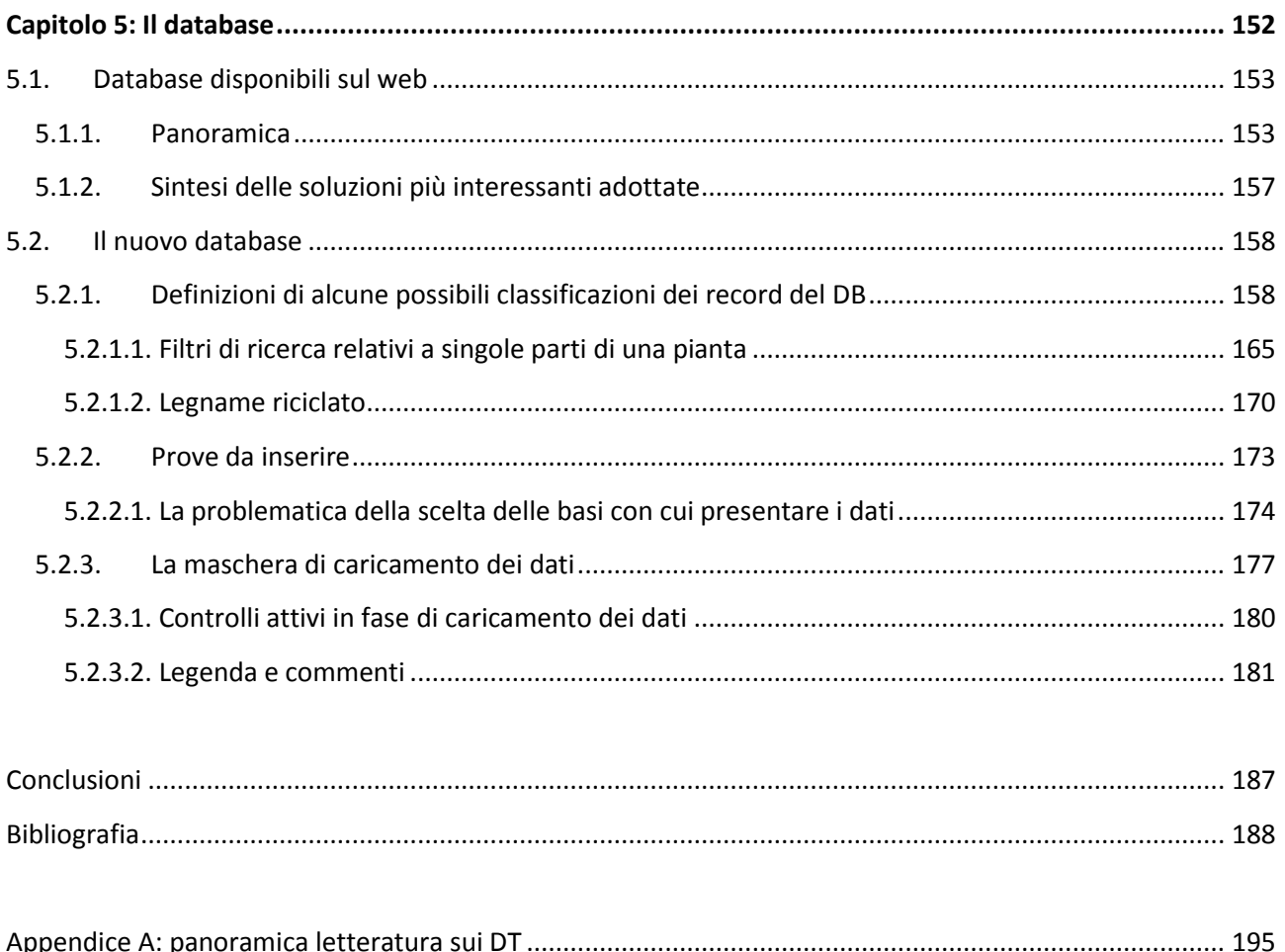

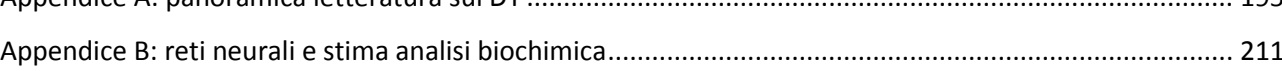

## <span id="page-7-0"></span>**Legenda**

## Sigle

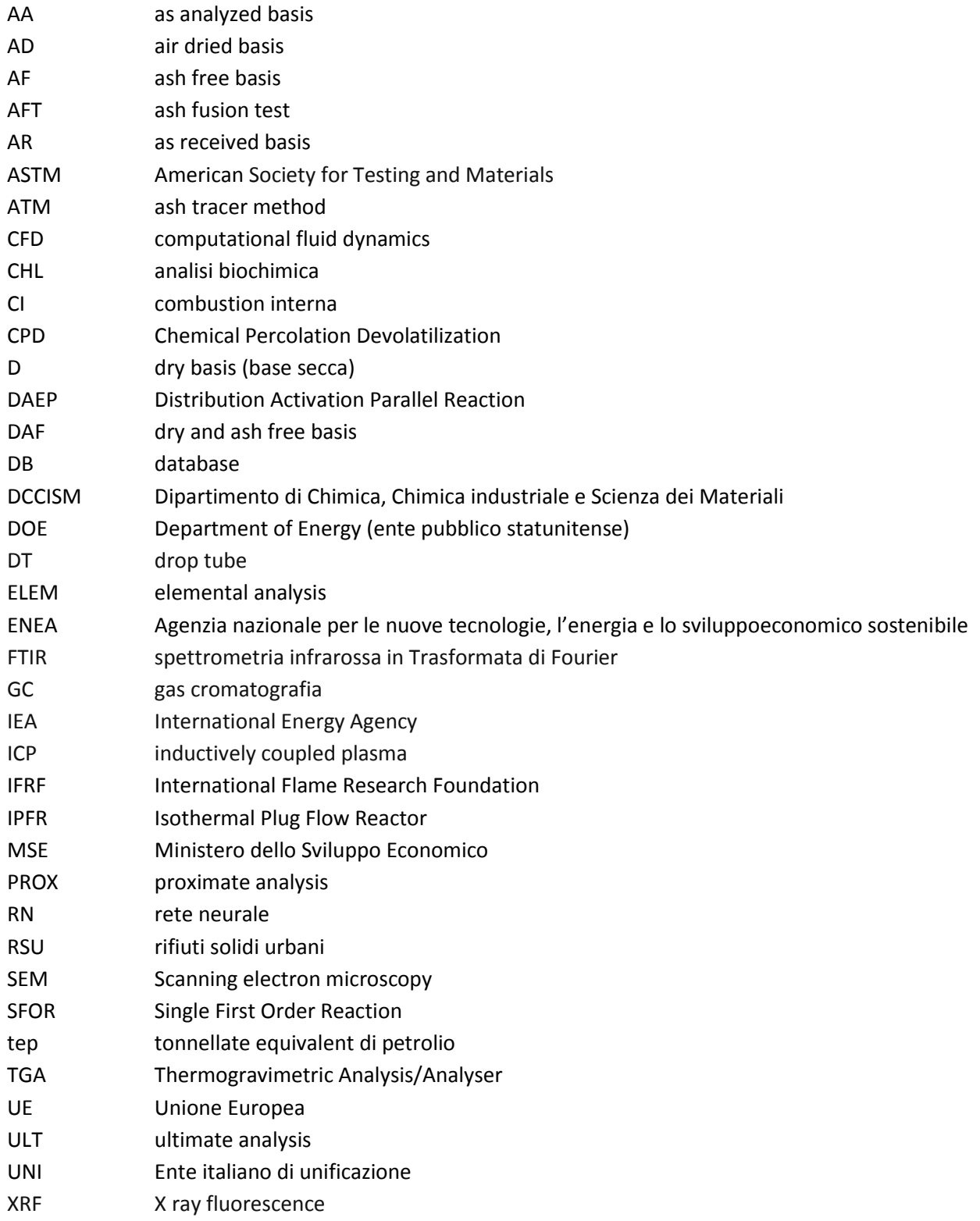

#### Simboli ed operatori matematici

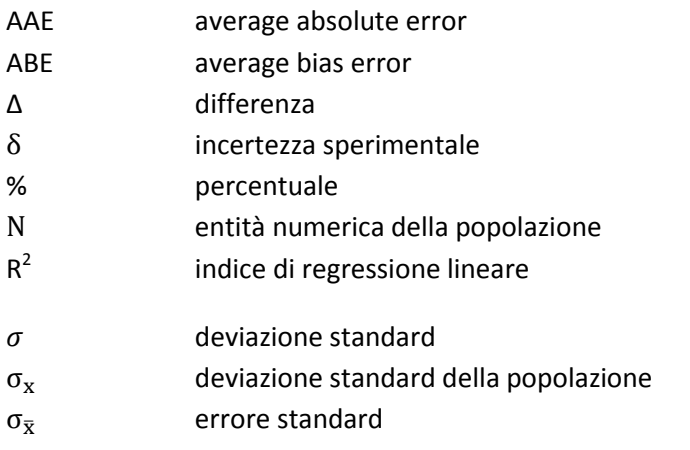

Proprietà del combustibile

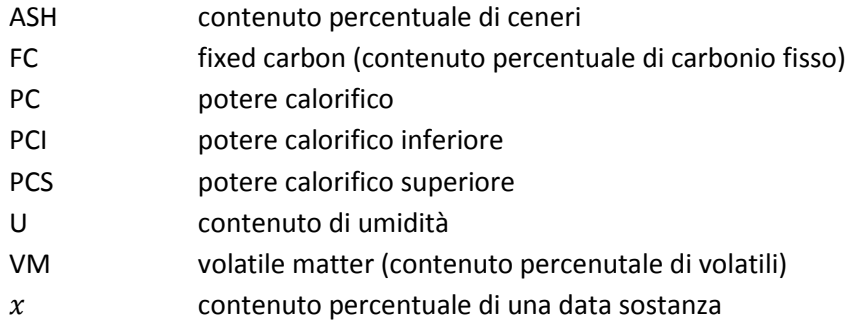

#### Proprietà fisiche

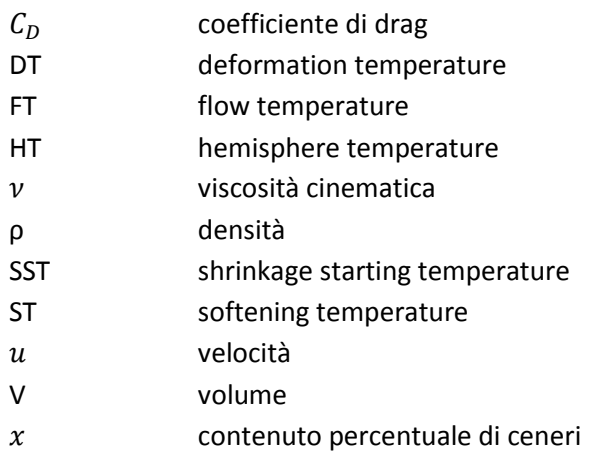

## Proprietà geometriche

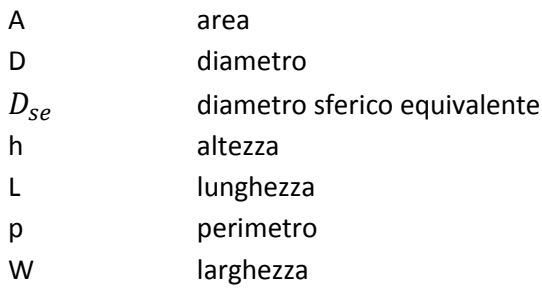

#### Parametri sperimentali

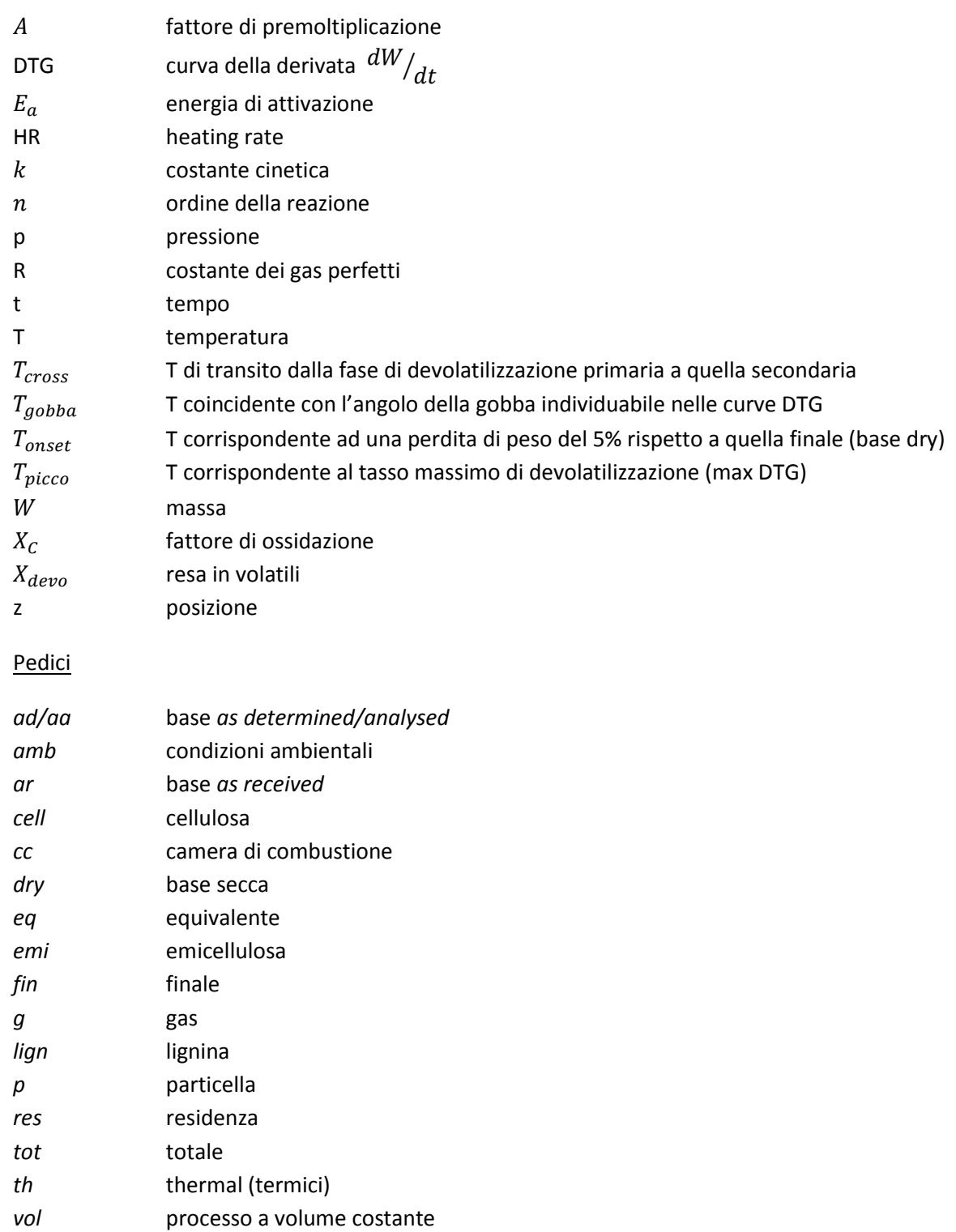

<span id="page-10-0"></span>**Capitolo 1: Introduzione**

## <span id="page-11-0"></span>**1.1. Quadro energetico attuale**

Le informazioni riportate nel presente paragrafo, salvo diversa indicazione, sono tratte dal *Rapporto Energia e Ambiente 2009 – 2010* (il più recente disponibile) dell'ENEA [1].

## <span id="page-11-1"></span>**1.1.1. La domanda mondiale di energia**

La domanda di energia primaria nel corso del 2010 è stata maggiore del 5% rispetto all'anno precedente. In parallelo anche le emissioni di gas serra hanno registrato un nuovo picco, con una crescita del 5,8% rispetto ai valori 2009. Inoltre, nonostante molti paesi abbiano adottato misure di miglioramento dell'efficienza energetica, l'intensità energetica mondiale è peggiorata per il secondo anno consecutivo. L'incremento dei consumi di energia primaria tra il 2000 e il 2009 si concentra in alcuni paesi, Cina e India in primis, ed è principalmente trainata dai consumi di carbone. In Europa (UE-27) la domanda energetica primaria è cresciuta del 3,2% rispetto al 2009 e il trend più interessante è costituito da un incremento nel consumo primario di energia da fonti rinnovabili.

- Il petrolio continua ad essere la fonte più utilizzata nel mondo: nel 2009, ha costituito il 33% della domanda primaria, che è stata pari a 12,132 Gtep, seguito dal carbone (27,1%) e dal gas (20,93%). Le fonti rinnovabili soddisfano invece il 13% e il nucleare il 6% della domanda totale.
- Il carbone ha rappresentato quasi il 50% dell'incremento della domanda globale di energia per fonte dal 2000 al 2010, determinato soprattutto dal consumo della Cina (quasi la metà della domanda mondiale di questa fonte).
- $\bullet$  La domanda mondiale di gas naturale ha raggiunto i 3,284 Gm<sup>3</sup> nel 2010, con una crescita del 7,4% rispetto al 2009, uno dei più elevati tassi di crescita registrati negli ultimi 40 anni. Le previsioni IEA per il futuro sono di un forte incremento della domanda di gas, prefigurando un'età dell'oro per questa fonte.
- Le rinnovabili, infine, percorrono un sentiero in rapido sviluppo, con una crescita media annua dell'1,8% dal 1990, ma rappresentano ancora una piccola frazione dell'offerta primaria di energia (13%), essenzialmente attraverso la biomassa solida (9,9%). La produzione elettrica mondiale da rinnovabili nel 2009 corrisponde al 19,3% del totale, ed è prevalentemente costituita dall'idroelettrico (16,3%).

Gli scenari dell'IEA prevedono, nei tre casi considerati, un aumento della domanda mondiale di energia primaria e un contributo prevalente dei combustibili fossili, seppure in misura diversa e con una diversa ripartizione percentuale tra fonti. Nello scenario "Nuove Politiche" la crescita in termini assoluti della domanda di gas naturale è predominante sugli altri combustibili raggiungendo quasi la domanda di carbone al 2035. Nello scenario "Politiche Correnti" (ferme a quelle già in vigore a metà 2011) invece è la domanda di carbone che cresce più degli altri combustibili in termini assoluti, superando la domanda di petrolio e fornendo la quota principale del mix energetico prima del 2035 (carbone 29,6%, davanti al petrolio 27,3% e del gas naturale 23%). Il gas naturale è comunque l'unica fonte che aumenta il suo contributo nel mix energetico globale al 2035 in tutti gli scenari considerati.

## <span id="page-12-0"></span>**1.1.2. Obiettivi dell'Unione Europea**

Il Consiglio europeo ha adottato l'obiettivo di ridurre entro il 2050 le emissioni di gas serra dell'80-95% rispetto ai livelli del 1990 quale contributo a lungo termine dell'UE al tentativo di mitigare i cambiamenti climatici. La Comunicazione della Commissione Europea "*A Roadmap for moving to a competitive low carbon economy in 2050"* del marzo 2011, propone come raggiungere tale obiettivo in maniera economicamente sostenibile e ricorrendo a misure interne. Secondo la Roadmap, entro il 2050 l'UE dovrebbe ridurre le emissioni dell'80% rispetto ai livelli del 1990 unicamente attuando interventi interni, dal momento che entro il 2050 i crediti internazionali per compensare le emissioni saranno molto meno disponibili di quanto non lo siano oggi. L'impiego di eventuali crediti contribuirebbe ad andare oltre alla riduzione complessiva di emissioni dell'80%.

Le analisi di scenario sul quale si basa la tabella di marcia indicano che per realizzare tale obiettivo è necessario prevedere alcune tappe intermedie di riduzione: in particolare entro il 2030 le emissioni dei gas serra dovrebbero essere ridotte del 40% rispetto ai livelli del 1990 ed entro il 2040 del 60%. Uno sforzo considerevole di de-carbonizzazione deve essere fatto dalla generazione elettrica mentre il settore residenziale – commerciale deve diventare molto più efficiente, ma tutti i settori sono chiamati a contribuire, incluso quello più dipendente dalle fonti fossili, quello dei trasporti.

L'analisi indica anche che per il 2020 l'obiettivo attuale di riduzione delle emissioni del 20% andrebbe rafforzato al 25% ricorrendo unicamente a interventi a livello UE: di fatto tale risultato sarebbe già raggiungibile attuando misure già previste e perseguendo gli obiettivi del pacchetto 20-20-20 sulla quota di rinnovabili e su risparmio ed efficienza energetica. Le politiche del pacchetto 20-20-20, tuttavia, sono solo sufficienti a raggiungere una riduzione delle emissioni interne del 30% entro il 2030 e del 40% entro il 2050, dunque in vista di un ambizioso obiettivo di riduzione al 2050 queste andranno rafforzate ed integrate.

Per realizzare un'economia a ridotto impatto ambientale nei prossimi 40 anni l'UE dovrà effettuare ulteriori investimenti annuali per 270 miliardi di euro (pari all'1,5% del PIL), ovvero, oltre all'attuale 19% del PIL già investito. Tale aumento ricondurrebbe semplicemente l'Europa ai livelli di investimento precedenti la crisi economica. Una buona parte, se non tutta, di tali investimenti sarà in teoria compensata da una fattura energetica per gas e petrolio meno onerosa che, secondo le stime, permetterà di risparmiare tra i 175 e i 320 miliardi di euro l'anno, e da una riduzione della vulnerabilità alle fluttuazioni dei prezzi di petrolio e gas.

La Energy Roadmap 2050 del 15 dicembre 2011 conferma l'obiettivo comunitario di ridurre dall'80% al 95% le emissioni inquinanti entro il 2050 rispetto ai livelli del 1990 attraverso la completa decarbonizzazione della produzione energetica, rafforzando al contempo la competitività dell'Europa e la sicurezza degli approvvigionamenti. Sono quattro le modalità principali prospettate per un sistema energetico a zero emissioni:

- efficienza energetica, con effetti soprattutto sul versante della domanda;
- fonti rinnovabili;
- $\bullet$  tecnologie di cattura e stoccaggio della CO<sub>2</sub>;
- nucleare, che l'Unione non prescrive agli Stati membri, ma continua a ritenere quale alternativa sicura e sostenibile rispetto alle fonti tradizionali.

Nessuna delle opzioni è presentata come quella vincente: tutti gli scenari, elaborati combinando in vario modo i diversi fattori, evidenziano che la decarbonizzazione del sistema energetico è teoricamente

possibile e a costi accessibili. Indipendentemente dal mix energetico scelto, emergono in particole una serie di elementi comuni in tutti gli scenari:

- crescita delle rinnovabili, che nel 2050 rappresenteranno il 55% del consumo energetico finale lordo;
- ruolo cruciale dell'efficienza energetica;
- incremento del ruolo dell'elettricità, che nel 2050 raggiungerà una quota compresa tra il 36 e il 39%;
- crescita degli investimenti di capitale;
- diminuzione del costo dei combustibili fossili.

## <span id="page-13-0"></span>**1.1.3. Il sistema energetico italiano**

### <span id="page-13-1"></span>**1.1.3.1. La domanda complessiva**

Nel corso del 2010, secondo dati del Ministero dello Sviluppo Economico, la domanda di energia primaria si è attestata sui 187,8 Mtep, aumentando del 4,1% rispetto al 2009, trainata da una debole ripresa economica (1,3%). Il dato scaturisce [\(Figura 1\)](#page-13-2) da un incremento significativo dell'apporto dei combustibili solidi (+14,2%), delle rinnovabili (+13,3%) e del gas (+6,5%); si è registrata invece una contrazione del petrolio (-1,5%) e delle importazioni nette di energia elettrica (-1,8%). L'aumento della domanda di energia primaria evidenzia un'inversione del trend di riduzione dei consumi primari registratosi nei precedenti quattro anni, anche se il valore del 2010 è ben lontano dal massimo di 197,8 Mtep raggiunto nel 2005.

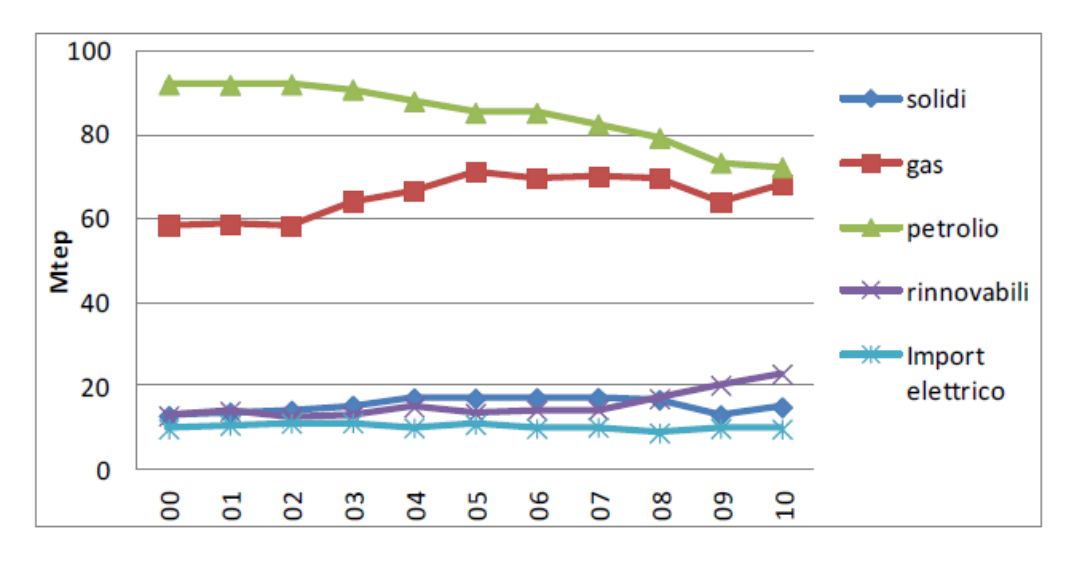

**Figura 1: evoluzione della disponibilità lorda di energia dal 2000 al 2010 in Italia [1].**

<span id="page-13-2"></span>La composizione % della domanda per fonte energetica [\(Figura 2\)](#page-14-0) evidenzia la specificità italiana, relativamente all'elevato ricorso a petrolio e gas (oltre l'83%), all'import strutturale di elettricità (intorno al 5% negli ultimi anni), al ridotto contributo dei combustibili solidi e al mancato ricorso al nucleare.

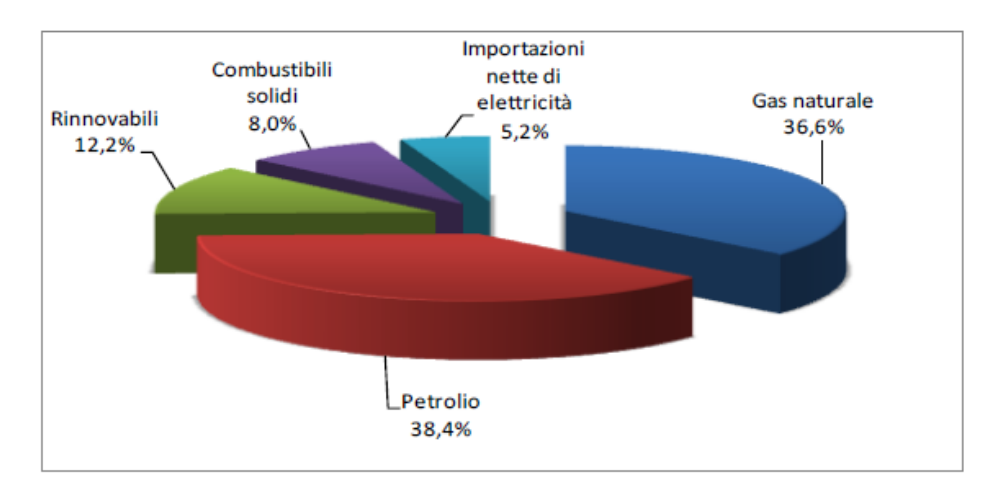

**Figura 2: disponibilità nazionale lorda di energia nell'anno 2010 [1].**

<span id="page-14-0"></span>La variazione del mix rispetto al 2009 conferma la tendenza di riduzione del ricorso al petrolio, che pure rimane la fonte più utilizzata, a favore del gas e l'aumento del peso delle rinnovabili, che hanno conseguito, soprattutto negli ultimi tre anni, un'accelerazione notevole. In evidenza anche l'aumento dell'apporto dei combustibili solidi, legato alla forte crescita evidenziata in precedenza.

A seguito di recenti scoperte e rivalutazioni della consistenza dei giacimenti di idrocarburi in Italia, l'offerta interna di idrocarburi dovrebbe aumentare nei prossimi anni e la produzione incrementarsi di quasi il 50%, contrastando il declino rilevato nell'ultimo decennio se non invertendo la tendenza. Tuttavia, tali prospettive sono in parte legate al mutamento di atteggiamenti a livello locale sullo sfruttamento di queste risorse.

Nel 2010 il peso della fattura energetica del nostro Paese è stato pari a 53,866 miliardi di € (+27,1% rispetto al 2009) e la sua incidenza sul valore nominale del PIL pari al 3,4%. Le più recenti stime dell'Unione Petrolifera relative al 2011 collocano la fattura energetica italiana su valori che oltrepassano i 60 miliardi di euro. La suddivisione della fattura energetica per fonte indica che il petrolio, seguito dal gas, continua a rappresentare il maggior onere, anche se il suo peso tende a ridursi (da oltre 64% nel 2000 al 53% nel 2010). Il peso dei biocombustibili, anche se ancora poco significativa in termini di valori assoluti, mostra un incremento sostenuto rispetto all'anno precedente.

Il 30 giugno 2010, il Governo Italiano ha presentato il proprio Piano di Azione Nazionale per le Energie Rinnovabili (PAN), che prevede che al 2020 le rinnovabili soddisfino:

- il 10,14% del consumo energetico associato ai trasporti, sia attraverso un maggiore apporto dei biocarburanti sia mediante altri tipi di intervento, volti anche al miglioramento dell'efficienza energetica e allo sviluppo della trazione elettrica;
- il 26,39% dei consumi elettrici, anche tramite lo sviluppo di sistemi di stoccaggio, l'adeguamento delle reti di distribuzione e la realizzazione delle "*smart grid*";
- il 17,09% dei consumi di climatizzazione, anche mediante azioni di sviluppo delle reti di teleriscaldamento, diffusione della cogenerazione con maggiore controllo dell'uso del calore e immissione di biogas nella rete di distribuzione di gas naturale.

## <span id="page-15-0"></span>**1.1.3.2. Tariffe incentivanti**

Recentemente (Luglio 2012, [2]) il Ministero dello Sviluppo Economico (MSE) ha emanato due decreti<sup>1</sup> volti a ridefinire l'intero quadro degli incentivi alle fonti rinnovabili elettriche; i criteri cardine seguiti in fase di elaborazione sono stati i seguenti [3]:

- le rinnovabili elettriche sono un pilastro fondamentale della strategia energetica italiana. Il Governo intende superare gli obiettivi europei "20-20-20";
- l'approccio finora seguito non è stato ottimale, soprattutto in termini di costi per la nazione;
- occorre continuare a sviluppare le energie rinnovabili con un approccio alla crescita più virtuoso, basato sull'efficienza dei costi e sulla massimizzazione del ritorno economico e ambientale per il paese.

Le criticità principali dei precedenti meccanismi incentivanti sono state infatti [3]:

- focalizzazione su rinnovabili elettriche (più semplici da sviluppare) rispetto a rinnovabili termiche ed efficienza energetica (economicamente più efficienti);
- sviluppo prematuro: non si è tenuto conto che i costi delle tecnologie rinnovabili sono in forte diminuzione: se, invece del boom di impianti fotovoltaici nel 2010-2011, avessimo favorito un andamento graduale e crescente su un arco di 6 anni (2010-2015), avremmo potuto installare oltre il doppio degli impianti a parità di spesa;
- incentivi su rinnovabili elettriche molto generosi, soprattutto per il solare, e mancanza di adeguati meccanismi di programmazione dei volumi. Conseguente rapida crescita impianti installati, con costi sulla bolletta, ad oggi, di 9 miliardi di €/anno, 170 miliardi di € cumulati (di cui il solare rappresenta circa il 65%).

Gli elementi chiave dei due decreti sono [3]:

- incrementare al più di 3 miliardi di € all'anno l'onere complessivo degli incentivi, arrivando in 20 anni ad incrementare di 60 miliardi l'attuale esborso annuale (circa 170 miliardi);
- avvicinare le tariffe alla media europea;
- portare gradualmente il sistema alla grid parity e ad una progressiva integrazione nel sistema elettrico nazionale;
- spingere il mix verso le tecnologie più innovative e quelle economicamente più redditizie;
- porre le basi per uno sviluppo ordinato e sostenibile del settore, attraverso meccanismi di competizione (aste) e governo dei volumi (registri);
- $\bullet$  entrata in vigore da 1/1/2013.

**.** 

Per quanto riguarda il decreto relativo alle rinnovabili elettriche non fotovoltaiche [4], per i nuovi impianti che entrano in esercizio nell'anno 2013, il valore delle tariffe incentivanti è individuato, per ciascuna fonte, tipologia di impianto e classe di potenza, dall[a Tabella 1](#page-16-0) (salvo casi particolari). Per i medesimi impianti che entrano in esercizio negli anni successivi, il valore delle tariffe incentivanti base indicate nella è decurtato del 2% all'anno.

<sup>&</sup>lt;sup>1</sup> Per la precisione il Decreto Ministeriale del 5 luglio 2012 relativo agli incentivi per energia da fonte fotovoltaica e il DM del 6 luglio 2012 relativo agli incentivi per energia da fonti rinnovabili elettriche non fotovoltaiche.

<span id="page-16-0"></span>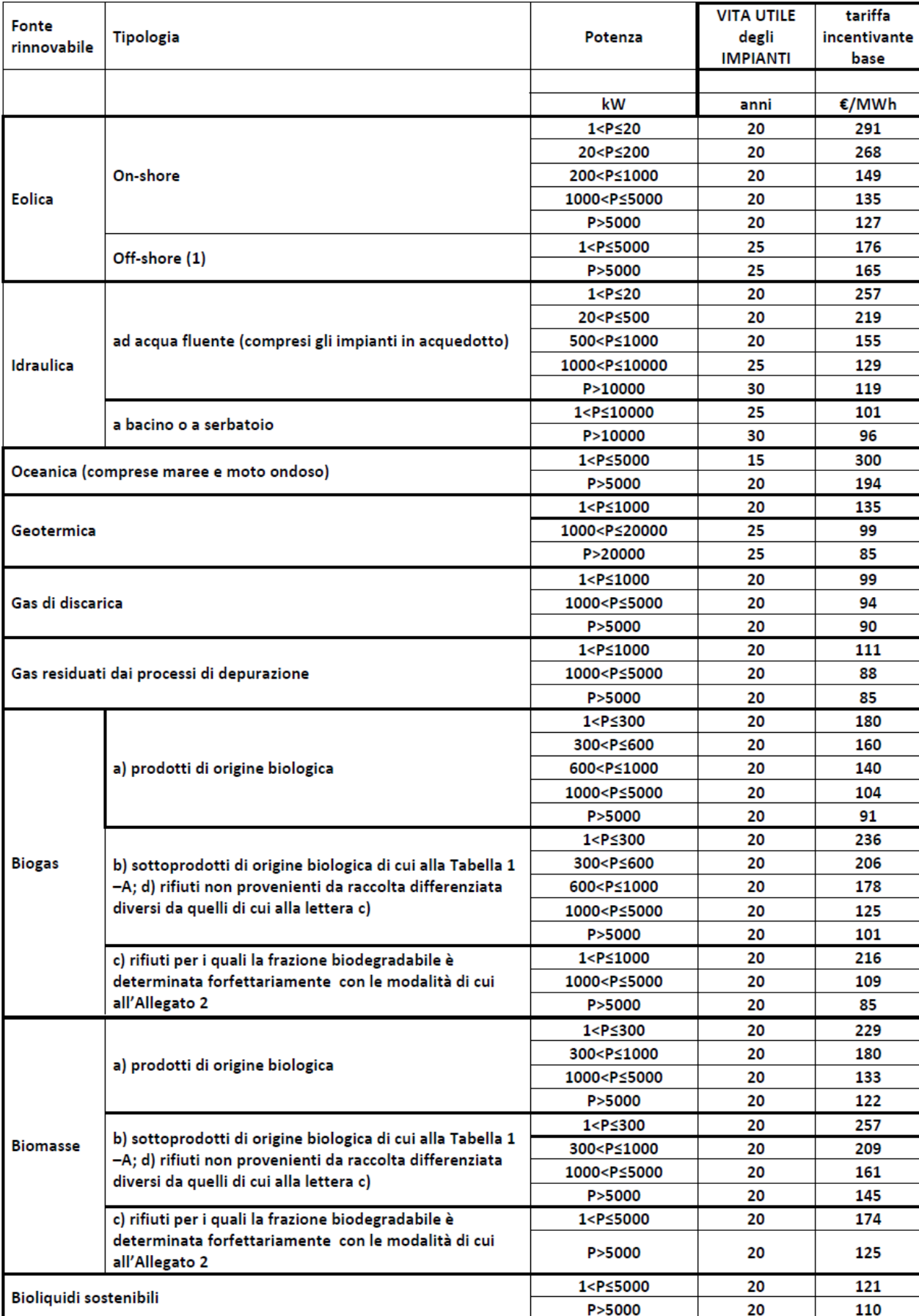

#### **Tabella 1: tariffe incentivanti di base previste dal decreto [4].**

I valori della potenza di soglia sono fissati in 5 MW per tutte le tipologie di fonte rinnovabile, fatta eccezione per le l'idroelettrico e geotermoelettrico, per le quali il medesimo valore è fissato in 20 MW [4].

## <span id="page-17-0"></span>**1.2. Sfruttamento delle biomasse a fini energetici**

Una possibile definizione di "biomasse" è la seguente: *un insieme di materiali di natura estremamente eterogenea di origine organica/ biogenica aventi la rinnovabilità quale principale caratteristica.* La definizione è molto elastica, infatti sono veramente tantissime le risorse potenzialmente sfruttabili: senza entrare nel dettaglio (si veda a proposito il [§ 5.2.1\)](#page-167-1), in prima analisi qualsiasi sostanza di origine animale o vegetale, e in senso lato anche l'RSU (o almeno alcune sue frazioni); all'interno del regno vegetale poi si distingue tra energy crops e residui di varia provenienza.

Le biomasse rappresentano la prima risorsa energetica sfruttata dall'uomo, e tuttora costituiscono l'unica fonte d'energia accessibile ai paesi più poveri del mondo. Tuttavia, l'interesse verso uno sfruttamento tecnologicamente evoluto delle stesse è relativamente recente: solo per citare due esempi significativi, prima dell'utilizzo su vasta scala del carbon fossile legna e carbone vegetale hanno costituito il propellente della rivoluzione industriale; i biocombustibili liquidi, invece, sono serviti da carburante per i motori a combustione interna (CI) prima dell'avvento del petrolio.

L'interesse si è perso a causa della facile reperibilità di combustibili fossili a buon mercato; negli ultimi anni però s'è ridestato, a causa in primo luogo del forte rincaro dei prezzi del petrolio e, più recentemente, del diffondersi dell'attenzione verso le tematiche ambientali.

Le biomasse, infatti, presentano teoricamente vantaggi economici, politici ed ambientali:

- da un punto di vista geopolitico, si tratta in prima analisi di una risorsa ubiqua;
- da un punto di vista ambientale sono percepite come una fonte energetica ad impatto zero o addirittura negativo (a causa di una visione parziale ed ingenua del problema dell'impatto antropico sul pianeta);
- da un punto di vista socio-economico, la produzione energetica può rappresentare una via per diversificare il reddito agricolo e contrastare l'abbandono delle campagne.

Di seguito sono rapidamente descritte le principali filiere di sfruttamento, successivamente saranno messi in luce criticamente vantaggi e svantaggi delle biomasse.

## <span id="page-17-1"></span>**1.2.1. Filiere**

A seconda del criterio adottato, sono concepibili classificazioni diverse degli utilizzi delle biomasse; comunemente si distinguono sulla base dello stato (solido, liquido o gassoso) della risorsa successivamente alla sua trasformazione.

#### Biocombustibili solidi

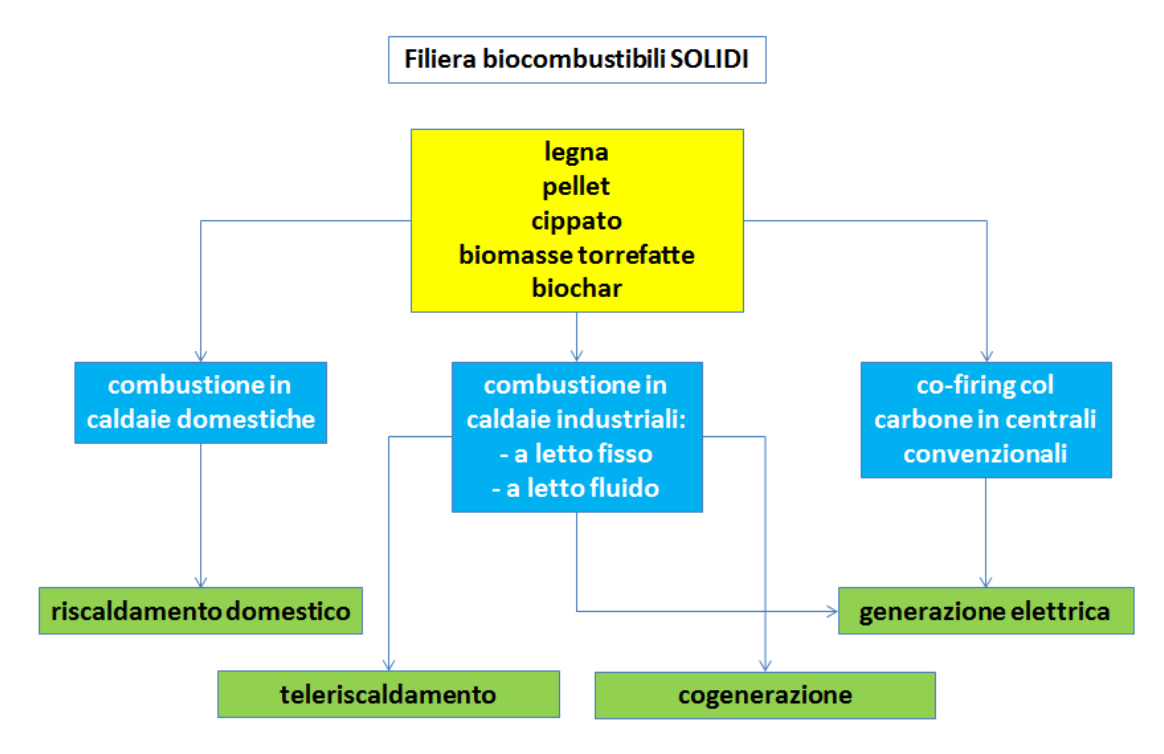

**Figura 3: schema semplificato della filiera dei biocombustibili solidi.**

<span id="page-18-0"></span>Come mostrato nello schema [\(Figura 3\)](#page-18-0), si tratta di biomasse lignocellulosiche, ricavate dalla manutenzione del verde urbano, delle foreste o da colture dedicate (short rotation forestry, SRF); raramente sono utilizzate tal quali, essendo essenziale ridurne ed uniformarne le dimensioni ed eliminare il grosso dell'umidità. Ancora di nicchia il ricorso alla torrefazione e alla carbonizzazione: in entrambi i casi il combustibile viene pirolizzato al fine di avvicinarne le caratteristiche a quelle del carbone, ma nel primo caso la biomassa viene tostata, nel secondo si ottiene char (carbone vegetale).

Gli usi vanno dallo sfruttamento domestico in caldaie per i riscaldamento alla combustione in centrali di taglia industriale: in quest'ultimo caso per ragioni economiche è quasi sempre presente la generazione elettrica, di solito accompagnata dalla cogenerazione o dal teleriscaldamento a causa dei bassi rendimenti dei cicli a vapore (non così bassi tuttavia da rinunciare alla produzione elettrica).

Riveste un notevole interesse inoltre la co-combustione di biomasse e carbone in centrali preesistenti: si tratta di un tentativo da un lato di far sopravvivere vecchi impianti altrimenti troppo inquinanti e dall'altro di ridurre gli oneri di approvvigionamento integrando con una risorsa a basso costo e sottoposta ad incentivi; purtroppo le biomasse possono costituire (a causa dei problemi di compatibilità con la tecnologia impiantistica) al massimo il 15% dell'input energetico in impianti già esistenti.

#### Biocombustibili liquidi

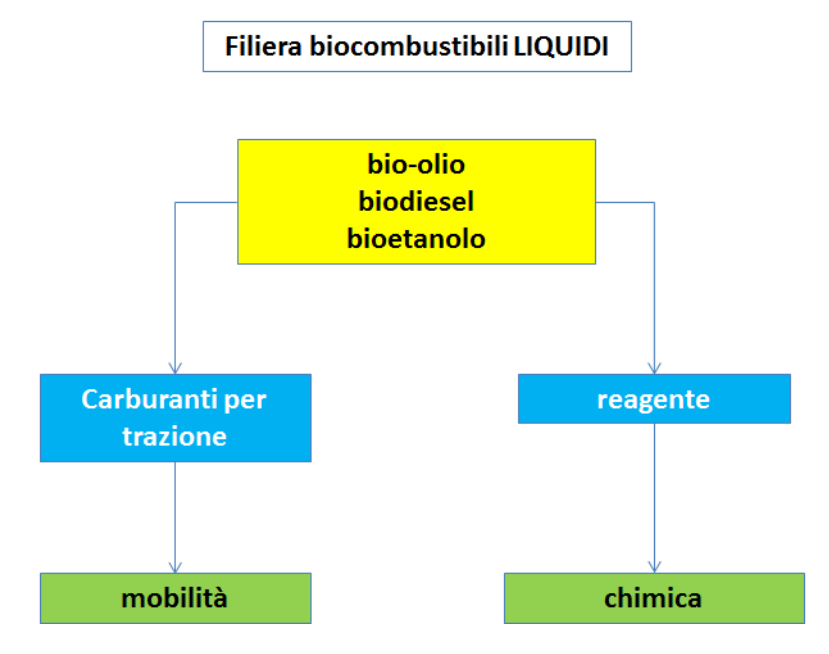

**Figura 4: schema semplificato della filiera dei biocombustibili liquidi.**

In questo filiera la materia prima più sfruttata è rappresentata dalle colture energetiche, ovvero da piante oleaginose e amidaceo-zuccherine (come sarà spiegato al § [1.2.2,](#page-22-0) ciò è stato ed è tuttora fonte di seri problemi), con l'obiettivo di ottenere rispettivamente biodiesel (tramite transesterificazione) e bioetanolo (tramite fermentazione, preceduta dall'idrolisi enzimatica nel caso di piante amidacee). Il bio-olio è un caso a parte: è un prodotto della pirolisi, costituito dalla frazione di volatili organici più pesante (tar); a causa dello scarso rendimento del processo (< 20%) e delle pessime caratteristiche del bioolio, tale soluzione non è mai decollata.

La naturale destinazione di tali prodotti è la combustione in motori da trazione, di solito mischiati ai carburanti classici o, più raramente, puri (emblematico il caso brasiliano).

#### Biocombustibili gassosi

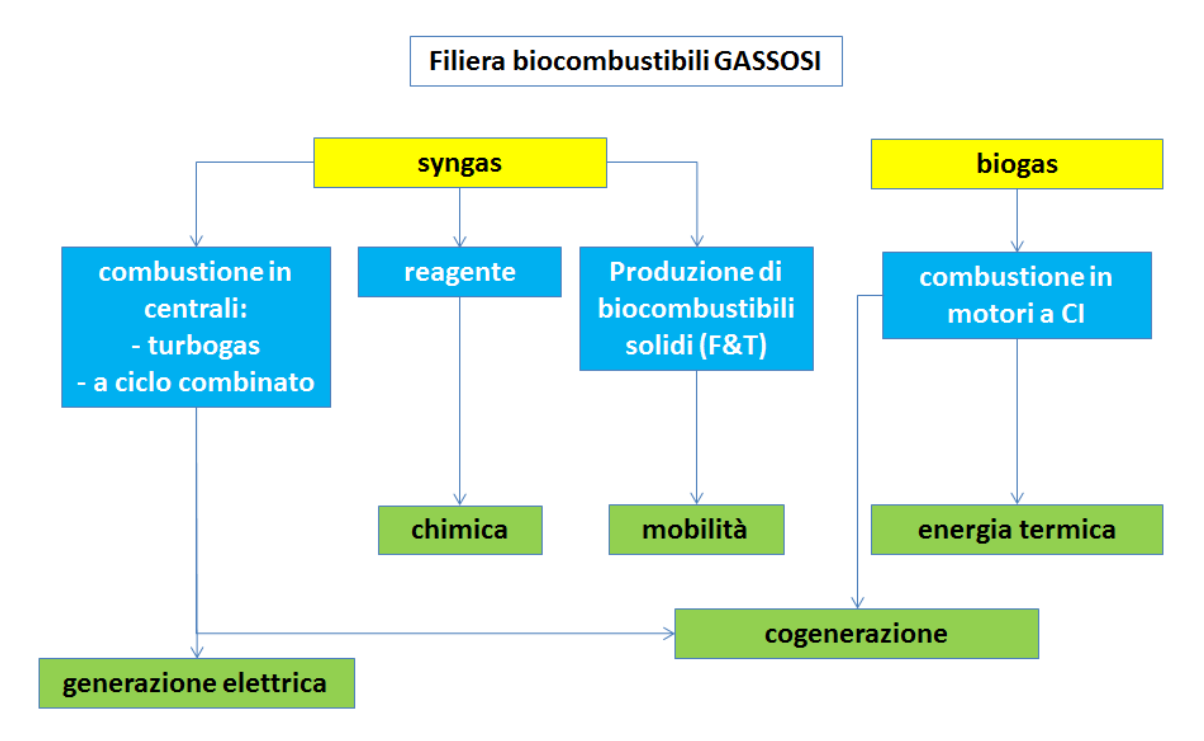

**Figura 5: schema semplificato della filiera dei biocombustibili gassosi.**

<span id="page-20-0"></span>E' il settore che attualmente vede concentrarsi i maggiori sforzi di evoluzione tecnologica: la biomassa trasformata in gas infatti acquisisce una notevole flessibilità di utilizzo, anche se permangono dei problemi. Si distingue qui [\(Figura 5\)](#page-20-0) tra syngas, che è prodotto dalla gassificazione della sostanza, solitamente vegetale, e biogas, che è invece il risultato della digestione anaerobica della biomassa, solitamente deiezioni animali, umane e affini.

Il biogas, a causa dell'origine, presenta una concentrazione tale di H<sub>2</sub>O e gas tossici quali H<sub>2</sub>S ed NH<sub>3</sub> da impedire qualsiasi sfruttamento che non sia la combustione in loco, solitamente in motori endotermici; la frazione principale è solitamente costituita da CO<sub>2</sub> e CH<sub>4</sub> (presente tra il 50 e l'80%).

Il syngas riveste un notevole interesse, in quanto è una risorsa è una risorsa teoricamente estremamente versatile: sbilanciando infatti il processo di gassificazione [\(Figura 6\)](#page-21-0) su un determinato tipo di reazioni piuttosto che su un altro, è possibile spingere la sintesi di CO, CH<sub>4</sub> o H<sub>2</sub>; tali specie gassose a loro volta possono esser il risultato finale del processo oppure esser destinate a successive trasformazioni chimiche.

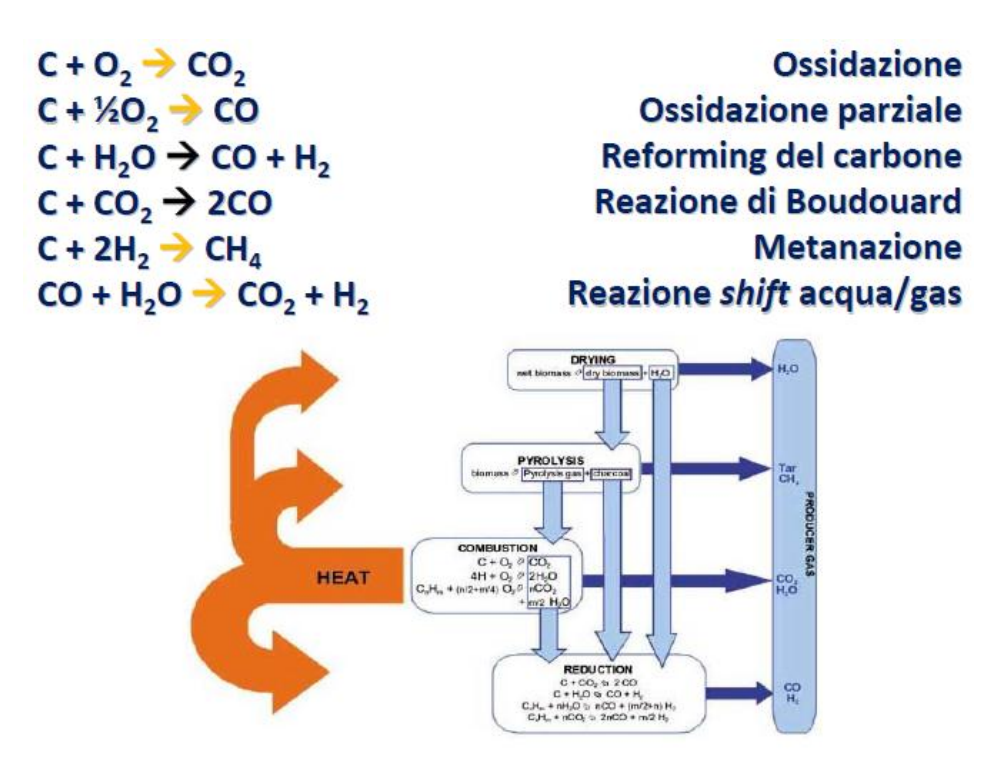

**Figura 6: rappresentazione schematica del processo di gassificazione.**

<span id="page-21-0"></span>Il gassificatore (più raramente un pirolizzatore) può esser [\(Figura 7\)](#page-21-1) a letto fisso, fluido o trascinato (ma non mancano soluzioni più innovative), e può esser a sé, integrato in un impianto di potenza (un esempio è l'IGCC, Integrated Gasifier Combined Cycle), in uno chimico o in una raffineria (produzione di carburanti liquidi tramite il processo Fischer-Tropsch).

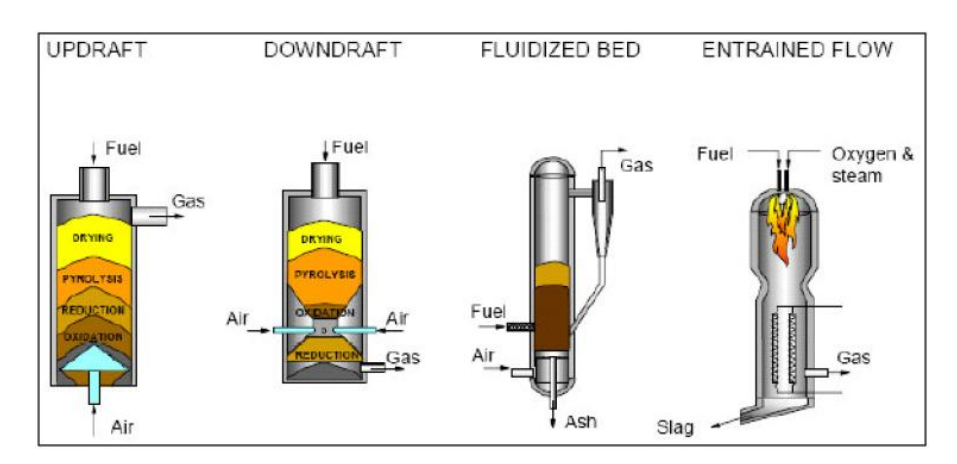

<span id="page-21-1"></span>**Figura 7: tipi di gassificatori disponibili.**

## <span id="page-22-0"></span>**1.2.2. I biocombustibili di seconda generazione**

Lo sfruttamento delle biomasse ha comportato e tuttora comporta numerosi inconvenienti, sia a livello tecnico (si veda il prossimo paragrafo) che socio-politico.

Per quanto riguarda il secondo aspetto, sono due le problematiche principali:

- concorrenza tra energy crops e food crops;
- disboscamento di ampie aree geografiche per guadagnare campi alle energy crops.

#### Conflitto con il settore alimentare

La politica, adottata in UE ed USA, di incentivi alla produzione di biocarburanti uniti all'obbligo di coprire una % non trascurabile delle vendite "alla pompa" con tali prodotti ha avuto effetti nefasti sul mercato agricolo internazionale. Le piante amidaceo – zuccherine infatti sono al tempo stesso la materia prima preferita per la produzione di bioetanolo e la base alimentare della nutrizione umana, basti pensare che tra esse figurano grano e mais.

La suddetta politica ha generato lo stimolo economico che ha provocato la destinazione di % importanti di tali coltivazioni alla produzione energetica: ciò di per sé ha generato un aumento dei prezzi delle derrate alimentari sui mercati internazionali, fenomeno accentuato dalla riduzione dell'offerta rivolta a tali mercati. Ciò ha messo in crisi numerosi paesi del Terzo Mondo e alcuni in via di sviluppo, che han visto veder meno la capacità di coprire adeguatamente il proprio fabbisogno di cibo.

#### Disboscamento

Per inseguire un facile ritorno economico sono state disboscate aree immense; due esempi eclatanti sono la costante riduzione della foresta amazzonica, in atto ormai da decenni, anche per guadagnare campi alla coltivazione della canna da zucchero (in questo caso però interviene anche l'interesse geopolitico all'indipendenza energetica) ed il recente disboscamento quasi totale dell'isola di Borneo per far spazio alla palma da olio.

#### La II generazione

La risposta agli errori commessi va ricercata:

- nell'abbandono delle colture di interesse alimentare;
- nell'incentivazione esclusivamente della filiera corta;
- nello sfruttamento di terreni residuali tramite specie adatte allo scopo;
- nel prediligere la valorizzazione di residui agroforestali (in generale di qualsiasi scarto).

Il nuovo approccio in parte è un "ritorno alle origini", in quanto l'interesse per le biomasse è scaturito prima di tutto dalla consapevolezza della disponibilità di risorse gratis e sul territorio perché scarti di altri processi; nel campo delle energy crops, invece, esso si traduce nel valorizzare piante come sorgo, miscanto, canna comune, pioppo, etc., in grado di crescere in terreni residuali, in modo da non entrare in alcun modo in conflitto con la produzione alimentare; infine, la filiera corta evita:

 che politiche regionali finiscano per avere ampie ricadute ben oltre i limiti geografici delle regioni interessate e quindi ben oltre il controllo dei promotori delle suddette politiche;

 l'assurdità, da un punto di vista energetico, di trasportare su lunghe distanze combustibili a bassa densità energetica.

Quando le biomasse rispondono ai suddetti requisiti, si parla di biocombustibili di II generazione.

Da un punto di vista tecnico, l'inconveniente maggiore si ha per la produzione di bioetanolo, infatti lo sfruttamento di biomasse lignocellulosiche al posto delle amidaceo – zuccherine comporta una sfida tecnologica notevole: invece di amido e zuccheri semplici va isolata e trattata la cellulosa. Per quanto riguarda i residui agroforestali, lo sbilanciamento verso essi comporta, rispetto all'utilizzo di colture ad hoc, una forte eterogeneizzazione della risorsa.

Malgrado gli inconvenienti, tuttavia, è questa la strada da percorrere, in quanto è l'unica sostenibile politicamente, energeticamente e, soprattutto nel breve – medio termine, economicamente (nel caso dei residui si ha a disposizione una risorsa virtualmente gratis).

## <span id="page-23-0"></span>**1.2.3. Problematiche tecniche legate allo sfruttamento delle biomasse**

Da un punto di vista ingegneristico, le biomasse presentano il vantaggio della riduzione delle emissioni di gas serra e sostanze inquinanti (VOC, NO<sub>x</sub>, particolato, etc.). A fronte di questi benefici (di quelli sociali, politici, economici ed ambientali si è già discusso), gli inconvenienti tecnici e gli scogli tecnologici da affrontare sono numerosi, come mostrato sinteticamente di seguito.

Problematiche a monte del processo di sfruttamento:

- innanzitutto, è sbagliato affrontare la tematica solo da un punto di vista ingegneristico: il legame con la realtà produttiva è molto forte, sarebbe necessario creare un circolo virtuoso tra ingegneria ed agronomia, cioè creare una logica di sistema;
- in Italia la creazione di una filiera produttiva è scoraggiata in partenza dalla dimensione media estremamente piccola delle aziende agricole;
- la disponibilità della risorsa di solito ha carattere stagionale, cosa che complica la pianificazione dello sfruttamento, inoltre ha una certa componente di aleatorietà (le rese variano di anno in anno), che può costringere a reperire la biomassa sul mercato;
- la dispersione su vaste aree e la scarsa densità energetica della biomassa impongono la concentrazione della stessa e ne rendono energeticamente ed economicamente oneroso il trasporto (fenomeno aggravato dall'elevata umidità del materiale);
- di solito sono necessari pretrattamenti di densificazione (pellettizzazione), essiccamento e macinazione;
- scarsa uniformità del prodotto: le proprietà delle biomasse variano in modo consistente in funzione di origine geografica, condizioni climatiche, tecnica di coltivazione, raccolta e stoccaggio, etc.

Problematiche a livello impiantistico:

 sarebbe auspicabile disporre, indipendentemente dal tipo di processo, di un impianto molto versatile rispetto all'input, a causa della forte eterogeneità del combustibile;

- nel caso della combustione in centrale, a ciò va ad aggiungersi la necessità di adattamento della produzione elettrica e termica ai consumi dell'utenza termica, cosa in buona parte inficiata dalla scarsa flessibilità del ciclo a vapore;
- il basso PCI delle biomasse (10÷20 MJ/Kg di sostanza secca) impedisce di raggiungere elevati rendimenti exergetici;
- i rendimenti exergetici sono ulteriormente penalizzati dall'uso diffuso di olio diatermico come fluido intermedio tra la camera di combustione e il ciclo a vapore, soluzione adottata per risparmiare sull'assunzione di personale qualificato;
- l'alto contenuto di O provoca la formazione di tar, che può depositarsi in punti freddi, riducendo l'efficienza delle superfici di scambio di calore e creando grossi problemi di gestione della caldaia o del reattore:
- rispetto al carbone si ha un'esaltazione dei fenomeni di slagging e fouling (si veda il paragrafo successivo), con conseguenti problemi di gestione della caldaia o del reattore.

Problematiche peculiari di una data filiera:

- bioetanolo: la tecnologia è costosa, gli impianti complessi ed il processo è energivoro (in attesa della II generazione, che dovrebbe ridurre drasticamente il peso della materia prima sui costi);
- gassificazione: vi è la necessità di pulire il gas con cicloni, scrubber, filtri a segatura e a maniche; inoltre servono una sezione di tar cracking per riconvertire il tar e un condensatore per eliminare l'acqua:
- teleriscaldamento: vi è la necessità di stimare efficacemente le dimensioni della "zona" termica e la relativa domanda di energia prima ancora del dimensionamento e della localizzazione dell'impianto.

## <span id="page-24-0"></span>**1.2.3.1. Slagging e fouling**

Gli elementi inorganici presenti nella biomassa, siano essi inclusi nei tessuti viventi o di origine esterna (e quindi frutto di contaminazioni), giocano un ruolo fondamentale nel determinare la fattibilità pratica dello sfruttamento energetico della biomassa: numerosi fenomeni indesiderati sono infatti associati ad essi:

- **e** emissioni di sostanze inquinanti (SO<sub>x</sub>, NO<sub>x</sub>, vapori inorganici, particolato, HCl, etc.);
- slagging e fouling;
- corrosione dei fasci tubieri (dovuto sia a slagging e fouling che ad acidi come l'HCl);
- disattivazione di catalizzatori;
- aggregazione delle particelle di sabbia del letto fluido negli impianti omonimi.

Slagging e fouling sono due processi distinti di deposizione delle ceneri generate durante la combustione in caldaia: lo slagging è la formazione di depositi fusi o parzialmente fusi sulle pareti della caldaia e sulla superficie esterna dei tubi esposti al calore radiante delle fiamme; il fouling è la formazione di depositi sulla superficie dei tubi nella zona di scambio convettivo, come superheaters e reheaters.

La particella di combustibile solido va incontro ad una serie di processi non appena entra in caldaia, come è sinteticamente mostrato i[n Figura 8:](#page-25-0)

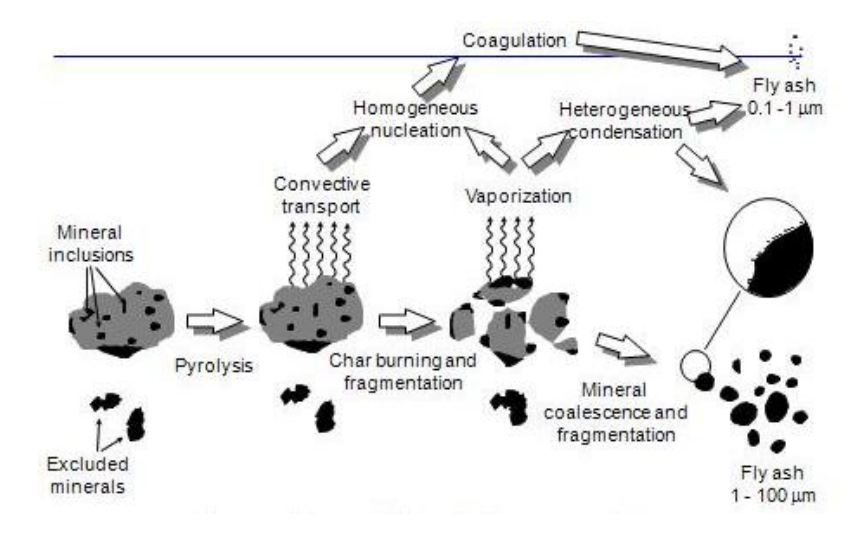

**Figura 8: schema di evoluzione della particella solida di combustibile in caldaia.**

<span id="page-25-0"></span>Fenomeni di frammentazione, trasporto convettivo, vaporizzazione e coagulazione portano alla formazione di particolato: a causa delle altissime temperature presenti nel cuore della caldaia, tali particelle sono parzialmente o totalmente fuse. In condizionali ottimali esse solidificano una volta raggiunte zone a temperature relativamente basse, formando il classico particolato solido, che sarà intercettato da filtri a maniche, cicloni, etc. Tuttavia, se la caldaia è troppo piccola, il gas troppo caldo o le temperature di fusione dei composti sufficientemente basse il particolato è ancora semifuso quando incontra tubi e pareti: il contatto con superfici relativamente fredde rispetto al gas porta immediatamente ad una parziale solidificazione del particolato, che tende ad aderire su di esse. Lo strato colloso semifuso che si crea, lo slag, tende a crescere e ad accumularsi in virtù delle sue proprietà adesive.

Il fouling invece è causato dalla condensazione dei vapori di composti inorganici sulle superfici dei fasci tubieri presenti nella zona di scambio convettivo: essi tendono a coagulare, formando goccioline che aderiscono e si accumulano.

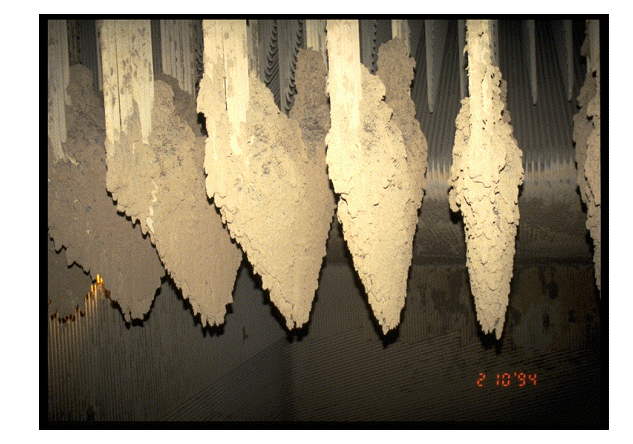

La seguente foto dà un'idea di quanto il problema possa rivelarsi grave:

**Figura 9: depositi di materiale inorganico sui fasci tubieri.**

Gli effetti negativi associati a tali depositi sono:

- penalizzazione dello scambio termico fumi-acqua;
- aumento delle perdite di carico;
- corrosione delle superfici interessate.

Ovviamente tutto ciò si traduce in un generale calo di efficienza dell'impianto e nella necessità di una frequente manutenzione. La riduzione della superficie attiva di catalizzatori a valle della caldaia, ad es. quelli di steam reforming a valle di un gassificatore, sono dovuti agli stesi fenomeni [5, 6].

I suddetti effetti indesiderabili sono il risultato di fenomeni complessi, influenzati notevolmente dal design e dalla gestione operativa dell'impianto; tuttavia, gli elementi inorganici ne rappresentano la materia prima, e chiaramente maggiori sono più è facile incorrere in questi problemi. Questo è appunto il caso delle biomasse: esse infatti, se da un lato hanno un contenuto in ceneri mediamente più basso rispetto a quello di un carbone di media qualità e minori concentrazioni di S, dall'altro presentano alte concentrazioni degli elementi maggiormente propensi a generare slagging e fouling; di seguito è fornito un quadro dettagliato.

#### **Elementi precursori dei depositi**

Slagging e fouling sono principalmente dovuti a metalli alcalini (K, Na), alcalino terrosi (Ca, Mg), Si, Cl e S [7]. Uno studio pluriennale [8] sui depositi formatisi all'interno di una caldaia a letto circolante alimentata da biomasse legnose, ad es., ha riscontrato che i depositi nel tratto di scambio convettivo sono costituiti principalmente (escluso l'O) da S, K e soprattutto Ca.

S e Cl possono formare particelle nanometriche che condensano come sali (cloruri e solfati); questi, in presenza di alte temperature e di K e Si, possono formare depositi collosi che crescono rapidamente. Il Si è spesso presente nelle biomasse, perché parte di esse o come detrito esterno; avrebbe una T<sub>fusione</sub> di 1700°C, tuttavia in presenza di K, Na e Ca reagisce facilmente formando silicati alcalini con basso punto di fusione (circa 700°C) [9, 10]. Il CaSO<sub>4</sub> agisce da legante tra le particelle depositate sui tubi di superheater e rehaeter [10].

P può accentuare la tendenza allo slagging, mentre altri elementi alcalini, come Na e Mg, o sali quali cloruri, carbonati e solfati formano facilmente eutettici, cioè dei mix di 2 o più fasi solide con punto di fusione più basso di quelli dei singoli componenti [9].

Cl e K sono tra le principali cause di fouling, infatti entrambi vaporizzano alle alte temperature, per poi condensare nel tratto convettivo [11], inoltre reagiscono per dare composti come il KCl, che distrugge lo strato protettivo dei tubi, accelerando la corrosione [8, 9]. In generale il Cl contribuisce a trasportare i metalli alcalini sulle superfici esposte, anche quando questi siano legati come silicati, contribuendo alla corrosione dei tubi [10, 9].

Altri elementi precursori dello slagging sono Fe ed Al [12].

Di seguito si riportano alcuni esempi di leghe eutettiche a basso punto di fusione:

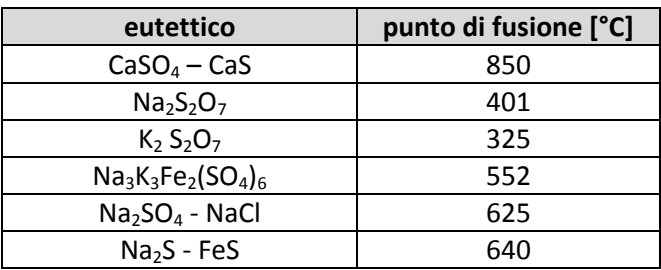

#### **Tabella 2: esempi di eutettici [13].**

#### **Possibili interventi per mitigare slagging e fouling**

Posto che non si può eliminare del tutto il problema, vi sono vari interventi che possono essere attuati per ridurlo, sia a livello impiantistico (studiando un diverso disegno della caldaia, usando getti di vapore, etc.) che a monte sul combustibile.

Tralasciando le tecniche impiantistiche, che esulano dagli scopi del presente lavoro, sono due le vie principali percorribili:

- selezionare le biomasse adatte ad un dato disegno d'impianto (meglio ancora sarebbe il viceversa);
- trattare le biomasse prima della combustione.

Il trattamento più interessante è quello della lisciviazione (*leaching*) della biomassa: essa consiste nella separazione di uno o più componenti solubili da una massa solida mediante un solvente.

L'evaporazione dell'acqua durante la raccolta e l'essiccamento della biomassa causa la precipitazione dei minerali sciolti nell'acqua, tra cui in particolare (ordinati dai meno ai più solubili) fosfati, carbonati, solfati, cloridi, nitrati [14].

Questo fenomeno è sfruttato dal leaching, che può esser anche un processo spontaneo: può avvenire infatti se si lascia la biomassa tagliata sul campo per un tempo prolungato (passano al terreno Ca, Cl, K, Mg, Na, P, S) [14].

Il leaching ha dimostrato di ridurre notevolmente, nel caso di erbe e paglie [11]:

- le concentrazioni di K e Cl;
- le temperature di fusione delle ceneri;
- l'agglomerazione del letto fluido (negli impianti omonimi);
- la formazione di depositi;
- l'emissione (ad alte T) di K, Na e Cl.

Tonn et al. [11] hanno messo dell'erba da pascolo secca in una bottiglia riempita d'acqua di rubinetto ed agitato con uno shaker (a 1,25 Hz) sia per 10 min che per 2 h. Questi sono i risultati:

- il contenuto di K è calato del 30% dopo 10 minuti e del 45% dopo 2h;
- il contenuto di Cl è calato del 63% dopo 10 minuti e dell82% dopo 2h;
- N, S e Ca non subiscono effetti dal lavaggio;
- calano debolmente Mg e P;
- le ceneri risultano avere temperature di fusione più alte e una minor tendenza a perder massa all'aumentare della temperatura.

Vamvuka et al. [7] hanno sottoposto scarti della coltivazione dell'olivo ad un leaching di 2h in acqua distillata, a 80°C, quindi hanno bruciato i vari campioni (trattati e non) in una caldaia a letto fluido:

- il Cl nelle ceneri è calato dal 75 al 97%;
- sono calati significativamente K, Na, Cl ed S nel particolato;
- Si, Fe e Ca sono rimasti stabili.

Secondo quanto riportato da Tonn [11], in Danimarca vi sono impianti che già applicano il leaching alla biomassa: la perdita energetica dovuta a lavaggio ed essiccamento è compensata dal prolungamento della vita utile della caldaia.

## <span id="page-28-0"></span>**1.2.4. La caratterizzazione della biomassa**

Un'adeguata caratterizzazione della biomassa è di basilare importanza, accoppiata alla conoscenza del design impiantistico, al fine di predire e interpretare il comportamento della stessa in sede di processo. Essa si articola in una serie di approcci, sia sperimentali che modellistici.

#### Prove sperimentali

Possono esser divise in due macrogruppi, a loro volta suddivisibili in due sottocategorie:

- determinazione di proprietà della biomassa:
	- o analisi di fingerprinting;
	- o altre analisi di utilità impiantistica;
- test di processo:
	- o test di laboratorio;
	- o prove in impianti di taglia semi-industriale.

Nel primo gruppo rientrano tutte i test volti a quantificare determinate proprietà del materiale; tra le analisi classiche, dette anche di fingerprinting perché costituiscono solitamente le informazioni di base su un dato combustibile, troviamo proximate ed ultimate analyses e la determinazione del potere calorifico. Altre analisi comuni sono quelle volte a conoscere dimensioni, densità, contenuto di certi elementi inorganici: esse rivestono un valore prettamente impiantistico ma non consentono ancora di fare delle previsioni sul possibile comportamento della biomassa in sede di processo.

Ecco perché ad esse sono solitamente accostati test di processo, anche se spesso si tratta di prove effettuate in condizioni di laboratorio, lontane da quelle pratiche. Recentemente però numerosi centri di ricerca si sono profusi nello sforzo di concepire ed allestire strutture di laboratorio affini agli impianti industriali al fine di simulare con un certo grado di fedeltà reazioni di pirolisi, devolatilizzazione, gassificazione, combustione del char.

#### Modelli predittivi

Si tratta di modelli computazionali (solitamente CFD), che tentano di anticipare il risultato dell'accoppiamento di un dato design d'impianto, di un processo con determinate caratteristiche e di una biomassa con certe proprietà.

### <span id="page-28-1"></span>**1.2.4.1. I limiti attuali ed il progetto BRISK**

Approfondire il più possibile la caratterizzazione di una biomassa di per sé non serve niente: senza la possibilità di confrontare i risultati di gruppi di ricerca diversi, lo sforzo è inutile. Purtroppo, attualmente le uniche analisi disciplinate da standard di riferimento sono quelle classiche, mentre i test avanzati costituiscono ancora una sorta di Far West, sia dal punto di vista delle caratteristiche degli impianti che dei parametri adottati per i processi.

E' essenziale pertanto tentare di mettere in comunicazione i diversi gruppi di ricerca e produrre degli standard condivisi; con questo proposito è per l'appunto nato il network europeo BRISK (Biofuels Research Infrastructure for Sharing Knowledge).

BRISK è un progetto finanziato dal 7° Programma Quadro dell'UE che vede diverse università e centri di ricerca coordinate nel perseguire i seguenti obiettivi:

- Integrare le infrastrutture di ricerca avanzata europee al fine di ottenere progressi nella ricerca di base ed applicata nel campo della conversione termica delle biomasse per fini energetici, attraverso la facilitazione degli scambi di personale tra i singoli gruppi di ricerca.
- Ricomprendere l'intero spettro dei processi di conversione ([Figura 10\)](#page-29-1) mettendo insieme le infrastrutture disponibili presso i singoli laboratori in una logica di rete.

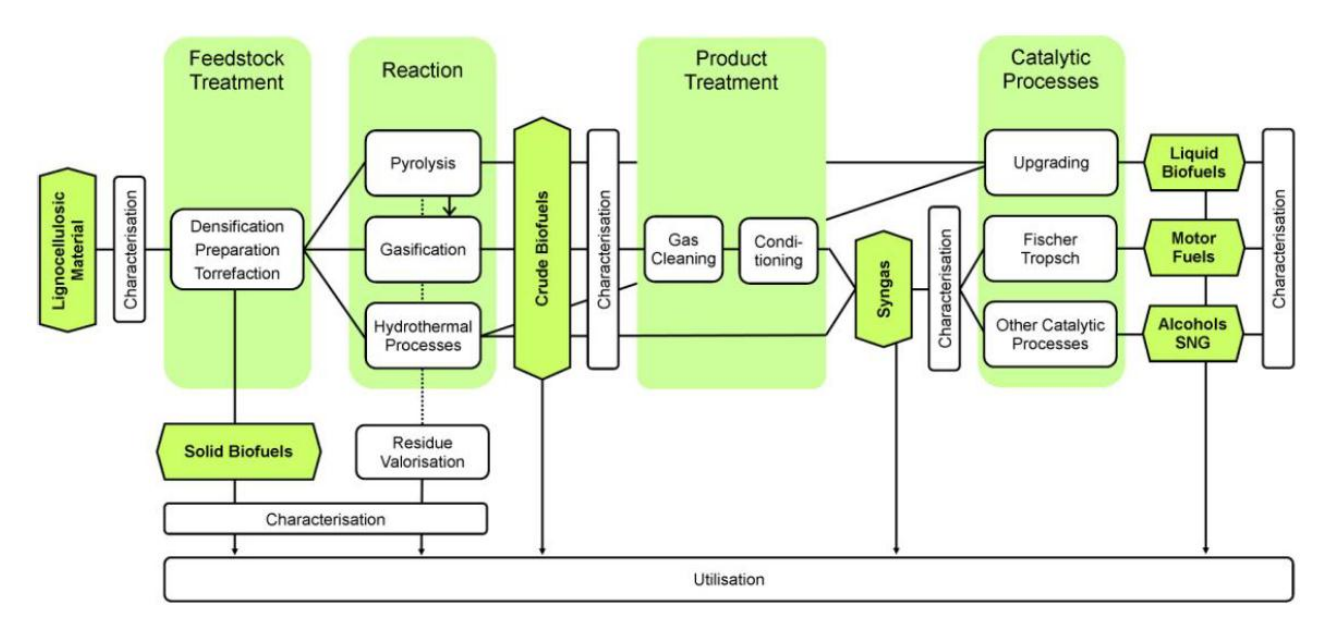

**Figura 10: processi di conversione termica delle biomasse oggetto di studio da parte di BRISK.**

- <span id="page-29-1"></span> Incoraggiare la comunità scientifica, sia europea che non, ad usufruire dei benefici del progetto accedendo al network BRISK.
- Creare un centro di eccellenza europeo nel campo dei biocombustibili.

## <span id="page-29-0"></span>**1.2.4.2. Struttura della tesi**

Il presente lavoro di tesi affronta il problema della caratterizzazione delle biomasse a tutti i livelli, coerentemente con gli obiettivi di standardizzazione di BRISK:

- il capitolo 2 passa in rassegna criticamente gli standard attuali che disciplinano le analisi classiche delle proprietà delle biomasse;
- il capitolo 3 è dedicato alle prove avanzate, con un'attenzione particolare per i test in drop tube, giustificata dall'accesso accordato all'Università di Pisa alle infrastrutture dell'IFRF, e in particolare all'IPFR; campioni provenienti da tale impianto sono stati oggetto di approfondite analisi di laboratorio volte a valutare vantaggi e criticità dei test in drop tube.
- il capitolo 4 passa in rassegna criticamente correlazioni e modelli predittivi (non CFD) proposti nel corso degli anni per colmare le inevitabili lacune nella letteratura scientifica relativamente alla

caratterizzazione delle biomasse; alcuni di essi sono stati implementati e sottoposti a verifica sperimentale, sulla base dei dati a disposizione;

 il capitolo 5 riporta la creazione ex novo di un database di caratterizzazione delle biomasse; l'impostazione dello stesso rappresenta il naturale collettore di tutte le informazioni e l'esperienza acquisite nel corso del lavoro.

<span id="page-31-0"></span>**Capitolo 2: Analisi comuni**

## <span id="page-32-0"></span>**2.1. Premessa**

Nel presente capitolo sono presentate le procedure standard relative alle analisi comunemente svolte su campioni di biomassa; nella prima parte sono illustrate le analisi ritenute imprescindibili ai fini della caratterizzazione delle biomasse (dette anche di *fingerprinting*, perché costituiscono una sorta di "carta d'identità" del materiale), nella seconda le altre.

Nella maggior parte dei casi il riferimento è costituito da normative; in particolare, sono state prese in considerazione quelle prodotte dai seguenti enti:

- American Society for Testing and Materials (ASTM);
- European Committee for Standardization (CEN), i cui documenti sono recepiti in Italia dall'UNI.

Le norme ASTM rappresentano indubbiamente il riferimento privilegiato per una buona parte della letteratura sul tema, nonostante quasi tutte siano state concepite in origine per carbone e coke; le norme europee citate, invece, appartengono ad un *corpus* unico elaborato ad hoc per i biocombustibili solidi.

La caratterizzazione delle biomasse è soggetta a numerose fonti di errore; la principale è sicuramente rappresentata da raccolta e preparazione del campione destinato alle prove (si parla di *sampling*): in questo ambito le indicazioni degli enti normatori non vanno oltre il più banale buon senso, pur nella consapevolezza della crucialità della fase. Il suo studio va oltre gli scopi della presente trattazione: per un approfondimento si rimanda ai rapporti finali relativi ai progetti BioNorm [15] e BioNorm II [16], che hanno costituito la base scientifica dell'elaborazione delle norme europee sui biocombustibili solidi.

Le proprietà chimico-fisiche determinate dalle analisi qui discusse hanno un certo grado di influenza reciproca, come mostrato sinteticamente in [Figura 11:](#page-32-1)

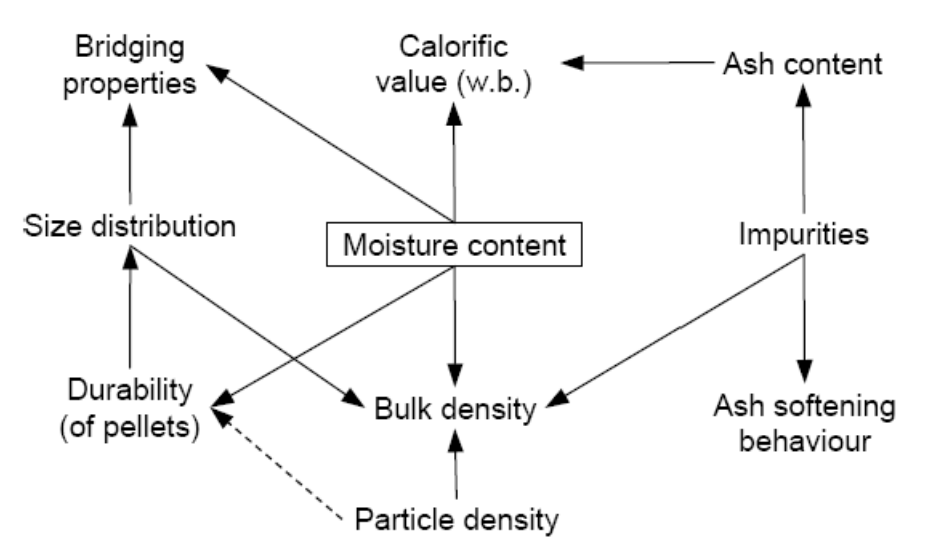

**Figura 11: interdipendenza di alcune proprietà della biomassa [15].**

<span id="page-32-1"></span>In particolare, il contenuto di umidità influisce in vari modi su molte proprietà:

- su densità e potere calorifico, direttamente;
- sulla distribuzione dimensionale, indirettamente;

 su tutte quelle espresse come contenuto in peso sul totale del campione, perché agisce sul denominatore.

L'umidità di una biomassa è una variabile aleatoria, dipendendo da diversi fattori, tra cui natura del materiale, clima del luogo d'origine e condizioni di raccolta, trasporto e stoccaggio (parte della criticità del sampling sta proprio in questo); tale aleatorietà è trasmessa a tutti i dati espressi in funzione della massa totale del campione, ecco perché è sempre consigliato di esprimere i valori su base secca, con la conseguenza che la determinazione dell'umidità rappresenta un *sine qua non* di tutte le analisi. Le ceneri hanno un comportamento simile, essendo anch'esse una componente aleatoria: fonti d'inquinamento presso il luogo d'origine, chimica del terreno, trasporto e stoccaggio possono alterare il naturale contenuto di elementi inorganici di una biomassa. Perciò, come sarà meglio illustrato in seguito, in certi casi sarà opportuno presentare i dati su base secca e decurtata del contenuto in ceneri.

Ovviamente anche la densità apparente è una variabile aleatoria, per fortuna però ciò non ricade su altre proprietà (almeno quelle comunemente determinate).

## <span id="page-33-0"></span>**2.2. Analisi di fingerprinting**

## <span id="page-33-1"></span>**2.2.1. Proximate**

La *proximate analysis* o analisi immediata (di seguito PROX) consiste nel determinare il contenuto di umidità (U), la frazione volatile (VM), il carbonio fisso (FC) e le ceneri (ASH) del campione; VM e FC rappresentano la frazione combustibile presente nel materiale.

Pur essendo una prova molto diffusa e di facile applicazione, non esiste una procedura univocamente riconosciuta; la normativa europea non la prevede nemmeno esplicitamente. Oltre alle discrepanze metodologiche, vi sono delle differenze sostanziali: temperature finali più alte, in particolare, provocano il rilascio di una quantità maggiore di VM e la riduzione delle ceneri residue, come sarà meglio illustrato ai § [2.3.4](#page-58-0) [e 2.3.4.](#page-58-0)

Di seguito si riportano le procedure note più interessanti.

#### Tecnica in uso presso il Dipartimento di Chimica:

La prova è effettuata tramite analisi termogravimetrica (Thermo Gravimetric Analysis/Analyser, TGA), che consente di registrare la perdita di peso di un campione sottoposto ad un programma prestabilito di temperatura: è possibile controllare sia il profilo termico che l'atmosfera cui è soggetto il materiale. Un altro vantaggio dell'utilizzo di questa tecnica è legato alle quantità assai limitate di campione necessarie per l'effettuazione delle prove sperimentali (dell'ordine di pochi mg).

Procedura sperimentale:

- 1. macinazione del campione per renderlo più omogeneo possibile;
- 2. acquisizione della tara con il solo crogiolo posizionato sul piattello;
- 3. posizionamento del campione sul piattello;
- 4. rampa di 20°C/min da T<sub>amb</sub> fino a 105°C in N<sub>2</sub>;
- 5. isoterma di 10 minuti;
- 6. rampa di 20 $^{\circ}$ C/min fino a 900 $^{\circ}$ C in N<sub>2</sub>;
- 7. switch da  $N_2$  ad aria;
- 8. isoterma di 10 minuti.

Il programma termico prevede una parte iniziale di riscaldamento da T<sub>amb</sub> fino a 105°C seguito da un'isoterma di 10 minuti a tale temperatura, in modo da garantire la perdita totale dell'umidità contenuta nel campione. Successivamente il campione viene riscaldato fino a 900°C. Una volta raggiunta tale temperatura il flusso del gas passa ad aria al fine di ossidare il char prodotto, mediante isoterma di 10 min, e valutare il quantitativo di ceneri.

Dalla curva della perdita in peso in funzione del tempo (o della temperatura) si deducono gli intervalli di tempo in cui il peso rimane costante e quelli in cui il peso decresce nel tempo: misurando la differenza di peso tra due tratti orizzontali è possibile ricavare i valori cercati (si veda la [Figura 12\)](#page-34-0).

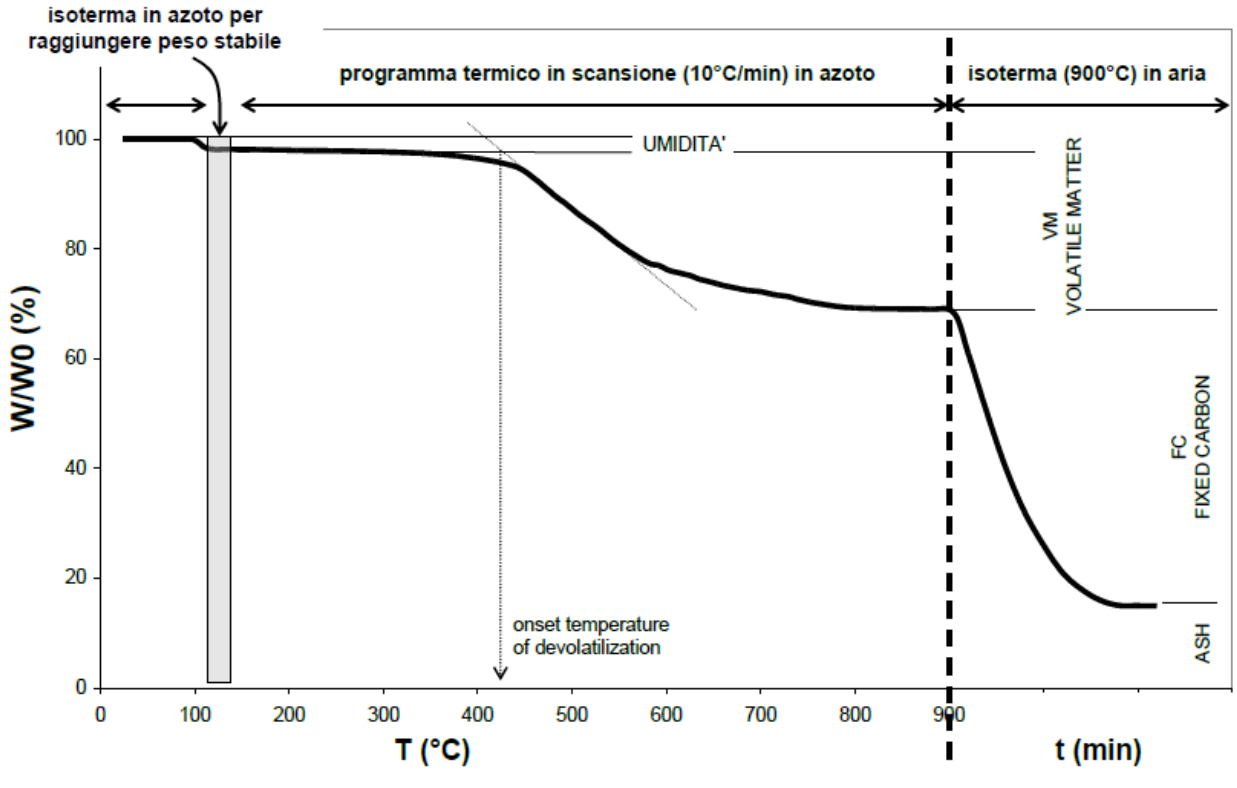

**Figura 12: esempio di proximate analysis effettuata tramite TGA.**

#### <span id="page-34-0"></span>ASTM

Come sempre l'ente non propone un'unica norma, ma ben tre:

- E870 (e rimandi): procedura relativa ai wood fuels; prevede analisi separate per U (E871), VM (E872) e ceneri (D1102), con il FC calcolato per differenza. Il metodo è superato (prevede campioni di peso non inferiore ai 10 kg), e non sarà preso in considerazione.
- D3172 (e rimandi): procedura relativa a carbone e coke; prevede analisi separate per U (D3173), VM (D3175) e ceneri (D3174).

D7852: procedura relativa a carbone e coke; prevede l'uso di un macroTGA.

La terza opzione sarebbe preferibile, tuttavia prevede l'uso di campioni di circa 1 g, cosa non fattibile con le termobilance comuni, infatti indica la D3172 come riferimento. Saranno comunque riportate entrambe, limitandosi al caso del carbone.

Le seguenti indicazioni valgono per ciascuna normativa:

- $\bullet$  Il campione deve esser passato attraverso una mesh di 250  $\mu$ m;
- $\bullet$  L'accuratezza delle misure di peso dev'esser almeno di  $\pm$  0,1 mg.

#### D3172 (e rimandi):

Determinazione U

apparecchio: drying oven capace di 2÷4 ricambi d'aria al minuto; l'aria in ingresso dev'esser dessiccata.

- 1. scaldare una capsula di porcellana/platino/vetro a 104÷110°C, quindi riporre per 15÷30 min in un dessiccatore a raffreddare;
- 2. pesare la capsula vuota, quindi porvi 1g circa di campione e pesare il tutto;
- 3. inserire la capsula col campione nel forno già a regime (104÷110°C) e lasciarvela per 1h, quindi riporre nel dessiccatore a raffreddare;
- 4. pesare il tutto.

$$
U = \frac{W_A - W_B}{W_A} 100 \, \%
$$

dove  $W_A$  è il peso del campione prima della prova,  $W_B$  dopo.

Determinazione VM:

apparecchio: forno elettrico tubolare verticale con crogiolo di platino/Ni-Cr.

- 1. Porre 1g di materiale nel crogiolo (già pesato), ed inserire nel forno;
- 2. Rampa di 6 min fino a 600±50°C, seguita da rampa di 6 min fino 950±20°C (in atmosfera inerte);
- 3. Estrarre il crogiolo col campione e lasciar raffreddare per 15 min, quindi pesare.

$$
VM = \frac{W_A - W_B}{W_A} 100 \quad \%
$$

dove  $W_A$  è il peso del campione prima della prova,  $W_B$  dopo.

Determinazione ASH:

apparecchio: muffola capace di 2÷4 ricambi d'aria al minuto.

- 1. Porre 1g circa di biomassa in una capsula di platino (già pesata), quindi infilare nella muffola;
- 2. Rampa di 1h fino a 450÷500°C, seguita da rampa di 1h fino a 700÷750°C;
- 3. Mantenere alla T finale per 2h;
- 4. Estrarre la capsula col campione e lasciar raffreddare per 15 min, quindi pesare.

$$
ASH = \frac{W_A - W_B}{W_A} 100 \quad \%
$$
dove  $W_A$  è il peso del campione prima della prova,  $W_B$  dopo.

Determinazione FC:  $FC = 100 - U - VM - ASH$  %.

## D7852 (e rimandi):

apparecchio: macroTGA in grado di imporre una rampa di 30÷45°C/min.

- 1. Effettuare la tara del crogiolo;
- 2. Porre 1g di campione nel crogiolo e pesare;
- 3. Rampa fino a 107 $\pm 3^{\circ}$ C (in N<sub>2</sub>) e mantenere a tale T fino a peso costante;
- 4. Rampa di 26÷30 min da 107 a  $950\pm10^{\circ}$ C (in N<sub>2</sub>):
- 5. Mantenere la T finale per 7 minuti (in  $N_2$ );
- 6. Scendere a 600°C, quindi introdurre aria al posto dell'N<sub>2</sub>;
- 7. Rampa di 1h fino a 750±10°C (in aria).

I valori si ricavano dalla curva di perdita di peso, come già illustrato.

Un rapido confronto mostra che l'utilizzo della termobilancia è altamente preferibile: a 3 prove semimanuali utilizzanti 3 apparati diversi se ne sostituisce 1 sola effettuata in un unico strumento tramite una procedura automatizzata. E' evidente inoltre che in tal modo si riduce notevolmente l'incertezza sui dati, avendo praticamente eliminato il contributo umano.

## UNI

Come già accennato, la normativa europea non prende esplicitamente in considerazione la PROX; prescrive però come misurare separatamente U (EN 14774-3), VM (EN 15148) ed ASH (EN 14775) perché tali dati serviranno, come si vedrà, a corregger l'ultimate analysis e la misura del potere calorifico.

Le seguenti indicazioni valgono per ciascuna normativa:

- Il campione deve esser costituito da particelle di dimensione ≤ 1 mm;
- Devono esser svolte almeno 2 prove;
- L'accuratezza delle misure di peso dev'esser almeno di ± 0,1 mg.

## Determinazione U:

apparecchio: drying oven capace di 3÷5 ricambi d'aria all'ora; se c'è il rischio di ossidazione del campione, usare  $l'N<sub>2</sub>$ .

- 1. Scaldare un piattino di vetro (o altro materiale resistente ad alte T e corrosione) insieme al coperchio nel forno a 105±2°C finché il peso non è costante (cioè finché, pesando a intervalli di 1h, il peso non vari meno di 1 mg);
- 2. estrarre il tutto e lasciarlo raffreddare nel dessiccatore, quindi pesare;
- 3. porre almeno 1g di campione sul piattino e pesare insieme al coperchio;
- 4. introdurre il tutto nel forno ma lasciando scoperto il piatto, e scaldare a 105±2°C finché il peso non è costante;
- 5. porre il coperchio sul piattino, estrarre il tutto e metterlo a raffreddare nel dessiccatore, quindi pesare.

$$
U = \frac{W_2 - W_3}{W_2 - W_1} 100 \%
$$

Dove  $W_1$  è il peso del vuoto più il coperchio,  $W_2$  quello del piatto col campione all'inizio della prova più il coperchio,  $W_3$  l'analogo alla fine della prova.

### Determinazione VM:

apparecchio: è prevista la possibilità di utilizzare strumenti automatizzati, altrimenti va bene una fornace.

- 1. Seccare il campione a 105±2°C, oppure tenerne da parte una frazione per determinarne l'U (seguendo la procedura appena descritta);
- 2. Scaldare crogiolo e coperchio a 900±10°C per 7 minuti, quindi estrarre e lasciar raffreddare nel dessiccatore;
- 3. Pesare il crogiolo col coperchio, quindi porre 1g di campione nel crogiolo e ripetere la misura;
- 4. Scaldare il tutto a 900±10°C per 7 minuti, quindi estrarre e lasciar raffreddare nel dessiccatore;
- 5. Pesare.

$$
VM_{dry} = \left(100 \frac{W_2 - W_3}{W_2 - W_1} - U\right) \frac{100}{100 - U} \%
$$

La formula vale nel caso il campione non sia stato seccato prima della prova, altrimenti vale la formula vista per l'U; la notazione è la stessa della formula dell'U.

#### Determinazione ASH:

apparecchio: è prevista la possibilità di utilizzare strumenti automatizzati, altrimenti va bene una fornace capace di 5÷10 ricambi d'aria al minuto.

- 1. Seccare il campione a 105±2°C, oppure tenerne da parte una frazione per determinarne l'U (seguendo la procedura appena descritta);
- 2. Scaldare il piattino nella fornace a 550±10°C per almeno 1h, quindi lasciar raffreddare e pesare;
- 3. Porre sul piattino almeno 1g di campione e pesare;
- 4. Rampa di 30÷50 min fino a 250°C;
- 5. Mantenere per 1h a tale temperatura;
- 6. Rampa di 30 min fino a 550±10°C °C;
- 7. Mantenere la T finale per 2h;
- 8. Estrarre, lasciar raffreddare e pesare il tutto.

NOTA: è prevista la possibilità di effettuare la prova a 815°C, seguendo la ISO 1171.

$$
ASH_{dry} = \left(100 \frac{W_2 - W_3}{W_2 - W_1} - U\right) \frac{100}{100 - U} \%
$$

La formula vale nel caso il campione non sia stato seccato prima della prova, altrimenti vale la formula vista per l'U; la notazione è la stessa della formula dell'U.

#### **Conclusioni**

Come mostrato, ogni ente definisce (quando lo fa) la PROX come ritiene più opportuno. Non c'è quindi un programma termico da preferire agli altri; per quanto riguarda le procedure, il consiglio è di avvalersi di un apparecchio automatizzato come il TGA, data la superiore affidabilità. Va infine anticipato che le ceneri ottenute come residuo della PROX non sono in generale utilizzabili per effettuare l'analisi delle ceneri, come sarà illustrato al § [2.3.4.](#page-58-0)

# **2.2.2. Ultimate**

L'*ultimate analysis* o analisi elementare (di seguito ULT) consiste nel determinare il contenuto di carbonio, idrogeno, azoto ed ossigeno: tali elementi infatti, ai quali spesso viene aggiunta la determinazione di zolfo e cloro (e raramente degli altri alogeni, Fl e Br), costituiscono la parte organica della biomassa. L'O viene generalmente calcolato per differenza, sottraendo a 100 le concentrazioni degli elementi vagliati oltre alle ceneri.

Le informazioni che è possibile trarre dall'ULT sono molteplici e si basano sostanzialmente sul rapporto percentuale tra i principali elementi, contribuendo a definire il più corretto utilizzo della biomassa; ad es., è utilizzata come supporto per valutare la qualità energetica della biomassa: in generale, infatti, ad alti contenuti di C ed H corrispondono elevati poteri calorifici, mentre elevate concentrazioni di O e N hanno un effetto opposto, come mostrato in modo estremamente sintetico ed esplicativo nel diagramma di Van Krevelen [\(Figura 13\)](#page-38-0).

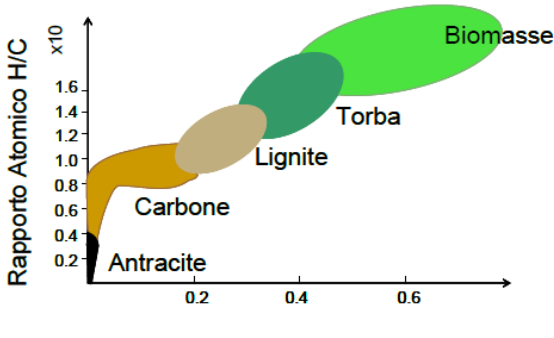

Rapporto Atomico O/C

**Figura 13: diagramma di Van Krevelen.**

<span id="page-38-0"></span>N, S e Cl sono particolarmente importanti in quanto contribuiscono alle emissioni inquinanti e ai processi di corrosione, fouling e slagging (come già illustrato al § [1.2.3.1\)](#page-24-0).

Attualmente esistono diverse soluzioni altamente automatizzate (almeno per la rilevazione degli elementi principali) che condividono una filosofia comune, pertanto le normative non sono rigide ma si limitano a riportare l'impostazione di massima. Conviene pertanto riportarne per sommi capi le direttive e solo dopo approfondire l'argomento tramite un esempio pratico di funzionamento di un apparato molto diffuso.

## ASTM

Le alternative sono due:

- D3176 (e rimandi): procedura relativa a carbone e coke; prevede la rilevazione tramite sistemi automatizzati di C, H, N (D5373) e S (D4239), oltre alla determinazione di U (D3173) ed ASH (D3174<sup>2</sup>) per correggere i risultati;
- E870 (e rimandi). Procedura relativa ai wood fuels; prevede analisi separate per C, H (E777), N (E778), S (E775), U (E871) ed ASH (D1102). Il metodo è superato, e non sarà preso in considerazione.

<sup>1</sup> <sup>2</sup> Come sarà mostrato al § [2.3.4,](#page-58-0) tale scelta non è la più indicata, perché produce una sovrastima del contenuto di O.

 D4208: procedura di determinazione del contenuto di Cl relativa al carbone; non è preso in considerazione dalla D3176.

Le seguenti indicazioni valgono per ciascuna normativa:

- Il campione deve esser passato attraverso una mesh di 250 µm;
- una frazione di esso dev'esser dedicata alla determinazione dell'U.

#### D3176 (e rimandi):

Determinazione C, H, N: l'apparato deve comprendere:

- una fornace;
- un sistema di filtraggio dei fumi in grado di intercettare o convertire qualsiasi cosa possa interferire con la misura di  $CO<sub>2</sub>$ , H<sub>2</sub>O e N<sub>2</sub>;
- un sistema di rilevazione dei suddetti gas.
- 1. analisi del bianco per stabilire i livelli di C, H ed N nel carrier gas;
- 2. seguire le istruzioni del costruttore; la combustione in  $O_2$  a T elevate converte C, H ed N in CO<sub>2</sub>, H<sub>2</sub>O ed NO<sub>x</sub>; quest'ultimi sono ridotti a N<sub>2</sub> prima del rilevamento.

$$
C_{dry} = C_{ad} \frac{100}{100 - U} \%
$$
  

$$
N_{dry} = N_{ad} \frac{100}{100 - U} \%
$$
  

$$
H_{dry} = (H_{ad} - 0.1119U) \frac{100}{100 - U} \%
$$

Determinazione S:

l'apparato previsto è mostrato in [Figura 14;](#page-39-0) il forno tubolare dev'esser in grado di portare il tubo di combustione (di porcellana o zinco) almeno a 1350°C.

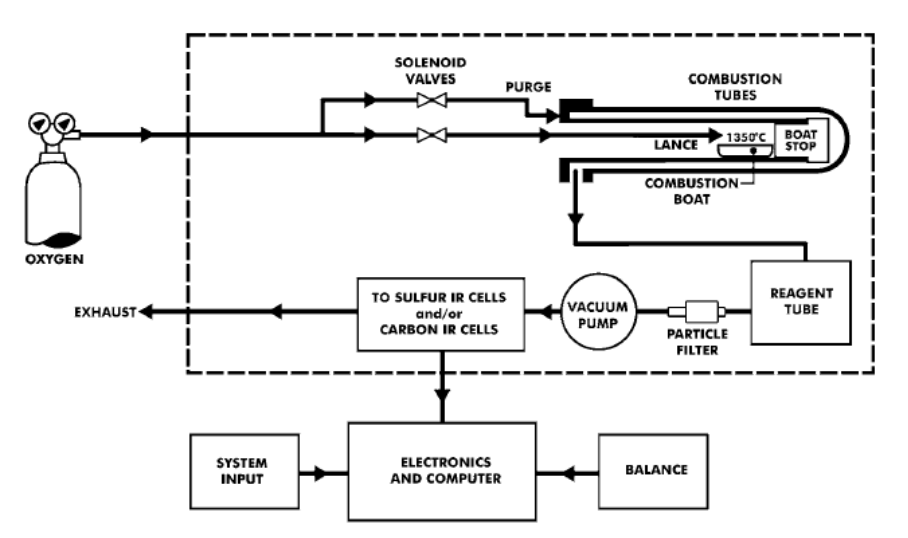

<span id="page-39-0"></span>**Figura 14: apparato per la determinazione dello zolfo secondo la D4239.**

- 1. portare la fornace alla T raccomandata dal costruttore (almeno 1350°C);
- 2. pesare il campione con accuratezza di  $\pm$  1mg, non superando il limite indicato dal costruttore;
- 3. seguire le istruzioni del costruttore; la combustione sopra i 1350°C in un flusso di  $O_2$  fa sì che quasi tutto lo zolfo ossidi ad SO<sub>2</sub>; H<sub>2</sub>O e particolato sono rimossi da filtri. I fumi passano attraverso una cella irradiata da infrarossi della lunghezza d'onda assorbita dall'SO<sub>2</sub>: all'assorbitore arriva quindi il fascio di IR decurtato dell'aliquota assorbita dal gas: l'energia mancante fornisce la misura.

 $Q_{dry} = 100 - C_{dry} - H_{dry} - N_{dry} - S_{dry} - ASH_{dry}$ Determinazione O:

D4208 – determinazione Cl:

apparato: combustion bomb.

- 1. porre 1g ±0,1 mg in un crogiolo;
- 2. versare 5ml di una soluzione al 2% NaCO<sub>3</sub>, attaccare il fusibile agli elettrodi e il crogiolo al supporto degli elettrodi;
- 3. chiudere la bomba ed iniettare  $O_2$  fino ad ottenere una pressione di 20÷30 atm;
- 4. porre la bomba in un bagno d'acqua e innescare la combustione;
- 5. lasciare la bomba a raffreddare almeno 15 min, quindi rimuoverla dal bagno e lasciar abbassare la pressione;
- 6. sciacquare la bomba, gli elettrodi e il crogiolo con acqua (il volume dev'esser sotto i 90 ml);
- 7. aggiungere 2 ml di una soluzione 5M di NaNO $_3$  e arrivare a 100 ml aggiungendo acqua, quindi trasferire in una beaker di 250 ml;
- 8. determinare il potenziale della soluzione con un elettrodo selettivo dello ione Cl<sup>-</sup>; aggiungere 10 ml di una soluzione di NaCl (100 µg/ml) e ripetere la determinazione del potenziale.

$$
Cl = \frac{1000}{V_s \left[ antilog\left(\frac{\Delta E}{S}\right) \left(\frac{10}{V_s} + 1\right) - 1 \right]} - C_B \quad \mu g/g
$$

dove  $V_s$  = volume del campione, in ml;  $\Delta E$  = cambio di potenziale, in mV;  $S$  = costante di inclinazione dell'elettrodo;  $C_R$  = peso del campione, in g.

## UNI

La normativa europea relativa ai biocombustibili solidi prevede la determinazione di C, H, N (EN 15104), S, Cl (EN 15289) oltre a quella di U (EN 14774-3) ed ASH (EN 14775) per correggere alcuni risultati e calcolare O per differenza (EN 15296).

Determinazione di C, H ed N:

le indicazioni sono sostanzialmente identiche a quelle della ASTM D5373, le uniche differenze essendo relative alla preparazione del campione:

- il campione dev'esser costituito da particelle di dimensione ≤ 1 mm;
- è opportuno analizzare il campione tal quale e conservarne una frazione per misurarne l'U, perché nel caso di materiale essiccato il sistema è più facilmente soggetto ad errore;
- pesare con un accuratezza dello 0,1 % una quantità di campione raccomandata dal costruttore.

### Determinazione di S e Cl:

è previsto l'uso di apparecchi automatici, purché il metodo sia validato attraverso l'analisi di biomasse di riferimento. La norma illustra inoltre una procedura semi-manuale, che prevede l'uso di:

- combustion bomb:
- pressa per pellet.

## 1. il campione deve esser costituito da particelle di dimensione ≤ 1 mm;

- 2. utilizzare una frazione del campione per valutare l'U;
- 3. prendere 1 g di materiale e pressarlo fino a ridurlo a pellet, quindi pesare con accuratezza di ±0,1 mg;
- 4. porre il pellet in un crogiolo di quarzo o metallo;
- 5. è prevista la possibilità di utilizzare un facilitatore della combustione, purché ne sia noto il peso con esattezza;
- 6. versare 1 ml di acqua nella bomba;
- 7. porre il crogiolo in posizione e sistemare il fusibile;
- 8. chiuder la bomba e iniettarvi  $O_2$  fino alla pressione di 30 bar, quindi innescare la combustione;
- 9. dopo la combustione, far rilasciare lentamente la pressione;
- 10. trasferire la soluzione in un'ampolla di 50/100 ml;
- 11. lavare la bomba, il coperchio, il crogiolo e i residui di combustione con acqua;
- 12. versare l'acqua di lavaggio nell'ampolla, quindi riempire quest'ultima con acqua;
- 13. condurre un test in bianco, usando acido benzoico;
- 14. usare uno tra i seguenti metodi di rilevazione (non descritti):
	- a. ion chromatography;
	- b. ICP;
	- c. metodo fotometrico (solo Cl);
	- d. metodo turbidimetrico (solo S);
	- e. metodo colorimetrico (solo Cl);
	- f. titolazione potenziometrica (solo Cl).

$$
Cl_{dry} = 100 \frac{(c - c_0)V}{W} \times \frac{100}{100 - U} \%
$$

dove  $c =$ concentrazione di Cl nella soluzione, in mg/l;  $c_0 =$  analogo per la prova in bianco;  $V =$  volume della soluzione, in l;  $W =$  massa del campione, in mg.

$$
S_{dry} = 100 \times 0.3338 \frac{(c - c_0)V}{W} \times \frac{100}{100 - U} \%
$$

valgono le notazioni della formula precedente, ovviamente applicate al caso dello S.

 $Q_{\text{drv}} = 100 - C_{\text{drv}} - H_{\text{drv}} - N_{\text{drv}} - S_{\text{drv}} - Cl_{\text{drv}} - ASH_{\text{drv}}$ Determinazione O:

Come si può notare, nel caso dell'ULT c'è una sostanziale concordanza tra la normativa americana e quella europea.

#### Esempio pratico:

si riporta la procedura d'analisi relativa ad un apparecchio automatico, il LECO TruSpec CHN.

Il campione è introdotto in un tubo ad U (si veda la [Figura 15\)](#page-42-0): nel primo tratto (quello a destra) esso è bruciato a 950°C in eccesso di O<sub>2</sub>; i prodotti della combustione sono quindi inviati ad un post-combustore ad 850°C riempito di catalizzatori, così da assicurare la completa ossidazione del campione.

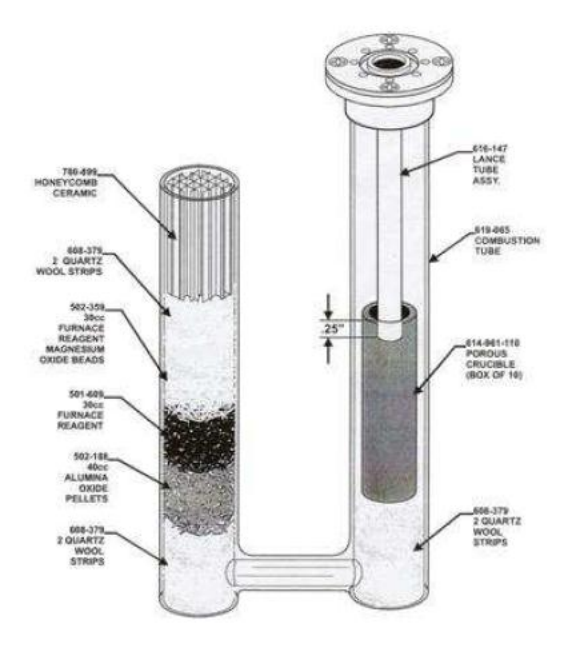

**Figura 15: tubo di combustione del LECO.**

<span id="page-42-0"></span>I crogioli porosi raccolgono le ceneri, mentre i gas di combustione (CO<sub>2</sub>, H<sub>2</sub>O ed NO<sub>x</sub>) sono raccolti nel ballast, un contenitore di 4,5 litri all'interno del quale sono omogeneizzati ed inviati alle rispettive unità di rivelazione. Parte dei gas sono inviati a due rivelatori ad assorbimento infrarosso per la misura della CO<sub>2</sub> e dell'H<sub>2</sub>O, mentre un'aliquota, pari a 3cm<sup>3</sup>, è trascinata da un flusso di He attraverso un catalizzatore di rame caldo per la rimozione dell'O<sub>2</sub> e la conversione degli NO<sub>x</sub> ad N<sub>2</sub> ed attraverso ulteriori filtri per la rimozione di CO<sup>2</sup> e H2O. Un rivelatore a termoconducibilità (TCD) è infine usato per la determinazione del contenuto di N2. Sulla base dei dati di calibrazione ottenuti con materiali di riferimento standard di composizione nota (comunemente viene impiegato l'acido etilendiamminotetraacetico o ETDA), lo strumento fornisce la percentuale in peso dei vari elementi presenti nel campione.

## **2.2.3. Potere calorifico**

Il potere calorifico (PC) è certamente la proprietà più importante della biomassa ai fini dello sfruttamento energetico: esso esprime l'energia liberata durante la combustione per unità di massa della biomassa, e come tale dipende dalle condizioni in cui il processo avviene.

Dato che le applicazioni energetiche a livello industriale sono tutte a pressione costante, tale condizione è data per scontata e mai specificata; comunemente invece si distingue tra PC superiore (PCS) ed inferiore (PCI), a seconda che tra i prodotti della combustione l'acqua sia presente rispettivamente allo stato liquido o di vapore (a  $p_{amb}$  lo spartiacque ovviamente è costituito da  $T_{fumi}$  = 100°C).

Il PCS è maggiore del PCI, beneficiando del calore latente di vaporizzazione restituito dall'acqua durante la condensazione.

La determinazione del PC si avvale di tecniche assodate, infatti vi sono differenze poco significative tra le indicazioni della normativa americana (ASTM D5865) e quelle dell'europea, tuttavia la seconda ha prodotto un documento più chiaro e fruibile, quindi di seguito sarà riportata la sintesi (si tratta di un documento di 61 pagine) della sola UNI.

## UNI EN 14918

L'apparato, una bomba calorimetrica, deve esser del tipo mostrato in [Figura 16:](#page-43-0)

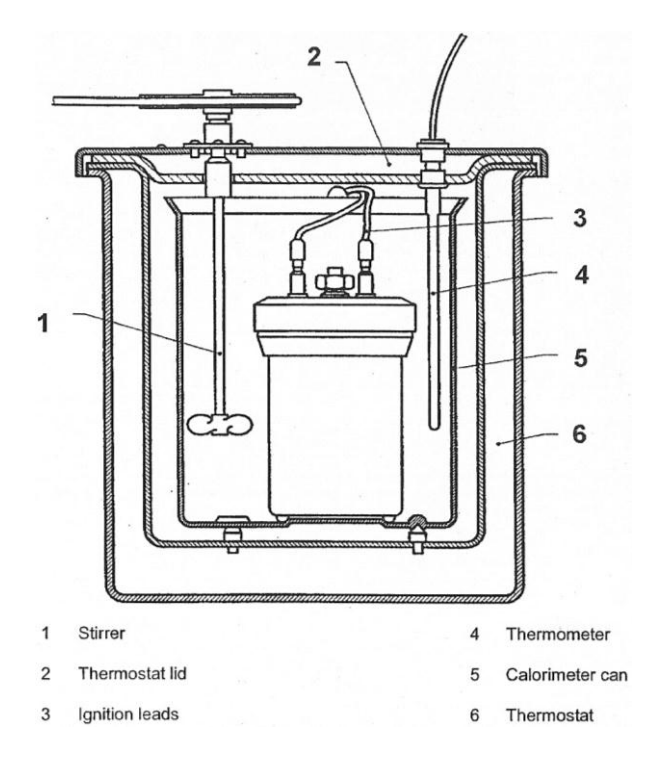

**Figura 16: apparato da utilizzare secondo la normativa.**

<span id="page-43-0"></span>Gli elementi principali sono:

- combustion bomb;
- guscio del calorimetro;
- miscelatore, tale da minimizzare la trasmissione di calore all'acqua del calorimetro;
- termostato (camicia d'acqua), con un gap d'aria spesso circa 10 mm a separarlo dal guscio del calorimetro.
	- o Nel caso di calorimetro isotermo, l'acqua dev'esser sufficiente ad assorbire i "disturbi" termici di origine esterna, e la T va mantenuta entro ± 0,1°C rispetto a quella del calorimetro;
	- o nel caso adiabatico, l'acqua dev'esser sufficiente ad assorbire i "disturbi" termici di origine esterna; per il resto si veda l'allegato B della normativa.

E' prevista la possibilità di avvalersi di apparecchi automatici, purché conformi alle specifiche riportate dalla normativa (si veda l'appendice C della stessa).

- 1. Il campione deve esser costituito da particelle di dimensione ≤ 1 mm;
- 2. è opportuno ridurre a pellet una quantità pari ad  $1g \pm 0.1g$  del campione (oppure polverizzarlo e infilarlo in una capsula o una combustion bag);
- 3. è consigliabile che l'umidità del campione sia in equilibrio con quella dell'ambiente di laboratorio;
- 4. conservare una frazione del campione per la determinazione dell'U;
- 5. è possibile usare dei facilitatori della combustione (l'acido benzoico, ad es.) qualora vi sia il rischio di combustione incompleta; in ogni caso dovrebbero esser il minimo indispensabile, inoltre la massa usata dev'esser nota il più accuratamente possibile per determinarne il contributo energetico;
- 6. pesare il pellet nel crogiolo con accuratezza di ± 0,01% (0,1 mg per 1g); con la stessa accuratezza pesare miccia e fusibile;
- 7. porre il fusibile tra gli elettrodi, quindi attaccare la miccia al fusibile;
- 8. porre il crogiolo in posizione e porre la miccia in contatto col pellet;
- 9. aggiungere 1 ml ±0,1 ml di acqua distillata;
- 10. chiudere e iniettare O<sub>2</sub> fino alla pressione di  $3 \pm 0.2$  MPa;
- 11. portare il calorimetro alla T iniziale (± 0,3 K) prevista dal costruttore;
- 12. la variazione della massa d'acqua del calorimetro deve mantenersi entro ± 0,5 g da una prova all'altra;
- 13. assicurarsi che la superficie esterna del guscio del calorimetro sia asciutta e pulita;
- 14. infilare la bomba nel calorimetro; l'acqua deve coprirla interamente;
- 15. connettere il circuito di innesco ai morsetti, montare il termometro, attivare il miscelatore e il sistema di controllo della T di camicia;
- 16. attendere che il sistema sia a regime (dovrebbero bastare 5 minuti, vedere appendici A e B della normativa);
- 17. registrare la T ad intervalli di 1 min con accuratezza di ± 0,001°C;
- 18. stabilita la T iniziale, innescare la combustione; all'inizio della rampa di T (comunque non più di 5 min) ci si può accontentare di un'accuratezza di ± 0,02°C;
- 19. estrarre la bomba e lasciar sfogare la pressione lentamente, quindi aprire;
- 20. lavare tutto il contenuto della bomba (compresi coperchio, crogiolo ed elettrodi) dentro un beaker con acqua distillata;
- 21. se le correzioni chimiche sono basate sul quantitativo di  $H_2SO_4$  e HNO<sub>3</sub> formatisi, adottare uno dei seguenti metodi di determinazione:
	- a. ion chromatography;
	- b. diluire l'acqua di lavaggio fino a 100 ml; bollirla per espellere la  $CO<sub>2</sub>$  e titolare la soluzione ancora calda con una soluzione 0,05M di Ba(OH)<sub>2</sub> usando la soluzione di fenolftalina (10g/l) come indicatore; aggiungere 20 ml di soluzione 0,05M di Na<sub>2</sub>CO<sub>3</sub>, filtrare la soluzione calda e lavare il precipitato con una soluzione 0,1M di HCl usando la soluzione di metil arancio (1g/l) come indicatore.
	- c. se il contenuto di S del campione è noto, titolare l'acqua di lavaggio del calorimetro ancora calda con una soluzione 0,1M di NaOH usando la fenolftalina come indicatore.

22. il ΔT misurato ( $\Delta T_{\rm obs}$ ) va corretto per tener conto dello scambio termico tra calorimetro e termostato (solo nel caso isotermo) e dell'energia ceduta dal miscelatore; esistono varie tecniche per valutare tale correzione, si veda l'appendice B della normativa.

$$
\theta = \Delta T_{obs} - corresponding
$$

23. la calibrazione avviene bruciando acido benzoico, al fine di determinare l'effettiva capacità termica (ε) del calorimetro; dovrebbe esser possibile variare la quantità dell'acido di ±25% senza che ε vari sensibilmente. Conviene comunque costruire un grafico ε-massa dell'acido per valutare un eventuale trend; dovrebbe andar bene provare nel range 0,7÷1,3 g per un totale di almeno 8 esperimenti.

Condizioni di calibrazione e condizioni di test devono esser coerenti

- 24. ripetere almeno 1 volta la prova;
- 25. la massa di combustibile dev'esser tale che il  $\Delta T_{obs}$  sia nel range dei  $\Delta T_{obs}$  misurati durante le prove di calibrazione.

$$
PCS_{vol} = \frac{\varepsilon \cdot \theta - Q_{miccia} - Q_{fusibile} - Q_N - Q_S - W_2 \cdot q_{v,2}}{W_1} \quad \frac{J}{g}
$$

la base è *l'as analysed*.

 $Q_{micro}$  = apporto energetico della porzione bruciata di miccia, in J;

 $Q_{fusibile}$  = apporto energetico del fusibile, in J;

 $Q_N$  = energia di formazione dell'HNO<sub>3</sub> (liquido) a partire dall'N<sub>2</sub>, in J; la formula per ricavarla dipende dalla tecnica di determinazione adottata (si vedano pag. 24-25 della normativa).

 $Q_s$  = energia di formazione dell'H<sub>2</sub>SO<sub>4</sub> (liquido) a partire dall'SO<sub>2</sub>, in J; la formula per ricavarla dipende dalla tecnica di determinazione adottata (si vedano pag. 24-25 della normativa).

 $W_2$  = massa del facilitatore della combustione (se usato), in g;

 $q_{v,2} = PCS_{vol}$  del suddetto, in J/g;

 $W_1$  = massa del campione, in g.

$$
PCS_{vol, dry} = PCs_{vol, aa} \frac{100}{100 - U}
$$

Come già accennato, in campo industriale i processi di combustione sono tipicamente a pressione costante, pertanto di seguito si riporta la conversione, premesso che ai fini pratici la differenza è trascurabile.

$$
PCS_{dry} = PCs_{vol,dry} + 6.15H_{dry} - 0.8(O_{dry} - N_{dry})
$$

dove  $H_{dry}$ ,  $O_{dry}$ ,  $N_{dry}$  sono le concentrazioni rispettivamente di H, O ed N su base secca.

La formula tiene conto del lavoro svolto sull'ambiente da  $O<sub>2</sub>$  ed N<sub>2</sub> in fase di espansione e da quello negativo dovuto alla contrazione del vapore in fase di condensazione.

$$
PCI_{\text{dry}} = PCS_{\text{dry}} - 218,3H_{\text{dry}}
$$

La formula, come già accennato, sottrae al PCS il calore latente di vaporizzazione dell'H<sub>2</sub>O presente tra i prodotti della combustione; complessivamente si ha:

$$
PCI_{dry} = PCS_{vol, dry} - 212, 2H_{dry} - 0.8(Q_{dry} - N_{dry}).
$$

# **2.3. Altre analisi comuni**

## **2.3.1. Densità apparente**

La densità apparente (bulk density) è un parametro importante, in quanto insieme al PC determina la densità energetica (apparente) della biomassa; purtroppo ha carattere aleatorio, in quanto dipende da pezzatura, trasporto e stoccaggio sia direttamente sia indirettamente attraverso l'umidità.

Le soluzioni proposte dagli enti normatori sono per forza di cose parziali, nonostante la banalità delle operazioni suggerite.

#### ASTM E873:

è relativa ai soli biocombustibili macinati e compattati (pellet, ad es.); contenitore: scatola cubica di 305 mm di lato, di volume determinabile entro  $\pm$  16,39 cm<sup>3</sup>.

- 1. Il campione deve esser costituito da particelle di volume massimo pari a 16,39 cm<sup>3</sup>;
- 2. l'operazione va fatta subito prima o dopo lo scarico;
- 3. nel caso la biomassa sia impilata, evitare di raccogliere il campione sulla superficie: prenderlo in 9 punti diversi ad una profondità di una trentina di cm;
- 4. pesare il contenitore entro ± 100 g;
- 5. riempirlo versando da 61 cm di altezza (rispetto al bordo);
- 6. lasciar cadere il contenitore 5 volte da 15 cm d'altezza;
- 7. aggiungere materiale e pareggiare;
- 8. pesare entro  $\pm$  100 g.

$$
\rho = \frac{W_{tot} - W_{tara}}{V} \quad \frac{g}{cm^3}
$$

#### UNI EN 15103:

copre i biocombustibili versabili e trasportabili attraverso un flusso continuo; contenitore: cilindrico, con un rapporto h/D = 1,25 ÷ 1,50; sono suggeriti 2 tipi:

- da 50 l ( $\pm$  2%), con h<sub>i</sub> = 491 mm e D<sub>i</sub> = 360 mm;
- da 5 l ( $\pm$  2%), con h<sub>i</sub> = 228 mm e D<sub>i</sub> = 167 mm.
- 1. Il campione deve esser costituito da particelle di dimensione massima pari a 100 mm;
- 2. pesare il contenitore vuoto, quindi riempirlo d'acqua e pesare di nuovo;
- 3. determinare il volume V dal peso netto dell'acqua con accuratezza di  $\pm$  10 cm<sup>3</sup> per il recipiente da 50 l e di  $\pm$  1 cm<sup>3</sup> per quello da 5 l;
- 4. riempire versando da 20 ÷ 30 cm d'altezza (dal bordo);
- 5. lasciar cadere 3 volte il contenitore da 15 cm d'altezza;
- 6. riempire gli spazi vuoti formatisi, quindi pareggiare;
- 7. pesare;
- 8. determinare l'U secondo la 14774-1 o la 14774-2<sup>3</sup> subito dopo la prova.

$$
\rho_{ar} = \frac{W_{tot} - W_{tara}}{V} \frac{kg}{m^3}
$$

La media delle varie prove dovrebbe avere un'incertezza entro  $\pm$  0,1 kg/m<sup>3</sup>.

$$
\rho_{dry} = \rho_{ar} \frac{100 - U}{100} \frac{kg}{m^3}
$$

La seconda formula inevitabilmente non tiene conto degli effetti di contrazione/espansione associati ad un diverso contenuto di umidità; la densità apparente di campioni diversi, da questo punto di vista, è confrontabile solo quando i livelli di U sono simili.

### **Conclusioni**

Come si vede, le tecniche proposte sono estremamente empiriche e basate sul buon senso; da notare il tentativo di omogeneizzare e compattare il campione tramite colpi energici. Rimangono comunque molti fattori che contribuiscono all'aleatorietà del dato. A conti fatti, la densità apparente è un dato importante ma a livello pratico poco fruibile.

## **2.3.2. Composizione chimica**

Conoscere più o meno approfonditamente le specie chimiche costituenti una data biomassa sarebbe estremamente utile, in quanto aiuterebbe a prevederne il comportamento una volta noti il processo termico e il tipo di impianto interessati. Sfortunatamente, l'idea è tanto semplice quanto ostica da realizzarsi in pratica, perché nella realtà è quasi impossibile arrivare ad aver una conoscenza così dettagliata di una risorsa, per due ragioni:

- 1. trattandosi di risorse di origine biologica, la chimica delle biomasse è estremamente complessa;
- 2. per la stessa ragione, le molecole interessate non hanno una formula chimica univoca, e tantomeno l'ha la biomassa.

Ciononostante, nell'ambito delle biomasse lignocellulosiche c'è chi propone delle analisi biochimiche molto articolate, come quelle del database Phyllis e di quello del DOE (si veda il [§ 5.1.1\)](#page-162-0), a mio avviso inutilmente, per diverse ragioni:

- spesso tale abbondanza di dati è solo sulla carta, essendo i campi spesso vuoti;
- nella letteratura scientifica non si trovano studi che tentino di sfruttare un'informazione così articolata (ammesso sia disponibile);
- non vi è accordo sulle tecniche di indagine e su cosa si voglia rilevare.

Stando così le cose, un approccio più semplice è da preferirsi, in quanto ha più chance di rivelarsi fattibile: in particolare, limitando l'analisi alle sole specie macrocostituenti è più difficile incorrere nei problemi di

**<sup>.</sup>**  $3$  L'impostazione è la stessa della 14774-3 già vista, in pratica cambiano le quantità testate.

reperibilità dei dati sopracitati, mantenendo comunque un buon livello di informazione (che prima d'altra parte era più che altro teorica).

Le specie in questione sono cellulosa, emicellulosa, lignina (rispettivamente 40÷60, 20÷40 e 10÷25 % del peso della biomassa secca [17]) oltre ad estrattivi e ceneri.

La **cellulosa** è il polisaccaride naturale più abbondante, essendo il componente principale del tessuto fibroso delle pareti cellulari dei vegetali. E' un polimero del β-D-glucopiranosio (zucchero semplice) in cui le unità monomeriche sono unite da legami glicosidici; il numero di unità monomeriche varia, a seconda della fonte naturale di provenienza, da 300 a 15000.

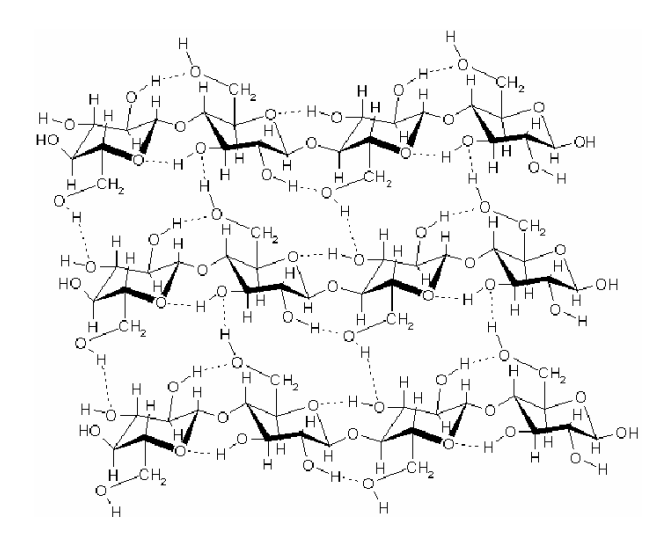

**Figura 17: struttura della cellulosa**

<span id="page-48-0"></span>Le singole catene di cellulosa si associano fianco a fianco mediante un numero elevatissimo di legami idrogeno [\(Figura 17\)](#page-48-0), formando dei filamenti [\(Figura 18](#page-49-0)); pur manifestando notevole affinità per l'acqua, questi filamenti di cellulosa sono insolubili in essa.

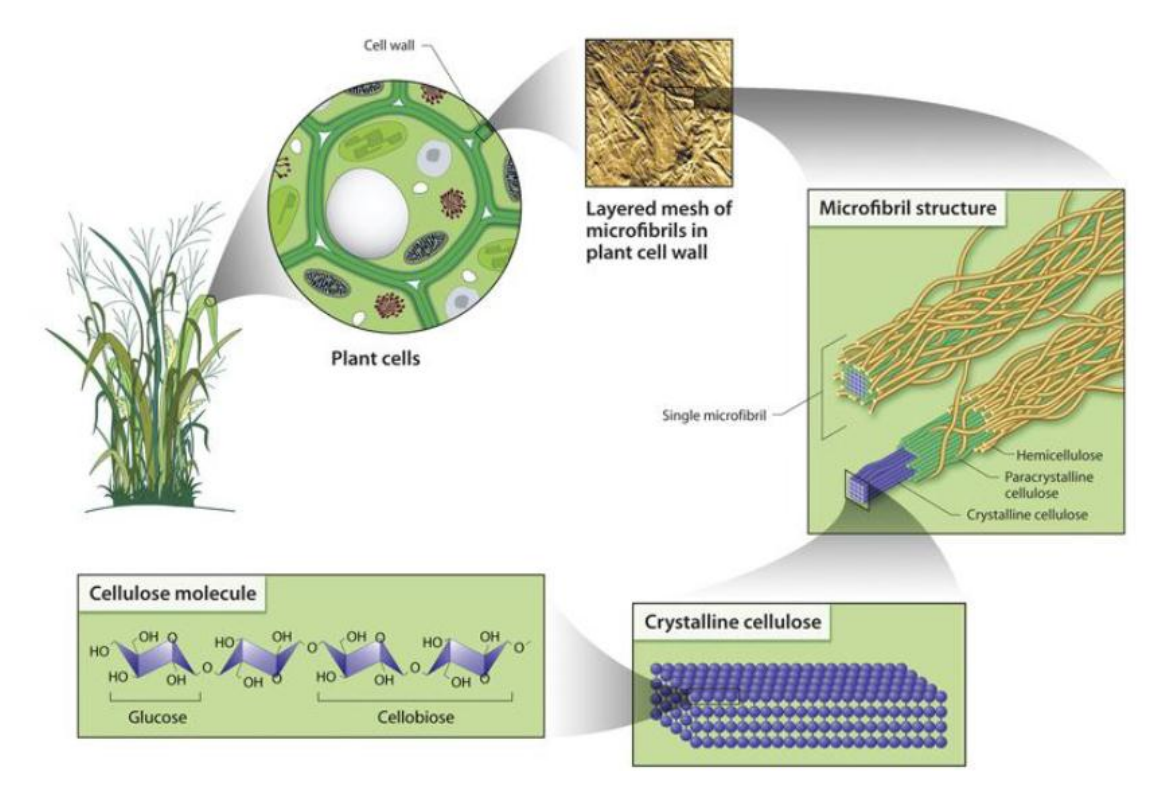

**Figura 18: struttura di biomasse lignocellulosiche**

<span id="page-49-0"></span>L'**emicellulosa** è u[n polisaccaride](http://it.wikipedia.org/wiki/Polisaccaride) scarsamente solubile; costituisce l'interfaccia tra la cellulosa, a cui è strettamente associata [\(Figura 18\)](#page-49-0), e la lignina; dalla cellulosa può essere estratta, anche se non completamente, tramite basi e acidi.

In contrapposizione alla cellulosa, le emicellulose sono costituite da monomeri (zuccheri semplici) differenti [\(Figura 19\)](#page-49-1), sia C<sub>5</sub> che C<sub>6</sub>, inoltre hanno una struttura ramificata e non fibrosa [\(Figura 20\)](#page-50-0). La caratteristica principale delle emicellulose è la loro facile idratabilità, quando vengono in contatto con l'[acqua;](http://it.wikipedia.org/wiki/Acqua) inoltre possiedono proprietà adesive.

Attualmente si conoscono tre tipi di emicellulose:

- [xilani](http://it.wikipedia.org/wiki/Xilani) (tegumento dei chicchi de[i cereali,](http://it.wikipedia.org/wiki/Cereali) [crusca\)](http://it.wikipedia.org/wiki/Crusca)
- [galattani](http://it.wikipedia.org/w/index.php?title=Galattani&action=edit&redlink=1)[/arabinolattani](http://it.wikipedia.org/w/index.php?title=Arabinolattani&action=edit&redlink=1)
- [mannani](http://it.wikipedia.org/w/index.php?title=Mannani&action=edit&redlink=1)[/glucomannani.](http://it.wikipedia.org/w/index.php?title=Glucomannani&action=edit&redlink=1)

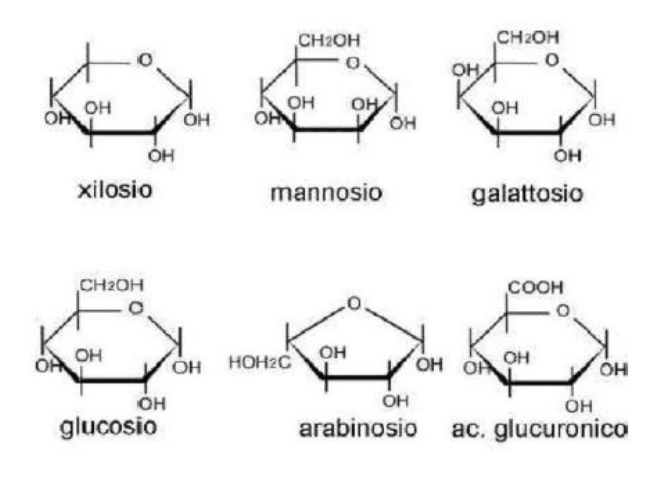

<span id="page-49-1"></span>**Figura 19: i principali monomeri costituenti l'emicellulosa**

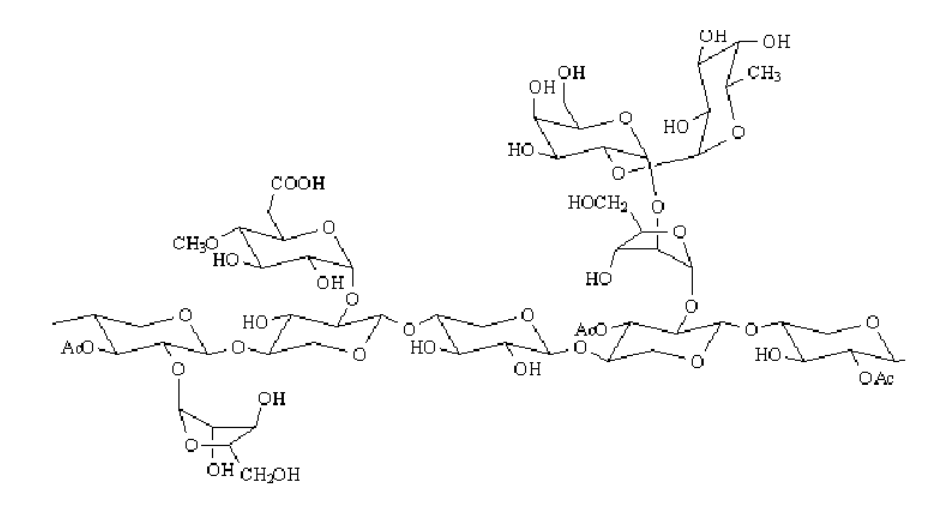

**Figura 20: struttura schematica dell'emicellulosa**

<span id="page-50-0"></span>La **lignina** è un composto aromatico; si trova principalmente nella parete cellulare di alcune cellule vegetali. La parola lignina proviene dal termine latino *lignum*, che significa legno e per questo motivo le piante che contengono una grande quantità di lignina sono denominate legnose.

È un polimero del fenilpropano a struttura disordinata, tridimensionale, ramificata [\(Figura 21\)](#page-51-0), insolubile in acqua e nei solventi più comuni, variabile da biomassa a biomassa. In tutti i vegetali svolge la funzione di legare e cementare tra loro le fibre per conferire ed esaltare la compattezza e la resistenza della pianta; protegge inoltre la pianta da insetti, agenti patogeni, lesioni e luce ultravioletta.

Poiché ricopre le fibre, i procedimenti di estrazione della cellulosa richiedono un attacco della lignina per disgregarne la molecola e allontanarne i frammenti mediante dissoluzione. A seconda della modalità con cui è estratta acquisisce proprietà chimiche differenti, dato che la struttura nativa può esser modificata in seguito all'azione dei reagenti chimici utilizzati e dalle reazioni di pirolisi.

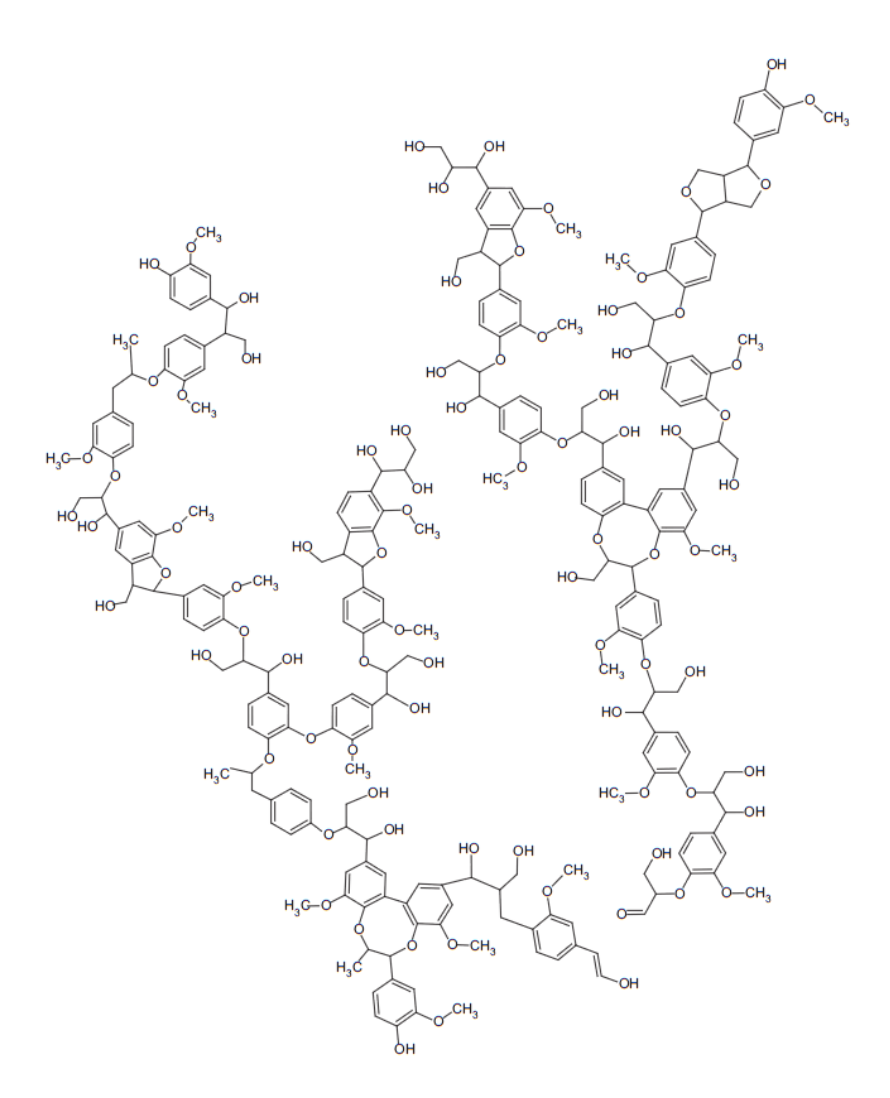

**Figura 21: struttura schematica della lignina**

<span id="page-51-0"></span>Gli **estrattivi** sono composti organici a basso peso molecolare, come tannini, terpeni, cere, oli, fenoli, etc.; il nome deriva dalla possibilità di estrarre tali sostanze con acqua o solventi organici (etanolo, toluene, etc.). Sono distinte sulla base del solvente utilizzato.

Volendo fare un rapido paragone tra i tre costituenti principali, ad un estremo troviamo la cellulosa, per lo più composta da volatili, mentre all'estremo opposto c'è la lignina, le cui caratteristiche tendono a quelle di un carbone di basso rango; l'emicellulosa presenta proprietà simili a quelle della cellulosa.

Purtroppo, solo la cellulosa ha una struttura molecolare ben definita, e neppure è univoca la tecnica sperimentale di analisi di questi composti.

#### **Panoramica delle tecniche di indagine**

I metodi per la caratterizzazione della composizione della biomassa possono essere classificati in:

 diretti: basati sull'estrazione dei componenti principali mediante successivi lavaggi con soluzioni in opportune condizioni di temperatura, durata e concentrazione dell'agente estrattore. In sostanza si sfrutta la diversa solubilità dei tre componenti in soluzioni neutre, acide o basiche. Una volta

separati, i componenti vengono quantificati gravimetricamente. Tali tecniche possono richiedere una settimana per ottenere un singolo dato!

 indiretti: basati su proprietà specifiche di alcuni gruppi molecolari che caratterizzano il componente desiderato.

### **Metodi diretti**

NOTA: per le procedure sperimentali dei metodi di seguito illustrati si rimanda a [18].

#### Estrazione con soluzioni detergenti: metodo Van Soest

Fu ideato da Van Soest e più volte modificato; oggi è ampiamente impiegato [19, 20, 21]. Nel metodo vengono impiegati detergenti neutri ed acidi: le fibre vengono sottoposte a lavaggi sequenziali, che portano all'estrazione dei componenti strutturali del campione.

La biomassa è infatti sottoposta a successivi lavaggi con soluzioni detergenti neutre (NDS: Neutral Detergent Solution) ed acide (ADS: Acid Detergent Solution). Il residuo del lavaggio neutro del campione è detto NDF (Neutral Detergent Fiber) e comprende cellulosa, emicellulosa e lignina, quello del lavaggio acido è l'ADF (Acid Detergent Fiber) ed è costituito da cellulosa e lignina. Sottoponendo poi questo residuo al trattamento con H<sub>2</sub>SO<sub>4</sub> 72%, si ottiene l'ADL (Acid Detergent Lignin) ossia la lignina.

Il metodo, tuttavia, è piuttosto impreciso. La procedura di analisi è adatta solo per una valutazione approssimativa della composizione del campione, che viene effettuata tramite analisi gravimetriche sui residui dei lavaggi:

emicellulosa = NDF – ADF;  $cellulosa = ADF - ADL$ ;  $lignina = ADL.$ 

#### Estrazione con soluzioni acide e basiche

È basato su una serie di estrazioni dei componenti della biomassa mediante soluzioni acide e basiche [22, 17].

Gli estrattivi vengono determinati tramite estrazione con solvente organico; il loro contenuto è pari alla differenza in peso tra il campione iniziale ed il residuo. Per la determinazione dell'emicellulosa, il campione, privato degli estrattivi, è sottoposto a trattamento con una soluzione di NaOH; la differenza in peso tra il campione iniziale ed il residuo rappresenta il contenuto di emicellulosa. Una seconda aliquota di campione, privato degli estrattivi, è sottoposta a trattamento con H2SO<sup>4</sup> 98%; la lignina è misurata come il residuo dell'idrolisi acida con H<sub>2</sub>SO<sub>4</sub> concentrato. Il contenuto di cellulosa è calcolato per differenza, assumendo che estrattivi, emicellulosa, cellulosa e lignina siano i soli componenti della biomassa.

#### Metodo Klason per la determinazione della lignina

Questo metodo è indirizzato all'ottenimento della sola frazione di lignina e risulta essere più accurato non prevedendo trattamenti sequenziali [23, 24, 25].

Il campione viene trattato con H<sub>2</sub>SO<sub>4</sub> 72%; la lignina Klason è il residuo organico ottenuto dopo il trattamento con acido solforico.

#### Estrazione chimico-enzimatica

Nel metodo di Uppsala e sue modificazioni [26, 27], i componenti della biomassa sono ottenuti mediante estrazioni chimico-enzimatiche. Successivamente gli zuccheri neutri sono analizzati mediante cromatografia

(solitamente gas cromatografia), quelli acidi per mezzo di misure colorimetriche dell'idrolizzato. Il metodo di Knudsen comprende tre procedure che misurano rispettivamente NSP totali (non-starch polysaccharides), NCP (non-cellulosic polysaccharides) totali e insolubili. Sulla base del contenuto dei vari zuccheri, è possibile stimare il contenuto di cellulosa (NSP totali – NCP totali) e di emicellulosa (NCP totali). La lignina (Klason) viene determinata gravimetricamente come il residuo dell'idrolisi acida. Il metodo consente una dettagliata analisi qualitativa e quantitativa del contenuto di carboidrati e lignina della biomassa.

## **Metodi indiretti**

I metodi indiretti di analisi della composizione chimica della biomassa sono basati su alcune proprietà fisico-chimiche (es. assorbimento di radiazione infrarossa) caratteristiche di alcuni gruppi molecolari presenti nelle molecole di cellulosa, emicellulosa e lignina. Di seguito si riportano le tecniche più diffuse; si anticipa che mediante le tecniche brevemente descritte è possibile ricavare la composizione della biomassa intesa come contenuto di zuccheri e lignina (non si individuano le frazioni di cellulosa ed emicellulosa). Va ricordato tuttavia che alcuni autori (si veda ad es. [25]), dall'analisi quali-quantitativa degli zuccheri, hanno ricavato il contenuto di emicellulosa e lignina, mediante opportune assunzioni sulla distribuzione dei monomeri.

#### Spettroscopia nel vicino infrarosso (NIRS)

Varie tecniche spettroscopiche sono state utilizzate nell'analisi della composizione chimica della biomassa. Una fra queste molto diffusa è la NIRS [28, 29, 30]. Nello spettro di assorbimento il segnale (anche se altamente sovrapposto) proveniente dai gruppi idrossilici e C-H è direttamente correlato alla concentrazione di zuccheri e lignina nella biomassa. La tecnica è legata a due fonti di incertezza: la calibrazione e la difficoltà di interpretazione degli spettri, di solito molto complessi, che possono essere effettuate mediante l'applicazione di tecniche chemiometriche.

Il metodo NIRS è adatto soprattutto ai casi in cui si deve analizzare un vasto numero di campioni della stessa natura; infatti la tecnica è veloce ed una composizione simile dei vari campioni semplifica le operazioni di calibrazione. Occorre inoltre sottolineare che il metodo non è distruttivo.

I valori ottenuti mediante NIRS risultano vicini a quelli determinati con i metodi diretti di riferimento.

#### Pirolisi – spettrometria di massa a fascio molecolare (MBMS)

Altra procedura impiegata nella determinazione della composizione chimica della biomassa è la pirolisi del campione, seguita dall'analisi dei prodotti di reazione per mezzo della MBMS [28]. Mediante lo spettrometro viene prodotto uno spettro di massa, inviando un fascio di elettroni a bassa energia sui frammenti molecolari prodotti nella pirolisi e trasportati all'analizzatore tramite un gas si trasporto. Come per la spettroscopia infrarossa, vengono utilizzate le tecniche chemiometriche per la calibrazione e l'interpretazione degli spettri prodotti.

Si deve tenere presente che esistono alcune difficoltà nell'analisi dei dati, derivanti dal fatto che ciò che viene individuato e quantificato sono i frammenti dei componenti della biomassa. Molti di questi non assomigliano agli zuccheri originari e non è ovvio distinguere fra isomeri come glucosio, mannosio, galattosio; i problemi sono minori per quanto riguarda la lignina. Per quanto riguarda l'accuratezza dei risultati si può ripetere quanto detto per la tecnica NIRS. Si osserva che anche l'esito dell'analisi degli zuccheri presenti in minor quantità (<1%) è soddisfacente, considerando che le correlazioni di calibrazione sono basate su differenze nei percorsi di frammentazione pirolitica di zuccheri di struttura chimica molto simile [28].

#### Risonanza magnetica nucleare (NMR)

La NMR ha numerose applicazioni nello studio della complessa struttura del legno e della biomassa in generale; grazie ai metodi NMR per lo stato solido, è possibile analizzare la struttura chimica del campione nello stato nativo.

In particolare, con la tecnica <sup>13</sup>C CPMAS NMR, è possibile determinare il contenuto di cellulosa nel campione. Nonostante la tecnica non permetta la separazione della matrice ligno-emicellulosica in quanto il segnale risulta essere eccessivamente sovrapposto, dimostra avere delle grandi potenzialità nello studio approfondito dei singoli componenti della biomassa (grado di cristallinità della cellulosa, legami fra lignina ed emicellulosa, cambiamento della struttura della biomassa in seguito a trattamenti termici, …) [31].

## **Conclusioni**

Nonostante gli aspetti negativi illustrati vi è comunque una notevole praticità nel maneggiare un numero così ridotto di proprietà (e quindi di dati), infatti alcuni gruppi di ricerca hanno tentato negli ultimi anni di ottenere delle previsioni attendibili sui prodotti dei processi di trattamento termico delle biomasse vegetali a partire dalla conoscenza delle percentuali di cellulosa, emicellulosa e lignina. L'argomento è approfondito al § [4.2,](#page-121-0) insieme ad una casistica dei tentativi di stimare l'analisi biochimica a partire da informazioni più facilmente reperibili e/o ricavabili.

# **2.3.3. Analisi morfologico – dimensionale**

L'analisi morfologico – dimensionale del campione di biomassa è potenzialmente di grande utilità: dimensioni, forma e porosità delle particelle solide sono parametri cruciali nel determinare reattività e tempo di residenza in un reattore in quanto influiscono sulle proprietà fisico-chimiche della biomassa.

Comunemente l'analisi si limita a determinare il range dimensionale nominale delle particelle di campione, avvalendosi di setacci di varia meshatura. Purtroppo, i metodi tradizionali (vagliatura oscillante/vibrante/rotativa, analisi foto-ottica, si veda l[a Figura 22\)](#page-55-0) sono poco affidabili, innanzitutto perché producono risultati discordanti, inoltre perché questi sono estremamente influenzati dalle procedure seguite per la prova (alcuni fattori di variabilità sono riportati in [Figura 22\)](#page-55-0) [15].

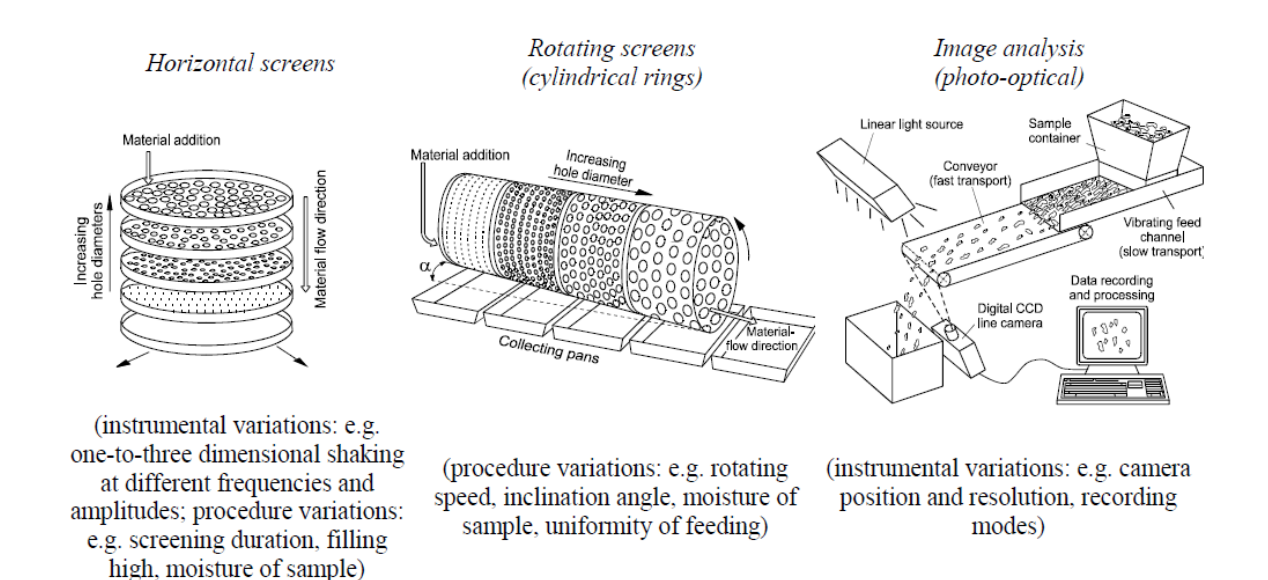

**Figura 22: tipologie classiche di apparati per l'analisi dimensionale [15].**

<span id="page-55-0"></span>Prove condotte su materiali standard di riferimento hanno dimostrato che le tecniche di agitazione/rotazione dei setacci generano delle distribuzioni con mediane comprese tra 1/3 e la metà del valore di riferimento. I risultati che si avvicinano di più al riferimento son quelli dell'analisi foto-ottica.

In pratica, l'assenza di standard condivisi nella scelta sia dell'apparato che della procedura da seguire fa sì che vi sia una scarsa riproducibilità dei risultati; anche riuscendo però a raggiungere un'alta riproducibilità, le misure si discosterebbero comunque dalla situazione reale.

Ciò è stato messo in luce da studi condotti applicando una tecnica innovativa, la *Scanning electron microscopy* (SEM), all'analisi dimensionale. Un metodo basato sulla SEM è stato sviluppato anche dal DCCISM [32]: di seguito ne viene descritta la procedura, insieme ad alcune tradizionali (normate) come confronto.

## Tecnica in uso presso il DCCISM:

apparato: SEM.

- 1. raccogliere 250÷300 particelle del campione, in modo da avere una popolazione statisticamente significativa;
- 2. distribuire le particelle su un piano d'alluminio, evitando che si sovrappongano;
- 3. impostare un ingrandimento di 35 volte; si ottengono delle immagini come quelle i[n Figura 23:](#page-56-0)

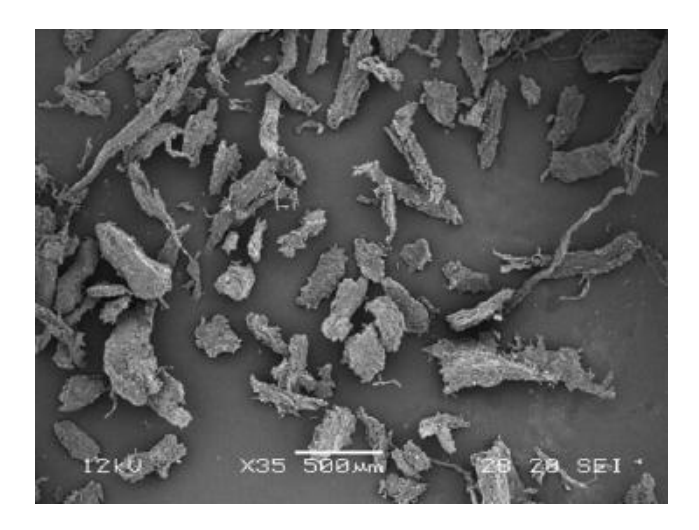

**Figura 23: immagine SEM di particelle di legno [32].**

<span id="page-56-0"></span>4. usare un programma foto-ottico per analizzare le immagini ottenute: esso individuerà i contorni di ciascuna particella, e da questi ricaverà i seguenti dati:

lunghezza (L), misurata come asse maggiore dell'oggetto; larghezza (W), misurata come asse minore dell'oggetto; perimetro (p) dell'oggetto; area (A) dell'oggetto.

Sono quindi calcolati i seguenti parametri:

$$
D_{se} = \sqrt[3]{LW^2} \rightarrow \text{diameters}
$$
sterico equivalente;

 $a=\frac{L}{u}$  $\frac{L}{W} \rightarrow$  aspetto: più è grande, più la particella è longilinea;

 $r = \frac{p^2}{4}$  $\frac{p}{4\pi A}$   $\rightarrow$  rotondità: misura la diversità dalla forma sferica (r =1 per la sfera, r = 1,27 per il quadrato).

I risultati sono presentati come distribuzioni [\(Figura 24\)](#page-56-1), di cui sono calcolate media e deviazione standard.

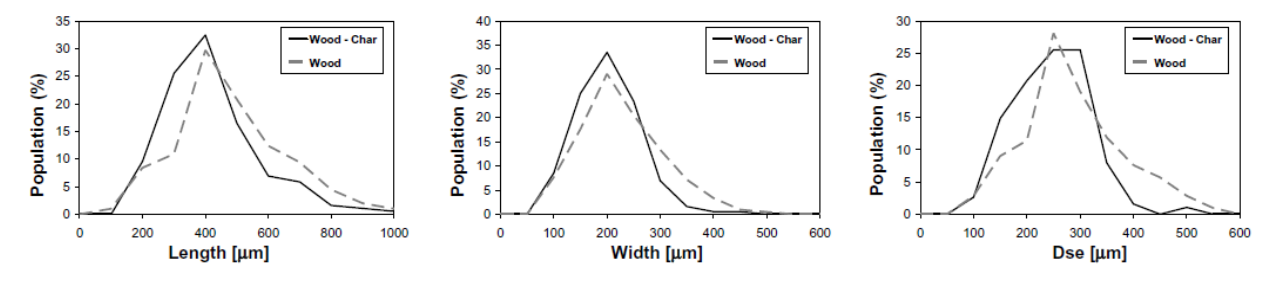

**Figura 24: distribuzione di L, W e Dse relative a legno [32].**

#### <span id="page-56-1"></span>UNI 15149-1:

Come esempio di procedura classica si riporta quella indicata dalla normativa europea per il caso di setacci oscillanti (ovvero agitati solo orizzontalmente).

### Apparato:

- $\bullet$  una serie di setacci con una superficie utile di almeno 1200 cm<sup>2</sup> impilati in ordine di mesh crescente; le dimensioni delle varie mesh dipendono dal caso particolare (ad es., per il cippato di legno si suggerisce di usare quelli da 3,15 – 8 – 16 – 31,5 - 45 – 63 mm);
- un recipiente da porre alla base della pila;
- un oscillatore orizzontale meccanico.
- 1. il campione dev'esser costituito da particelle di dimensione nominale massima di 1 mm o più<sup>4</sup>;
- 2. usare un volume di materiale non inferiore ad 8 l;
- 3. lo strato caricato sul primo setaccio non deve esser spesso più di 5 cm; se necessario quindi dividere in diversi sottocampioni il volume iniziale;
- 4. il campione deve aver un contenuto di U inferiore al 20% onde prevenire fenomeni di adesione;
- 5. porre la pila di vagli sull'oscillatore;
- 6. pesare il campione con accuratezza di  $\pm$  0,1 g;
- 7. distribuire uno strato di materiale sul setaccio più alto, quindi avviare l'oscillatore ed attender 15 minuti;
- 8. pesare il contenuto di ciascun setaccio nonché del recipiente alla base con accuratezza di ± 0,1 g;
- 9. raccogliere manualmente e raggruppare in uno o più divisioni i pezzi di dimensioni maggiori di 100 mm ;

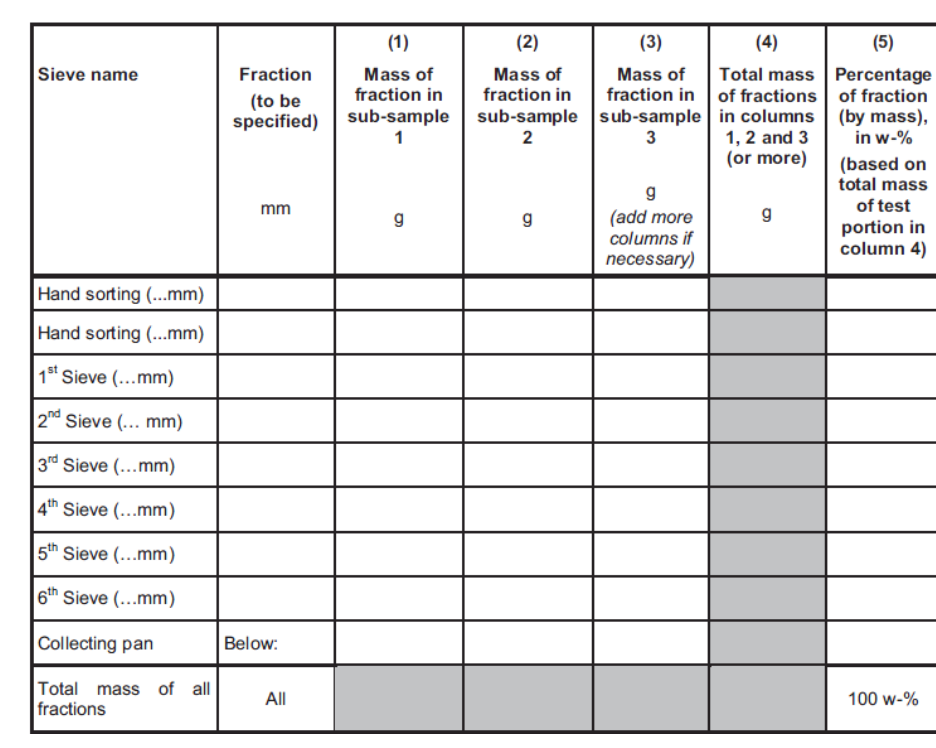

10. riportare i risultati in forma % in una tabella come quella sotto riportata:

11. la differenza tra la massa totale raccolta dopo il test e quella iniziale dev'esser inferiore al 2%.

**<sup>.</sup>** <sup>4</sup> Per particelle di 3,5 mm o meno c'è la 15149-2, che descrive l'utilizzo di vagli agitati anche verticalmente (la procedura è simile a quella qui descritta).

Ora che le tecniche sono state descritte, è utile confrontarne i risultati. Biagini et al. [32] hanno sminuzzato e setacciato pellet di legno e il relativo char (ottenuto ad alti HRs): per il loro studio hanno selezionato il materiale nel range di vagliatura 125÷300 µm. I dati di [Figura 24](#page-56-1) sono relativi a tali campioni: come si può notare, solo W è nel range scelto, mentre L è decisamente maggiore; la spiegazione più semplice è che particelle longilinee con L > 300 µm abbiano superato il relativo vaglio "passando dal lato corto". Ciò mostra da un lato l'inadeguatezza dei vagli, dall'altro il fatto che il metodo con cui si riduce di dimensioni il materiale può contribuire a render inaffidabile l'analisi.

Un secondo esempio illustra ulteriormente entrambe le problematiche: campioni di biomassa macinati, setacciati e selezionati nel range 62÷105 µm son risultati avere (da analisi SEM) un D<sub>se</sub> medio di 8÷26 µm (a seconda della biomassa). Evidentemente le particelle, finissime, si sono aggregate, falsificando il risultato della setacciatura. D'altra parte in questo caso nemmeno i dati da SEM sono utili, perché i valori medi dei parametri morfologici calcolati sono associati a deviazioni standard dello stesso ordine di grandezza quando non superiori (si veda la [Figura 25\)](#page-58-1); detto altrimenti, macinazione e setacciamento han prodotto delle distribuzioni non significative statisticamente.

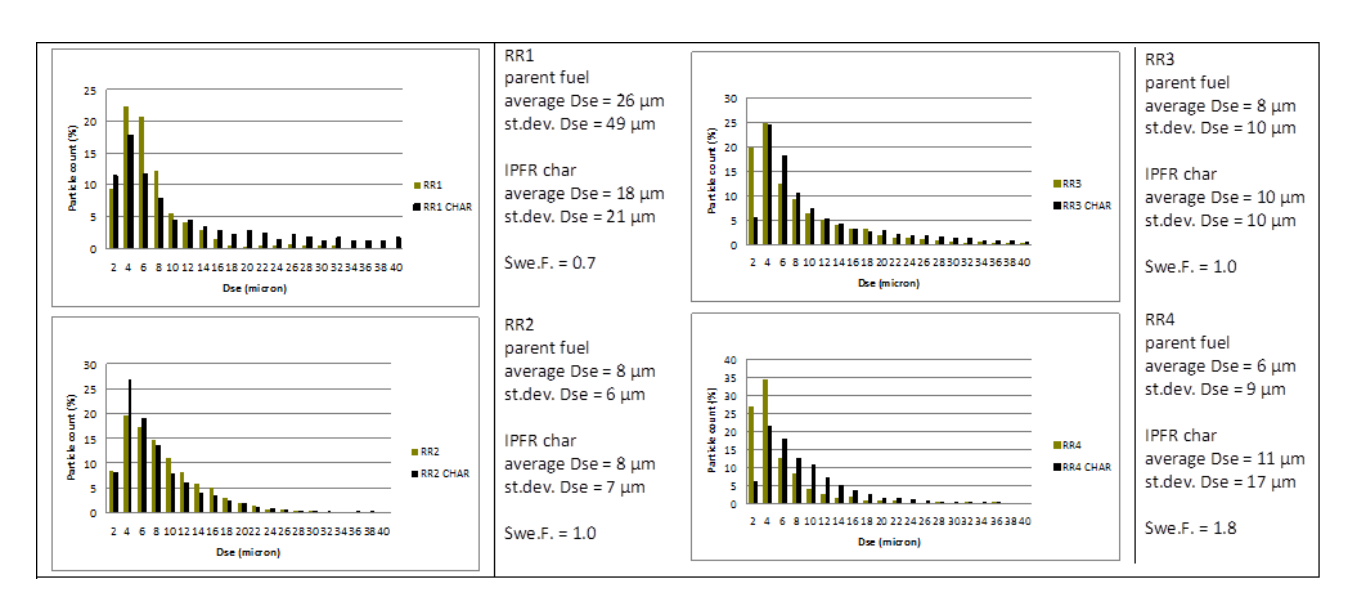

**Figura 25: : dati dimensionali; fonte: IFRF.**

## <span id="page-58-1"></span><span id="page-58-0"></span>**2.3.4. Analisi delle ceneri**

L'analisi delle ceneri è utile in quanto permette di farsi un'idea del possibile comportamento della biomassa in sede di processo in termini di emissioni, slagging e fouling (si veda il § [1.2.3.1](#page-24-0)). L'informazione che si ottiene, se non accoppiata a test sull'impianto e con il processo di interesse, ha carattere puramente qualitativo, e non potrebbe esser diversamente; tuttavia può bastare a confrontare biomasse diverse e farsi un'idea di quelle da scartare in relazione ad un data applicazione.

L'analisi solitamente consiste nel determinare le concentrazioni degli elementi inorganici (*elemental*  analysis, di seguito ELEM)<sup>5</sup> e le temperature di fusione delle ceneri (ash fusion test, AFT), ed è preceduta (salvo il caso gli inorganici siano determinati direttamente dalla biomassa) dall'ottenimento delle ceneri. Da questo punto di vista, gli approcci della normativa americana e di quella europea si distinguono nettamente:

- UNI: tutte le norme interessate alla determinazione del contenuto di ceneri rimandano alla EN 14775;
- ASTM: AFT (D1857, per carbone e coke) ed ELEM (D4236 e D6349, per carbone e coke) indicano modi diversi (nel secondo caso simile a quello indicato dalla D3174); inoltre esistono una serie di norme diverse su come ricavar le ceneri: oltre alla D3174, la E1755 (per biomasse) e la E1534 (per particulate wood fuels).

La conclusione che se ne trae è che, mentre l'UNI ha un approccio univoco alla materia (almeno nell'ambito dei biocombustibili solidi), l'ASTM no: in particolare, i documenti indicano temperature finali per ottener le ceneri spesso diverse.

La scelta di tale temperatura però non è affatto indifferente, come dimostrato da diversi studi. E' noto innanzitutto che sopra i 600°C si ha la dissociazione dei carbonati, con liberazione di CO<sub>2</sub> (si veda ad es. [33, 34, 35]): perciò, se l'ELEM di biomasse (o dei relativi char) è condotta con un metodo sviluppato per il carbone, ad es. bruciando il campione a 815°C, si ha l'ossidazione dei carbonati, e la conseguente perdita di peso delle ceneri è contata come massa di O (per tale ragione è da preferirsi la procedura UNI nel caso dell'ULT).

Secondo LLorente e Garcia [33] la scelta di temperatura e procedura ottimali per ricavar le ceneri è ancora oggetto di dibattito. Hanno perciò condotto un'ampia campagna sperimentale, ottenendo ceneri a 400, 500, 550, 600 ed 800°C; sia la biomassa che i vari campioni di ceneri sono stati sottoposti ad ELEM, inoltre è stato determinato il C incombusto rimasto nelle ceneri dopo aver liberato la CO<sub>2</sub> dai carbonati (con HCl). Innanzitutto si nota che:

- la massa delle ceneri cala da 400 ad 800°C;
- a 500 e 550°C l'incombusto è sempre minore dell'1%, mentre supera tale soglia a 400°C.

Scendendo in dettaglio, dall'analisi delle ceneri è emerso quanto segue (si veda la [Figura 26\)](#page-60-0):

- Ca e Mg praticamente non variano; uguale per P e Fe;
- K cala notevolmente tra 600 ed 800°C, infatti vaporizza;
- Na ha un comportamento simile: in un caso sale, ma probabilmente si tratta di contaminazione dovuta al crogiolo;
- Si, Al e Ti sono in genere stabili, ma a volte salgono, forse a causa della perdita di sabbia durante il sampling di alcuni campioni;

Un confronto con l'ELEM svolta sulla biomassa ([Figura 26\)](#page-60-0) mostra inoltre che K e Na spesso sono già parzialmente vaporizzati a 400°C, cosa che non stupisce alla luce di quanto visto in merito a slagging e fouling (si veda il [§ 1.2.3.1\)](#page-24-0). I due elementi quindi andrebbero ricavati direttamente dalla biomassa.

**<sup>.</sup>** <sup>5</sup> Per ragioni di coerenza, dall'ELEM sono qui esclusi S e Cl in quanto già inclusi nell'ULT; ciò è motivato anche dalla diversa tecnica d'indagine usata per i due elementi.

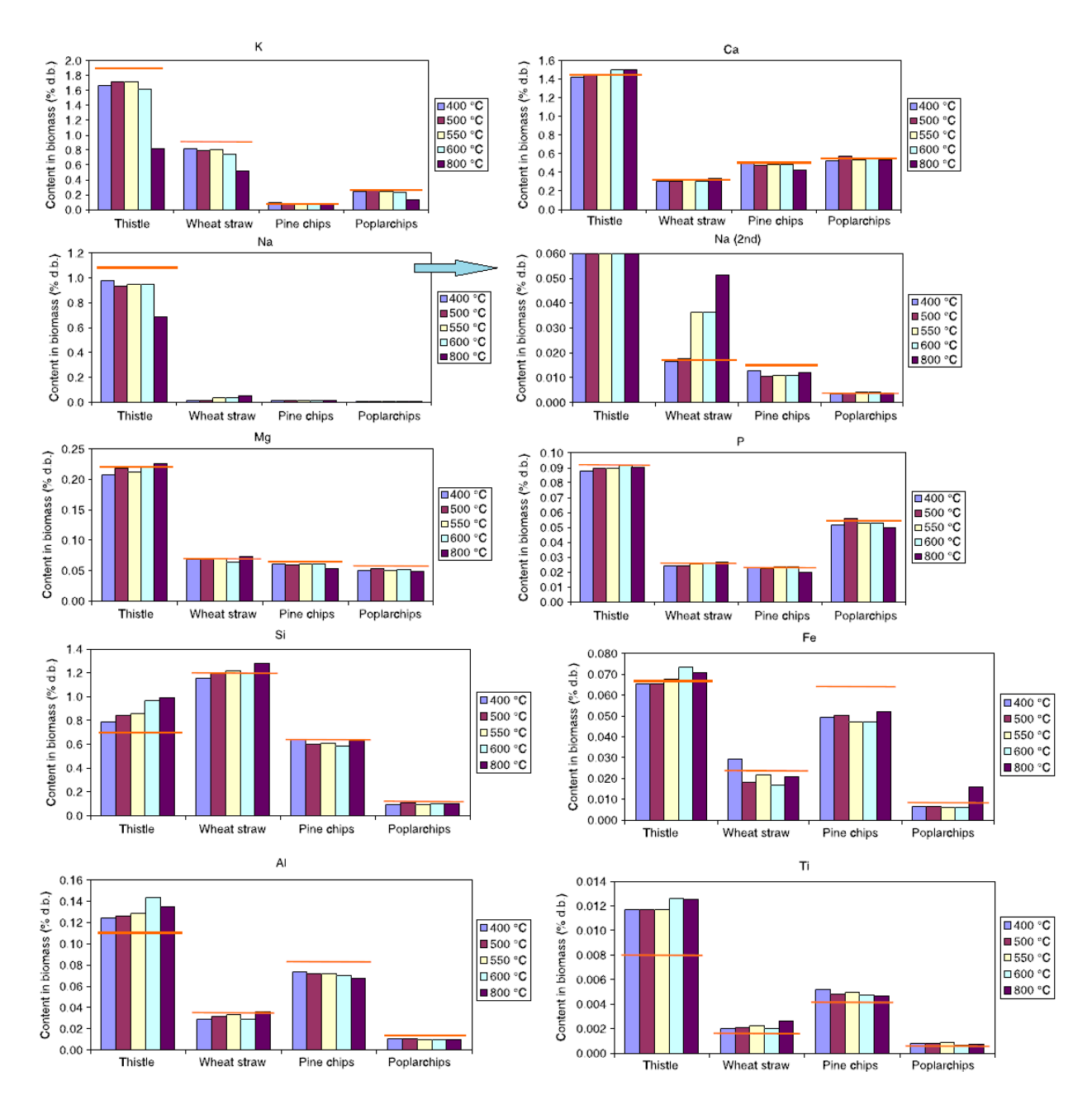

**Figura 26: contenuto di alcuni elementi nelle biomasse (linea gialla) e nelle ceneri [33].**

<span id="page-60-0"></span>Alla luce dei risultati ottenuti, i due autori individuano l'ashing a 500÷550°C come miglior compromesso tra recupero degli elementi inorganici e % di C incombusto.

Matsumoto et al. [34] hanno condotto dei test su ceneri ricavate a 600 e 900°C, visto che in questo range molti composti si ossidano o si riarrangiano in modo da esser più stabili: la variazione più sensibile è risultata esser quella del K, a conferma dei risultati di LLorente e Garcia. Il gruppo ha anche riscontrato un aumento delle temperature ottenute dall'AFT passando da 600 ad 800°C: tale fenomeno è imputato soprattutto alla vaporizzazione del K.

Werkelin et al. [36] hanno analizzato sia la biomassa (4 specie arboree scandinave) che le ceneri ricavate a 575°C: i risultati concordano con quelli di LLorente [33], eccezion fatta per il Fe, che secondo loro va ricavato dalla biomassa (a ben vedere lo stesso risultato è stato raggiunto da LLorente limitatamente al

cippato di pino, si veda [Figura 26\)](#page-60-0), e per il K, dato che ritengono accettabile il valore ottenuto dalle ceneri. Complessivamente comunque ciò conferma l'opportunità di applicare l'ELEM a ceneri ricavate intorno ai 550°C.

Estendendo l'analisi a temperature più alte di quelle oggetto di interesse, si scopre che le ceneri continuano a perder massa ben oltre i 900°C:

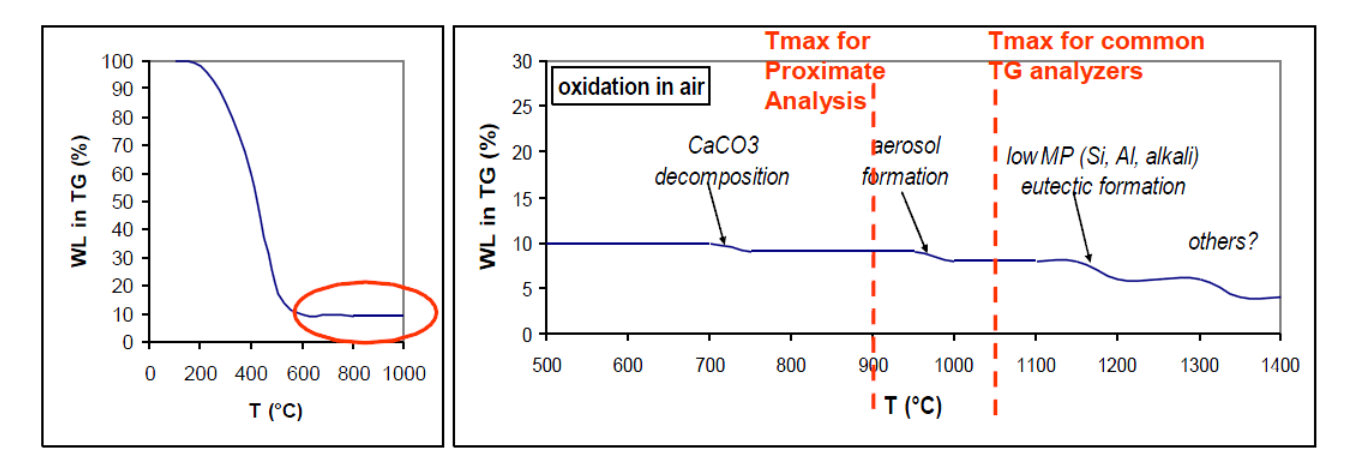

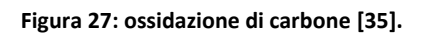

I fenomeni che avvengono possono esser rilascio di SO<sub>2</sub>, CO<sub>2</sub> ed acqua dalla decomposizione di silicati idrati e dall'ossidazione della pirite, formazione di eutettici a basso punto di fusione, evaporazione di composti alcalini, etc. [35]. Secondo Vassilev et al. [14] le ceneri ricavate a 1000÷1300°C hanno massa inferiore del 20÷70% rispetto a quelle ricavate a 500÷550°C.

Alla luce di quanto visto, confrontiamo le normative citate:

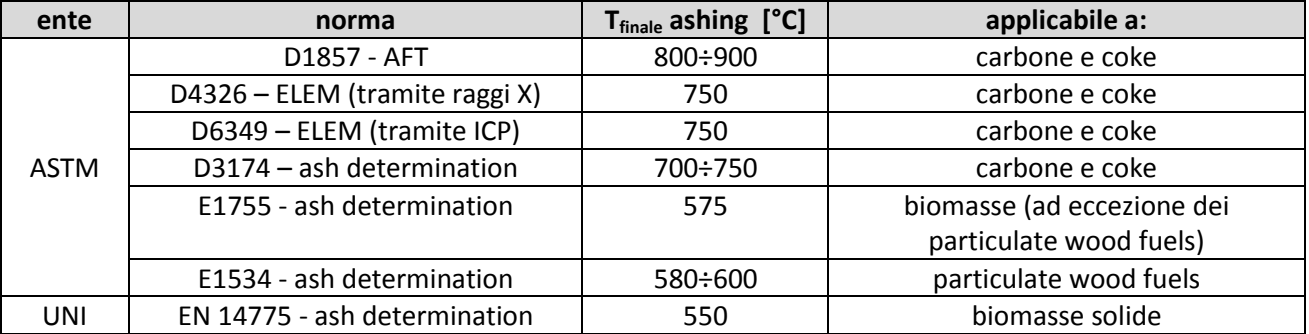

Sulla base della trattazione svolta, si deve concludere che le indicazioni concepite per il carbone non siano applicabili al caso delle biomasse a causa delle temperature eccessive suggerite, cosa che del resto non stupisce. Purtroppo l'ente americano ha prodotto norme sull'analisi delle ceneri solo per il carbone, quindi il fatto che ve ne siano due su come determinare il contenuto di ceneri delle biomasse di per sé non è sufficiente.

Stando così le cose, di seguito verrà dato maggiore spazio alla normativa europea.

## **2.3.4.1. Rilevazione degli elementi inorganici**

## UNI

La normativa distingue tra elementi principali (Al, Ca, Fe, Mg, P, K, Si, Na e Ti) ed elementi in tracce (As, Cd, Co, Cr, Cu, Hg, Mn, Mo, Ni, Pb, Sb, V e Zn): i primi sono coperti dalla EN 15290, i secondi dalla EN 15297 ma possono anche esser determinati seguendo il primo dei metodi proposti nella EN 15290.

EN 15290: descrive dei metodi chimici; è prevista la possibilità di usare la fluorescenza ai raggi X (XRF) quando tale tecnica sia validata da test su biomasse di riferimento.

Si può scegliere se operare la digestione acida della biomassa (parte a) o delle ceneri (parte b); nella prima versione il metodo è applicabile anche a S ed elementi in tracce.

Apparato:

- forno, a resistenza o microonde;
- vessel per la digestione;
- strumento per la rilevazione degli elementi nel digestato (vedi dopo).
- 1. Il campione deve esser costituito da particelle di dimensione ≤ 1 mm;
- 2. Devono esser svolte almeno 2 prove;
- 3. utilizzare una frazione del campione per valutare l'U.

#### Parte a:

- 4. prendere 500 mg di campione macinato ed omogeneizzato, e pesarlo con accuratezza di ±1 mg;
- 5. mescolare il campione con 3 ml di H<sub>2</sub>O<sub>2</sub> (30%), 8 ml di HNO<sub>3</sub> (65%) e 1 ml di HF (40%) nel vessel chiuso; attendere almeno 5 min prima di chiudere il vessel, per evitare pressioni eccessive;
- 6. scaldare il vessel:
	- I. nel forno a resistenza: rampa di 1h fino a 220°C seguita da 1h a 220°C;
	- II. nel microonde: rampa di 15 min fino a 190°C seguita da 20 min a 190°C;
- 7. lasciar raffreddare a T<sub>amb</sub>, quindi neutralizzare l'HF con 10 ml di H<sub>3</sub>BO<sub>3</sub> (4%);
- 8. scaldare nuovamente:
	- I. nel forno a resistenza: scaldare rapidamente fino a 180°C e mantenere per 15 min;
	- II. nel microonde: scaldare rapidamente fino a 180°C e mantenere per 15 min;
- 9. lasciar raffreddare, quindi trasferire in un'ampolla;
- 10. lavare accuratamente il vessel con acqua deionizzata e versare nell'ampolla;
- 11. aggiunger acqua deionizzata secondo le specifiche del metodo di rilevazione.

## Parte b:

- 4. ricavare le ceneri seguendo scrupolosamente la EN 14775; omogeneizzare l'ASH in un mortaio d'agata e riscaldare nuovamente a 550°C per 30 min; prender 50 mg e pesare con accuratezza di ± 0,1 mg;
- 5. mescolare il campione con 2 ml di H<sub>2</sub>O<sub>2</sub> (30%), 3 ml di HNO<sub>3</sub> (65%) e 2 ml di HF (40%) nel vessel chiuso; attendere almeno 5 min prima di chiudere il vessel, per evitare pressioni eccessive;
- 6. seguire il punto 6a;
- 7. lasciar raffreddare a T<sub>amb</sub>, quindi neutralizzare l'HF con 20 ml di H<sub>3</sub>BO<sub>3</sub> (4%) e 10 ml di acqua deionizzata;
- 8. seguire il punto 8a;
- 9. seguire il punto 9a;
- 10. per rilevare gli elementi nel digestato avvalersi di una delle seguenti tecniche (non descritte):
	- a. ICP optical emission spectrometry (OPS);
	- b. ICP mass spectrometry (MS);
	- c. atomic absorption spectrometry (AAS);
	- d. flame emission spectrometry (FES).
- 11. fare un test in bianco seguendo i passi 4a  $\rightarrow$  9.

$$
w_{i, dry} = \frac{(c_i - c_{i,0})V}{W} \times \frac{100}{100 - U} \frac{mg}{kg}
$$

 $w_{i,dry}$  = concentrazione dell'elemento *i* nel campione, su base dry;

- $c_i$  = concentrazione dell'elemento *i* nel digestato, in mg/l;
- $c_{i,0}$  = analogo della prova in bianco;

 $V =$  volume del digestato, in ml;

 $W =$  massa del campione, in g.

Nel caso di test svolto sulle ceneri, per avere i risultati riferiti alla biomassa usare la seguente formula:

$$
w_{i, fuel} = w_{i,ash} \times \frac{ASH_{dry}}{100}
$$

EN 15297: descrive dei metodi chimici; è prevista la possibilità di usare l'XRF o analizzatori diretti al mercurio quando tali tecniche siano validate da test su biomasse di riferimento. Apparato:

- forno, a resistenza o microonde;
- vessel per la digestione;
- strumento per la rilevazione degli elementi nel digestato (vedi dopo).
- 1. Il campione deve esser costituito da particelle di dimensione ≤ 1 mm; cure particolari devono esser adottate per prevenire la contaminazione del materiale da parte della macina, i cui materiali dovrebbero esser scelti in funzione degli elementi che si desidera rilevare;
- 2. devono esser svolte almeno 2 prove;
- 3. utilizzare una frazione del campione per valutare l'U.
- 4. pesare, dentro il vessel, 400÷500 mg di campione omogeneizzato, con accuratezza di  $\pm$  1 mg;
- 5. aggiungere 2,5 ml di H<sub>2</sub>O<sub>2</sub> (30%) e attendere da 1 a 5 min;
- 6. aggiungere 5 ml di  $HNO<sub>3</sub>$  (65%);
- 7. aggiungere 0,4 ml di HF (40%) e chiudere il vessel;
- 8. scaldare il vessel:
- a. nel forno a resistenza: rampa di 1h fino a 220°C seguita da 1h a 220°C;
- b. nel microonde: rampa di 15 min fino a 190°C seguita da 20 min a 190°C;
- 9. lasciar raffreddare, quindi trasferire in un'ampolla;
- 10. lavare accuratamente il vessel con acqua ad alta purezza e versare nell'ampolla;
- 11. aggiunger acqua ad alta purezza secondo le specifiche del metodo di rilevazione;
- 12. per rilevare gli elementi nel digestato avvalersi di una delle seguenti tecniche (non descritte):
	- a.  $ICP MS$ ;
	- b.  $ICP OES$ ;
	- c. GF AAS;
	- d. hydride generation (HG) AAS limitatamente ad As e Se;
	- e. could vapour (CV) AAS limitatamente al Hg;
- 13. condurre una prova in bianco seguendo i passi 5  $\rightarrow$  12.

$$
w_{i, dry} = \frac{(c_i - c_{i,0})V}{W} \times \frac{100}{100 - U} \frac{mg}{kg}
$$

la notazione è la stessa adottata dalla EN 15290.

#### ASTM

D6349: descrive una procedura simile a quella indicata dalla UNI EN 15290 (si ricavano le ceneri e le si sottopongono a digestione acida; il digestato è analizzato tramite ICP) ma le ceneri sono ottenute a 750°C, perciò tale norma non sarà presa in considerazione.

#### D4236: sfrutta l'XRF.

#### Apparato:

- forno rispondente ai requisiti della D3174;
- fornace per la fusione, capace di superare i 1000°C;
- crogiolo di fusione, in grafite ultra pura o lega platino-oro;
- mortaio, in agata o carburo di tungsteno;
- $\bullet$  vagli da 75  $\mu$ m;
- dessiccatore;
- una pressa per pellet capace di produrre pressioni superiori ai 1720 MPa;
- apparecchio per l'XRF.
- 1. Il campione deve esser passato attraverso una mesh di 250 µm ed esser in equilibrio con l'umidità nell'ambiente;
- 2. porre il campione in forno: rampa di 1h fino a 500°C seguita da rampa di 2h fino a 750°C; mantenere a tale T fino a peso costante;
- 3. lasciar raffreddare le ceneri, macinarle al punto che passino il vaglio da 75 µm, quindi rimetterle in forno a 750°C per 1h;
- 4. proseguire subito le ceneri nel dessiccatore;
- 5. mescolare le ceneri, quindi pesarne una porzione e mescolarla con un fondente (da 2 a 10 g per grammo di campione), ad es.  $Li<sub>2</sub>B<sub>4</sub>O<sub>7</sub>$ ;
- 6. porre il tutto nella fornace a circa 1000°C per un tempo sufficiente a garantire la dissoluzione completa del campione; agitare con qualche mezzo per avere un fuso uniforme;
- 7. versare il materiale fuso in una forma tale da ottenere un disco di vetro, oppure lasciar raffreddare il materiale, macinarlo finemente insieme ad un 2% di legante, e porlo nella pressa per pellet esercitando una pressione di almeno 1720 MPa. Nel primo caso il disco deve raffreddare abbastanza rapidamente da evitare qualsiasi segregazione ma abbastanza lentamente da evitare la rottura;
- 8. seguire le istruzioni del costruttore dell'apparecchio per la XRF, e determinare le concentrazioni.

## **2.3.4.2. Test di fusibilità**

Nonostante le indicazioni della D1857 si allontanino decisamente dall'ottimo per quanto riguarda la preparazione delle ceneri, la norma è stata riportata perché la procedura presentata è per alcuni aspetti diversa da quella UNI.

#### UNI CEN/TS 15370-1

Temperature caratteristiche (si veda la [Figura 28\)](#page-65-0):

- T di inizio ritiro (*shrinkage starting temp*., SST): definita come la T a cui l'area frontale dell'oggetto scende sotto il 95% del valore iniziale; NOTA: la sua determinazione è opzionale.
- T di deformazione (*deformation temp*., DT): T a cui si vedono i primi segno di arrotondamento degli spigoli; se si usa un programma automatico, è la T a cui il fattore di forma SF cambia del 15%; SF = b/p, dove *b* è la circonferenza del cerchio di area pari a quella frontale dell'oggetto, *p* è il perimetro frontale dell'oggetto;
- T emisferica (*hemisphere temp*., HT): T a cui l'oggetto forma approssimativamente un'emisfera;
- T di fusione (*flow temp*., FT): T a cui le ceneri si spargono formando uno strato di altezza pari alla metà di quella registrata alla HT.

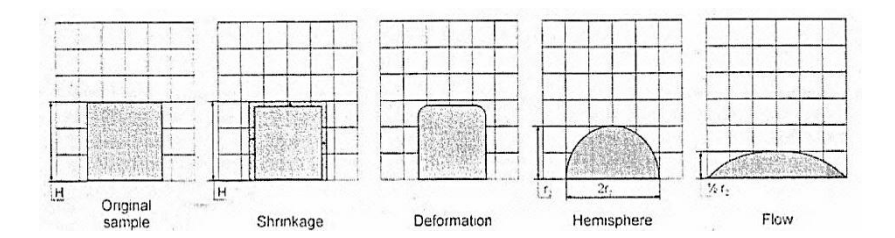

**Figura 28: forme caratteristiche di fusione secondo l'UNI.**

#### <span id="page-65-0"></span>Apparato:

- fornace capace di raggiunger T tali da completare il test (anche più di 1500°C) e con la possibilità di osservare all'interno;
- atmosfera ossidante (aria o  $CO<sub>2</sub>$ ) o riducente (si rimanda alla norma);
- pressa manuale;
- vaglio di 75 µm;
- $\bullet$  l'oggetto deve presentare spigoli: si consiglia una forma cilindrica, con  $h = 3 \div 5$  mm e D=h.
- 1. preparare le ceneri secondo la 14775;
- 2. non è possibile indicare un quantitativo minimo, a causa delle proprietà variabili delle ceneri; è necessario che la T dell'oggetto sia uniforme, quindi la massa non deve esser eccessiva;
- 3. macinare le ceneri in modo che le particelle di dimensione massima superino il vaglio da 75 µm;
- 4. inumidire un quantitativo sufficiente di ceneri con acqua demineralizzata, destrina o etanolo;
- 5. fare una pasta e metterla nella forma, esercitando una pressione sufficiente;
- 6. lasciar asciugare, quindi porre sul supporto, in verticale;
- 7. fare almeno 2 prove (e quindi due forme);
- 8. mettere in forno, alzare la T a 550°C o ad una temperatura almeno 150°C inferiore alla SST attesa;
- 9. rampa di 3÷10°C/min fino al completamento della prova; scattare un foto almeno ogni 10°C, e registrare le T caratteristiche; si ricorda che la SST è opzionale.

### ASTM D1857: usa una forma conica.

Temperature caratteristiche (si veda la [Figura 28\)](#page-65-0):

- DT: T a cui il cono inizia ad arrotondarsi;
- T di afflosciamento (*softening temp*., ST): T a cui il cono si è ridotto ad una calotta sferica di altezza uguale alla base;
- HT: T a cui l'altezza dell'oggetto si è ridotta a metà della base;
- FT: T a cui il materiale forma uno strato di  $h_{max} = 1.6$  mm.

#### Apparato:

- fornace capace di raggiunger T tali da completare il test (anche più di 1500°C) e con la possibilità di osservare all'interno;
- atmosfera ossidante o riducente (si rimanda alla norma);
- setaccio di 75 µm;
- forma conica, con  $h = 19$  mm e base a triangolo equilatero di lato = 6,4 mm.
- 1. Il campione deve esser passato attraverso una mesh di 250  $\mu$ m;
- 2. ricavare le ceneri in fornace completando la procedura ad una T di 800÷900°C;
- 3. macinare le ceneri in un mortaio in modo passino un setaccio da 75 µm;
- 4. distribuire le ceneri su un piatto di porcellana e bruciarle in un getto di  $O_2$  a 800÷850°C;
- 5. inumidire le ceneri con qualche goccia di una soluzione 10% destrina + 0,1% acido salicilico;
- 6. rivestire la forma di uno strato di gel sintetico e premervi la pasta;
- 7. lasciare asciugare;
- 8. porre in fornace ad una T  $\geq$  400°C; rampa di 8±3°C/min fino al completamento della prova.

#### **Utilità del test**

Alcuni studi si sono posti il problema di valutare l'utilità delle informazioni ottenute dall'AFT confrontandole con test sperimentali in impianti commerciali.

Llorente e Garcia [37] hanno ottenute le ceneri di varie biomasse a 550°C, quindi le hanno sottoposte al seguente programma termico: rampa di 60°C/min da T<sub>amb</sub> a 600°C, seguita da rampa di 10°C/min fino a 1400°C, in aria. Le indicazioni dell'AFT sono state confrontate con i depositi formatisi in un letto bollente (1 MW<sub>th</sub>, T<sub>letto</sub> intorno ai 775°C).

La FT è spesso oltre il limite della fornace (1400°C), a volte lo sono anche ST e HT, perciò l'analisi è stata limitata alla DT (si veda la [Tabella 3\)](#page-67-0):

- tutte le biomasse legnose hanno DT > 1100°C, indicando una debole tendenza alla sinterizzazione;
- i valori per le erbacee sono decisamente più bassi, con l'eccezione di due campioni di cardo (II e III);
- <span id="page-67-0"></span>gli scarti agroindustriali danno risultati vari.

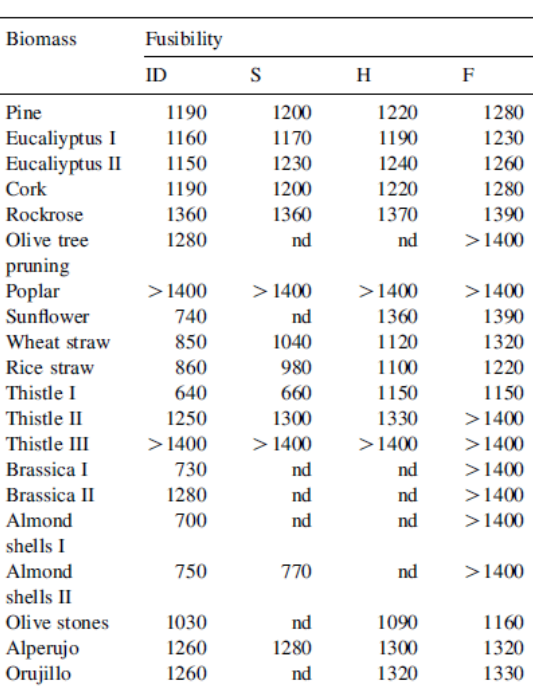

#### **Tabella 3: T caratteristiche [37].**

Le indicazioni sono in linea con i test sperimentali [\(Tabella 4](#page-68-0)) per il grosso delle biomasse; l'AFT canna nel caso del cardo III, che dà un po' di fouling e di agglomerati nel letto, e nel caso dell'orujillo, un residuo della spremitura delle olive; certi studiosi in effetti hanno ipotizzato che rammollimento e agglomerazione delle ceneri comincino a temperature più basse della DT. Ciononostante, secondo gli autori l'AFT è adeguato alla maggior parte dei casi.

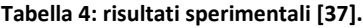

<span id="page-68-0"></span>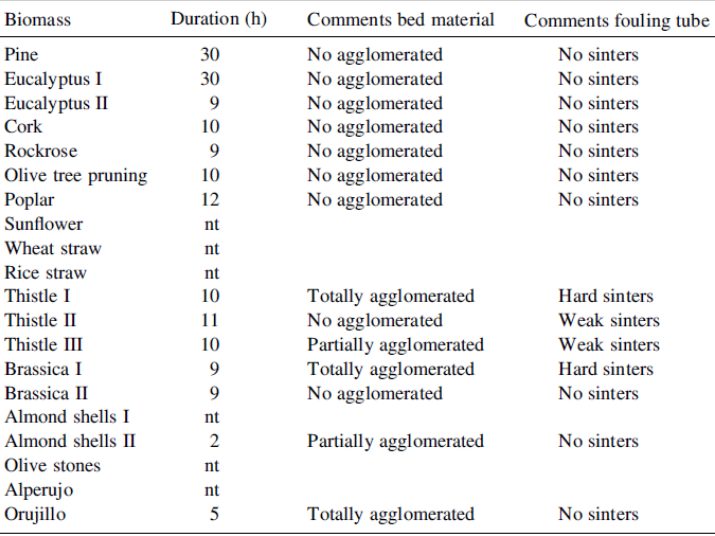

Di tutt'altro avviso sono Gilbe et al. [38], che hanno applicato a varie biomasse la ISO 540, da cui la UNI 15370-1 deriva (solo caso ossidante) ed hanno confrontato l'AFT con i dati sperimentali da combustione in caldaie a pellet di uso residenziale.

Le DT indicate dall'AFT in generale sembrano molto alte (circa 200°C di troppo) se confrontate con l'effettiva tendenza allo slagging dei pellet. Secondo gli autori l'AFT è stato molto criticato in letteratura perché non è in grado di replicare la storia termica e l'atmosfera sperimentate dal combustibile in caldaia; anch'essi inoltre citano studi secondo cui le ceneri cominciano a fondere 200÷400°C sotto la DT (alcuni addirittura dicono che sono già totalmente fuse sotto la DT). I risultati dell'articolo confermano queste affermazioni, dato che alla DT è stata rilevata mediamente una % di materiale fuso del 62%.

Al di là dei risultati di singole prove sperimentali, bisogna considerare che l'AFT è lo stesso a prescindere dall'impianto e dalle condizioni di combustione, eppure è concepito per dare informazioni utili a predire i fenomeni di slagging e fouling: è chiaro che in partenza c'è qualcosa che non torna. Nella migliore delle ipotesi l'AFT può esser efficace a livello comparativo, quindi va preso con le molle.

**Capitolo 3: Analisi avanzate**

# **3.1. Premessa**

Il potenziale sfruttamento delle biomasse in impianti di trattamento termico di taglia industriale si scontra con il bisogno crescente, da parte degli addetti al settore, di dati affidabili e ad ampio spettro sulle proprietà dei combustibili solidi in generale e in particolare di quelli derivati dalle biomasse, dato che, come si è già visto, rispetto a quelli tradizionali comportano una complicazione notevole della gestione degli impianti. Sarebbe auspicabile disporre di una caratterizzazione dettagliata delle biomasse in modo da poter disegnare impianti ad hoc, di indici che descrivano sinteticamente il comportamento della biomassa e di vaste campagne sperimentali per costruire modelli numerici e valutare così la fattibilità tecnico-economica di combustione, pirolisi e gassificazione delle biomasse. Ad es., per quanto riguarda la combustione sarebbe opportuno disporre di informazioni dettagliate sui tassi di pirolisi, sulla composizione dei volatili (gas, tar e fuliggini) e sul comportamento del char.

Più in generale, è necessario arrivare a comprendere gli effetti dell'accoppiamento di un dato tipo di biomassa con un certo disegno d'impianto e determinate condizioni operative; la prassi invece consiste nel testare la biomassa in laboratorio, applicando le analisi descritte al capitolo 2: queste, come già accennato, sono utili solo per indagini preliminari, avendo spesso significato solo a livello comparativo. E' noto infatti che i dati ottenuti in condizioni ben controllate, cioè a basse temperature ed HRs, come la PROX eseguita tramite TGA, non sono trasferibili alle applicazioni su scala industriale, perché le sollecitazioni termiche sperimentate nelle caldaie e nei reattori producono effetti ben diversi: nel caso della devolatilizzazione, ad es., la resa in volatili aumenta dal 10 al 30% rispetto alle indicazioni della PROX [35].

L'indagine delle biomasse in funzione dello sfruttamento energetico delle stesse deve perciò prevedere test sperimentali in apparati di scala semi-industriale, dato che questi si avvicinano di più alle condizioni che il combustibile incontra effettivamente nelle centrali; purtroppo la letteratura in merito è piuttosto scarna di dati, inoltre manca la definizione di procedure standard che permettano la confrontabilità degli stessi.

Tra gli apparati attualmente utilizzati dai vari centri di ricerca figurano:

- reattori a letto fisso;
- reattori a letto fluido:
- pirolizzatori;
- drop tubes.

La descrizione di tutte le tecnologie impiantistiche è oltre lo scopo della presente trattazione: di seguito ci si limiterà al caso del drop tube.

# **3.2. I drop tubes**

I drop tubes (di seguito DT) sono tra i sistemi sperimentali sviluppati negli ultimi anni per lo studio di particelle di combustibile solido atti a riprodurre le alte velocità di riscaldamento (10<sup>3</sup>÷10<sup>5</sup> °C/s), le alte temperature (1000÷1600°C) e i bassi tempi di residenza (frazioni di secondo) tipici delle fornaci industriali.

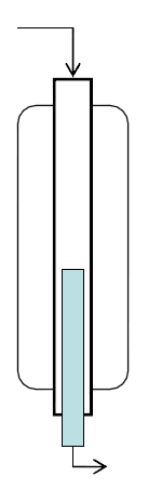

**Figura 29: schema estremamente semplificato di DT.**

<span id="page-71-0"></span>Il reattore di solito [\(Figura 29\)](#page-71-0) consiste in un tubo verticale inserito in una fornace costituita da diversi elementi in pila riscaldati elettricamente; il campione è inserito dall'alto, solitamente attraverso un sistema pneumatico. La fornace è gestita in modo tale da avere condizioni idealmente isoterme all'interno del tubo; per avere gas già ad alta temperatura all'ingresso del tubo è frequente l'installazione di un bruciatore in testa allo stesso.

I DT possono esser studiati a livello di laboratorio ed equipaggiati con sensori e apparati di vario genere: un collettore raffreddato ad acqua è una soluzione comunemente adottata per variare il tempo di residenza delle particelle solide, facendolo scorrere lungo il tubo: il quenching infatti interrompe le reazioni. Cicloni, filtri e cold traps sono utilizzati per separare secondo le dimensioni e raccogliere il particolato prodotto e intrappolare il tar, mentre il gas ripulito viene inviato ai sistemi di analisi (FTIR o GC) a valle. Infine, una serie di porte lungo il tubo permette di inserire sensori di temperatura, sonde di campionamento, strumento ottici, etc.

Nonostante la semplicità dell'idea di base, quindi, il DT è uno strumento dotato di notevole flessibilità impiantistica ed operativa; la mancanza di uno standard purtroppo ha fatto sì che ogni laboratorio ne costruisse uno secondo le proprie esigenze. Peggio ancora, in letteratura sono documentati gli usi più disparati di questo strumento; un'ampia panoramica dei gruppi di ricerca che hanno pubblicato studi sulle ricerche in DT, delle soluzioni impiantistiche, delle procedure adottate e degli obbiettivi dei test è fornita in appendice A. Di seguito ci si limiterà al caso più prossimo, ovvero al reattore dell'IFRF (International Flame Research Foundation) ubicato a Livorno e gestito in collaborazione con il DCCISM, noto sotto la sigla di IPFR (Isothermal Plug Flow Reactor).

## **3.2.1. L'IPFR**

L'impianto [\(Figura 30\)](#page-72-0) è stato progettato e realizzato nel 1994 a Ijmuiden (Paesi Bassi) dall'IFRF e spostato, in seguito al trasferimento della fondazione, al centro ricerche ENEL di Livorno; nel corso degli anni ha subito numerose modifiche, volte a migliorarne le caratteristiche.
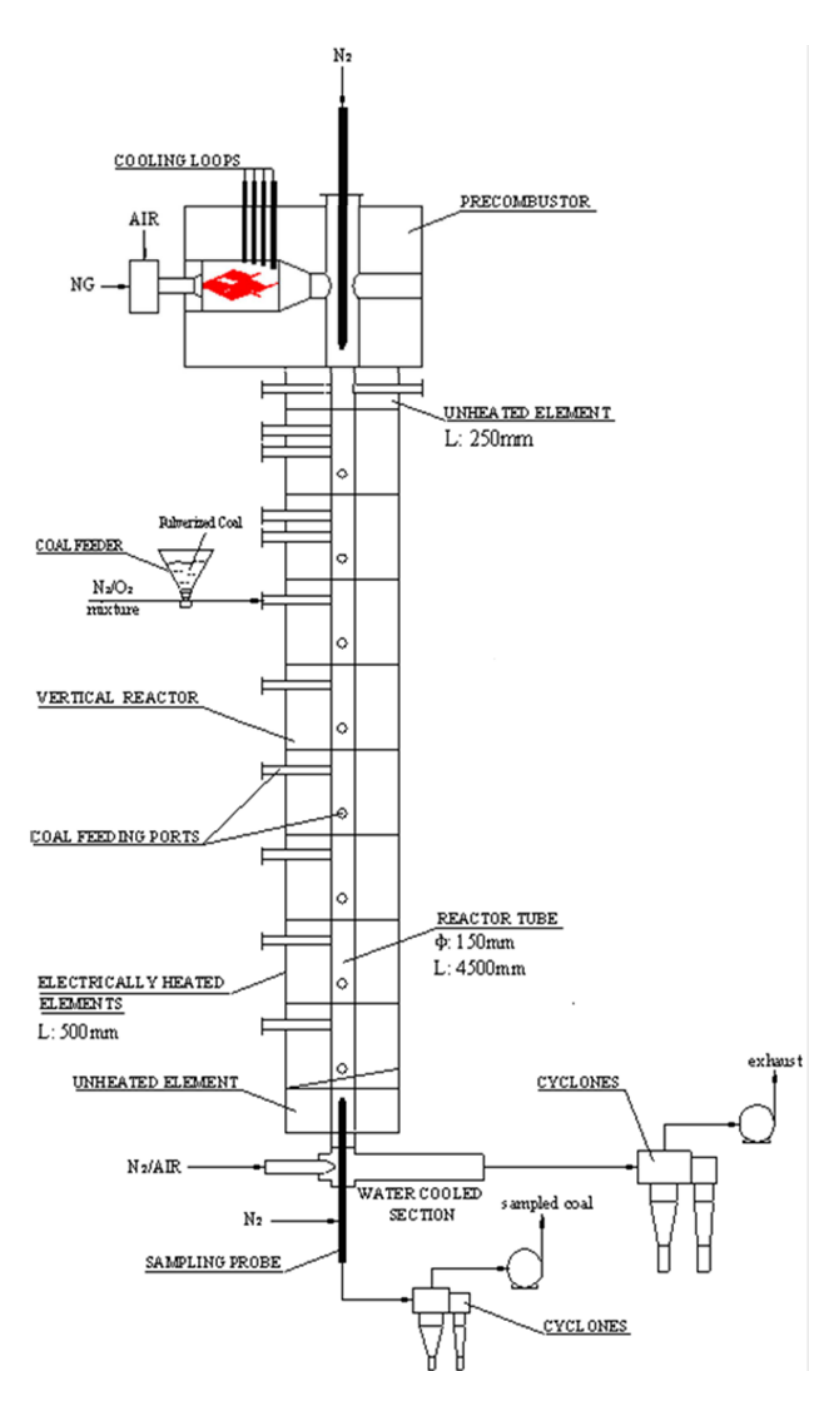

**Figura 30: schema dell'IPFR.**

L'impianto è costituito principalmente da tre sezioni:

- il pre-riscaldatore, ovvero il bruciatore da 60 kW, posto alla sommità del tubo;
- il reattore vero e proprio, lungo 4,5 m e dal diametro di 15 cm, munito di porte per inserire sonde di alimentazione e sensori;
- Il sistema di raccolta dei prodotti di processo, che comprende la sonda di campionamento e una serie di cicloni e filtri per intercettare e campionare il particolato.

Altre caratteristiche salienti sono riportate in [Tabella 5:](#page-73-0)

#### **Tabella 5: alcune caratteristiche salienti dell'IPFR**

<span id="page-73-0"></span>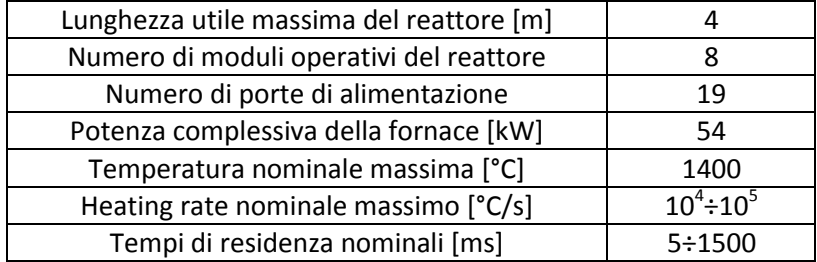

La sonda di campionamento è raffreddata ad acqua, inoltre riceve un flusso di N<sub>2</sub> o aria per il quenching. Per ulteriori informazioni sull'impianto si rimanda a [39].

## **3.2.2. Criticità dei DT**

Indipendentemente dal particolare disegno impiantistico adottato, esistono degli svantaggi nell'utilizzo di DT rispetto a sistemi più affidabili, quali ad es. le termobilance:

- il bilancio di massa raramente si chiude, perché:
	- o il collettore raccoglie solo una parte delle particelle, mentre altre aderiscono alla superficie interna del tubo;
	- o anche il tar può depositarsi sulle pareti;
	- o i sistemi di campionamento sono in grado di rilevare solo parte delle specie gassose (ad es., la GC manca alcuni idrocarburi, mentre l'FTIR manca l'H<sub>2</sub>).
- l'effettiva storia termica della singola particella solida è praticamente un mistero da un punto di vista sperimentale: la temperatura nominale e la lunghezza del reattore non sono in relazione lineare con la temperatura effettiva e il tempo di residenza sperimentati dalla particella. Le diverse dimensioni delle particelle determinano traiettorie e storie termiche completamente diverse e quindi livelli di conversione diversi.
- non è ancora del tutto chiara la relazione tra i risultati di prove condotte in condizioni nominali diverse, anche a causa dei problemi di riproducibilità degli stessi.

Il presente capitolo si prefigge lo scopo di indagare sperimentalmente alcune di queste criticità e di valutarne l'effetto sulla propagazione dell'errore associato ai risultati sperimentali al variare di alcune condizioni operative.

# **3.2.3. Calcoli di conversione**

Consideriamo la resa in volatili: essa può esser definita come

$$
X_{devo} = \frac{W_0 - W_1}{W_0}
$$

dove  $W_0$  e  $W_1$  sono il peso del campione rispettivamente prima e dopo la devolatilizzazione. Il problema coi drop tube è che  $W_1$  non è misurabile direttamente per le ragioni viste, perciò è necessario stimarlo per vie indirette. Il sistema più semplice e diffuso consiste nell'assumere che un tracciante contenuto nel campione rimanga inalterato durante il processo e uniformemente distribuito all'interno di esso.

Se si assume l'ipotesi che le ceneri di un dato combustibile siano termicamente stabili nel corso del processo studiato e in determinate condizioni operative, può esser applicato *l'ash tracer method* (di seguito ATM); in alternativa possono esser utilizzati alcuni elementi inorganici termicamente stabili, come il titanio. Entrambe le soluzioni presentano pregi e difetti (si veda [35] per un approfondimento).

Nonostante sia oggetto di accese critiche, l'ATM è comunemente applicato nei calcoli di conversione per la sua semplicità, richiedendo solamente la determinazione delle ceneri di combustibile e residuo di processo dello stesso; infatti, sulla base dell'ipotesi di partenza la quantità di ceneri resta inalterata durante il test:

$$
W_0 x_0 = W_1 x_1
$$

dove  $x_0$  e  $x_1$  sono le concentrazioni rispettivamente iniziale e finale delle ceneri; si ricava così la seguente equazione:

$$
X_{devo} = 1 - \frac{x_0}{x_1}
$$

Lo stesso ragionamento può esser applicato all'ossidazione del char; convenzionalmente, la conversione è espressa in termini di materia organica ossidata (1 – x):

$$
X_C = \frac{W_0(1 - x_0) - W_1(1 - x_1)}{W_0(1 - x_0)} = \frac{W_1(1 - x_1)}{W_0(1 - x_0)}
$$

dove  $X_c$  è il fattore di ossidazione, che può variare tra 0 (nessuna conversione) e 1 (completa ossidazione); si ricava così la seguente equazione:

$$
X_C = 1 - \frac{x_0}{x_1} \cdot \frac{1 - x_1}{1 - x_0}
$$

L'approccio è simile nel caso del *Ti tracer method* o di altri traccianti, solo che  $x_0$  ed  $x_1$  devono esser ricavati dall'analisi delle ceneri. In ogni caso, comunque, i valori dei fattori di conversione calcolati possono esser affetti da incertezze non trascurabili, a causa delle numerose fonti d'errore in gioco:

- a seconda della natura della biomassa, le ceneri potrebbero esser termicamente instabili (cosa molto probabile, si veda il [§ 2.3.4\)](#page-58-0) e/o esser distribuite non uniformemente (come sarà dimostrato al § [5.2.1.1\)](#page-174-0);
- una procedura di sampling non corretta può determinare il concentrarsi delle ceneri in determinati range dimensionali, ad es. nelle particelle più fini;
- ogni particella iniettata nel reattore in effetti sperimenta una storia termica diversa: l'entità del fenomeno può esser progressivamente ridotta migliorando costantemente il controllo delle condizioni effettive di processo, ma in una certa misura è inevitabile;
- l'analisi off-line dei campioni di biomassa e relativi residui può esser soggetta ad errori a causa della strumentazione usata e soprattutto della procedura di sampling.

Non stupisce quindi che incertezze del 10% o superiori associate ai fattori di conversione siano del tutto normali [35]. Naturalmente possono esser adottati degli accorgimenti per ridurle:

- ripetendo un numero opportuno di volte i test off-line in apparati molto affidabili (TGA) il relativo contributo all'errore globale può esser reso trascurabile;
- come già accennato, il controllo dei parametri di processo dovrebbe esser tale da minimizzare gli scostamenti dal set point, almeno per un tempo sufficiente a raccogliere un quantitativo di residui statisticamente significativo;
- durante il sampling è importante selezionare un intervallo dimensionale delle particelle ridotto, al fine di ridurre i fenomeni di segregazione, e scartare le particelle più fini (< 20 µm) [35].
- il problema dell'instabilità termica delle ceneri può esser in parte aggirato ricavandole ad una temperatura uguale a quella di processo.

# **3.3. Analisi off-line della conversione del char in DT**

La presente indagine sperimentale, svolta presso i laboratori del DCCISM, si è prefissa i seguenti obiettivi:

- 1. valutare l'opportunità di applicare o meno l'ATM allo studio dell'ossidazione in IPFR di char da biomassa;
- 2. confrontare tra loro i risultati dell'ATM al variare della procedura adottata; in particolare, saranno valutati gli effetti dei seguenti fattori:
	- a. apparato utilizzato (TGA vs muffola);
	- b. T finale di incenerimento (900 vs 550°C);
	- c. rampa di riscaldamento (solo in TGA);
	- d. massa del campione.

A tal fine, laddove possibile è stata applicata rigorosamente l'analisi statistica degli errori ai risultati sperimentali, affinché le nostre valutazioni siano supportate da solide basi scientifiche.

# <span id="page-75-0"></span>**3.3.1. Elementi di analisi degli errori**

Le seguenti nozioni, un rapido compendio della teoria da applicare al caso sotto studio, sono tratte dall'ottima *Introduzione all'analisi degli errori* di Taylor [40]; sono presentate in modo schematico per ragioni di sintesi.

- Attribuire un intervallo di incertezza senza spiegare come si è arrivati a stimarla rende inutili le indicazioni date.

Eventuali errori sistematici dello strumento di misura possono esser individuati solo facendo un confronto con altre macchine, preferibilmente più affidabili.

 $E'$  inutile disporre di certezze che superino le 1÷2 cifre significative.

Ipotizziamo che sia  $q = x + y$ : se x ed y sono stati misurati con lo stesso strumento, o meglio le rispettive incertezze non sono indipendenti, non è possibile farne la somma in quadratura (vedi dopo), ovvero bisogna limitarsi a calcolare l'incertezza di q così:

$$
\delta q = \delta x + \delta y
$$

- In generale conviene calcolare la propagazione dell'errore attraverso la formula generale, perché possono esserci delle semplificazioni nel caso di una (o più) variabili compaiano più volte nell'equazione:

caso di incertezze indipendenti – formula generale:

$$
\delta q = \sqrt{\left(\frac{\partial q}{\partial x}\delta x\right)^2 + \dots + \left(\frac{\partial q}{\partial z}\delta z\right)^2}
$$

in ogni caso, vale:

$$
\delta q \ \leq \ \left| \frac{\partial q}{\partial x} \delta x \right| \ + \cdots + \ \left| \frac{\partial q}{\partial z} \delta z \right|
$$

- Qualora sia possibile valutare l'incertezza di una grandezza in più modi, vanno sempre usati tutti per verificare che diano informazioni simili; in particolare:

- $\bullet$  se ho tante misure di q posso usare la deviazione standard  $(\sigma)$ ;
- se (ad es.)  $q = q(x, y)$  posso anche valutare  $\delta q$  dalla propagazione di  $\delta x$  e  $\delta y$ , ovviamente nell'ipotesi questi ultimi siano stimabili.
- Deviazione standard del campione (o della popolazione):

$$
\sigma_x=\sqrt{\frac{1}{N-1}\sum_{i=1}^N(x_i-\,\overline{x})^2}
$$

dove N è il numero di misure effettuate,  $x_i$  il valore della misura i e  $\bar{x}$  è la relativa media.  $\sigma_x$  caratterizza l'incertezza media associata alle singole misure: infatti, dato un ampio campione, ci si aspetta che essa non vari apprezzabilmente se si fanno ulteriori misure.

- Deviazione standard della media, o errore standard:

$$
\sigma_{\bar{x}} = \frac{\sigma_x}{N}
$$

l'errore standard caratterizza l'incertezza associata al risultato finale, ovvero alla media, infatti cala (lentamente) all'aumentare di N.

Dato  $q = x + y$ , non ha molto senso associare singole misure di x a singole di y per poi mediare sui vari q<sub>i</sub>, anche perché basta che il numero rispettivo di misure sia diverso perché tale approccio non sia fattibile. La cosa più logica è ricavare  $\bar{x}$  ed  $\bar{y}$  e da qui  $\bar{q}$ .

 $\bar{x} \pm \sigma_{\bar{x}} \rightarrow c$  i aspettiamo che il 68% di qualunque insieme di misure susseguenti di  $x$ , eseguite nello stesso modo, cada nell'intervallo indicato.

 $\bar{x} \pm 2\sigma_{\bar{x}} \rightarrow c$ i aspettiamo che il 95% di qualunque insieme di misure susseguenti di  $x$ , eseguite nello stesso modo, cada nell'intervallo indicato.

#### Approfondimento sulla regressione lineare ai minimi quadrati

- E' il coefficiente di correlazione a dirci se è lecito ipotizzare una relazione lineare tra due serie di dati:

$$
r = \frac{\sigma_{xy}}{\sigma_x + \sigma_y} = \frac{\sum (x_i - \overline{x})(y_i - \overline{y})}{\sqrt{\sum (x_i - \overline{x})^2 \sum (y_i - \overline{y})^2}}
$$

può assumere i valori compresi tra -1 ed 1. Se  $|r| \sim 1$  i punti associati alle coppie di dati  $(x_i, y_i)$ approssimano una retta (il segno dipende dalla pendenza); se  $|r| \sim 0$  non c'è correlazione.

r può esser interpretato come probabilità che due serie di N dati *non* correlate ridiano  $|r| > r_0$ :

$$
P_N(|r| > r_0) \rightarrow
$$
 si trova tabulato.

- 1. Supponiamo, per il momento, che l'incertezza associata ad  $x$  sia trascurabile rispetto a quella associata ad  $y$ ;
- 2. supponiamo che l'incertezza associata ad y sia costante, ovvero: quale che sia il valore,  $y_i$  misurato, si suppone la misura sia governata da una distribuzione di Gauss con lo stesso  $\sigma_v$  per tutte le misure;
- 3. si sottolinea il fatto che le *y<sub>i</sub> non* sono misure della stessa grandezza.

ALLORA si può stimare  $\sigma_{\rm v}$  ragionando in termini di massima probabilità (come peraltro si è fatto per raggiungere molte delle conclusioni ai punti precedenti):

$$
\sigma_{y} = \sqrt{\frac{1}{N - 2} \sum_{i=1}^{N} (y_i - A - Bx_i)^2}
$$

dove A e B sono rispettivamente il termine noto e il coefficiente angolare della formula di regressione.

- Ci si aspetta che una stima indipendente di  $\sigma_{\nu}$  sia confrontabile col valore ricavato tramite la formula.

Valgono le seguenti formule:

$$
\sigma_A = \sqrt{\frac{\sum x_i^2}{\Delta}} \;\; ; \qquad \sigma_B = \sigma_y \sqrt{\frac{N}{\Delta}}
$$

dove  $\Delta = N \sum x_i^2 - (\sum x_i)^2$ .

- 1. Supponiamo sia x che y siano sottoposti ad incertezza;
- 2. supponiamo ancora che  $\sigma_x$  e  $\sigma_y$  siano costanti, e consideriamo il grafico d[i Figura 31:](#page-78-0)

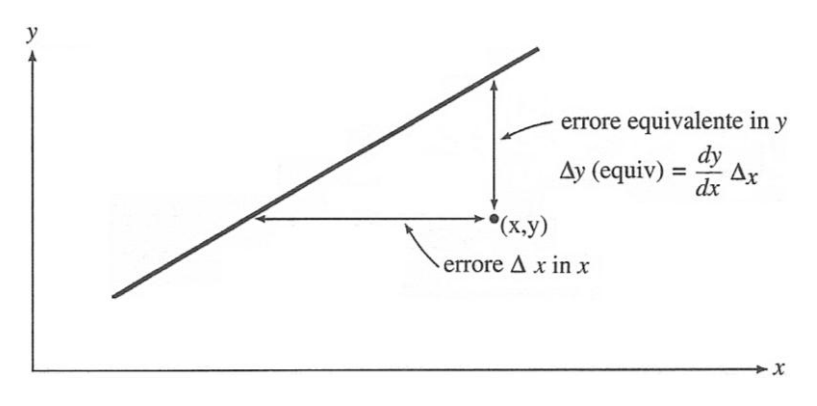

**Figura 31: coppia di valori (x, y) misurati e retta di regressione [40].**

<span id="page-78-0"></span>è banale dedurre che un errore su  $x$  inevitabilmente produce un errore su  $y$ .

3. supponiamo ad y sia già associata una "sua" incertezza, ovvero a prescindere dal contributo di  $x$ .

ALLORA i due contributi, semplicemente, si sommano in quadratura, essendo indipendenti. Si passa così dal problema originale, con incertezze sia in x che in y, ad uno equivalente in cui solo ad  $y$  è associata un'incertezza, pari a:

$$
\sigma_{y,eq} = \sqrt{\sigma_y^2 + (B\sigma_x)^2}
$$

## **3.3.2. Prove in TGA**

L'apparecchiatura utilizzata per l'analisi termogravimetrica è la termobilancia TA-Q500 [\(Figura 32\)](#page-78-1), disponibile presso i laboratori del DCCISM.

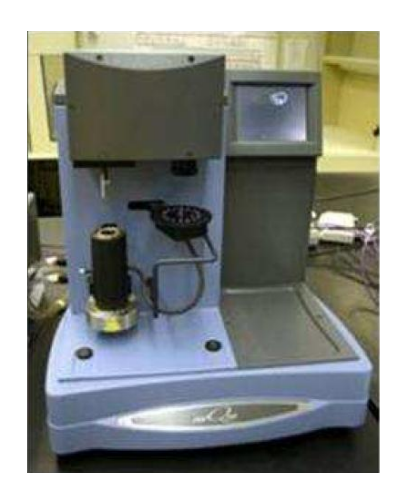

**Figura 32: TA-Q500.**

<span id="page-78-1"></span>Il TGA è costituito da un corpo centrale e da uno scambiatore esterno aria-acqua per il raffreddamento della fornace; è possibile controllare lo strumento dal computer, che comunque è essenziale per l'acquisizione dei dati. Il modulo centrale comprende una fornace cilindrica, riscaldata da una bobina

elettrica, una microbilancia con relativo piattino, posto al centro della fornace durante le prove, e una termocoppia, adiacente al piattino.

I flussi di gas in ingresso sono due:

- il primario, che attraversa la fornace dal basso; esso determina l'atmosfera del test e rimuove i prodotti di processo;
- $\bullet$  il secondario, che cala dall'alto: è un flusso di N<sub>2</sub> che lambisce la bilancia, proteggendola dal flusso primario e da ciò che trascina.

La temperatura massima raggiungibile è di 1000°C, mentre la rampa di temperatura può variare da 0 a 100°C/min. Il campione, che può essere sia solido che liquido, viene posto in un crogiolo di allumina o alluminio (a seconda della severità termica della prova) e posizionato sul piattino della termobilancia. I dati ottenuti sono visualizzabili e gestibili grazie al software Universal Analysis 2000.

A causa della delicatezza e sensibilità della termocoppia la relativa calibrazione va effettuata con una certa frequenza; durante la campagna sperimentale è capitato infatti di doverla svolgere: essa è basata sulla rilevazione del punto di Curie di diversi materiali di riferimento (come gas primario si invia N<sub>2</sub>), e deve esser ripetuta per ciascuna rampa che si prevede possa esser imposta nei test a venire.

# <span id="page-79-0"></span>**3.3.2.1. Determinazione fattori di ossidazione**

La prima fase della campagna sperimentale è stata dedicata all'analisi di char ottenuti dalla devolatilizzazione di biomasse in IPFR e dei relativi residui di ossidazione, anch'essa avvenuta nell'IPFR, al fine di calcolarne il fattore di conversione al variare dei parametri operativi.

## Materiali

Le biomasse sotto studio sono due:

- Black pellets, prodotti nel 2011 in Polonia, sigla IFRF RR1 (ignota la o le specie arboree di origine);
- Semi di palma torrefatti al 30% (qualsiasi cosa voglia dire), sigla IFRF RR4 (ignota l'origine).

Come purtroppo è evidente, le informazioni disponibili sulle due biomasse sono scarne in maniera imbarazzante; tuttavia lo scopo delle prove è validare un metodo (l'ATM) e le relative procedure, non caratterizzare le risorse a disposizione, perciò la cosa non ha avuto alcun impatto sul lavoro.

La biomassa è stata macinata e vagliata, quindi è stato selezionato il campione nel range 62÷105 µm (nominali, si veda il § [2.3.3\)](#page-54-0). Il char in entrambi i casi è stato ottenuto devolatilizzando la biomassa ad una T nominale di 900°C in N<sub>2</sub>.

A questo punto il char è stato macinato, vagliato ed è stato selezionato il campione nel range 62÷105 µm (nominali, si veda il § [2.3.3](#page-54-0)); parte di esso è stato rinviato all'IPFR ed ossidato ad una T nominale di 900°C al variare del tempo di residenza (100, 300 e 600 ms) e della concentrazione di  $O_2$  (3, 6 e 9%).

## Procedura sperimentale

Il programma termico scelto per ricavare le ceneri di char e relativi residui è stato il seguente:

- 1. flusso primario: aria;
- 2. salto da T $_{amb}$  a 30/45°C;
- 3. rampa di 20°C/min fino a 900°C (cioè alla stessa T a cui sono stati ricavati char e residui);
- 4. isoterma di 10 min a 900°C.

I crogioli utilizzati sono d'allumina, perché reggono temperature intorno ai 1000°C.

La procedura seguita durante gli esperimenti è stata la seguente:

- 1. accertarsi che il crogiolo sia pulito; se non lo è, sciacquarlo con acetone (ci si può aiutare con un cotton-fioc), quindi rimuovere quest'ultimo esponendo il crogiolo ad una fiamma per pochi secondi;
- 2. posizionare il crogiolo, vuoto, sul piattino, e premere *load*: la macchina caricherà il piattino sulla bilancia e chiuderà la fornace;
- 3. attendere che il peso rilevato sia stabile, e avviare la tara; conclusa l'operazione, la fornace si riaprirà da sé e scaricherà il piattino;
- 4. porre un campione di pochi milligrammi nel crogiolo, e premere *load*;
- 5. attendere che il peso rilevato sia stabile, e avviare il test;
- 6. conclusa la prova, lasciar raffreddare a Tamb, quindi premere *unload*: la fornace si aprirà e scaricherà il piattino;
- 7. valutare visivamente se vi siano tracce di incombusti nel campione, quindi buttarlo via (ci si può aiutare con un cotton-fioc);
- 8. ripulire il crogiolo seguendo il punto 1.

I dati ottenuti (un esempio è mostrato in [Figura 33\)](#page-81-0) non sono ancora definitivi, perché devono esser decurtati del contenuto del "bianco": a causa del cambio di temperatura, infatti, le forze di galleggiamento esercitate dai due flussi d'aria sul piattino mutano durante la prova; all'atto pratico, ciò che succede è che durante la prova aumenta la spinta verso il basso, come se il peso del crogiolo vuoto aumentasse (un esempio è mostrato i[n Figura 34\)](#page-81-1). Di ciò è necessario tener conto svolgendo prove in bianco nelle stesse condizioni dei test.

A ciò va aggiunta una certa "deriva" dell'elettronica della macchina, che fa sì che l'interferenza della stessa muti nel corso del tempo; ciò obbliga a ripetere ad ogni test la tara e rende opportuno svolgere quotidianamente una prova in bianco.

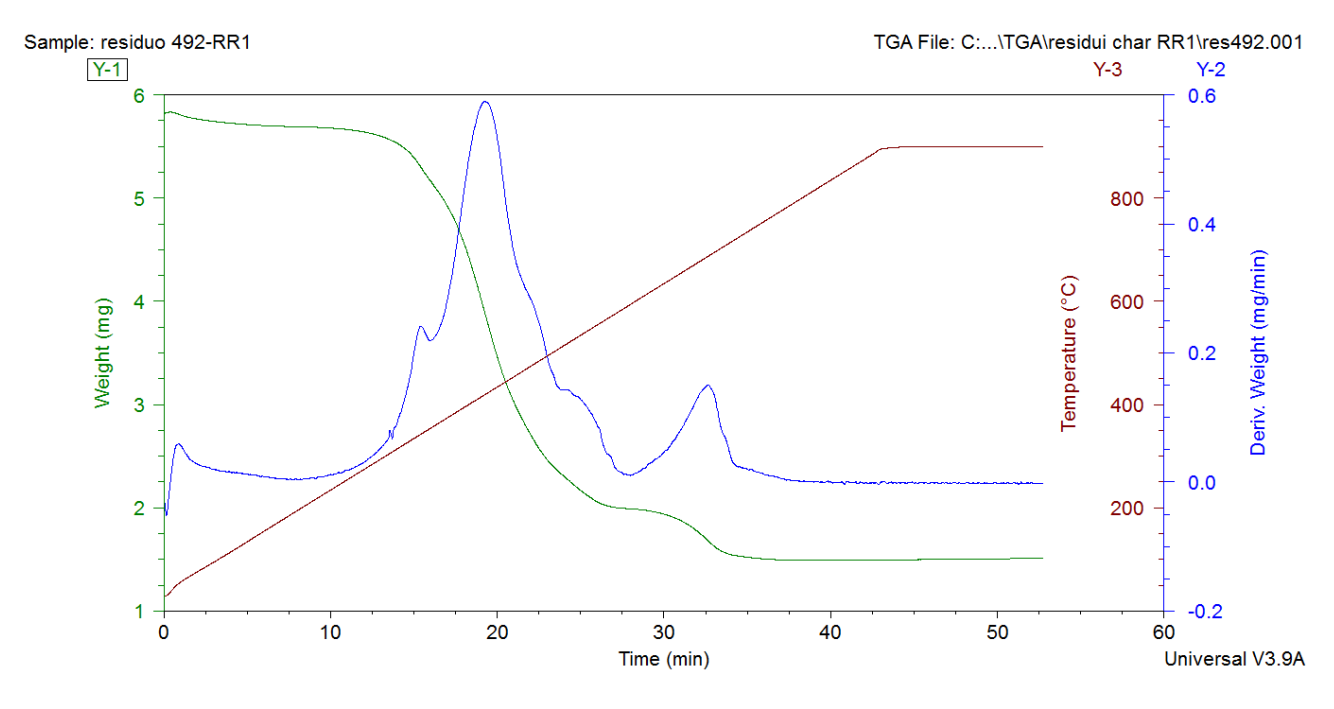

<span id="page-81-0"></span>**Figura 33: esempio di dati ottenuti dal TGA (caso del residuo 492 del char RR1) e visualizzabili in Universal Analysis.**

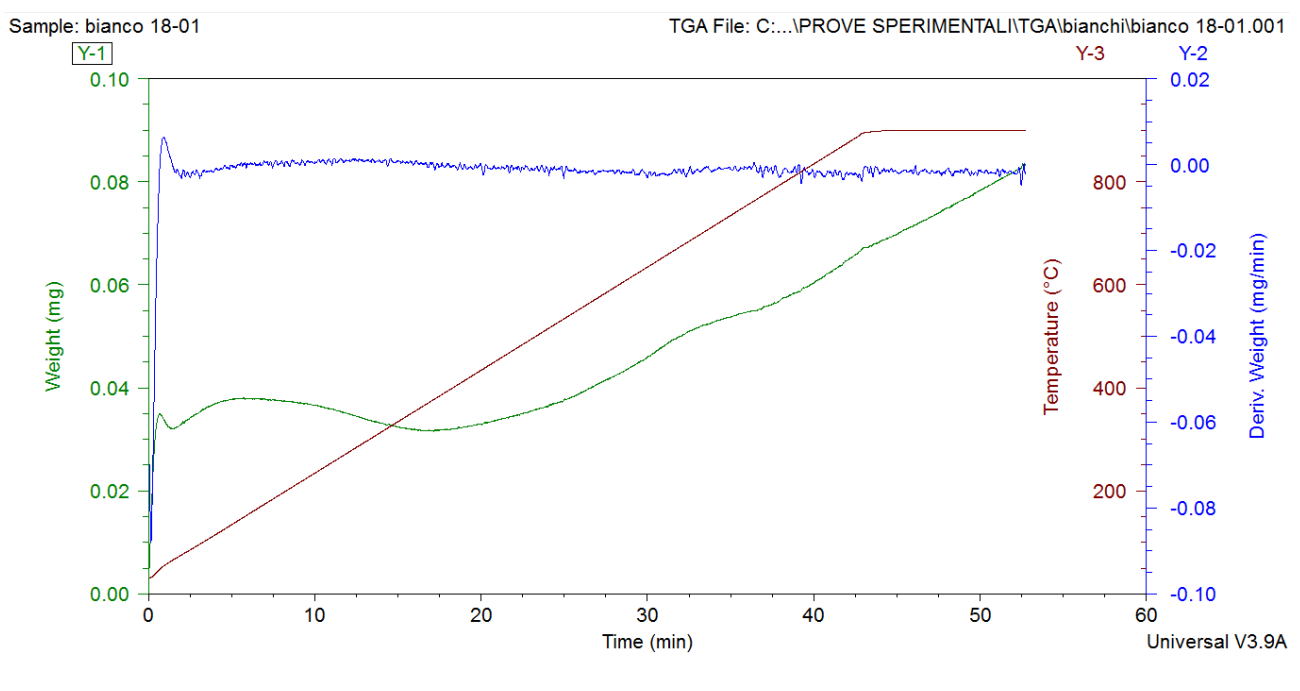

**Figura 34: esempio di prova in bianco.**

<span id="page-81-1"></span>La sottrazione del "bianco" può esser gestita agevolmente dal software: dopo aver aperto il file relativo alla prova in bianco, si apre quello associato al test, quindi si va su *Tools*  $\rightarrow$  *Baseline File* e si seleziona il bianco; nel riquadro che compare è essenziale indicare che la base di confronto sia la temperatura (e non il tempo).

Fatto ciò, i dati possono esser esportati in Microsoft Excel per esser elaborati andando su *View → Data Table → Spreadsheet*: la finestra che si apre permette di selezionare l'intervallo temporale e la scansione temporale desiderati (se si esportano tutti i dati, la scansione è di 0,01 min, ovvero 0,6 s).

### Interpretazione delle curve

Consideriamo le seguenti curve, rappresentative dei 4 tipi di campioni analizzati: char RR1, char RR4 e relativi residui (ovviamente c'è qualche differenza tra i risultati di un residuo e quelli di un altro, ma non tali da stravolgere le osservazioni che verranno fatte).

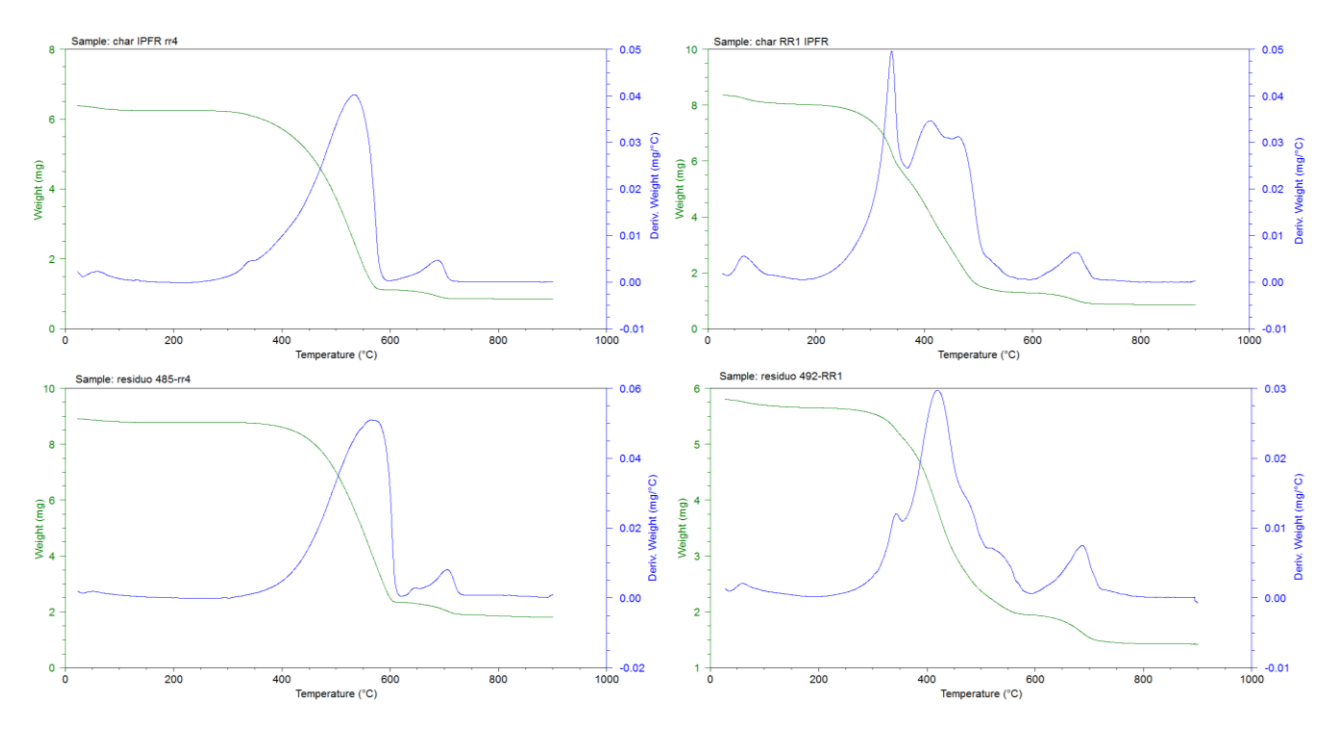

**Figura 35: esempi di curve, funzione della temperatura, ottenute ossidando il char RR4 (in alto a sx), il char RR1 (in alto a dx), un residuo del char RR4 (in basso a sx) e uno del char RR1 (in basso a dx).**

Alcune tendenze sono comuni a tutti i tipi di campioni:

- All'inizio (sotto i 200°C) si ha un debole calo di peso, dovuto alla perdita della poca (si tratta infatti di prodotti di processo, teoricamente anidri) umidità assorbita dal campione;
- dopo un tratto stazionario, si ha una repentina perdita di massa, associata ad un picco di DTG che può presentare una gobba iniziale;
- dopo un secondo tratto stazionario, la massa cala nuovamente (formando uno scalino nella curva verde) sopra i 600°C, anche se di poco;
- superati i 700°C, il peso non evolve più.

Tenuto conto del fatto che si tratta di combustibili solidi che hanno attraversato un DT una (nel caso dei char) o due volte (nel caso dei residui), la reazione principale non può che esser l'ossidazione del carbonio fisso residuo, a cui quindi è associato il picco principale della DTG.

La gobba iniziale associata al picco principale varia notevolmente in entità da un campione all'altro; si possono fare le seguenti considerazioni:

- il picco cala passando dal char al residuo e dall'RR1 all'RR4;
- i ridotti tempi di residenza nell'IPFR possono portare ad una devolatilizzazione incompleta;
- oltre alla diversa origine, a far la differenza tra le due biomasse è la torrefazione della RR4.

E' ragionevole pertanto ipotizzare che la gobba sia associata alla combustione dei volatili residui, infatti il loro contenuto è sicuramente inferiore nel caso dei residui, e ci si aspetta lo sia anche nel caso dell'RR4, pur tenendo conto del fatto che si parla di biomasse diverse. Per averne la conferma è stato condotto un test di devolatilizzazione (gas primario: N<sub>2</sub>) sul char RR4, mantenendo tutti gli altri parametri operativi (peso del campione compreso):

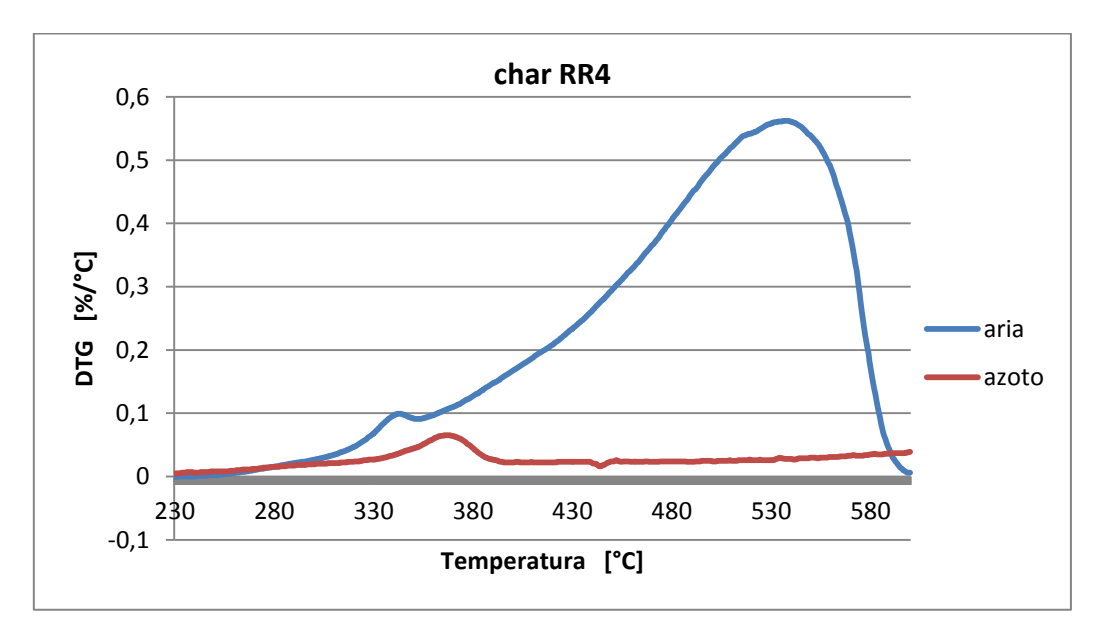

**Figura 36: confronto tra combustione e pirolisi del char RR4 in TGA.**

Com'era lecito aspettarsi, nel caso del test in azoto compare solo un debole picco di DTG, che è chiaramente connesso alla gobba del caso in aria; il disallineamento rispetto alla temperatura è quasi certamente dovuto alla diversa reattività del char in combustione e in devolatilizzazione. Volendo provare a traslare una delle due curve finché i massimi relativi non siano allineati, ecco cosa si ottiene:

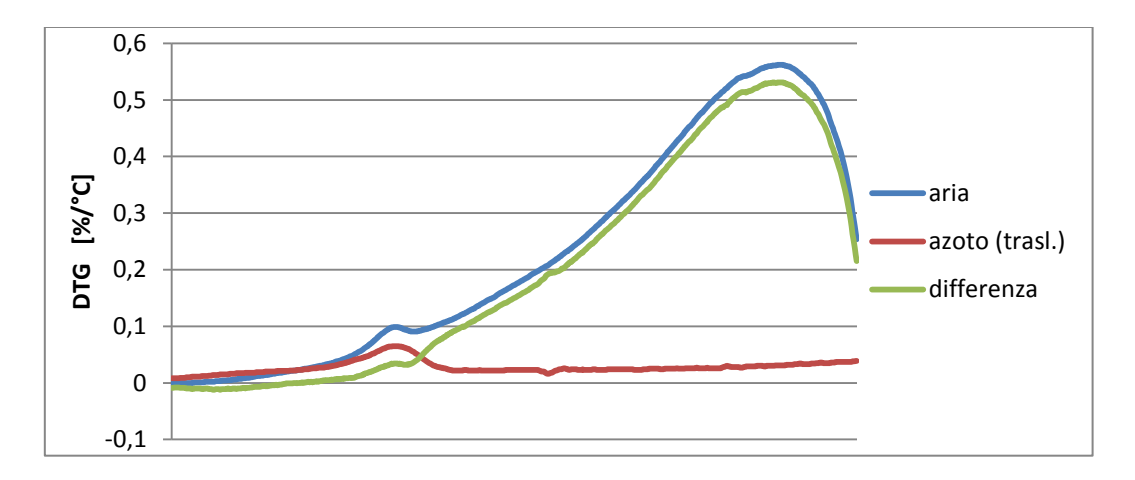

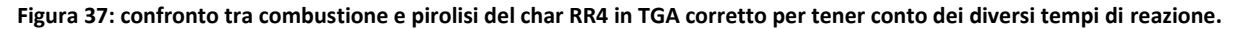

Il risultato, tenuto conto del fatto che si tratta di singole prove, e quindi di curve sottoposte ad un certo margine d'errore, si può ritenere convincente.

Il picco isolato che compare tra 600 e 700°C è dovuto alla dissociazione dei carbonati (di cui si è già accennato al § [2.3.4\)](#page-58-0): in questa finestra di temperature avviene infatti la reazione endotermica

$$
CaCO_{3(s)} \rightarrow CaO_{(s)} + CO_{2(g)}
$$

La stazionarietà del peso oltre i 700°C (confermata dalle curve in funzione del tempo) è un buon segno, significa infatti che le ceneri ricavate dopo 10 minuti a 900°C sono verosimilmente un tracciante affidabile per quanto riguarda la stabilità termica, almeno nel caso dell'ossidazione del char a 900°C nominali.

## Calcolo dei fattori di ossidazione

Il primo passo è esportare i dati in Excel, come sempre dopo aver sottratto il contenuto del bianco; ci interessa determinare il contenuto in ceneri su base secca, quindi è necessario determinare sia il peso delle ceneri che quello della sostanza anidra. Dato che tali "stati" del campione sono di solito associati a tratti orizzontali ben definiti, piuttosto che selezionare un singolo valore è opportuno mediare su tutto il tratto, così da disporre di un dato più affidabile. Il procedimento è analogo a quello già visto per la proximate analysis [\(2.2.1\)](#page-33-0): tornati su Universal Analysis, determiniamo visivamente i punti di inizio e fine plateau e vi clicchiamo col destro del mouse, ottenendo il tempo di inizio e fine fenomeno. Tornati su Excel, mediamo sui due intervalli, ottenendo i due pesi; il calcolo a questo punto è banale:

$$
x = \frac{massa \, centeri}{massa \, campione \, secco}
$$

E' importante determinare più volte il contenuto in ceneri del char, in quanto rappresenta una costante della formula di conversione al variare del residuo. Purtroppo, avendo a disposizione quantità scarse sia di char che soprattutto dei residui (nella migliore delle ipotesi 5÷6 g), e dovendo destinare parte di esse ad altre prove, il test è stato ripetuto poche volte nel caso del char e pochissime o per niente nel caso dei residui.

In particolare, poiché i valori relativi al singolo residuo sono troppo pochi per esser trattati statisticamente, invece di calcolare l' $x_1$  medio e su questo valutare  $X_C$ , ci si è dovuti limitare a calcolare  $X_C$  per ciascun valore di  $x_1$ , nonostante ciò sia chiaramente sconsigliabile dal punto di vista della propagazione dell'errore.

<span id="page-84-0"></span>I risultati sono mostrati in [Figura 38](#page-85-0) [e Figura 39;](#page-85-1) per quanto riguarda i char, si veda la [Tabella 6:](#page-84-0)

| char | media ceneri [%] | $\sigma_{\rm x}$ [% media] $\sigma_{\bar{x}}$ [% media] |      |
|------|------------------|---------------------------------------------------------|------|
| RR1  | 11.29            | 10.11                                                   | 5.05 |
| RR4  | 13,38            | 3.45                                                    | 1.99 |

**Tabella 6: analisi statistica della determinazione del contenuto di ceneri nel char.**

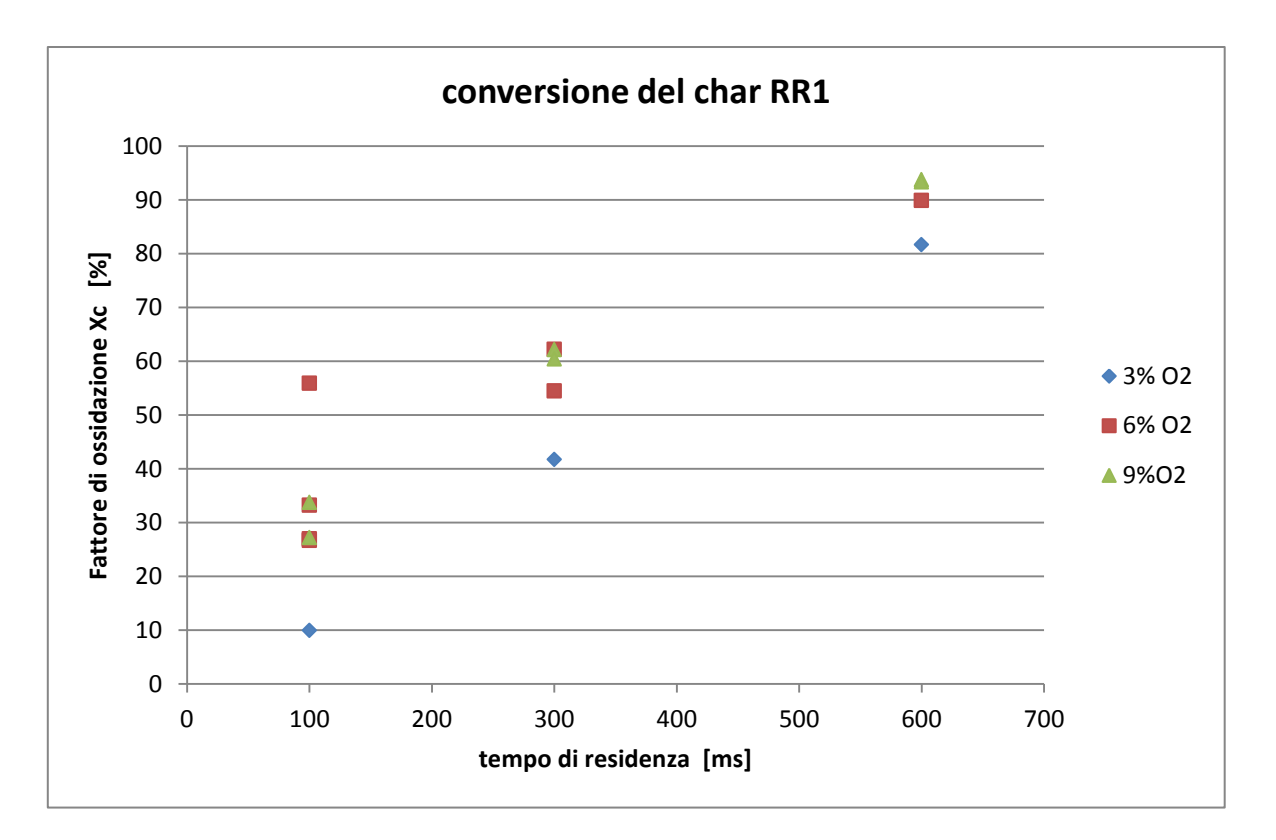

<span id="page-85-0"></span>**Figura 38: fattori di conversione della materia organica del char RR1 in seguito all'ossidazione a 900°C in IPFR, al variare del tempo di residenza; le curve sono parametrate secondo la concentrazione di O<sup>2</sup> nell'atmosfera interna al DT.**

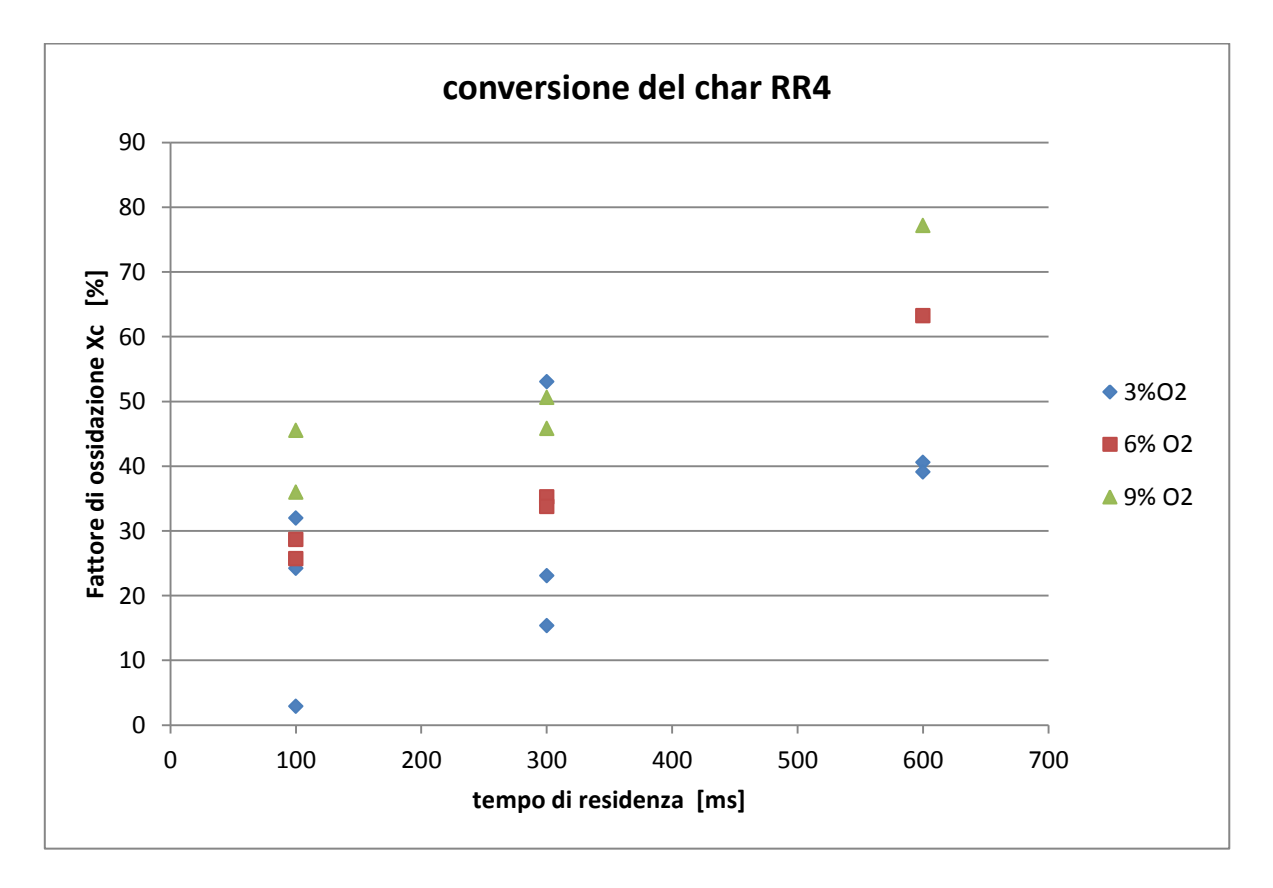

<span id="page-85-1"></span>**Figura 39: fattori di conversione della materia organica del char RR4 in seguito all'ossidazione a 900°C in IPFR, al variare del tempo di residenza; le curve sono parametrate secondo la concentrazione di O<sup>2</sup> nell'atmosfera interna al DT.**

Premesso che il trend atteso è un aumento iniziale del fattore di conversione della massa organica all'aumentare della concentrazione di O<sub>2</sub> seguito da una sostanziale stazionarietà (coincidente con la completa combustione), si può osservare quanto segue:

- il char RR1 mostra dei risultati plausibili, nonostante vi sia una certa dispersione dei valori per il caso al 6% di  $O<sub>2</sub>$  ai tempi più bassi.
- L'RR4 invece mostra una forte dispersione dei dati relativi al caso al 3% di O<sub>2</sub> a 100 e 300 ms, inoltre una rapida osservazione qualitativa dell'andamento dei casi al 6 e al 9% di O<sub>2</sub> mostra un forte scostamento dal trend atteso.
- In entrambi i casi è evidente che non è delineato alcun plateau, segno che si sta studiando un intervallo di condizioni tale per cui l'ossidazione del char non fa in tempo ad esaurirsi, come del resto confermato dai valori calcolati per  $X_C$ : solo per l'RR1 a 600 ms e 6-9% di O<sub>2</sub> si può ipotizzare la reazione praticamente conclusa.

La mancata delineazione del plateau di per sé non è un problema, è solo la conseguenza dei parametri di lavoro adottati, l'inaffidabilità di parte dei dati raccolti sì: è necessaria pertanto un'approfondita analisi delle possibili cause del fenomeno. I fattori in gioco sono molti, e concernono la natura del processo, le caratteristiche dell'IPFR e la procedura di analisi dei residui. Prima di analizzare le possibili cause tecnico/fisiche, conviene valutare la propagazione dell'errore dovuta alla semplice applicazione delle formule.

Propagazione dell'errore nei calcoli di conversione

$$
X_C = 1 - \frac{x_0}{x_1} \cdot \frac{1 - x_1}{1 - x_0}
$$

 $x_0$  ed  $x_1$  non sono affatto interessati da incertezze indipendenti, infatti entrambi sono stati misurati servendosi dello stesso strumento, il TGA; si ha perciò:

$$
\delta X_C = \left| \frac{\partial X_C}{\partial x_0} \right| \delta x_0 + \left| \frac{\partial X_C}{\partial x_1} \right| \delta x_1
$$

dove  $\left|\frac{\partial}{\partial x}\right|$  $\frac{\partial X_C}{\partial x_0}$  e  $\left|\frac{\partial}{\partial x_0}\right|$  $\frac{\partial \lambda C}{\partial x_1}$  sono i coefficienti di propagazione rispettivamente di  $\delta x_0$  e  $\delta x_1$ . Così facendo abbiamo implicitamente ricompreso nel calcolo l'incertezza associata alle misure della

termobilancia, che in ogni caso sono trascurabili rispetto ad altre fonti d'errore.

$$
\frac{\partial X_C}{\partial x_0} = -\frac{1 - x_1}{x_1(1 - x_0)^2} \rightarrow \left| \frac{\partial X_C}{\partial x_0} \right| = \frac{1 - x_1}{x_1(1 - x_0)^2}
$$

$$
\frac{\partial X_C}{\partial x_1} = \frac{x_0}{x_1^2(1 - x_0)} = \left| \frac{\partial X_C}{\partial x_1} \right|
$$

$$
\rightarrow \delta X_C = \frac{1 - x_1}{x_1(1 - x_0)^2} \delta x_0 + \frac{x_0}{x_1^2(1 - x_0)} \delta x_1
$$

Consideriamo i dati raccolti per il char RR4 ed assumiamo dei valori plausibili per il residuo:

 $x_0 = \bar{x}_0 = 0.1338 \rightarrow$  ovvero si considera il contenuto medio di ceneri nel char;  $\delta x_0 = \sigma_{\bar{x}} = 0.0027 \rightarrow$  coerentemente, come incertezza si considera l'errore standard;  $x_1 = 0.2$ .

 $\delta x_1 = \sigma_x = 0.02 \rightarrow$  come incertezza si considera la deviazione standard (assunta pari al 10%), trattandosi di un singolo valore.

$$
\Rightarrow \left| \frac{\partial X_C}{\partial x_0} \right| \delta x_0 = 5,33 \cdot 0,0027 = 0,014
$$
  

$$
\Rightarrow \left| \frac{\partial X_C}{\partial x_1} \right| \delta x_1 = 3,86 \cdot 0,02 = 0,077
$$
  

$$
\Rightarrow X_C \pm \frac{\partial X_C}{\partial x_0} = 0,2756 \pm (0,014 + 0,077) = 0,2756 \pm 0,091 = 0,2756 \pm 33\%
$$

Nell'esempio visto quindi, del tutto plausibile, incertezze sul contenuto in ceneri di char e residuo generico rispettivamente del 2% e del 10% si sono tradotte in un'incertezza sul fattore di ossidazione del 33%. Come suggerito al [§ 3.3.1,](#page-75-0) se possibile è bene verificare con metodi alternativi la bontà dei calcoli:

- fissato  $x_1$  e supposto privo di incertezza, è stato calcolato l' $X_C$  dei singoli valori di  $x_0$  misurati, quindi ne è stato valutato l'errore standard: è una procedura illogica ma qui ha il solo scopo di dare una stima alternativa di  $\left|\frac{\partial}{\partial x} f\right|$  $\frac{\partial \lambda C}{\partial x_0}$   $\delta x_0$ . Si è ottenuto  $\sigma_{\bar{{\rm x}}} = 0.014$  , cioè lo stesso risultato.
- Nel caso di  $\frac{\partial}{\partial x}$  $\frac{\partial \lambda C}{\partial x_1}$  purtroppo non è possibile disporre di stime alternative, a causa della non rilevanza statistica delle prove sui singoli residui.

Come si nota dalle formule, i due coefficienti di propagazione dipendono dall'entità del contenuto in ceneri di char e residui; i seguenti grafici mostrano come variano al variare di  $x_1$  e  $x_0$ :

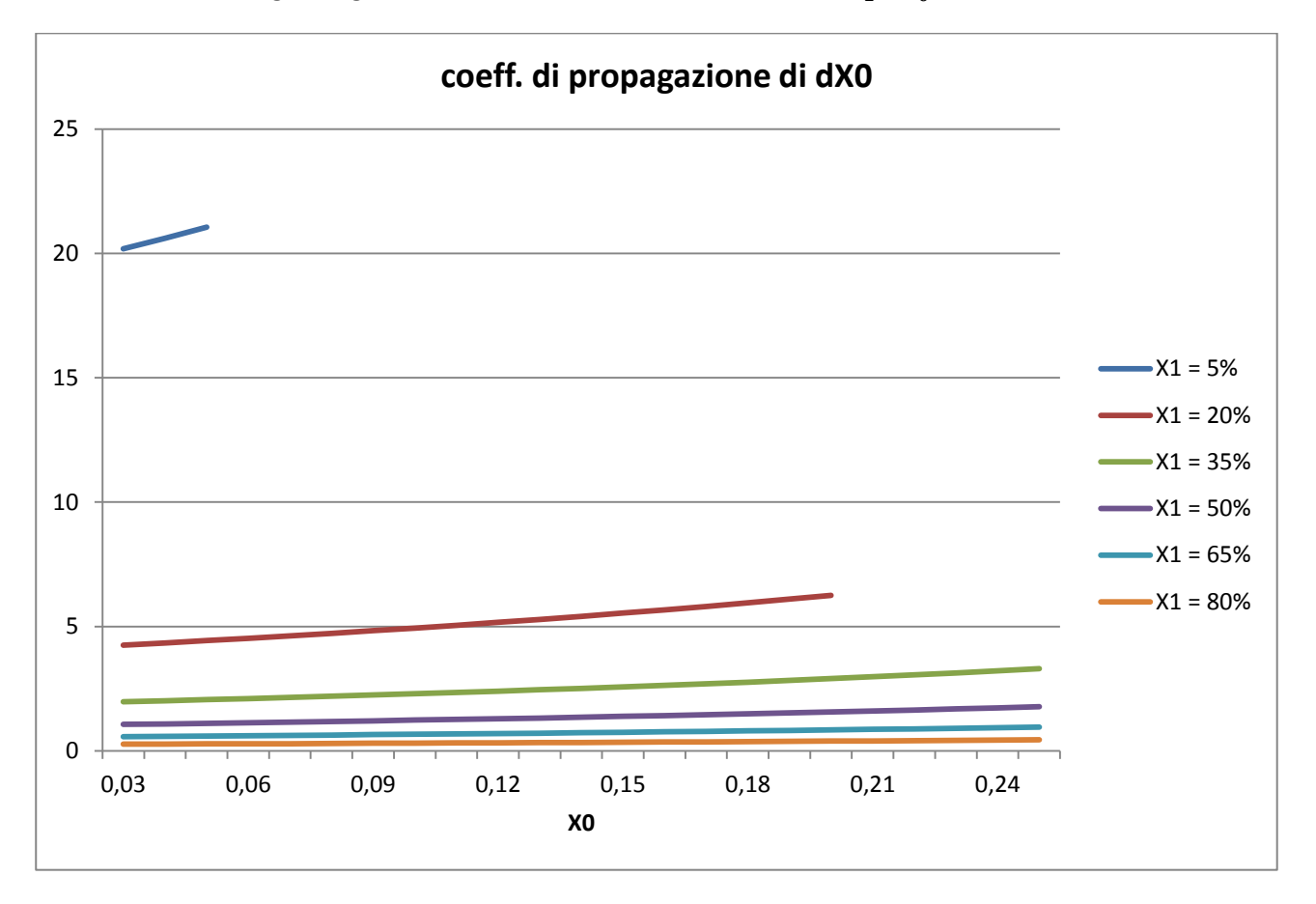

Figura 40: coefficiente di propagazione di  $\delta x_0$  in funzione di  $x_0$  e parametrato secondo  $x_1$ .

Si deduce che, per valori di  $x_1$  superiori al 25÷30 %,  $\left|\frac{\partial}{\partial x}\right|$  $\frac{\partial \lambda C}{\partial x_0}$  è approssimativamente costante al variare di  $x_0$ , e comunque inferiore a 3,5. Addirittura, sopra  $x_1 = 50\%$  esso diventa minore di 1, cioè l'incertezza viene smorzata anziché propagarsi.

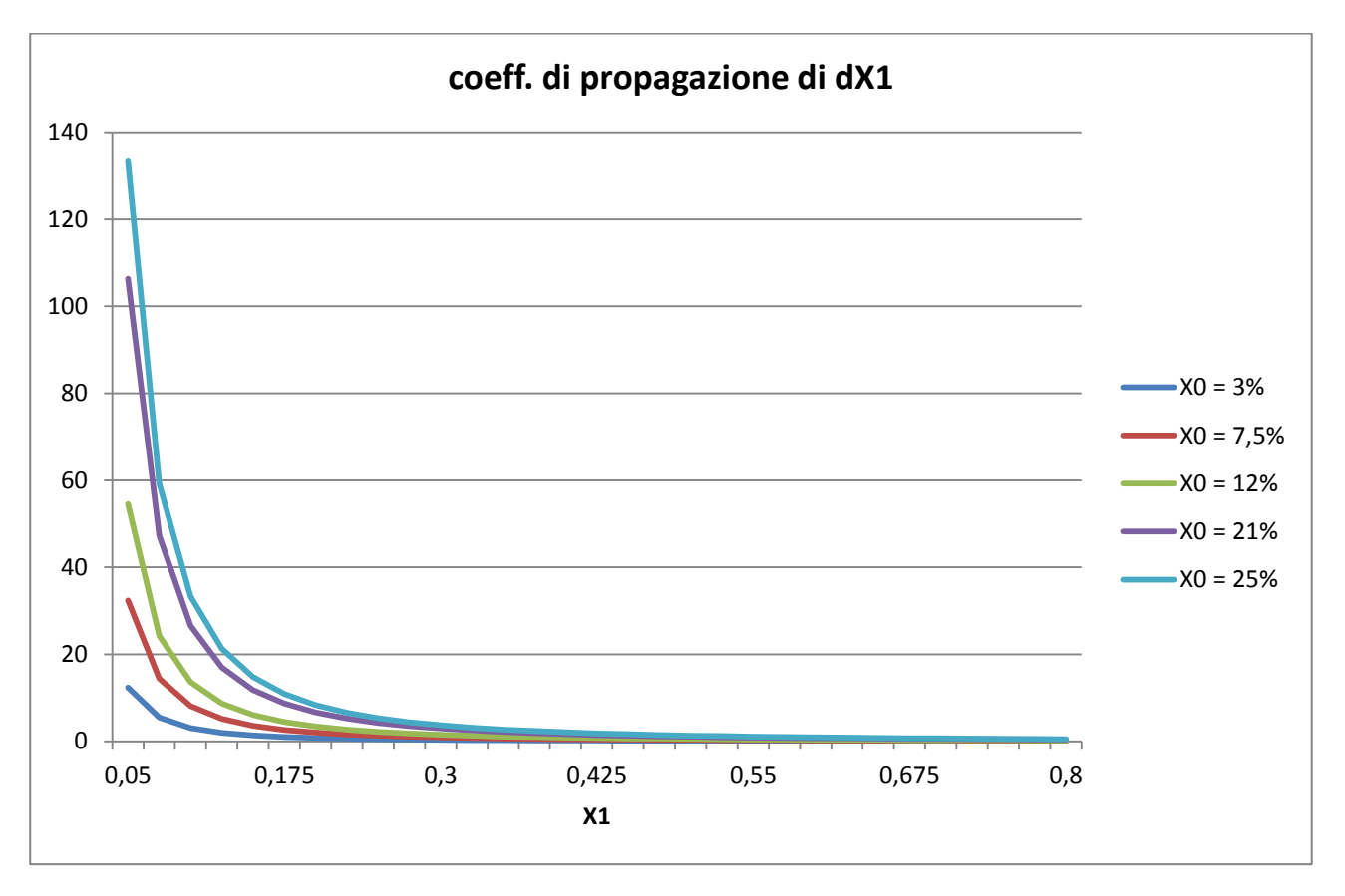

Figura 41: coefficiente di propagazione di  $\delta x_1$  in funzione di  $x_1$  e parametrato secondo  $x_0$ .

E' evidente che  $\frac{\partial}{\partial x}$  $\frac{\partial \lambda_C}{\partial x_1}$  cala drasticamente all'aumentare di  $x_1$ , mentre per valori bassi di  $x_1$  cresce notevolmente all'aumentare di  $x_0$ .

### Conclusioni

L'esempio numerico ha dimostrato che il semplice calcolo di  $X_c$  può amplificare incertezze tutto sommato accettabili al punto da rendere inutile il risultato. Dallo studio della propagazione di  $\delta x_0$  e  $\delta x_1$  si deduce che è bene avere a che fare con residui di char poco carboniosi, ovvero molto ossidati: residui ridotti praticamente in cenere darebbero addirittura coefficienti di propagazione minori di 1, ovvero l'incertezza verrebbe smorzata dal calcolo.

La propagazione degli errori giustifica in parte la dispersione dei dati raccolti per i tempi di residenza minori: partendo da incertezze non trascurabili esse sono inevitabilmente amplificate. Resta ovviamente da spiegare perché in partenza si assuma un errore grosso su  $x_1$ : il valore di  $\delta x_1$  non può esser valutato statisticamente, andrà quindi stimato empiricamente.

## **3.3.2.2. Studio dell'incertezza sul contenuto di ceneri dei residui di char**

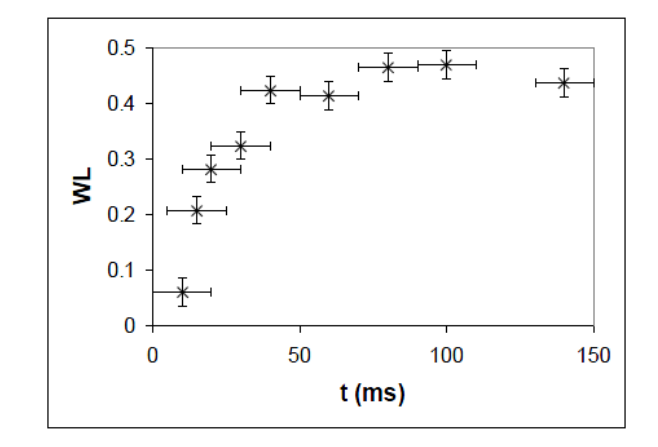

Il risultato che ci si prefigge è arrivare a rappresentare i dati come i[n Figura 42:](#page-89-0)

**Figura 42: esempio di presentazione dei coefficienti di conversione [35].**

<span id="page-89-0"></span>vogliamo cioè riportare i singoli valori di  $X_c$  insieme alla stima dell'incertezza ad essi associata rappresentata sotto forma di barre d'errore.

Mentre  $\delta x_0$  è consigliabile valutarlo statisticamente, cioè svolgendo un n° sufficiente di prove, nel caso di  $\delta x_1$  tale procedura è troppo lunga, dovendo esser ripetuta per ogni residuo. Perciò, come già accennato, essa sarà stimata empiricamente.

I parametri di processo che influiscono maggiormente sono:

- T effettiva all'interno dell'IPFR;
- concentrazione di  $O_2$  effettiva nel flusso di gas che attraversa l'IPFR;
- tempi di residenza effettivi.

Di seguito i suddetti parametri sono analizzati in dettaglio.

### Temperatura

La temperatura nominale è quella di set point, cioè teoricamente quella dei moduli che circondano il reattore; i profili reali all'interno del tubo si discostano per forza di cose dall'isotermia, ma di poco ([Figura](#page-90-0)  [43\)](#page-90-0):

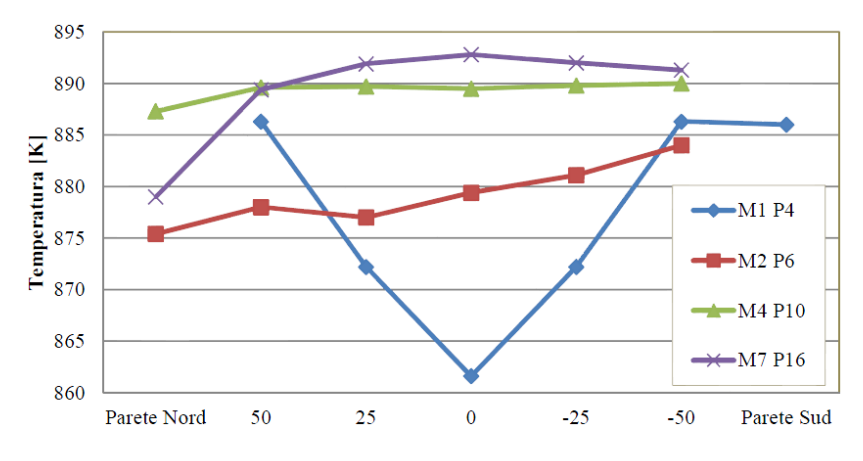

<span id="page-90-0"></span>**Figura 43: misure sperimentali della T interna al reattore, a diverse altezze d inserimento del pirometro (M = modulo, P= porta) [41]**

Come si può notare, lontano dall'alimentazione lo scarto è minimo, salvo che nelle immediate vicinanze delle pareti; poiché i campioni di char sono iniettati dalle porte 12 (M5), 16 (M7) e 18 (M8), si può supporre la monodimensionalità su una sezione del reattore.

l'IFRF fornisce le temperature rilevate durante ciascun test dalle termocoppie dei moduli 2, 4 e 6 [39], quindi è possibile stimare il profilo termico reale in senso assiale limitatamente al tratto di interesse. Secondo l'ente inoltre [39] la misura della termocoppia è abbastanza affidabile da poter esser assunta priva d'errore, perciò di seguito sarà usata direttamente la T effettiva.

### Concentrazione di O<sub>2</sub>

Secondo l'IFRF [39] lo scostamento della concentrazione effettiva da quella nominale è trascurabile (si veda [Figura 44\)](#page-90-1):

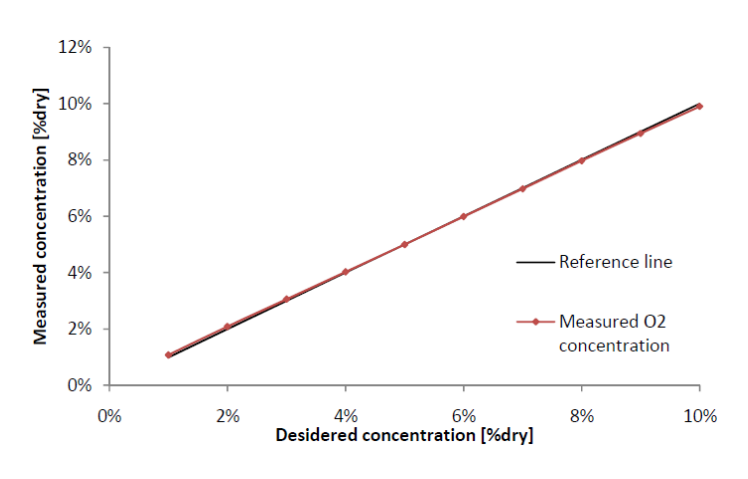

**Figura 44: risultati del test di verifica della % di O<sup>2</sup> [39].**

<span id="page-90-1"></span>L'ente fornisce comunque la misura del valore reale per ogni test, che può esser considerato privo di incertezza.

### Tempo di residenza

Tra i fattori elencati è sicuramente la principale sorgente d'errore, per varie ragioni:

 sul dato relativo alla singola particella generica incidono molto, e in modo non lineare, le dimensioni, il campo di moto che incontra (ovvero quello del gas, si veda la [Figura 45\)](#page-91-0) e la storia termica (a sua volta influenzata dagli altri due fattori) [42];

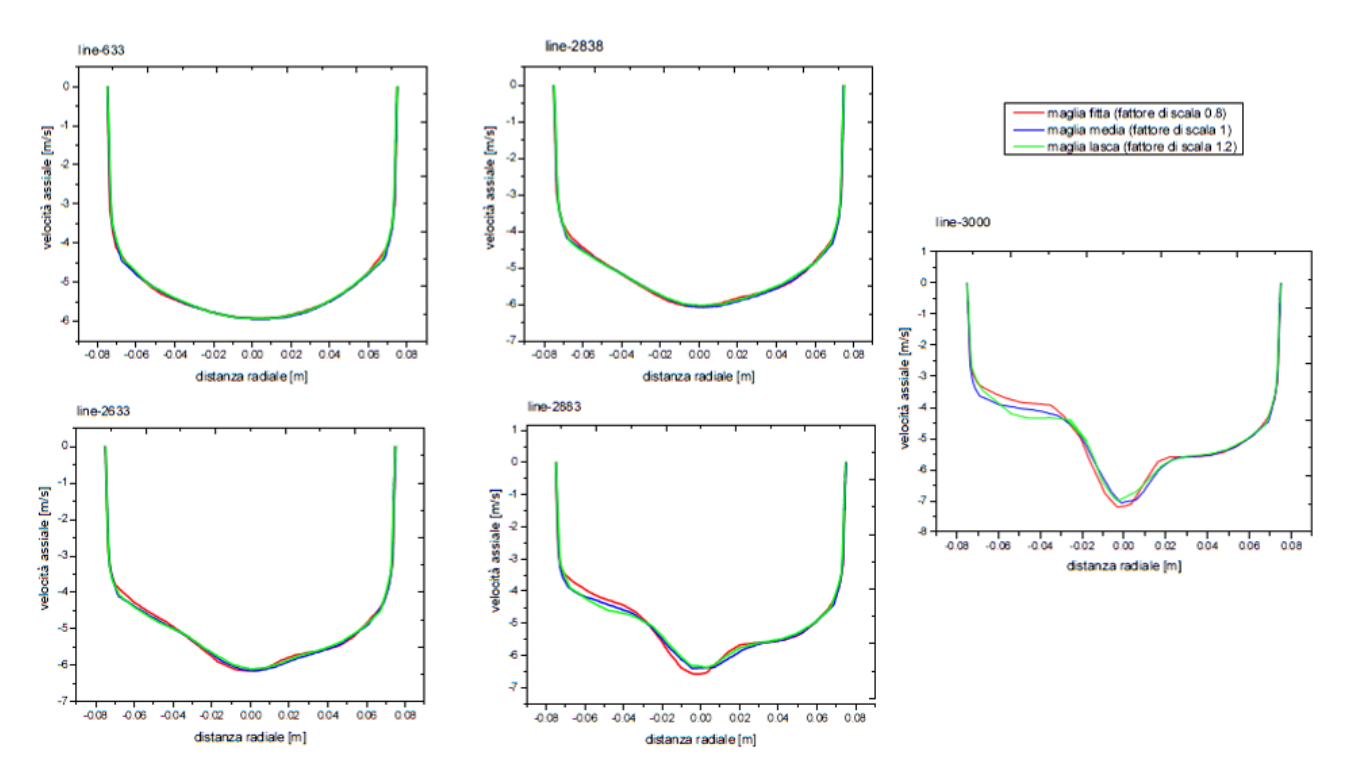

<span id="page-91-0"></span>**Figura 45: profili di velocità assiale (a freddo) in funzione della coordinata radiale, a diverse distanze dalla sonda di iniezione e al variare dell'infittimento della griglia [41]**

 come già accennato, le diverse dimensioni e traiettorie (a loro volta dipendenti dalle prime oltre che dal disegno della sonda, si veda la [Figura 46\)](#page-92-0) delle particelle determinano storie termiche e quindi anche velocità diverse, dunque il tempo indicato per un test non può che esser un valor medio;

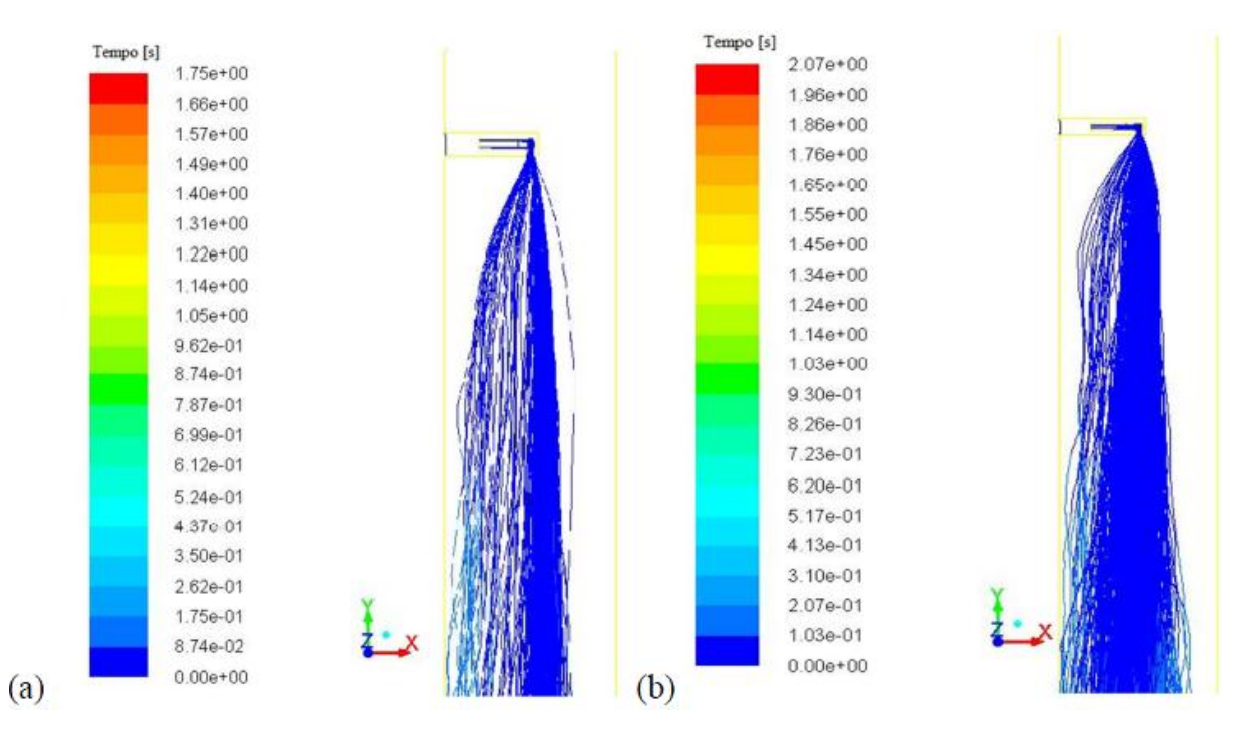

<span id="page-92-0"></span>**Figura 46: traiettorie calcolate per particelle di carbone di diametro medio 40 µm con (a) mesh fitta (b) mesh lasca infittita in corrispondenza dell'iniezione [41].**

 il dato è stato calcolato assumendo il tempo sia lo stesso impiegato dal gas (assunto ideale) alla T effettiva [39]; di questa enorme semplificazione il valore nominale è un arrotondamento!

Per sperare di acquisire una confidenza maggiore sui tempi di residenza è necessario quindi elaborare un modello del moto della singola particella; per non ricorrere alla CFD sarà essenziale fare delle ipotesi semplificative, evitando al tempo stesso di perdere troppe informazioni.

### **Stima dell'incertezza sul dato delle ceneri dei residui**

Il flusso di gas in ingresso al reattore è costituito principalmente da N<sub>2</sub>, CO<sub>2</sub>, H<sub>2</sub>O ed O<sub>2</sub>; di questa miscela l'azoto costituisce sempre più dell'80% (in volume), per cui:

1. si sbaglia di poco a calcolare le proprietà del gas assumendo sia tutto  $N_2$ .

L'IFRF fornisce le portate volumetriche di GN ed aria al bruciatore e di N<sub>2</sub> in camera di combustione a T<sub>amb</sub>; supposto il GN sia CH4, il n° di moli durante la combustione non cambia, quindi:

2. la portata volumetrica alla temperatura misurata si calcola semplicemente come

$$
\dot{V} = \dot{V}_{cc} \frac{T}{T_{amb}}
$$

dove  $T_{amb}$  è assunta pari a 20°C.

La sonda di alimentazione riceve invece un mix di N<sub>2</sub> ed aria a T<sub>amb</sub>; poiché la portata è di circa 1,2 Nm<sup>3</sup>/h contro un flusso dalla camera di combustione di 130÷180 Nm<sup>3</sup>/h, è lecito trascurarla:

3. per tale ragione, ed anche per non complicare eccessivamente il modello, non sarà applicata la teoria del getto.

Non avendo inoltre a disposizione informazioni sulle forze d'attrito sperimentate dal gas dentro il tubo, ho dovuto rinunciare a modellare il campo di moto del flusso di gas all'interno dello stesso:

4. si assume quindi la velocità del gas sia monodimensionale e pari a quella media:

$$
u_g = \frac{\dot{V}}{A}
$$

Ispirandomi agli studi di Biagini et al. [43], Lehto [44] e Simone et al. [42] sono state assunte le seguenti ulteriori ipotesi semplificative:

- 5. traiettoria assiale della particelle;
- 6. assenza di interazioni tra le varie particella (di conseguenza ne sarà studiata una sola);
- 7. forma sferica;
- 8. velocità iniziale pari a quella media del gas in uscita dalla sonda;
- 9. modello di perdita di massa a diametro costante.

Quanto all'ultimo punto, va sottolineato che i modelli solitamente valutati sono due, quello citato e quello a densità costante, con l'evoluzione reale che si colloca tra i due estremi; tuttavia, come mostrato in [43], lo scostamento delle simulazioni a D costante dai risultati sperimentali è accettabile, infatti il modello è stato assunto anche nel caso di calcoli tramite CFD (si veda [41]).

L'ipotesi di forma sferica è stata criticata invece da Lehto [44] perché comporta l'uso di coefficienti di drag  $(C<sub>n</sub>)$  molto diversi da quelli sperimentali; tuttavia, non c'è una pratica alternativa.

Il calo di densità è stato modellato con una SFOR (Single First Order Reaction), servendosi dei dati raccolti dalle prove in TGA. Infatti, supponendo  $k$  costante:

$$
\frac{dW}{dt} = k(W - W_{\infty}) \rightarrow W = W_{\infty} + e^{kt}(W_0 - W_{\infty})
$$

e quindi, poiché  $V$  è costante:

$$
\rho = \rho_{\infty} + e^{kt} (\rho_0 - \rho_{\infty})
$$

Consideriamo il residuo del char:

$$
W_1 = W_{\infty} + e^{kt_{res}} (W_0 - W_{\infty})
$$

$$
W_0 x_0 = W_1 x_1 \rightarrow x_1 \frac{W_0}{W_1} x_0
$$

si ha allora

$$
x_1 = \frac{x_0}{x_0 + e^{kt_{res}}(1 - x_0)}
$$

da cui

$$
k = \frac{1}{t_{res}} ln\left(\frac{x_0}{x_1} \cdot \frac{1 - x_1}{1 - x_0}\right)
$$

$$
\to \rho = \rho_{\infty} + (\rho_0 - \rho_{\infty}) exp\left[\frac{t}{t_{res}} ln\left(\frac{x_0}{x_1} \cdot \frac{1 - x_1}{1 - x_0}\right)\right]
$$

$$
\rightarrow \rho = \rho_0 \left\{ x_0 + (1 - x_0) \exp \left[ \frac{t}{t_{res}} \ln \left( \frac{x_0}{x_1} \cdot \frac{1 - x_1}{1 - x_0} \right) \right] \right\}
$$

dove  $t_{res}$  è proprio ciò che cerchiamo, quindi bisognerà far ricorso ad un calcolo iterativo, indicando come valore di primo tentativo quello nominale;  $\rho_0$  è stata misurata sperimentalmente (si veda il § [3.5\)](#page-111-0).

La legge di moto della particella, sulla base delle ipotesi fatte, è (si veda [42]):

$$
\frac{\pi D^3 \rho}{6} \frac{du}{dt} = \frac{1}{8} \pi \rho_g D^2 C_D |u_g - u| (u_g - u) + \frac{1}{6} \pi D^3 (\rho_g - \rho) g
$$

che, semplificata, diventa

$$
\frac{du}{dt} = \frac{3}{4D} \frac{\rho_g}{\rho} C_D |u_g - u| (u_g - u) + (\rho_g - \rho)g
$$

ovvero

$$
\frac{d^2z}{dt^2} = \frac{3}{4D} \frac{\rho_g}{\rho} C_D \left| u_g - \frac{dz}{dt} \right| \left( u_g - \frac{dz}{dt} \right) + \left( \rho_g - \rho \right) g
$$

dove  $\rho_g$  è la densità del gas, g l'accelerazione di gravità;  $C_D$  è dato dalla seguente formula [42]:

$$
C_D = \frac{24}{Re_p} \left( 1 + 0.15 Re_p^{0.687} \right)
$$

dove

$$
Re_p = \frac{uD}{v_g}
$$

dove  $v_g$  è la viscosità cinematica del gas.

Per la risoluzione del problema differenziale è stato applicato il metodo di Runge-Kutta del 4° ordine; i calcoli sono stati svolti dal Matlab: una volta determinato  $z(t)$  numericamente, ciò che in pratica si fa è ricercare manualmente la posizione coincidente con lo spazio percorso nel DT, che è un dato noto, e segnarsi il tempo associato; a questo punto si usa il dato trovato come nuova stima di  $t_{res}$ , e si ripete il procedimento (di solito bastano 2/3 iterazioni).

Di seguito si riporta l'algoritmo usato (i valori vanno inseriti manualmente):

function droptube

```
clc
clear
close all
global tres
tres = input('tempo di residenza stimato [s]:\n', ' ; § [s]
u0 = ; % velocità del getto [m/s]
h = 0.001; % incremento della variabile indipendente [s]
x=[0:h:tres+0.15]; % definizione del vettore tempo [s]
Y(:, 1) = [0 u0]; % vettore delle condizioni iniziali
% Sistema di eq. diff. risolto con il metodo di Runge-Kutta del 4° ordine
for i=1: length(x) -1k1 = \text{ciao}(x(i), Y(:,i)); % f(x,y)
```

```
k2 = ciao(x(i) + h/2, Y(:,i) + h*k1/2); % f(x+h/2;y+h*k1/2)
   k3 = ciao(x(i)+h/2, Y(:,i)+h*k2/2); % f(x+h/2;y+h*k2/2)
   k4 = ciao(x(i) + h, Y(:,i) + h*k3); % f(x+h; y+h*k3)Y(:,i+1) = Y(:,i)+h*(k1+2*k2+2*k3+k4)/6; % nuovo valore della funzione
end
Y; % posizione della particella in funzione del tempo
A = [x; Y(1,:)] % mostra una matrice che riporta il tempo trascorso alla
                 % riga 1 e la posizione lungo l'asse associata alla riga 2
%--------------------------------------------------------%
function dydt = ciao(x,y)global tres
% ceneri
x0 = ; % ceneri char [%]
x1 = ; % ceneri residuo [%]
% densità della particella
r0 = ; % densità iniziale char [kg/m^3]
k = \log(x0*(1 - x1)/(x1*(1-x0)))/tres; % costante cinetica [s<sup>^-1]</sup>]
r = r0*(x0 + (1 - x0)*exp(k*x)); % legge di evoluzione densità [kg/m^3]
% parametri processo
D = ; % diametro particella [m]
rgas = ; % densità del gas [kq/m^3]ugas = ; % velocità del gas [m/s]
q = 9.81; % gravità [m/s^2]ngas = ; % viscosità cinematica gas [m^2/s]% equazione
Re = y(2) * D/nqas; % Reynolds della particella
Cd = 24*(1 + 0.15*Re.^0.687)./Re; % coefficiente di drag
Fd = (ugas - y(2))*abs(ugas - y(2))*(3/(4*D))*(rgas./r).*Cd; % forza d'attrito
Fg = q*(1 - \text{rgas.}/r); % forza di galleggiamento
dydt = [y(2); Fd + Fg]; % legge di moto della particella
```
Per D è stato assunto il range nominale, ovvero quello di 62÷105 µm, perciò sono stati calcolati i tempi di residenza relativi ai due casi estremi. Quanto alla temperatura a cui calcolare le proprietà del gas, per i campioni iniettati dai moduli (M) 7 ed 8 la scelta ricade sicuramente su quella misurata al M6, in quanto è quella più prossima; per quanto riguarda i campioni iniettati dal M5, in teoria può aver senso stimare la T dello stesso mediando tra le misure relative a M4 e M6, tuttavia si è visto che i risultati più plausibili si ottengono assumendo comunque come T quella misurata al M6.

Così facendo otteniamo una stima di  $t_{res}$  e  $\delta t_{res}$  relativa a ciascuna prova.

10. Facciamo l'ipotesi forte che l'unico parametro ad influenzare direttamente  $x_1$  sia  $t_{res}$ .

In tal caso si ha:

$$
\delta x_1 = \left| \frac{\partial x_1}{\partial t_{res}} \right| \delta t_{res}
$$

Si può calcolare analiticamente  $\frac{\partial}{\partial x}$  $\frac{\partial x_1}{\partial t_{res}}$ :

$$
x_1 = \frac{x_0}{x_0 + e^{kt_{res}}(1 - x_0)} \rightarrow \left| \frac{\partial x_1}{\partial t_{res}} \right| = kx_0 \frac{e^{kt_{res}}(1 - x_0)}{[x_0 + e^{kt_{res}}(1 - x_0)]^2}
$$

Poiché  $k$  non è noto, dato che è proprio quello che ci si prefigge di valutare grazie alle prove in DT, ricaviamo  $kt_{res}$  dalla formula di  $W_1$ ; rielaborando l'equazione, si ottiene alla fine:

$$
\delta x_1 = \left| \ln \left( \frac{x_0}{x_1} \cdot \frac{1 - x_1}{1 - x_0} \right) \frac{x_0}{x_1} \cdot \frac{1 - x_1}{\left[ x_0 + \frac{x_0}{x_1} (1 - x_1) \right]^2} \right| \frac{\delta t_{res}}{t_{res}}
$$

Di seguito [\(Figura 47](#page-96-0) e [Figura 49\)](#page-97-0) si riportano i risultati sperimentali corretti, corredati della stima dell'incertezza relativa a tempi di residenza effettivi e fattori di conversione; per una migliore interpretazione dei grafici, l'errore sui fattori di conversione è riportato anche in forma % ([Figura 48](#page-97-1) e [Figura 50\)](#page-98-0):

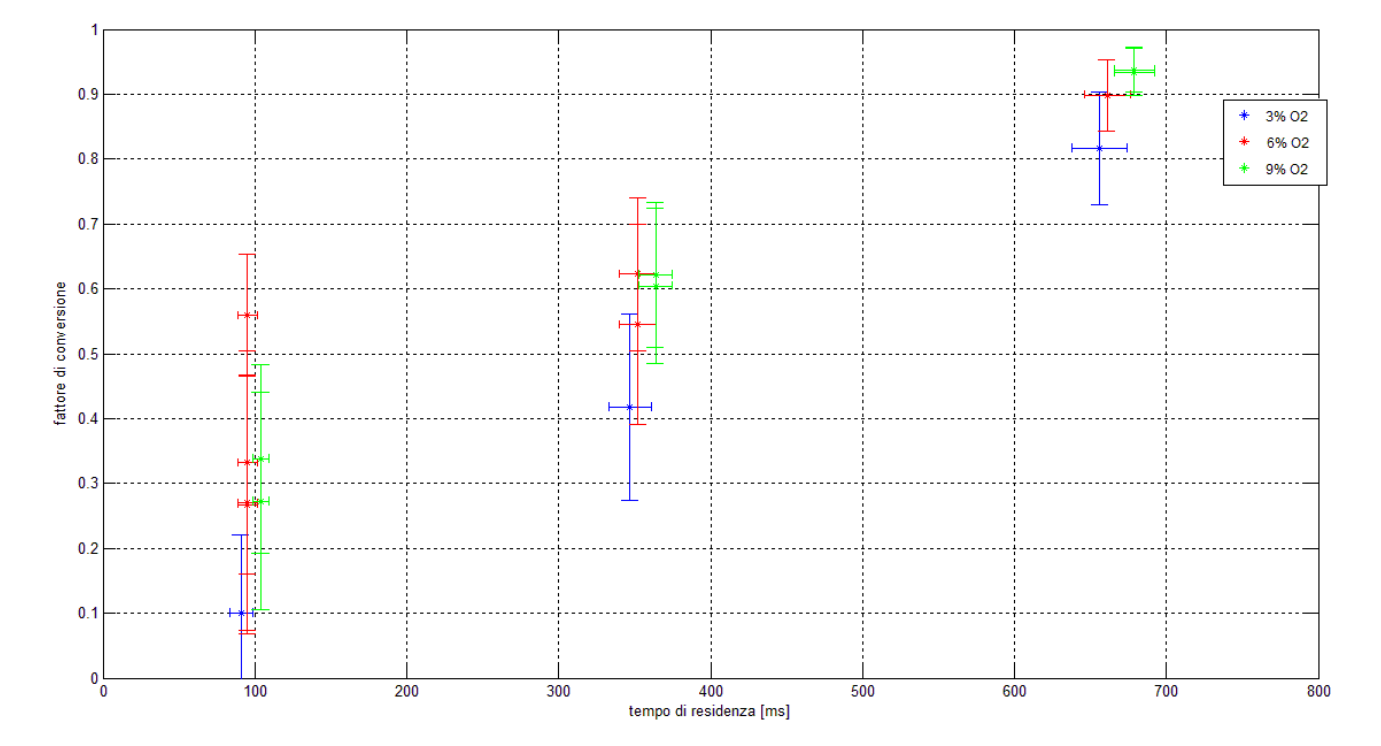

<span id="page-96-0"></span>**Figura 47: fattori di conversione della materia organica del char RR1 in seguito all'ossidazione a 900°C in IPFR, al variare del tempo di residenza stimato.**

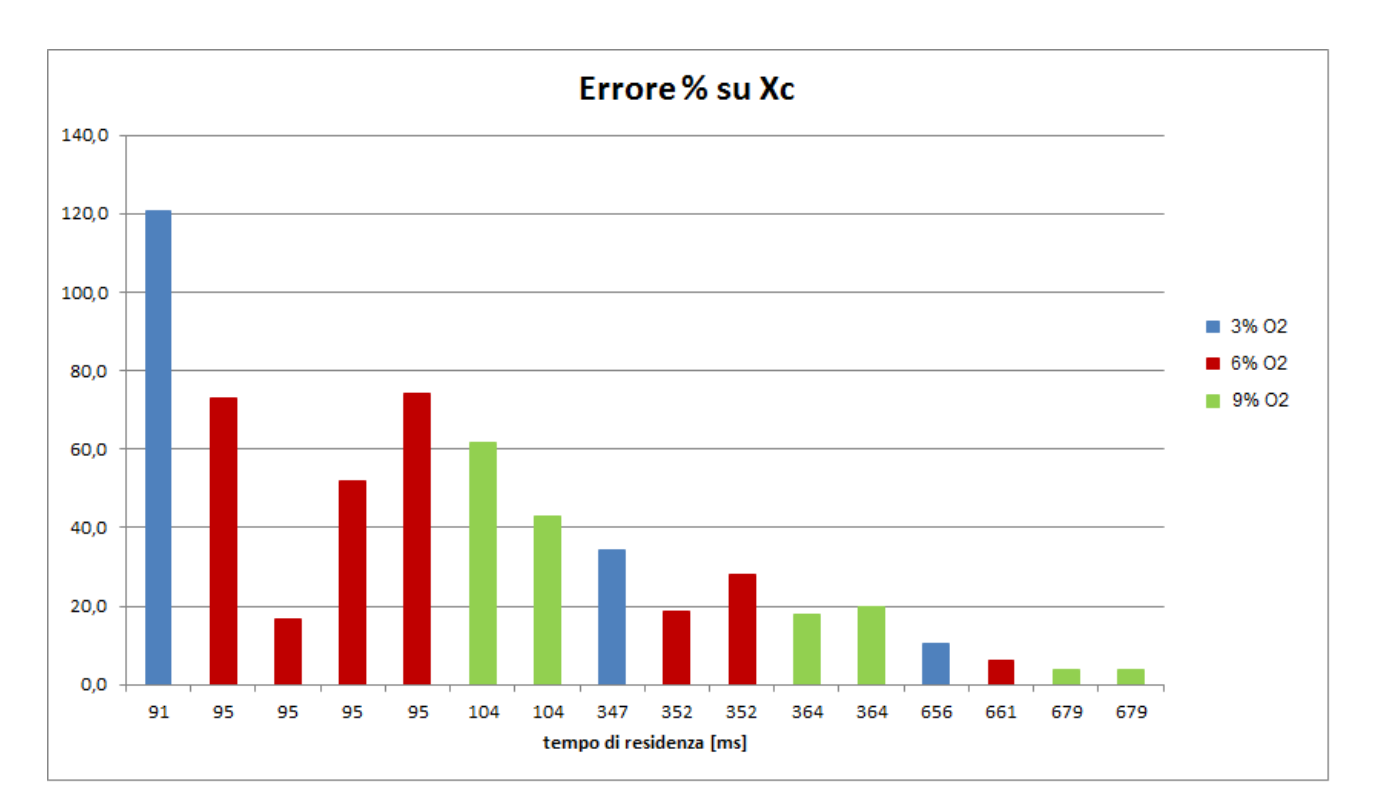

**Figura 48: incertezza % associata ai singoli fattori di ossidazione della materia organica del char RR1.**

<span id="page-97-1"></span>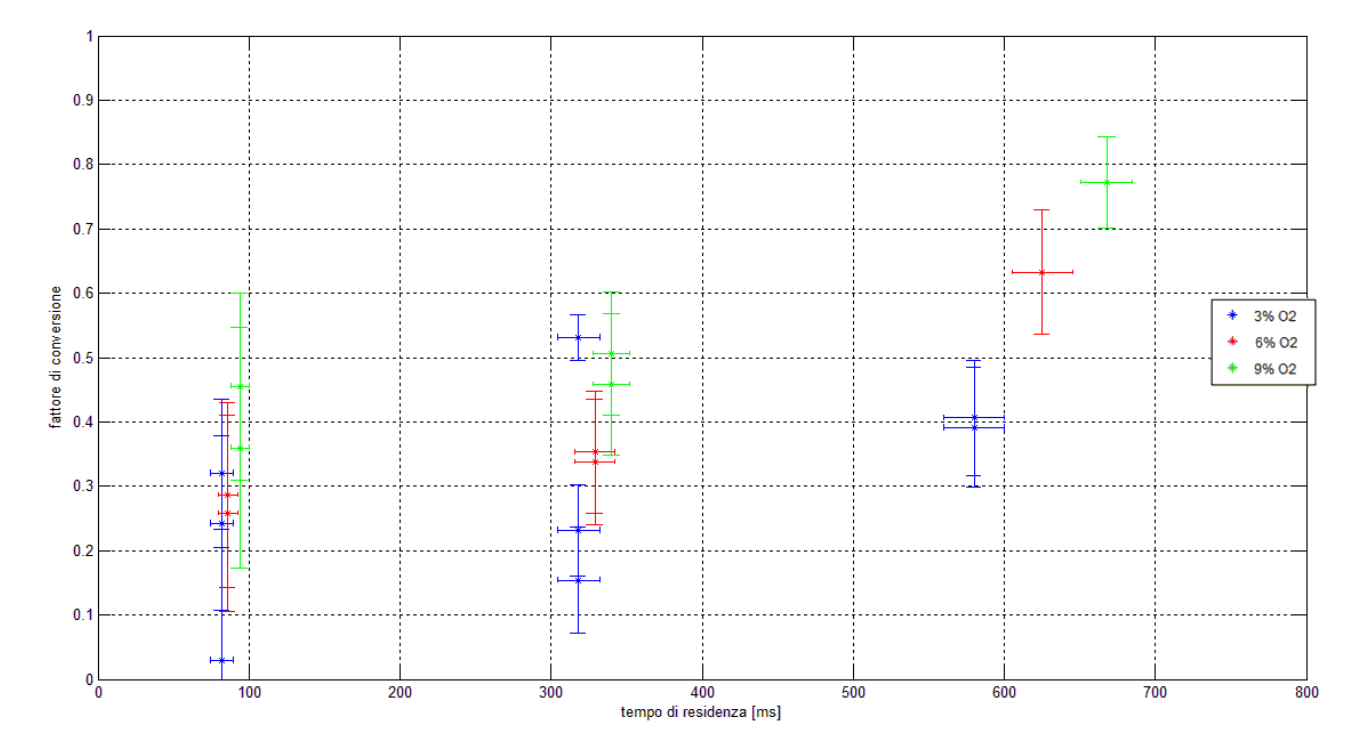

<span id="page-97-0"></span>**Figura 49: fattori di conversione della materia organica del char RR4 in seguito all'ossidazione a 900°C in IPFR, al variare del tempo di residenza stimato.**

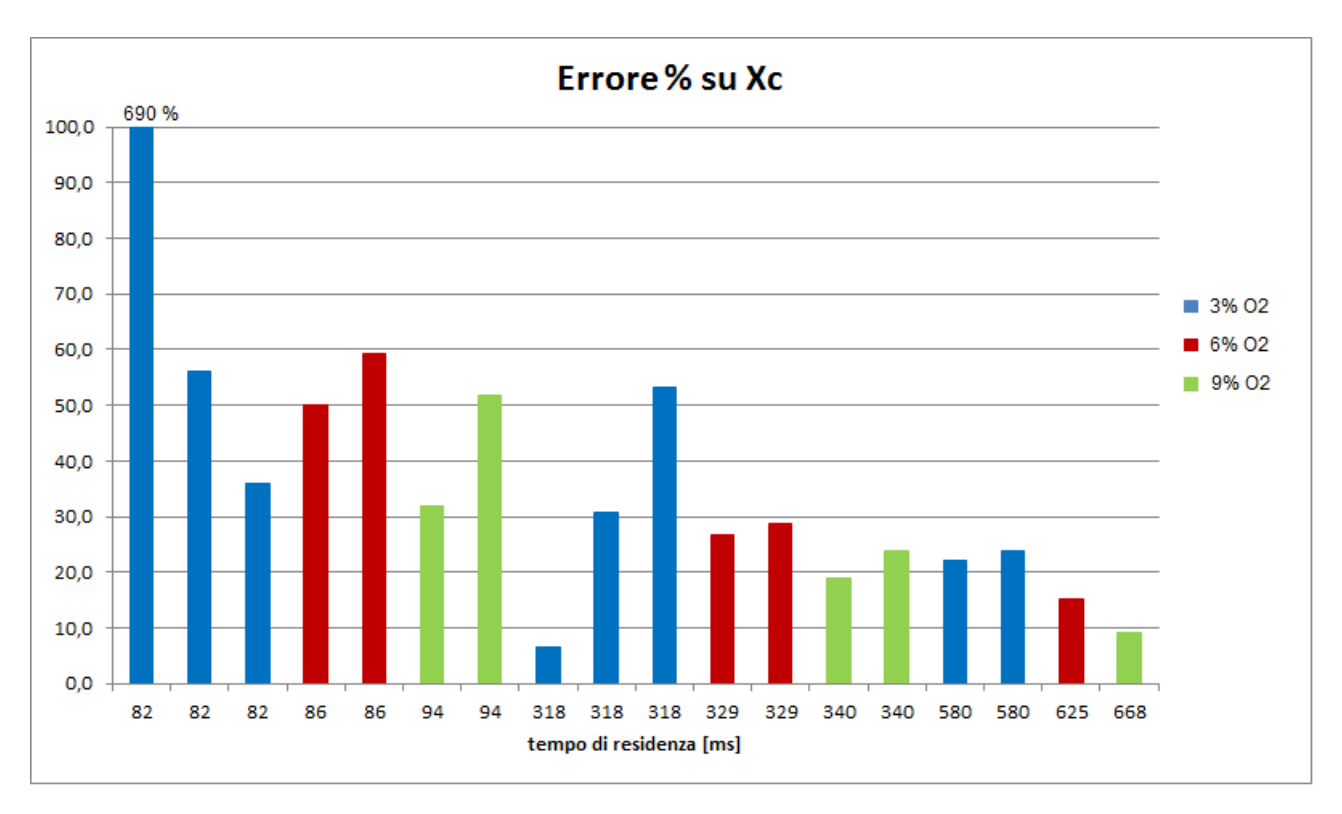

**Figura 50: incertezza % associata ai singoli fattori di ossidazione della materia organica del char RR4.**

<span id="page-98-0"></span>Le incertezze stimate confermano quanto anticipato dallo studio della propagazione di  $\delta x_0$  e  $\delta x_1$ : maggiore è l'ossidazione e migliore è l'affidabilità del fattore di ossidazione  $X_C$ , infatti l'errore % cala all'aumentare del tempo di residenza e della concentrazione di  $O<sub>2</sub>$ .

Tuttavia la forte dispersione dei dati, soprattutto nel caso del char RR4, e lo scostamento dal trend atteso sempre nel caso del char RR4 non possono esser giustificati solo in termini di propagazione dell'errore: basti pensare al fatto che in alcuni casi le barre d'errore verticali relative a determinazioni diverse dello stesso dato non si incrociano (si veda ad es. la [Figura 49](#page-97-0)), il che significa che una o più fonti d'errore sono rimaste fuori dall'analisi. Il sampling è certamente una di queste, e probabilmente ha un ruolo importante nel determinare la dispersione dei risultati, in quanto nel corso di altre prove (si veda il § [3.3.2.4\)](#page-104-0) sono emerse forti evidenze di un'errata preparazione dei campioni.

## **Conclusioni**

L'ATM ha dimostrato d'esser inefficace nel caso di tempi di residenza ridotti, in particolare nel caso di basse concentrazioni di  $O<sub>2</sub>$ ; ciò fondamentalmente per due ragioni:

- la procedura di calcolo tende ad esaltare gli errori nel caso di processi di ossidazione poco spinti;
- come si è visto, vi è una forte eterogeneità nelle condizioni incontrate dalle singole particelle di char all'interno del reattore, per la natura stessa del DT: tuttavia, maggiori sono le chance che il processo di ossidazione si completi e più queste differenze saranno livellate prima di raggiungere la sonda di campionamento.

Va sottolineato che tali criticità si ritroverebbero qualora venissero usati altri traccianti: nel caso del titanio, ad es., le concentrazioni estremamente ridotte esalterebbero ancora di più la propagazione dell'errore dovuta ai calcoli. Pertanto non ha molto senso provare a cambiare metodo, più sensato sarebbe rinunciare

ad arrestare troppo presto i test di ossidazione del char, anche perché si stima che durante il processo di combustione in caldaie industriali tale fase impieghi tempi dell'ordine del secondo. Ovviamente ciò significa perdere teoricamente la possibilità di definire meglio le curve di conversione della frazione organica, ma alla luce dei risultati ottenuti pare che tale possibilità sia comunque vanificata dagli errori inaccettabili. Indipendentemente dalla scelta di studiare o meno i tempi di residenza più bassi, è essenziale pianificare con maggior cura la fase di sampling, in quanto resta un passaggio cruciale (troppo spesso trascurato).

# **3.3.2.3. Influenza di HR e massa del campione**

La seconda fase della campagna sperimentale è stata dedicata all'analisi del char RR4 in TGA al variare di due parametri significativi, per valutare la rispettiva incidenza su reattività del combustibile e contenuto di ceneri.

Nel caso delle prove a pesi diversi il programma è stato il seguente:

- 5. campioni di 4, 7 e 10 mg (scarto massimo: ± 0,5 mg);
- 6. prove ripetute almeno due volte;
- 7. flusso primario: aria;
- 8. salto da  $T_{amb}$  a 30°C;
- 9. rampa di 20°C/min fino a 900°C;
- 10. isoterma di 10 min a 900°C.

Nel caso invece delle prove a HR diversi:

- 1. campioni di 7 mg (scarto massimo: ± 0,5 mg);
- 2. prove ripetute almeno due volte;
- 3. flusso primario: aria;
- 4. salto da  $T_{amb}$  a 30°C;
- 5. rampa di 20, 40 e 80°C/min fino a 900°C;
- 6. isoterma di 10 min a 900°C.

I trend sono mostrati di seguito; affinché il confronto abbia senso tutte le curve sono state espresse in termini percentuali rispetto al peso iniziale.

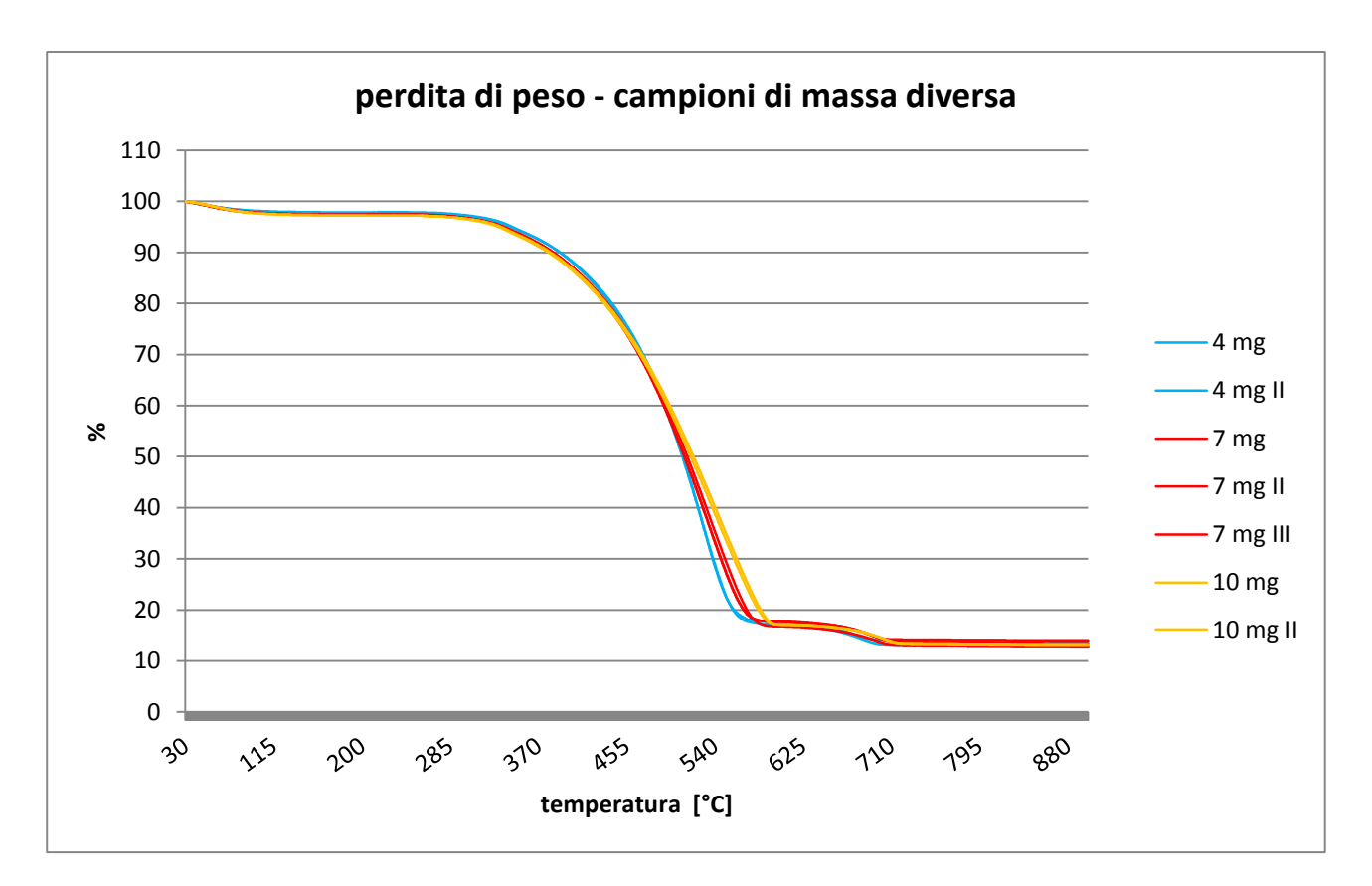

**Figura 51: curve di perdita di peso relative a campioni di char RR4 di massa variabile.**

<span id="page-100-0"></span>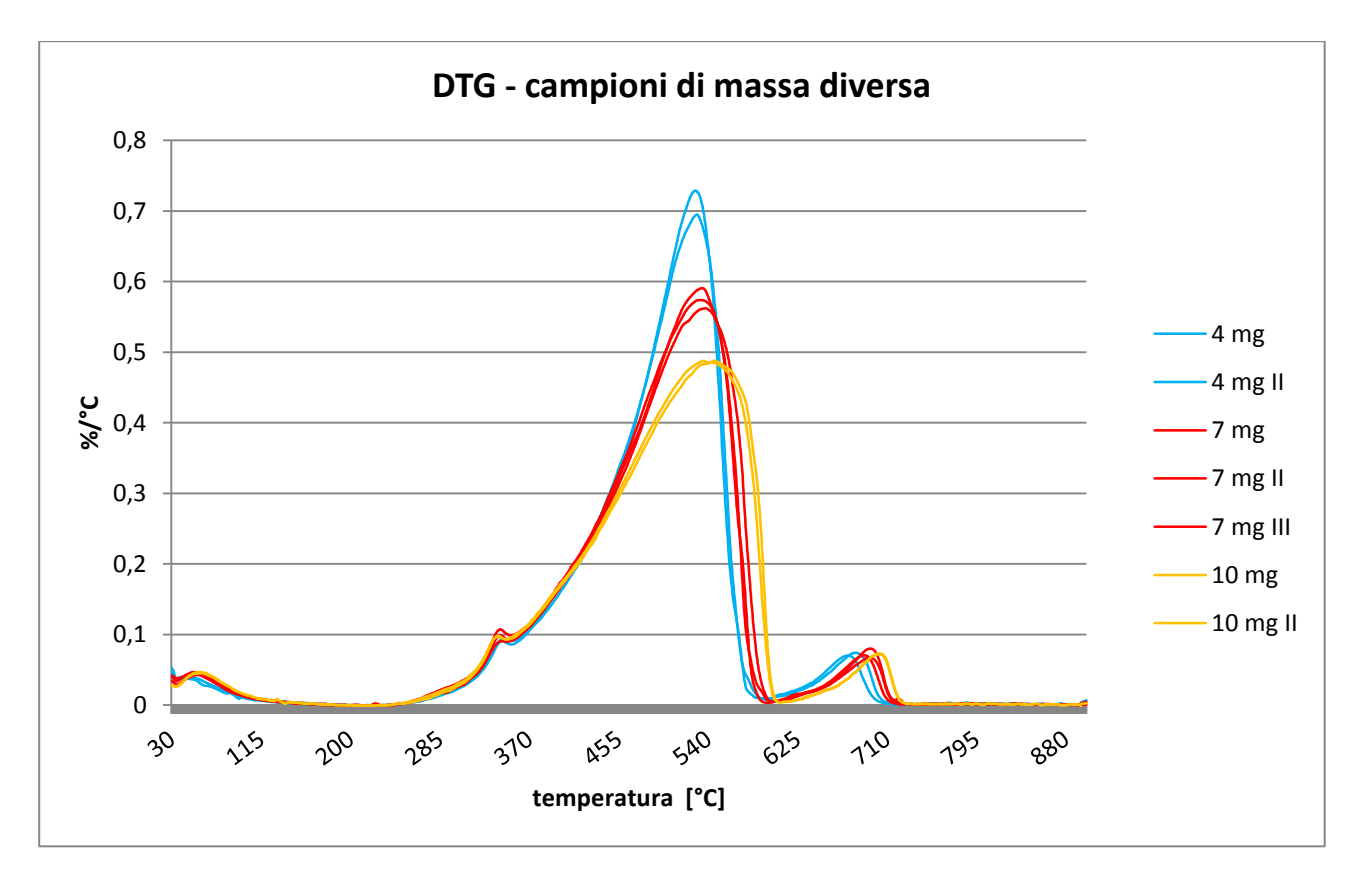

<span id="page-100-1"></span>**Figura 52: curve DTG relative a campioni di char RR4 di massa variabile.**

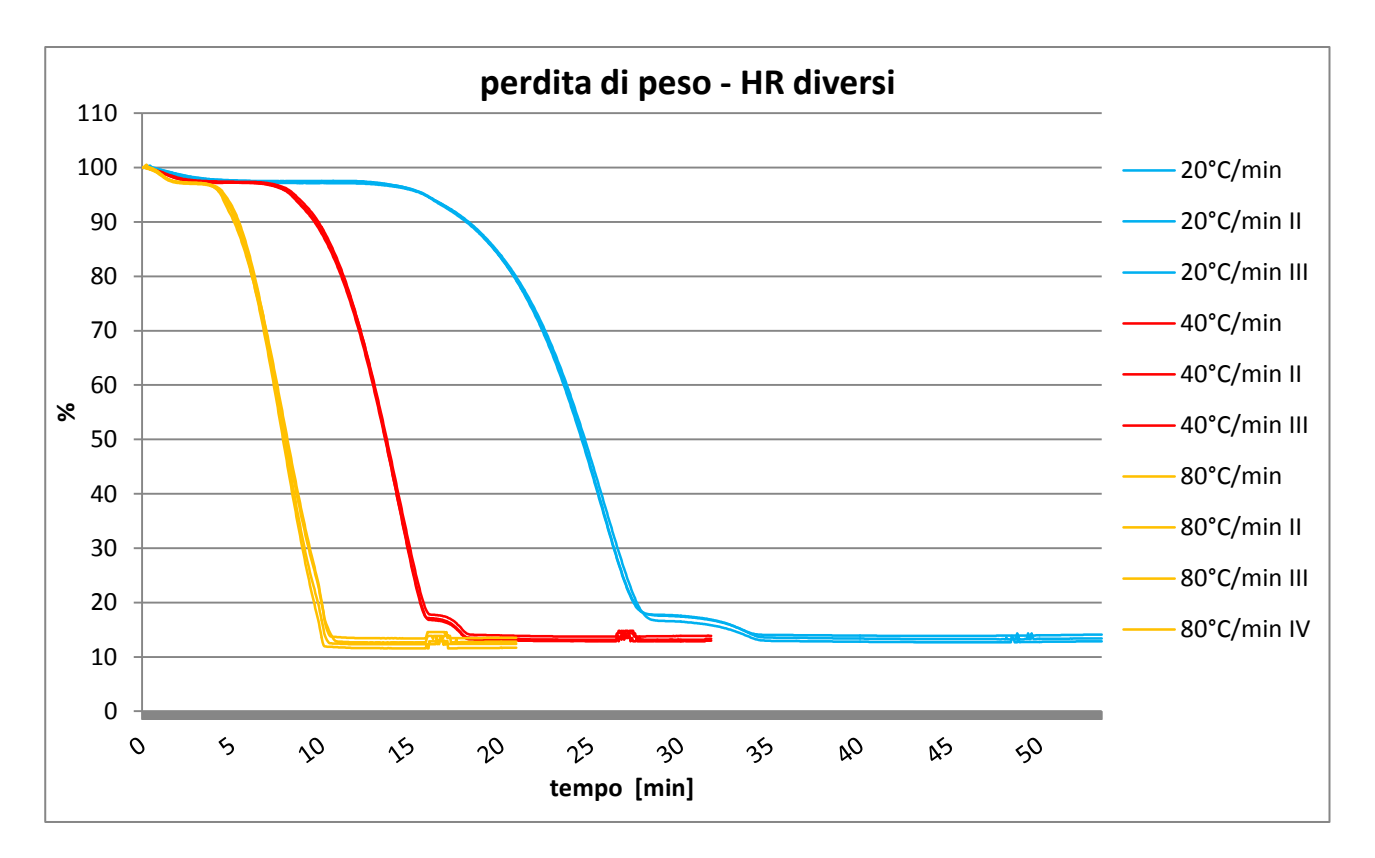

**Figura 53: curve di perdita di peso relative a campioni di char RR4 al variare dell'heating rate.**

<span id="page-101-0"></span>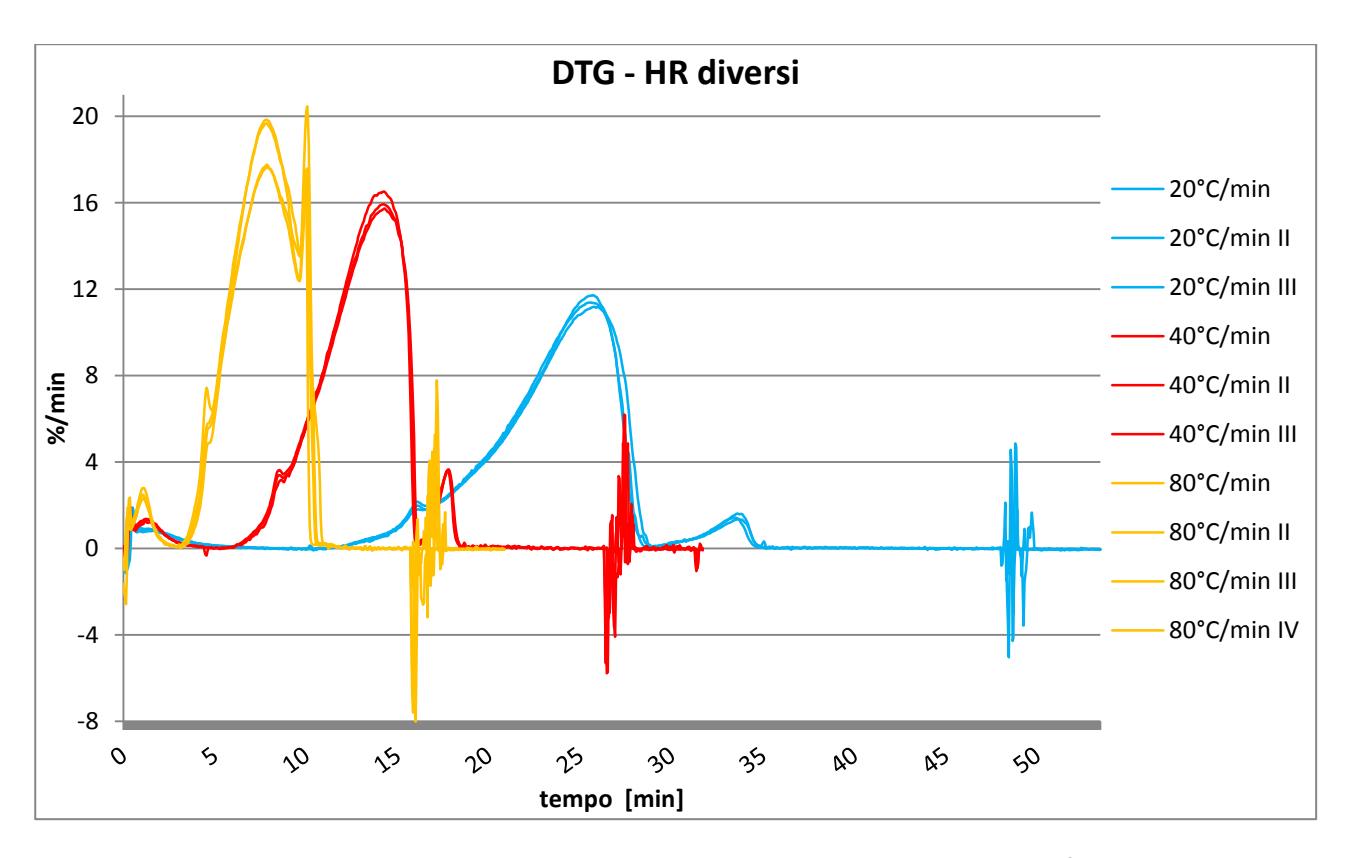

**Figura 54: curve DTG relative a campioni di char RR4 al variare dell'heating rate<sup>6</sup> .**

<span id="page-101-1"></span> 6 Il rumore presente in coda alla reazione è dovuto alla sottrazione del bianco.

Dall'osservazione dei grafici possono esser tratte le seguenti conclusioni:

- il contenuto % di ceneri non è influenzato né dalla massa del campione né dall'HR (si vedano la [Figura 51](#page-100-0) e l[a Figura 53\)](#page-101-0);
- la reattività del char cala all'aumentare della massa del campione ([Figura 51](#page-100-0) e [Figura 52\)](#page-100-1): ciò ragionevolmente è dovuto ai maggiori gradienti che si sviluppano in seno al volumetto di materiale e alla maggior difficoltà da parte dell'O<sub>2</sub> di raggiungerne il cuore;
- la reattività del char aumenta all'aumentare dell'HR ([Figura 53](#page-101-0) [e Figura 54\)](#page-101-1), cosa prevedibile in quanto il fenomeno è ben noto.

Per confermare la stabilità della % di ceneri al variare della massa del campione, nel seguente grafico sono riportati anche i risultati della prima fase di test:

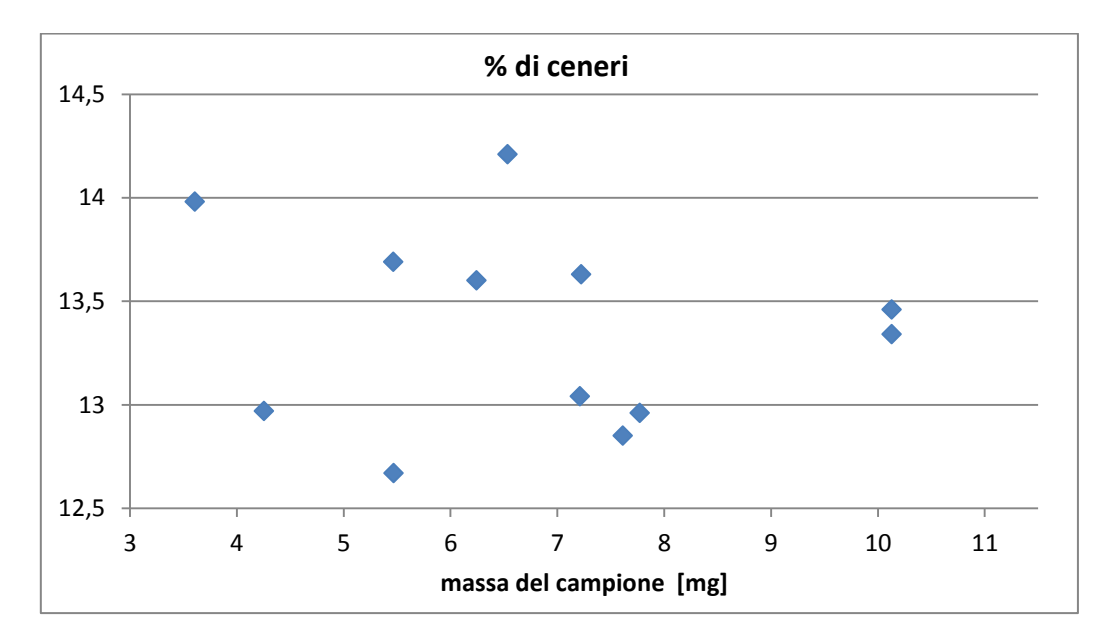

**Figura 55: % di ceneri in campioni di char RR4.**

Il confronto conferma quanto già dedotto; è interessante però valutare se la scelta della massa del campione da analizzare influenzi l'errore associato alla determinazione del contenuto in ceneri. A tal fine, i risultati sono stati raggruppati secondo intervalli di massa costanti, quindi ne è stata valutata la dispersione in termini di deviazione standard ( $\sigma_{\chi_{0}}$ ) [\(Figura 56](#page-103-0) e [Figura 57\)](#page-103-1):

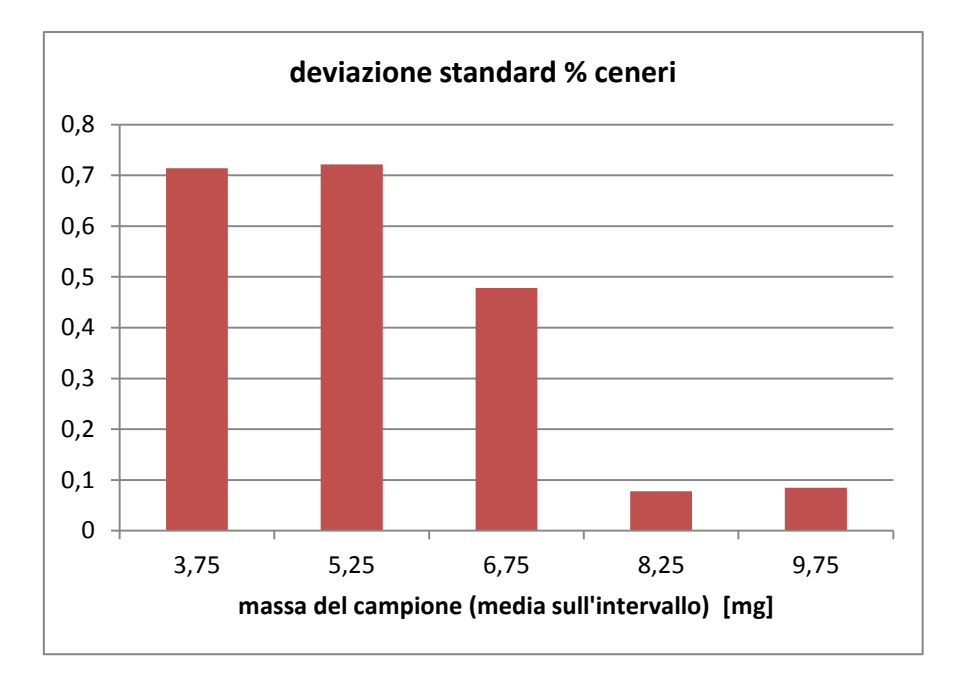

<span id="page-103-0"></span>**Figura 56: deviazione standard del contenuto % di ceneri associata ad intervalli della massa del campione di 1,4 mg.**

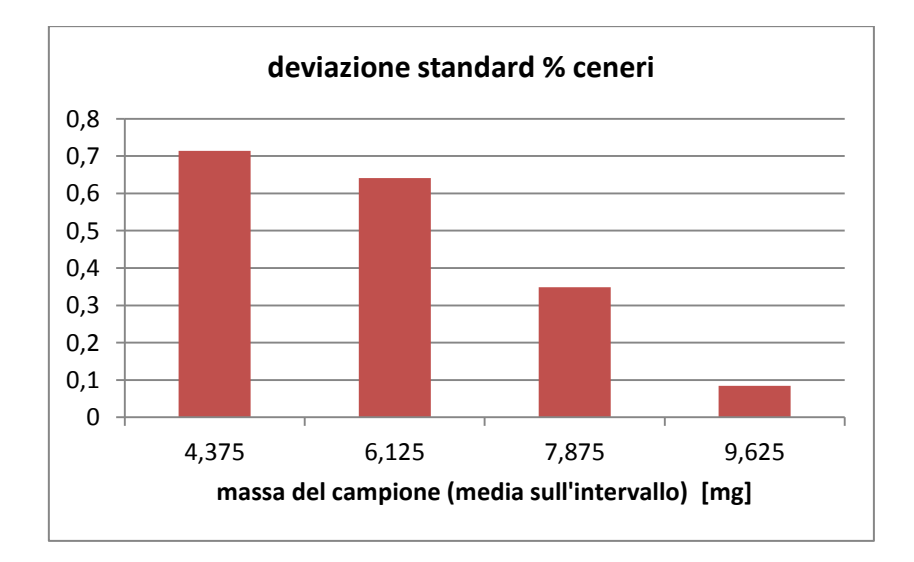

<span id="page-103-1"></span>**Figura 57: deviazione standard del contenuto % di ceneri associata ad intervalli della massa del campione di 1,75 mg.**

Entrambi i raggruppamenti mostrano chiaramente un calo di  $\sigma_{x_0}$  all'aumentare della massa del campione; ciò non stupisce: suddividendo il char in un gran numero di parti se ne esalta la disomogeneità, mentre campioni di massa maggiore costituiscono un filtro naturale perché le proprietà determinate sono mediate su un n° più alto di particelle (questo rappresenta un esempio di quanto il sampling possa incidere sulla propagazione dell'errore).

Attraverso la regressione ai minimi quadrati è possibile ricavare i coefficienti di una legge che descriva plausibilmente l'andamento di  $\sigma_{x_0}$ ; dato che è lecito ipotizzare che esso tenda all'infinito al tendere della massa a zero e viceversa, la scelta è ricaduta su una legge iperbolica.

Riferendosi al secondo raggruppamento, si ottiene [\(Figura 58\)](#page-104-1):

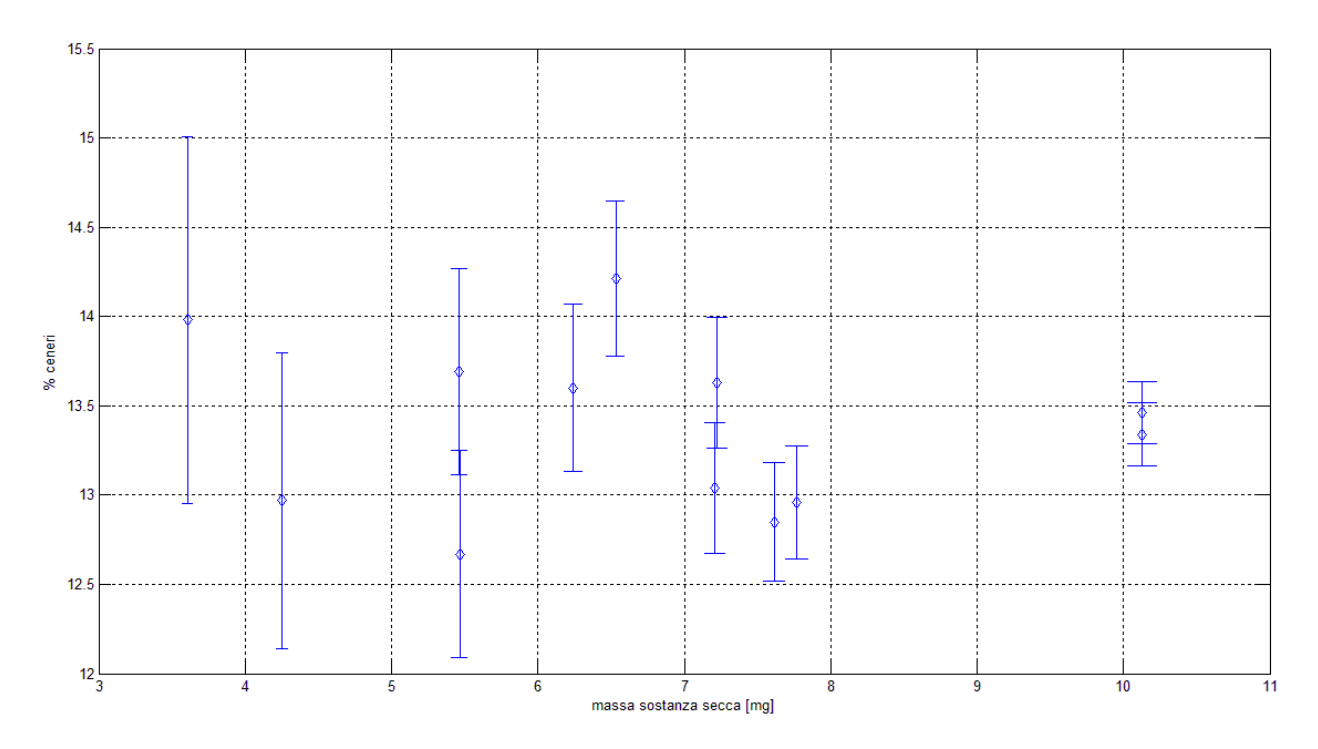

<span id="page-104-1"></span>**Figura 58: trend stimato della deviazione standard, espressa in termini di barra d'errore, del contenuto % di ceneri del char RR4.**

La stima è poco affidabile (vi sono delle incongruenze nel range 5÷7,5 mg; da notare che nel caso di legge lineare i risultati peggiorano) ma è sufficiente ad avere un'idea di come evolva l'incertezza sul dato delle ceneri al variare della massa del campione e *fermi restando tutti gli altri fattori*.

## <span id="page-104-0"></span>**3.3.2.4. Influenza della temperatura finale**

La terza fase della campagna sperimentale è stata dedicata alla ripetizione di alcuni test della prima mantenendo tutti i parametri invariati, eccezion fatta per la T finale, abbassata a 550°C, ovvero alla temperatura consigliata dalla normativa europea per ricavare le ceneri (si veda il [2.3.4.1\)](#page-62-0). In particolare, sono state ripetute le prove relative a due curve di ossidazione:

- char RR1 e relativi residui ottenuti con concentrazione d'O<sub>2</sub> del 9%;
- char RR4 e relativi residui ottenuti con concentrazione d'O<sub>2</sub> del 3%;

Un esempio di come cambino i singoli test è mostrato in [Figura 59:](#page-105-0)

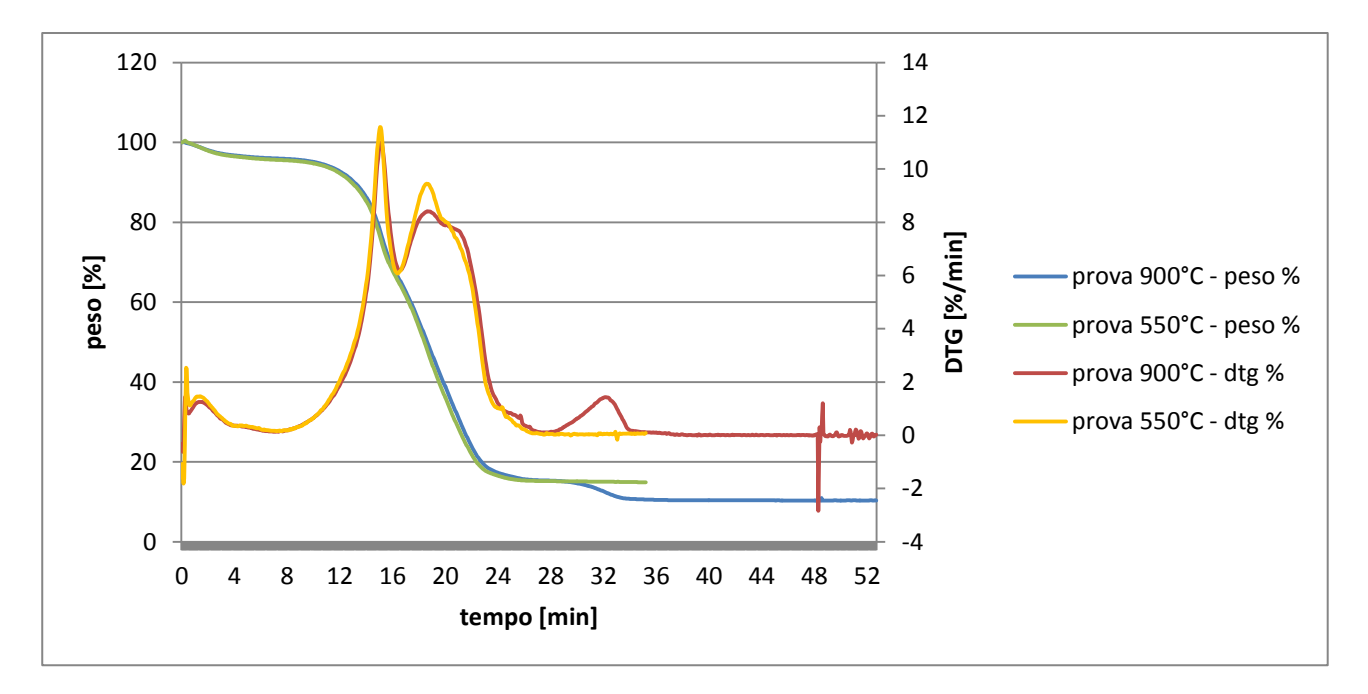

**Figura 59: confronto dei risultati sperimentali dei test sul char RR1 al variare della temperatura finale<sup>7</sup> .**

<span id="page-105-0"></span>Se si esclude l'ovvia riduzione del tempo necessario a completare la prova (l'HR infatti non cambia), è evidente che la principale e praticamente unica differenza tra le curve sta nel fatto che la prova a 550°C si interrompe prima della dissociazione del carbonato di calcio. Infatti, sia nel caso di char RR1 e residui che in quello degli omologhi RR4 si ha un aumento medio del contenuto in ceneri di circa il 40%.

Il confronto dei fattori di ossidazione non mostra invece un trend evidente, almeno a livello di valori assoluti; è interessante però valutare se vi siano differenze nell'incertezza ad essi associata. A tal fine, non ha senso correggere i tempi di residenza già calcolati (il contenuto in ceneri a 900°C rimane comunque una stima migliore di  $W_{\infty}$ ); cambiano invece sia  $\delta x_1$  che i coefficienti di propagazione  $\left|\frac{\partial u}{\partial x}\right|$  $\frac{\partial x}{\partial x_0}$  e  $\frac{\partial}{\partial}$  $\frac{\partial \lambda_C}{\partial x_1}$ . I risultati sono mostrati di seguito:

**.** 

<sup>&</sup>lt;sup>7</sup> Il minimo slittamento delle curve è dovuto all'aver adottato la base temporale; il rumore in coda alla DTG a 900°C è dovuto alla sottrazione del bianco.

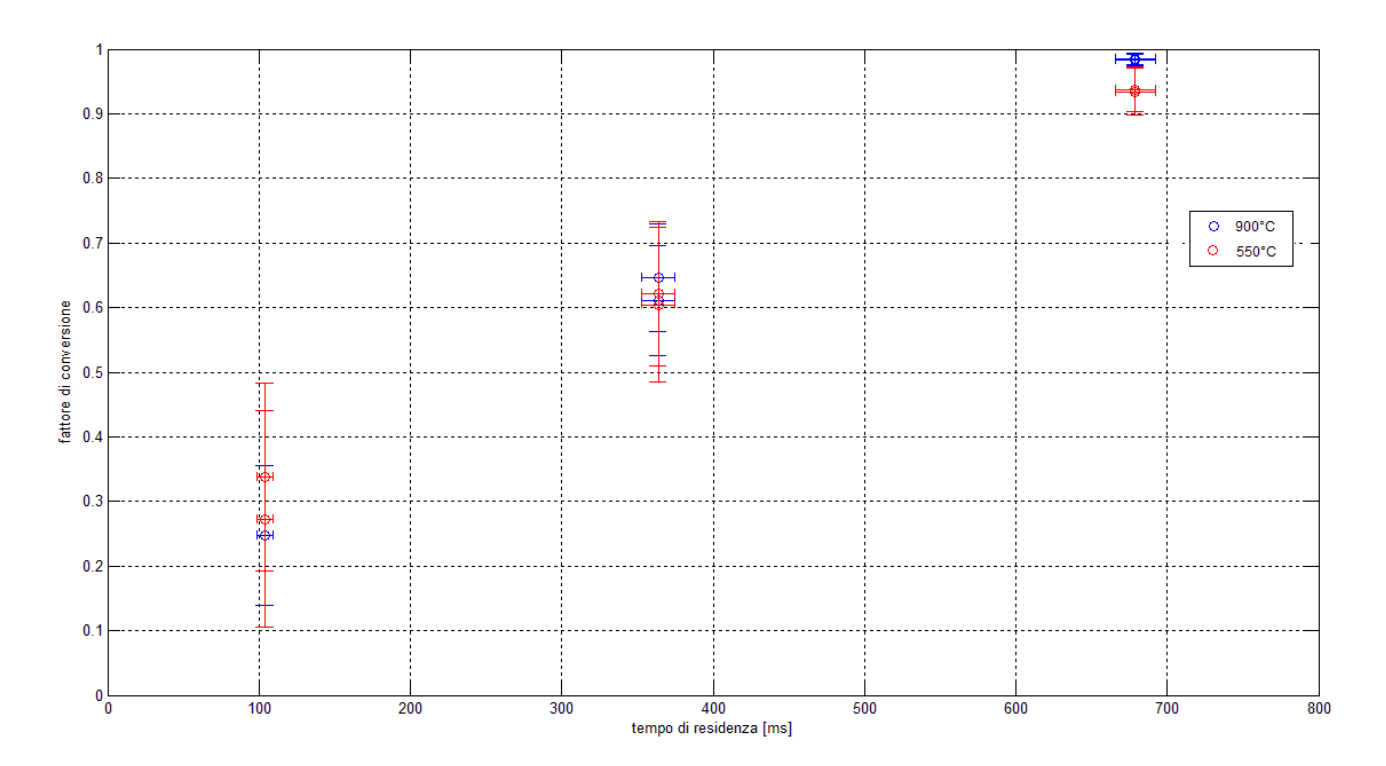

**Figura 60: curve di ossidazione relative al char RR1 in atmosfera al 9% di O<sup>2</sup> al variare del tempo di residenza; determinazione delle ceneri a 550 e 900°C.**

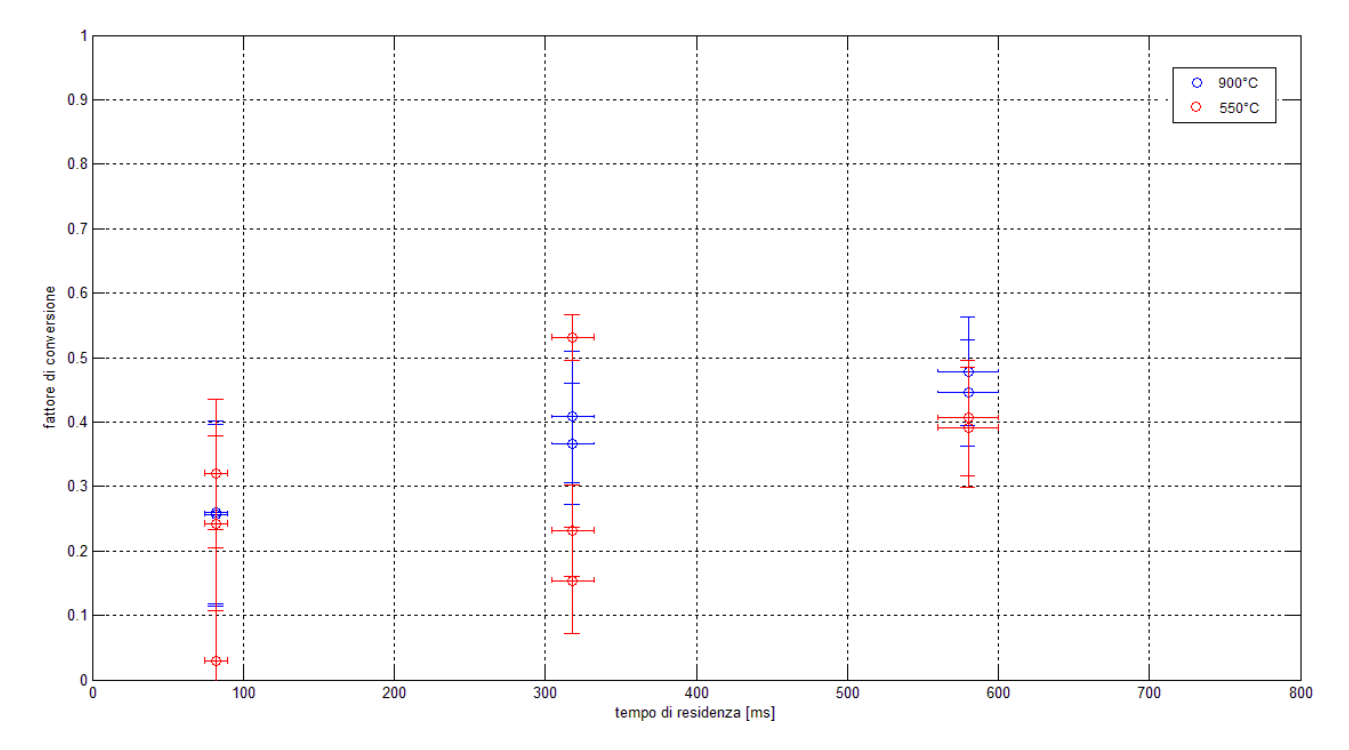

**Figura 61: curve di ossidazione relative al char RR4 in atmosfera al 3% di O<sup>2</sup> al variare del tempo di residenza; determinazione delle ceneri a 550 e 900°C.**

Per una migliore comprensione la stima dell'incertezza è riportata in tabella:

| $t_{res}$ [ms] | errore % su $X_c$ det. a 900°C | errore % su $X_c$ det. a 550°C |
|----------------|--------------------------------|--------------------------------|
| 104            | 61,5                           | 43,6                           |
|                | 43,1                           |                                |
| 364            | 18,0                           | 12,9                           |
|                | 19,7                           | 13,9                           |
| 679            | 3,7                            | 1,0                            |
|                | 3.9                            | 0,9                            |

**Tabella 7: incertezza relativa ai fattori di ossidazione del char RR1 in atmosfera con 9% di O<sup>2</sup> .**

**Tabella 8: incertezza relativa ai fattori di ossidazione del char RR4 in atmosfera con 3% di O<sup>2</sup> .**

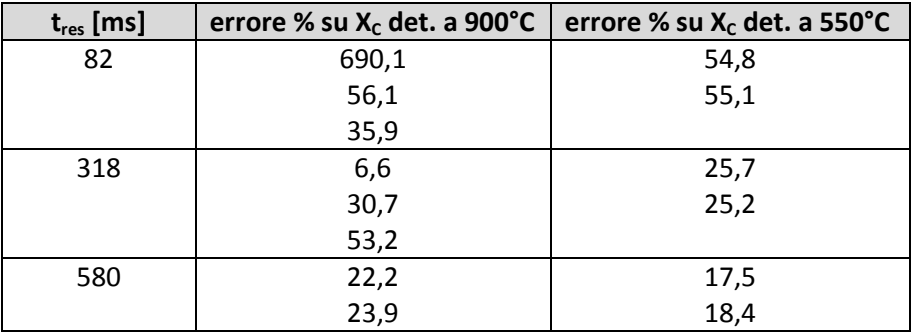

Come si può notare, c'è un evidente calo dell'incertezza associata ai fattori di ossidazione, inoltre nel caso del char RR4 la curva stavolta ha un andamento plausibile. Nel primo caso la spiegazione più ragionevole, alla luce di quanto visto al § [3.3.2.1,](#page-79-0) sta nel fatto che la % di ceneri di char e residui è notevolmente aumentata, a beneficio della propagazione degli errori. Nel secondo caso invece è lecito ipotizzare ci sia stata una certa dose di fortuna nel raccogliere i campioni da analizzare; ancora una volta emerge l'influenza del sampling nel determinare la bontà del risultato.

In merito a ciò, va sottolineato che alcuni test su uno dei residui del char RR1 (quello da 104 ms, sigla 488) hanno prodotto risultati assurdi: infatti è stato determinato un contenuto in ceneri inferiore sia alla corrispondente prova a 900°C che al char stesso!

Andando a valutare visivamente biomassa, char e residui, si è notato quanto segue:

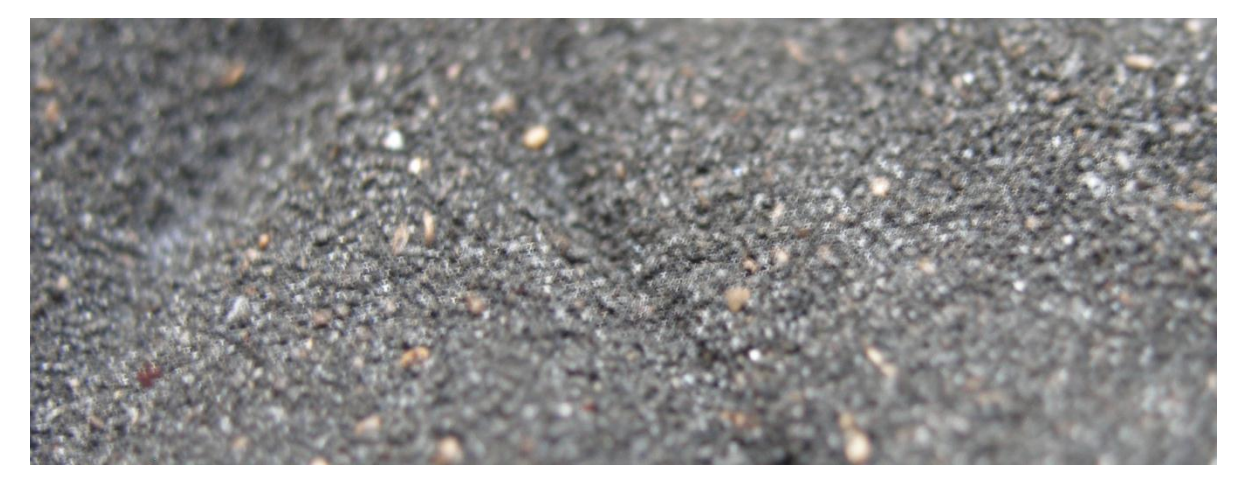

**Figura 62: dettaglio del residuo 488 del char RR4.**
- nel residuo 488 compaiono tracce di biomassa praticamente non ossidata, in quanto simile al tal quale [\(Figura 62\)](#page-107-0);
- altri residui non presentano tracce evidenti;
- il char risulta esser uniformemente ossidato, salvo tracce minime di biomassa solo debolmente ossidata, comunque di entità minori a quelle riscontrate nel 488.

Alla luce di ciò, è stato consultato l'archivio prove, scoprendo quanto segue:

- il char è stato ottenuto con tempi di residenza ridottissimi;
- la 488 è stata la prima prova ad esser lanciata tra quelle relative al char RR1.

Ricordando che la 488 è una prova a ridotti temi di residenza, è possibile ipotizzare quanto segue:

- 1. il tempo di residenza della biomassa nel DT è stato così basso che probabilmente una (minima) frazione della stessa praticamente è rimasta inalterata; ne risulta quindi un char fortemente disomogeneo;
- 2. un erroneo sampling ha fatto sì che il grosso del char meno ossidato confluisse nella rima prova: forse c'è stata una certa stratificazione, a cui non è seguito un opportuno mescolamento;
- 3. il test 488, essendo anch'esso a tempi ridotti, non è stato sufficiente ad omogeneizzare il campione; il risultato è un residuo con tracce di biomassa praticamente tal quale;
- 4. il char rimasto dopo le prove, a causa dell'erroneo sampling, presenta solo deboli tracce di biomassa inalterata;
- 5. il flaconcino è stato sempre scosso un po' prima di raccogliere i singoli campioni: probabilmente ciò ha spinto in fondo il materiale più pesante, ovvero quello meno ossidato: in tal modo le prime prove non hanno mostrato anomalie, solo alla fine esse sono emerse.

## **Conclusioni**

Contrariamente a quanto solitamente suggerito in merito all'ATM, almeno nei casi visti conviene determinare il contenuto in ceneri di un campione a temperature relative basse, come indicato dalla normativa europea per altre analisi. Tuttavia, la scelta del programma termico più opportuno per i test in TGA diventa una finezza quando si abbia a che fare con un erronea procedura di sampling, sia a valle (cioè in laboratorio) che soprattutto a monte (dalla raccolta della biomassa fino all'iniezione nell'IPFR compresa).

# **3.4. Prove in muffola**

Scopo delle prove è valutare se vi siano delle differenze significative tra i risultati ottenuti in muffola e quelli del TGA; a tal fine sono stati analizzati i campioni già selezionati per la III fase delle prove in TGA (§ [3.3.2.4\)](#page-104-0).

Prescindendo dai campioni effettivamente analizzati, la muffola ha alcune pecche:

 la T finale non è nota con precisione, sia perché è ignoto quando sia stata calibrata l'ultima volta, sia perché il termometro a regime dà sempre una T superiore di 8÷10°C a quella di set point;

- non si può imporre un determinato HR, la si può solo ricostruire seguendo l'evoluzione della T indicata, della cui affidabilità si è appena detto; anche conoscendo la rampa nominale, i gradienti termici interni al campione sono certamente maggiori rispetto al caso della TGA;
- non esiste un ricambio attivo dell'aria, c'è solo un buco dietro all'apparecchio che mette in comunicazione l'ambiente interno al forno a quello esterno.

Dalle prove in TGA sappiamo però che un'oscillazione di una decina di gradi nella T finale, almeno quando questa è fissata a 900°C, non incide significativamente sulla quantità di ceneri; un discorso analogo vale per l'HR.

La procedura operativa seguita è ispirata a quella consigliata dalla UNI EN 14775 (si veda il [§ 2.3.4.1\)](#page-62-0), rispetto alla quale le differenze sono le seguenti:

- il set point è fissato a 900°C anziché 550°C;
- la rampa di T non è controllabile (si stima però sia intorno ai 10°C/min);
- il ricambio dell'aria non è controllabile.

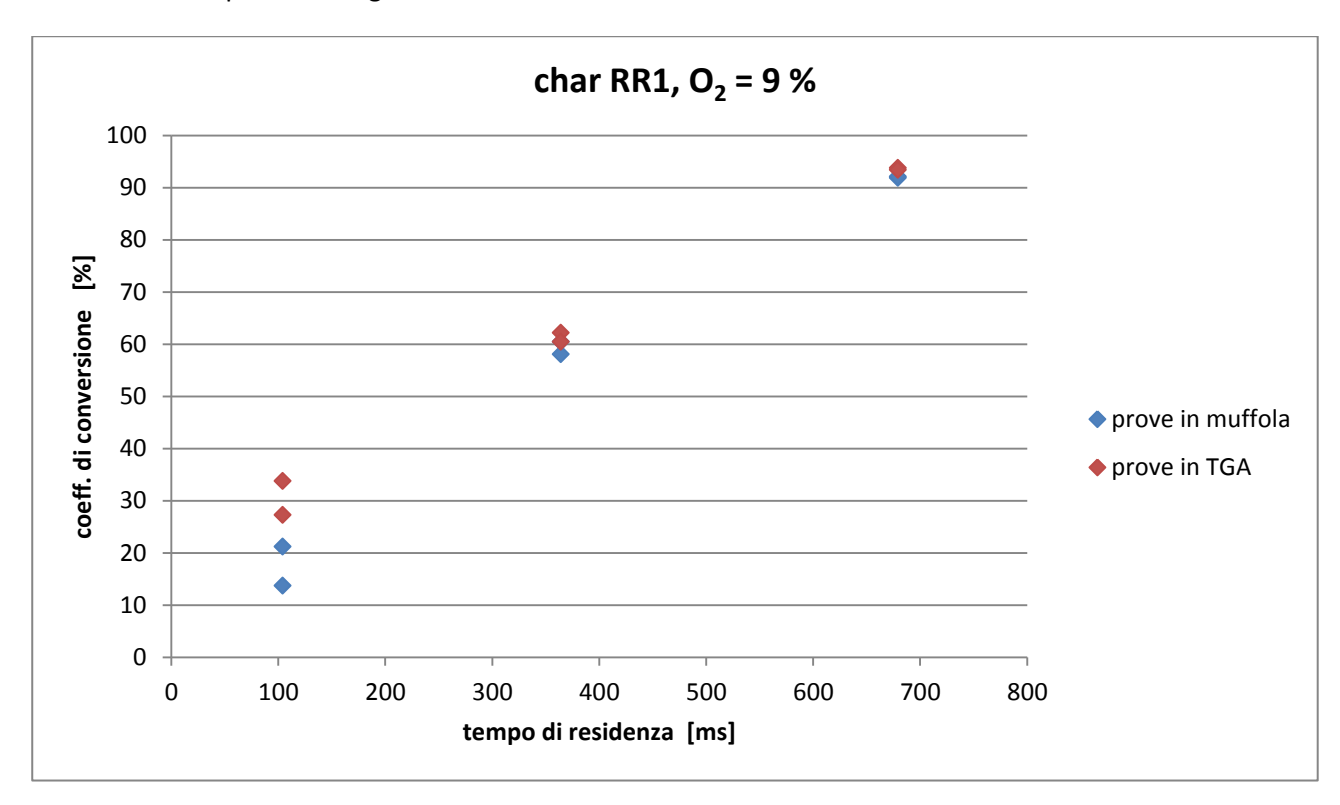

I risultati sono riportati di seguito:

**Figura 63: confronto delle curve di ossidazione del char RR1 ossidato in atmosfera con concentrazione di O<sup>2</sup> del 9% ottenute rispettivamente in muffola e TGA.**

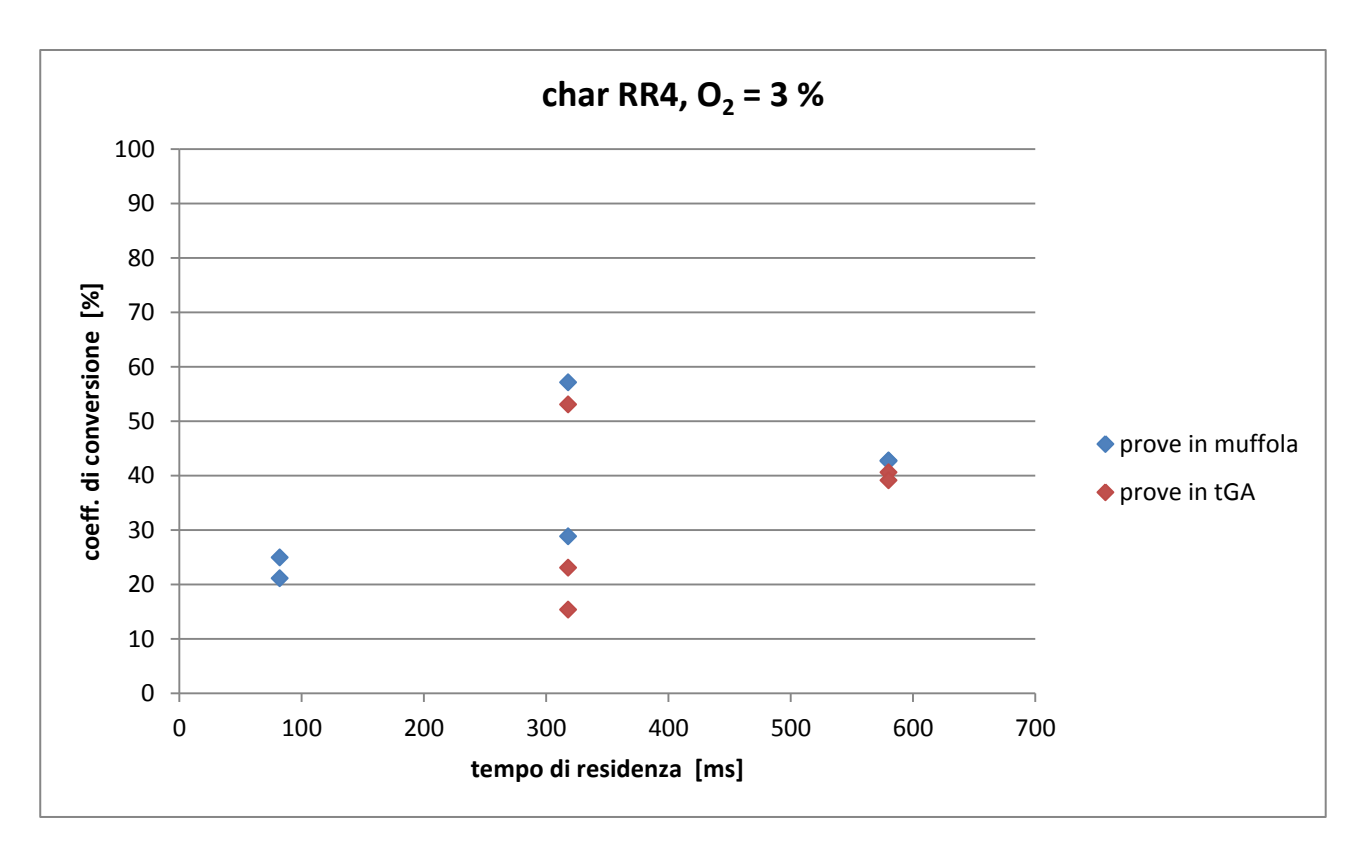

**Figura 64: confronto delle curve di ossidazione del char RR4 ossidato in atmosfera con concentrazione di O<sup>2</sup> del 3% ottenute rispettivamente in muffola e TGA.**

Il residuo 484, ovvero quello risultato dall'ossidazione del char RR4 per circa 300 ms, in entrambe le prove ha prodotto ceneri con evidenti tracce di incombusti, infatti presenta una forte dispersione nei fattori di conversione, al contrario dei dati relativi agli altri campioni; essendo aumentate di diversi ordini di grandezza le masse dei campioni studiati (da alcuni mg ad alcuni g) sono inevitabilmente aumentati i gradienti termici in seno al volume di materiale analizzato, quindi la presenza di incombusti nelle ceneri è un'eventualità da mettere sempre in conto.

A parte questo inconveniente (non riparabile in quanto con le suddette prove il materiale a disposizione è stato esaurito), non emergono differenze di rilievo tra i risultati di muffola e TGA: anche la stima dell'incertezza non cambia significativamente (infatti non è stata riportata nei grafici), si vedano le seguenti tabelle:

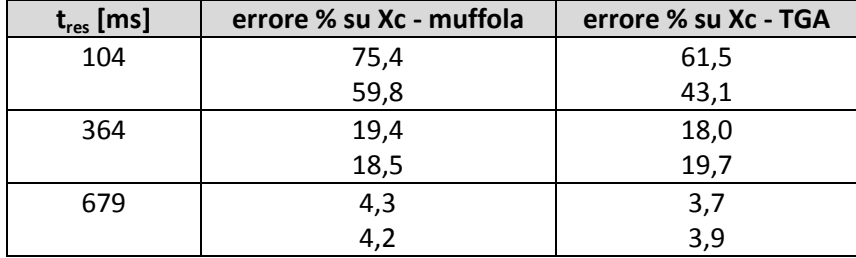

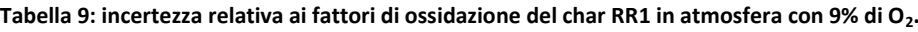

| $t_{res}$ [ms] | errore % su Xc - muffola | errore % su Xc - TGA |  |  |
|----------------|--------------------------|----------------------|--|--|
| 82             | 61,5                     | 690,1                |  |  |
|                | 63,2                     | 56,1                 |  |  |
|                |                          | 35,9                 |  |  |
| 318            | 21,6                     | 6,6                  |  |  |
|                | 28,8                     | 30,7                 |  |  |
|                |                          | 53,2                 |  |  |
| 580            | 19,7                     | 22,2                 |  |  |
|                | 19,8                     | 23,9                 |  |  |

**Tabella 10: incertezza relativa ai fattori di ossidazione del char RR4 in atmosfera con 3% di O<sup>2</sup> .**

Va precisato che il modello di calcolo di  $\delta_{X_C}$  non tiene conto della massa del campione, quindi l'effetto positivo determinato dal peso maggiore, già evidenziato al § [3.3.2.3,](#page-99-0) non è tenuto in conto, mancando una legge che lo quantifichi in modo accettabile.

Comunque, dai dati sembra emergere che a prevalere sia la "natura" del residuo analizzato: a tempi di residenza ridotti l'inaffidabilità è notevole, soprattutto se la % di O<sub>2</sub> è bassa. Questa dispersione probabilmente nasconde le eventuali differenze tra i risultati di muffola e TGA. La conclusione è che per campioni "pessimi" vanno bene entrambe dal punto di vista dell'affidabilità, se c'è da analizzare qualcosa di affidabile il giudizio è sospeso; Il TGA invece è sicuramente da preferirsi per la facilità della procedura e la rapidità della prova (quelle in muffola durano una giornata). Un buon modo di unire i pregi di entrambi gli apparecchi sarebbe utilizzare un Macro TGA, ovvero un TGA in grado di trattare campioni dell'ordine del grammo.

Abbiamo condotto anche alcune prove sulla biomassa RR4 tal quale, a 550 e 900°C, per valutare cosa cambi nell'adottare una temperatura di set point più bassa, analogamente a quanto fatto per il TGA: la dispersione dei risultati è aumentata significativamente, inoltre le tracce di incombusti sono diventate molto più frequenti. La muffola quindi si presta poco alle analisi a 550°C.

# **3.5. Misure di densità**

La misura della densità delle biomasse RR1 ed RR4 è stata svolta per verificare i valori riportati dall'IFRF, mentre quella dei relativi char è stata essenziale per l'analisi degli errori associati ai fattori di ossidazione (si veda il § [3.3.2.2\)](#page-89-0).

Il riferimento è stato la UNI EN 15103 (si veda il § [2.3.1\)](#page-46-0), opportunamente adattata dato che i volumi di materiale a disposizione erano veramente scarsi (ml invece di litri). In particolare, mi sono servito di un cilindretto graduato in vetro, solitamente usato per i liquidi. Il campione è stato essiccato secondo la UNI EN 14774-3 (si veda il § [2.2.1\)](#page-33-0), quindi sottoposto immediatamente a misurazione.

Il primo passo è stato valutare l'incertezza associata alla misura del volume  $(V)$ , versando un'opportuna quantità d'acqua distillata nel recipiente; le fonti d'errore sono principalmente due:

- la presenza di gocce aderenti alla parete interna del recipiente sopra il pelo dell'acqua, che producono una (minima) sovrastima del peso associato al volume rilevato;
- l'interfaccia aria-acqua ha uno spessore ben visibile ed è curva, quindi la lettura del livello non è univoca, tanto più se si mette in conto un po' di parallasse.

Lo scarto tra il volume letto e quello dedotto dalla pesatura è di circa ± 0,1 ml, valore che è stato adottato come stima di  $\delta V$ .

In fase di calcolo della densità dei campioni ( $\rho$ ) è emerso un problema: il materiale tendeva inevitabilmente a stratificarsi, essendoci un fenomeno di pigiatura. le misure fatte a livelli diversi davano quindi risultati diversi, come mostrato in [Figura 65:](#page-112-0)

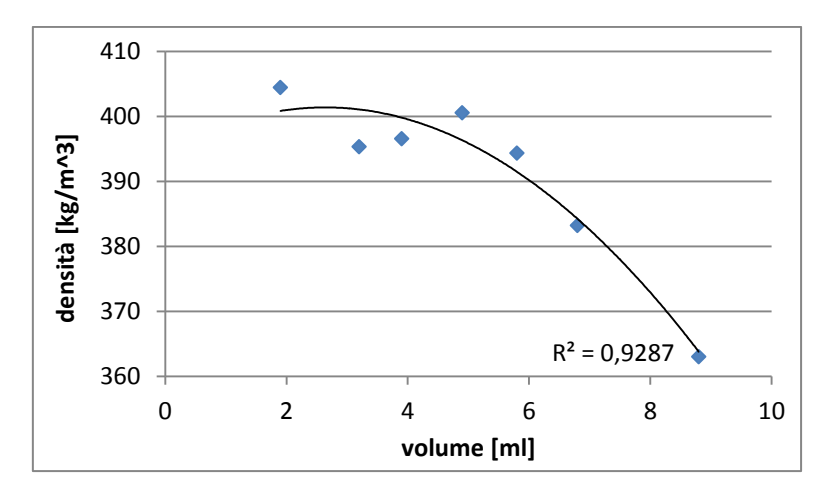

**Figura 65: grafico densità – volume relativo al char RR1 (secco).**

<span id="page-112-0"></span>La soluzione è stata ragionare sulla relazione tra massa (W), V e  $\rho$ :  $W = \rho V$ 

è quindi possibile valutare  $\rho$  ricavando il coefficiente angolare della legge di regressione lineare delle serie di valori  $W_i$  e  $V_i$  (imponendo il passaggio dall'origine degli assi, ):

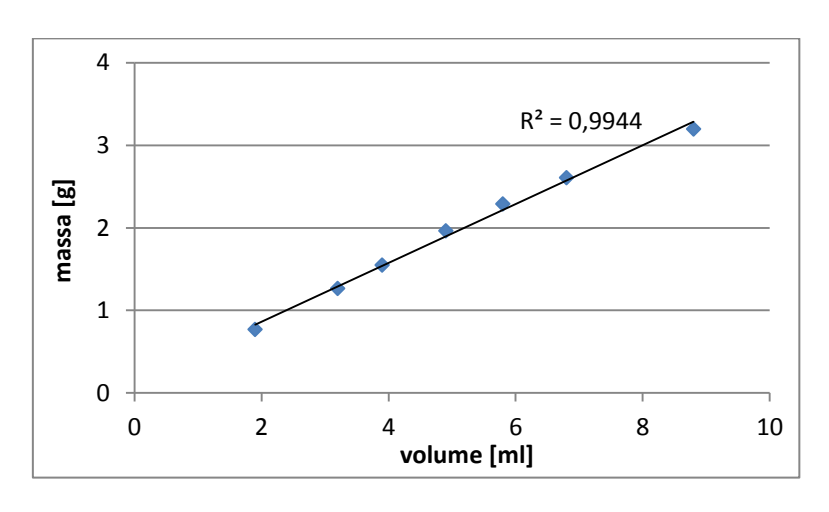

**Figura 66: grafico massa – volume (e relativa regressione lineare) relativo al char RR1 (secco).**

Nella seguente tabella si riportano i risultati ottenuti:

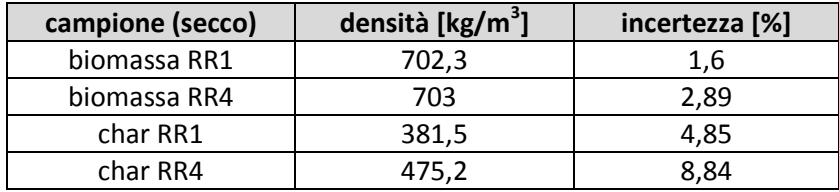

La stima dell'incertezza associata alla misura della densità è basata sullo studio della propagazione degli errori (si veda il § [3.3.1\)](#page-75-0): poiché  $\rho$  è il coefficiente angolare della legge di regressione lineare,

$$
\sigma_{\rho} = \sigma_{W_{eq}} \sqrt{\frac{N}{\Delta}} , \qquad \Delta = N \sum V_i^2 - (\sum V_i)^2
$$

dove

$$
\sigma_{W_{eq}} = \sqrt{\sigma_y^2 + (B\sigma_x)^2} = \sqrt{\sigma_W^2 + (\rho \sigma_V)^2}
$$

dove

$$
\sigma_W = \sqrt{\frac{1}{N-2} \sum_{i=1}^{N} (W_i - \rho V_i)^2} \quad ; \quad \sigma_V = \delta_V
$$

Ipotizziamo, per assurdo, che le misure di volume e peso siano prive d'errore: anche così i punti non giacerebbero sulla retta, perché stiamo associando una legge matematica ad un fenomeno fisico; nel caso in questione, l'elemento determinante il grosso dello scostamento è la stratificazione del campione. Ipotizzando ancora non vi sia incertezza sulla misura del volume, all'errore sopra citato si aggiungerebbe comunque quello dovuto alla misura imperfetta del peso. D'altra parte la formula che ridà  $\sigma_W$  non sta a distinguere: valuta la dispersione dei punti rispetto alla retta, ricomprendendo tutti i possibili fattori (tra qui l'errore di pesatura, comunque trascurabile).

**Capitolo 4: Correlazioni e modelli predittivi**

Oggetto del presente capitolo è vagliare criticamente alcune ipotesi di correlazione tra diverse proprietà delle biomasse in generale e/o di alcuni gruppi in particolare, in modo da decidere se implementarle o meno nel database al fine di colmare le inevitabili lacune che interessano le caratterizzazioni di biomasse reperibili in letteratura. Inoltre verrà indagata (§ [4.2](#page-121-0)) l'efficacia di alcuni modelli di previsione delle rese di alcuni processi di sfruttamento termico.

# **4.1. ULT/PROX/PC**

### **Premessa**

Di seguito sono state raccolte le correlazioni più interessanti trovate in letteratura che legano PROX, ULT e PCS; in particolare:

 $PROX \rightarrow ULT$  $PROX \rightarrow PCS/PCI$  $ULT \rightarrow PCS$ 

Salvo diversa indicazione, tutti i termini sono SU BASE SECCA.

Tutti gli articoli fanno uso degli stessi indici d'errore per confrontare dati sperimentali o ricavati dalla letteratura con quelli calcolati:

$$
Average Absolute error = AAE = \frac{1}{n} \sum_{i=1}^{n} \left| \frac{valore \; calcolato_i - valore \; misurato_i}{valore \; misurato_i} \right| \cdot 100
$$
\n
$$
Average Bias error = ABE = \frac{1}{n} \sum_{i=1}^{n} \left( \frac{valore \; calcolato_i - valore \; misurato_i}{valore \; misurato_i} \right) \cdot 100
$$
\n
$$
R^2 = 1 - \frac{1}{n} \sum_{i=1}^{n} \frac{(valore \; calcolato_i - valore \; misurato_i)^2}{(media \; valori \; misurati - valore \; misurato_i)^2}
$$

Meno usata invece la deviazione standard (σ). Il significato di AAE è evidente; l'ABE può esser positivo o negativo: se positivo, indica che in media il valore calcolato è una sovrastima. L'R<sup>2</sup> è un indice che esprime l'efficacia con cui la retta di regressione approssima l'andamento dei dati sperimentali: più è prossimo a 1, meglio è.

## $PROX \rightarrow ULT$

i

Finora è poco il lavoro a riguardo: per quanto se ne sa, il primo tentativo è di Parikh et al. [45], poi ripreso da Shen et al. [46]. Stop.

In pratica, si son limitati ai valori di C,H ed O, partendo dall'ipotesi che questi elementi siano proporzionali a FC e VM.

Gli indiani hanno condotto una campagna sperimentale su un ampio range di biomasse solide

lignocellulosiche, ricavando PROX e ULT. Su questi dati hanno testato le correlazioni da loro elaborate partendo da dati disponibili in letteratura; questi ultimi però, per ammissione stessa degli autori, avevano un grosso limite: riportavano solo C ed H, per cui O è stato ricavato come semplice differenza, inglobando tutti gli elementi in tracce.

La quantità di ceneri (ASH) ricavata in coda alla PROX dipende dalla storia termica della prova, in particolare dalla temperatura finale (si veda il§ [2.3.4\)](#page-58-0); di conseguenza, lo sono anche FC e VM. Il gruppo cinese perciò ha ritenuto fosse sbagliato non tener conto dell'ASH nelle correlazioni: la cosa è decisamente opinabile, in quanto FC non è altro che 1-VM-ASH. Infatti, le nuove correlazioni, basate e testate su dati ricavati dalla letteratura (nello stesso range di valori usato dagli indiani) migliorano la confidenza su C ed H ma peggiorano quella su O.

Stando così le cose, di seguito sono riportate le migliori correlazioni di entrambi [\(Tabella 11\)](#page-116-0):

| tipo di<br>biomassa         | Range di applicabilità                                                                                                    | correlazione                          | AAE (%)         |                   | ABE (%) |                      | fonte  |
|-----------------------------|----------------------------------------------------------------------------------------------------|---------------------------------------|-----------------|-------------------|---------|----------------------|--------|
| lignocellulosiche<br>Solide | $57.2\% \le VM \le 90.6\%$<br>$4.7\% \leq FC \leq 38.4\%$<br>$36.2\% < C < 53.1\%$<br>$4.36\% \leq H \leq 8.3\%$<br>$31.37\% \leq 0 \leq 49.5\%$                              | $C = 0.637FC + 0.455VM$               | 3.21            | $2.95^1$          | $+0.21$ | $+0.69^{\mathrm{T}}$ |        |
|                             |                                                                                                    | $H = 0.052FC + 0.062VM$               | 4.79            | $3.70^{1}$        | $-0.15$ | $-0.92$ <sup>1</sup> | $[45]$ |
|                             |                                                                                                    | $0 = 0.304\text{F}C + 0.476\text{VM}$ | 3.4             | 4.23 <sup>1</sup> | $+0.49$ | $-0.601$             |        |
|                             | $57.2\% \le VM \le 90.6\%$<br>$9.2\% <$ FC $<$ 32.79%<br>$36.2\% \leq C \leq 53.1\%$<br>$4.7\% \leq H \leq 6.61\%$<br>$31.37\% \leq 0 \leq 48.0\%$<br>$0.1\% <$ ASH $<$ 24.6% | $C = 0.635FC + 0.460VM - 0.095ASH$    | 2.61            |                   | $-0.21$ |                      | $[46]$ |
|                             |                                                                                                    | $H = 0.059FC + 0.060VM - 0.010ASH$    | 3.54            |                   | $-0.09$ |                      |        |
|                             |                                                                                                    | $0 = 0.340$ FC + 0.469VM - 0.023ASH   | 4.33<br>$-0.81$ |                   |         |                      |        |

<span id="page-116-0"></span>**Tabella 11: correlazioni tra proximate analysis e ultimate analysis.**

 $<sup>1</sup>$  valori ricalcolati da Shen [46].</sup>

### **PROX → PCS/PCI**

In merito esistono numerose pubblicazioni, come mostrato da Vargas-Moreno et al. [47], dove è fornito un elenco dettagliato di tutte le correlazioni proposte in letteratura, comprese le più datate.

L'approccio è più scientifico di quello riscontrato nel caso PROX  $\rightarrow$  ULT, in quanto gli autori son partiti dallo studio della valutazione su basi quantitative (tramite il fattore  $R^2$  e la rappresentazione grafica) della correlazione tra PCS/PCI e rispettivamente ASH, FC e VM.

Ciononostante, i risultati sono discordanti: i dati proposti Sheng e Azevedo [48] mostrano una chiara correlazione solo con l'ASH, mentre da quelli di Patel et al. [49] ed Erol et al. [50] emerge anche la correlazione con FC; tutti sono d'accordo, invece, nel giudicare debole il legame tra PC e VM.

Vargas-Moreno [47] fa giustamente notare che tali argomentazioni sono matematicamente opinabili, in quanto l'ASH non è altro che 1-VM-FC. Non è strano quindi che Yin [51], usando un approccio diverso, abbia concluso che ASH non contribuisce al PCS, mentre lo fanno FC e VM.

Da un punto di vista matematico e chimico/fisico comunque è evidente che, nonostante lo sforzo di distinguersi gli uni dagli altri, tutti gli approcci sono simili, infatti le diverse correlazioni proposte hanno incertezze simili.

Sheng e Azevedo [48] affermano di aver raccolto abbastanza dati da ricomprendere "l'intero spettro di biomasse"; non forniscono però alcuna indicazione a supporto di tale affermazione, e l'unico range indicato è quello del PCS; qualcosa di vero però dev'esserci, visto che le correlazioni ricavate da questo gruppo, testate da Yin [51], sono risultate valide.

Il lavoro di Patel [49] è basato su reti neurali: inutile dire che ottengono risultati superiori, con in più il vantaggio d'avere uno strumento flessibile, in quanto si adatta ai dati a disposizione (oltre alla PROX, umidità compresa, anche l'ULT); è uno strumento potente (si veda l'Appendice B), avendo però a disposizione delle semplici formulette efficaci qui non sarà preso in considerazione.

L'articolo di Erol [50] è basato su dati ricavati sperimentalmente da biomasse lignocellulosiche, di cui è fornito un rapporto dettagliato. Aggiungendo progressivamente termini lineari e non lineari, sono state elaborate numerose correlazioni, per lo più quasi identiche dal punto di vista dei parametri di errore (motivo per cui sono state riportate solo le più significative); in particolare, andar oltre l'uso di FC e ASH migliora di poco il risultato.

Yin [51] si è basato su un'ampia serie di dati da letteratura, ben documentati.

Le correlazioni selezionate sono riportate alla pagina successiva [\(Tabella 12\)](#page-118-0).

E' utile svolgere alcune considerazioni:

- Yin [51] ha limitato la propria analisi ad una quantità limitata di dati; questo forse può spiegare come mai abbia raggiunto un valore dell'R<sup>2</sup> così alto;
- I risultati di Sheng [48] escono leggermente ridimensionati dal test condotto da Yin, ma reggono; al limite, quindi, si potranno assumere i range indicati in [51], ovviamente abbinandoli ai valori dei parametri di errore proposti dallo stesso autore.
- Erol [50] ha apparentemente ottenuto risultati nettamente superiori in termini di AAE: ciò può forse spiegarsi col fatto che hanno ricavato i dati da una campagna sperimentale scrupolosa, seguendo le normative ASTM. In tal modo infatti hanno virtualmente eliminato una delle cause della dispersione dei dati sperimentali, cioè l'uso di tecniche, metodologie e strumenti diversi per condurre le analisi. Paradossalmente ciò potrebbe render queste correlazioni meno utili di altre: poiché ci interessano per tamponare buchi nei dati reperiti in letteratura, delle correlazioni elaborate e testate su set di dati ottenuti in modo non omogeneo possono rivelarsi decisamente più "robuste", cioè meno sensibili allo standard adottato in sede sperimentale.

**Tabella 12: correlazioni tra proximate analysis e potere calorifico.**

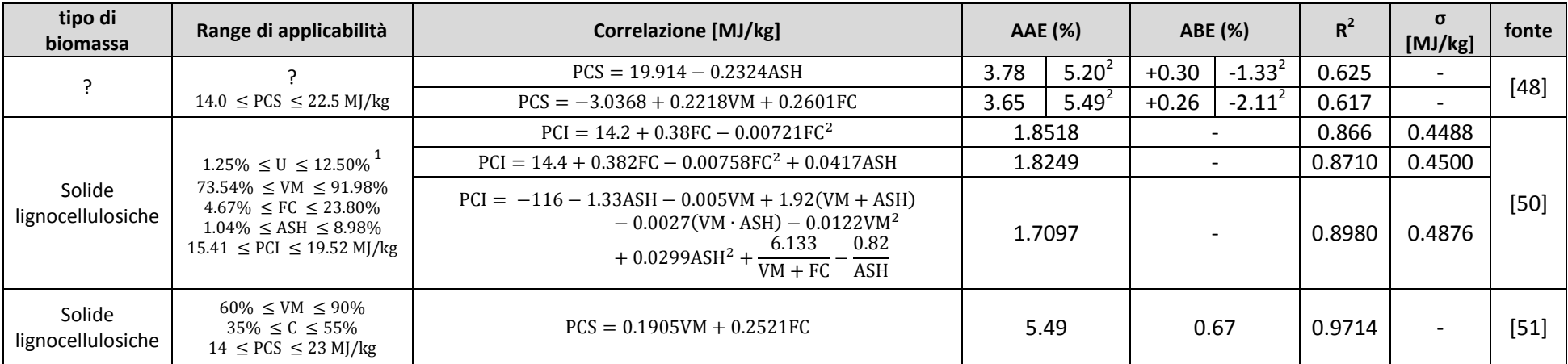

 $^1$  U è l'umidità del campione; dai valori però direi si tratti di campioni già sottoposti ad un essiccamento grossolano.

<span id="page-118-0"></span><sup>2</sup> valori ricalcolati da Yin [51].

## $ULT \rightarrow PCS$

In questo caso esistono già correlazioni abbondantemente applicate, mutuate dagli studi sul carbone. Meno note sono quelle elaborate per le biomasse, sia ex-novo che, più spesso, a partire da quelle relative al carbone. Per un resoconto dettagliato dall'alba dei tempi vedere ancora Vargas-Moreno [47].

Gli autori son per lo più gli stessi del caso PROX  $\rightarrow$  PC, di solito infatti gli studi indagano più vie per stimare il PC; pertanto, le considerazioni già espresse sulle relative tecniche di indagine non saranno ripetute, ci si limiterà invece a commentarne i risultati.

Dallo studio quantitativo della correlazione tra PC e i principali elementi dell'ULT, ovvero C,H,N,O,S, emergono conclusioni in certi casi nettamente contrastanti:

- Tutti sono d'accordo sulla proporzionalità diretta tra PC e carbonio;
- Quasi tutti concordano inoltre sulla proporzionalità diretta tra PC e idrogeno; si discosta solo [52], che ha portato avanti una ricerca piuttosto contorta, limitata a 17 campioni di legno scortecciato portoghese, che ha tenuto conto di 20 elementi, giungendo a conclusioni decisamente discutibili: oltre a quella che H non incide sul PC, quella secondo cui avrebbero invece un peso notevole Ni, Br e Zn (in quest'ultimo caso paragonabile, anche se di segno opposto, a quello del C). Ho ritenuto opportuno non prender seriamente in considerazione questo studio.
- Tutti gli studi che hanno preso in considerazione l'azoto lo reputano neutro rispetto al PC;
- Sull'O i risultati sono diametralmente opposti: per Sheng [48] e Yin [51] è neutro rispetto al PC, per Patel [49] e Telmo et al. [52] c'è invece una forte proporzionalità inversa. Sull'affidabilità di [52] abbiamo già detto; per il resto, possiamo solo fare delle ipotesi:
	- o in [49] il dato su O è stato ricavato per differenza sottraendo a 100 i contributi di C, H, N, S; chiamerò tale dato O<sup>+</sup>. N è neutro, mentre C, H ed S contribuiscono positivamente al PC: pertanto, se N non ha un peso % notevole nelle biomasse testate, è lecito aspettarsi il PC sia inversamente proporzionale ad  $O<sup>+</sup>$ .
	- $\circ$  Anche in [48] il dato è ottenuto per differenza, ma O<sup>+</sup> è ricavato sottraendo C,H ed ASH. Nei risultati degli stessi autori il PC è inversamente proporzionale ad ASH: pertanto, si può ipotizzare che gli effetti da un lato di C ed H e dall'altro di ASH si compensino.
	- $\circ$  In [51] non è detto esplicitamente come viene ricavato O, quindi il dubbio rimane.

Fatte queste premesse, le correlazioni più interessanti sono riportate alla pagina successiva [\(Tabella 13\)](#page-120-0).

**Tabella 13: correlazioni tra ultimate analysis e potere calorifico.**

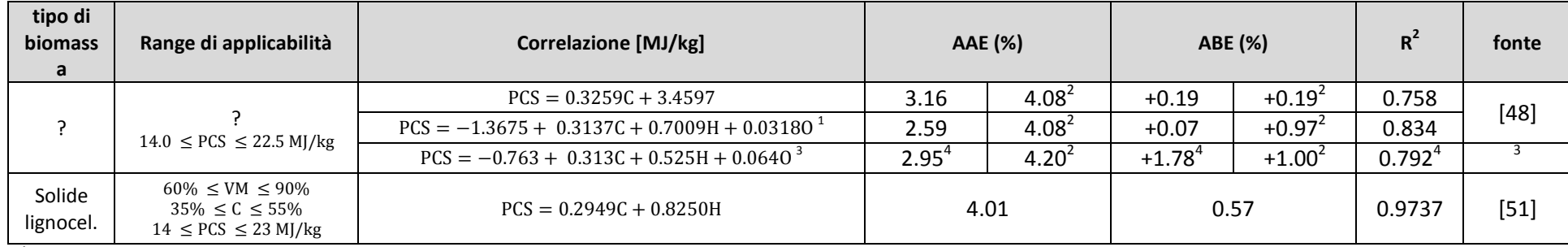

 $1$  O va inteso come  $100 - C - H - ASH$ .

<sup>2</sup> valori ricalcolati da Yin [51].

 $^3$  correlazione citata sia in [48] che in [51], attribuita a Jenkins e Ebeling (1985).

<span id="page-120-0"></span><sup>4</sup> valori ricalcolati da Sheng [48].

# <span id="page-121-0"></span>**4.2. Analisi biochimica**

#### **Premessa**

Il paragrafo si articola in due parti principali:

- nella prima verrà fornito un resoconto dei più interessanti studi pubblicati in letteratura (e non) concernenti la relazione tra le rese di determinati processi di trattamento termico delle biomasse e l'analisi biochimica e i metodi per stimare quest'ultima per vie indirette;
- nella seconda saranno messi alla prova tali metodi, inoltre saranno tracciate alcune linee guida su come portare avanti la ricerca sull'argomento.

## **4.2.1. Resoconto bibliografico**

Come già accennato al [§ 2.3.2](#page-47-0), l'analisi biochimica (CHL) riveste un notevole interesse in quanto è lecito ritenere che la conoscenza della composizione di massima di una biomassa possa rappresentare una chiave per interpretarne, e quindi, in prospettiva, predirne, il comportamento in sede di processo. La pubblicistica sul tema, a causa della sua complessità, è veramente articolata, per cui gioverà introdurne il resoconto con un diagramma logico [\(Figura 67\)](#page-121-1):

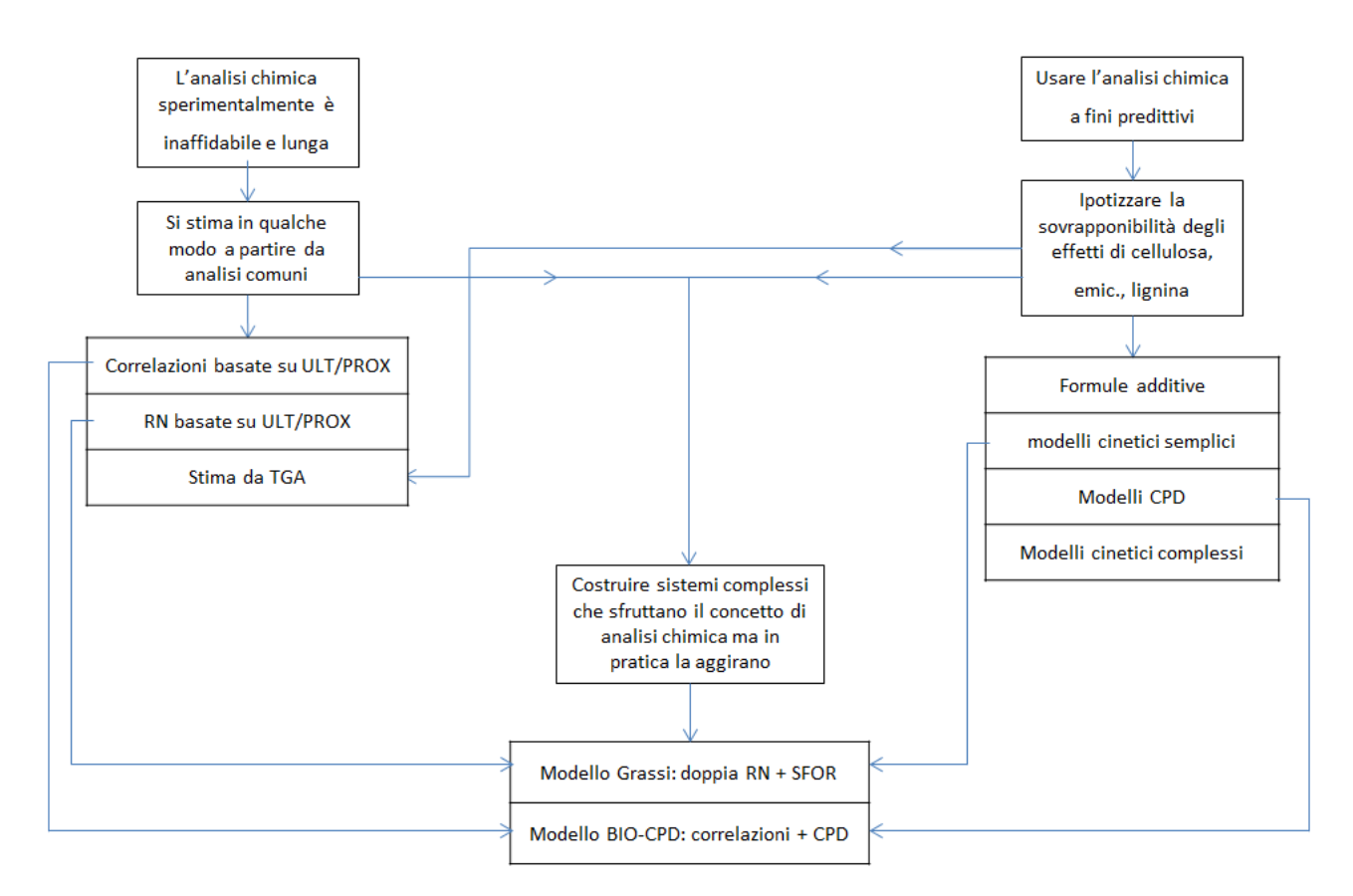

<span id="page-121-1"></span>**Figura 67: diagramma logico degli studi svolti in relazione all'analisi chimica.**

Sintetizzando al massimo, la volontà di sfruttare la CHL a fini predittivi ha portato ad ipotizzare, sulla base anche di alcuni riscontri sperimentali, che gli effetti di cellulosa, emicellulosa e lignina si sovrappongano senza interferenze reciproche durante il trattamento della biomassa; in particolare, al centro dell'attenzione è stato ed è il comportamento in fase di devolatilizzazione.

Sulla base di questa ipotesi, talvolta accettata in toto ma più spesso interpretata elasticamente a causa delle forti critiche di cui è stata oggetto, sono stati proposti i più svariati sistemi predittivi, da semplici formule additive a modelli cinetici complessi.

D'altro canto, la scarsa affidabilità delle tecniche di indagine della composizione chimica di una biomassa (si veda il § [2.3.2\)](#page-47-0), insieme alla loro lentezza e laboriosità, fan sì che i dati disponibili in letteratura relativi alla CHL siano pochi e inficiati da notevole incertezza, quando non evidentemente discordanti. E' sorta così l'esigenza di ricavare tali informazioni in modo rapido e, se possibile, più affidabile: sono state perciò proposte delle tecniche per stimare le concentrazioni dei tre macrocomposti da ULT e PROX o dalle prove in TGA, in quest'ultimo caso applicando proprio l'ipotesi additiva.

Non stupisce quindi che qualcuno abbia concepito dei modelli ibridi che, pur basando concettualmente la propria (più o meno efficace) capacità predittiva sulla conoscenza delle % di cellulosa, emicellulosa e lignina, in pratica partano da informazioni molto più facilmente reperibili e ricomprendano le dette concentrazioni solo come passo intermedio dell'algoritmo di calcolo.

Nei successivi paragrafi tutti questi aspetti del problema saranno trattati singolarmente in modo esteso.

Per completezza, va ricordato che vi è stato anche qualche sfortunato tentativo di ottenere una stima del potere calorifico dall'analisi chimica: si veda Vargas-Moreno [47] e Sheng [48]; d'altronde, è molto più probabile aver a disposizione i dati da ULT o PROX che quelli da CHL, quindi non si vede l'utilità di disporre di tali correlazioni.

## <span id="page-122-0"></span>**4.2.1.1. L'ipotesi additiva e le formule sommative**

Alcuni studi (si veda [53, 54, 17, 55, 56]) hanno cercato di interpretare gli andamenti delle curve di perdita di peso e relativa derivata (in funzione della temperatura, sigla *DTG*), ottenute dalla devolatilizzazione/ combustione della biomassa in TGA, come sovrapposizione dei contributi dei singoli componenti. Di seguito si riportano i dati salienti relativi alle prove di devolatilizzazione effettuate da alcuni dei gruppi di ricerca citati e riferiti alla sostanza secca, relativi sia a biomasse che a composti puri reperibili in commercio; da notare che, non essendo l'emicellulosa reperibile a livello commerciale, solitamente la si sostituisce con lo xilano, come nei casi analizzati.

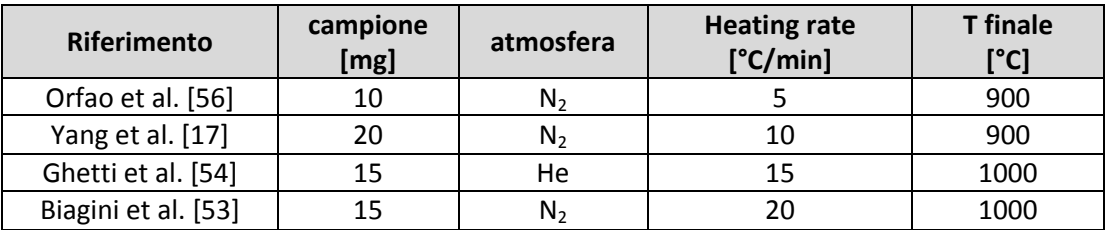

 $T_{onset}$  = temperatura corrispondente ad una perdita di peso del 5% rispetto a quella finale (su base secca, ovviamente);

 $T_{\text{micro}}$  = temperatura corrispondente al tasso massimo di devolatilizzazione (max DTG);

 $T_{cross}$  = temperatura di transito dalla fase di devolatilizzazione primaria a quella secondaria;

%  $Vol_{fin}$  = percentuale di volatili ottenuta alla fine della prova.

#### **Tabella 14: dati relativi a campioni di cellulosa pura.**

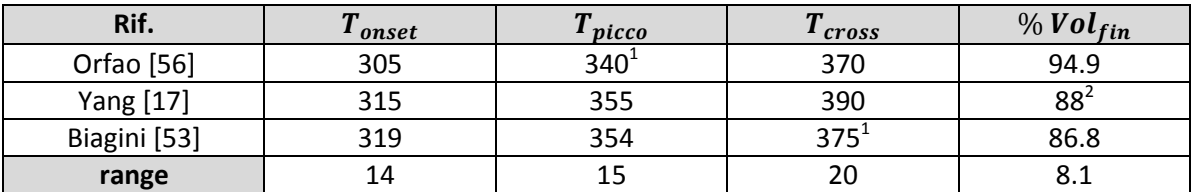

<sup>1</sup> valori dedotti dai grafici;

<sup>2</sup> valore corretto (sulla base del grafico) per eliminare il contributo dell'umidità.

#### **Tabella 15: dati relativi a campioni di xilano.**

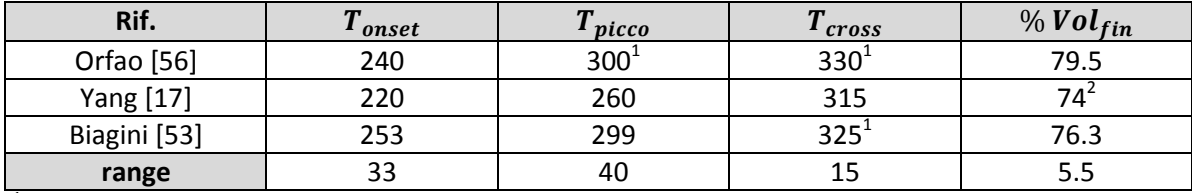

<sup>1</sup> valori dedotti dai grafici;

<sup>2</sup> valore corretto (sulla base del grafico) per eliminare il contributo dell'umidità.

#### **Tabella 16: dati relativi a campioni di lignina pura.**

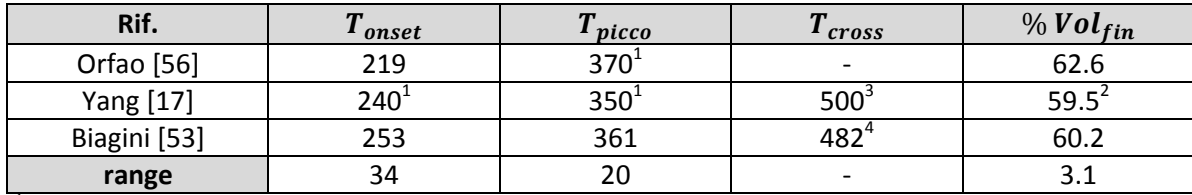

<sup>1</sup> valori dedotti dai grafici;

<sup>2</sup> valore corretto (sulla base del grafico) per eliminare il contributo dell'umidità;

<sup>3</sup> ma la devolatilizzazione riaccelera sopra i 700°C;

<sup>4</sup> ma non è ben definita.

Prima di passare ai dati relativi alle biomasse, è utile fare alcune considerazioni:

- 1. come già accennato al [§ 2.3.2,](#page-47-0) la cellulosa è per lo più costituita da composti leggeri, mentre il grosso del char è attribuibile alla lignina;
- 2. i range delle proprietà esaminate si allargano passando dalla cellulosa a xilano e lignina (con l'eccezione della % di volatili), cosa prevedibile in quanto, come già illustrato al § [2.3.2,](#page-47-0) la prima ha una variabilità decisamente inferiore alle altre due sostanze;
- 3. cellulosa ed emicellulosa presentano un picco nelle curve DTG, seguito da un tratto a debole pendenza [\(Figura 68\)](#page-124-0): pertanto è possibile distinguere tra una prima fase, in cui avviene il grosso della devolatilizzazione, e una seconda, in cui lentamente il processo si completa;
- 4. la lignina presenta un picco molto smorzato [\(Figura 68\)](#page-124-0), per cui è difficile distinguere tra le due fasi, a volte impossibile: infatti Orfao non riesce ad individuare una  $T_{cross}$ , Yang ci riesce ma nota che la lignina riaccelera, se pur debolmente, sopra i 700°C, mentre Biagini riporta il dato ma ammette che la lettura non è sicura. Inoltre la lignina continua, se pur lentamente, a rilasciar volatili fino alla fine della prova; in pratica, quello della lignina è un unico lento processo con un debole picco [\(Figura](#page-124-0)  [68\)](#page-124-0);
- 5. l'emicellulosa è sicuramente il composto più reattivo, infatti a volte gli estrattivi sono ad essa inglobati, mentre in coda troviamo la lignina.

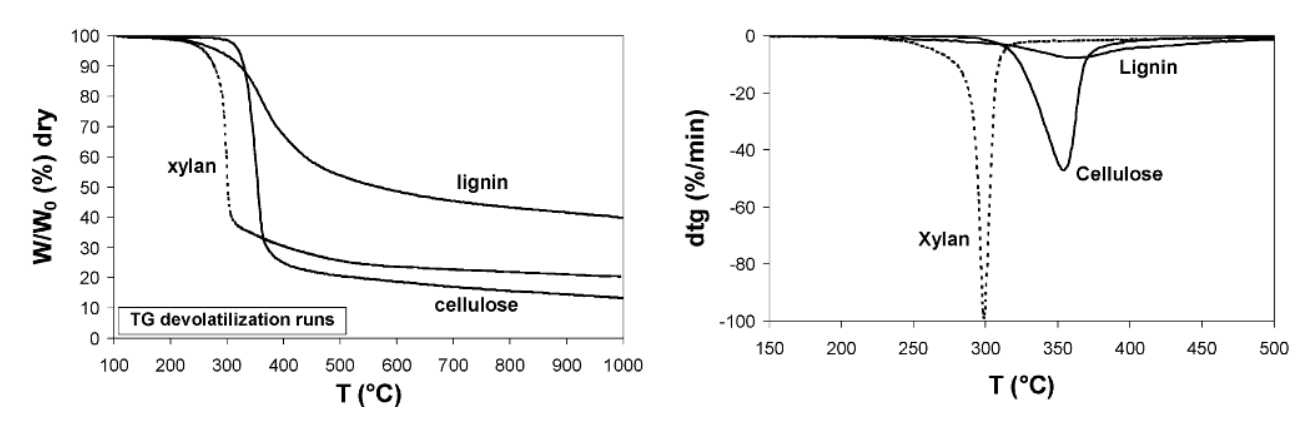

**Figura 68: curve di devolatilizzazione e DTG;** *W* **è il peso del campione,** *W<sup>0</sup>* **il suo peso iniziale [53].**

<span id="page-124-0"></span>Da notare che le varie temperature caratteristiche dovrebbero salire debolmente all'aumentare dell'HR e del peso del campione (si veda il § [3.3.2.3\)](#page-99-0), mentre la % di volatili dovrebbe al massimo aumentare con la temperatura finale della prova; nessuno dei trend invece è riconoscibile nei risultati, che pure sono da TGA e quindi molto affidabili. Prevale quindi la diversità, più o meno accentuata, tra le caratteristiche dei composti puri disponibili a livello commerciale.

Consideriamo ora i test sulle biomasse:

 $T_{aobba}$  = temperatura coincidente con l'angolo della gobba individuabile nelle curve DTG.

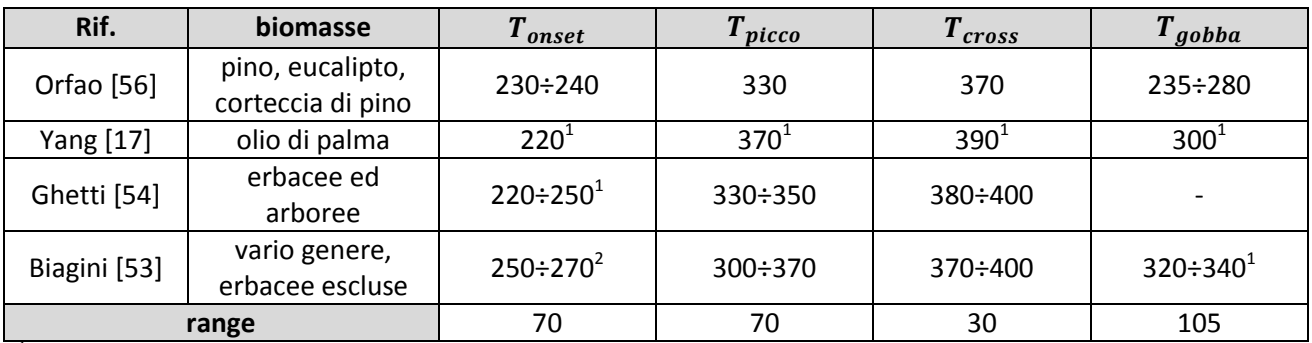

<sup>1</sup> valori dedotti dai grafici;

 $2$  esclusa la polpa di carta, che attacca a 284°C.

Si può subito notare quanto segue:

- 1. i range si allargano notevolmente, il che è ovvio, visto che la composizione cambia da biomassa a biomassa;
- 2. qualitativamente i trend son coincidenti: tutti presentano un picco nella DTG, a cui di solito è associata una gobba (che precede il massimo), seguito da una seconda fase di lenta devolatilizzazione [\(Figura 69\)](#page-125-0) oltre i 400°C;
- 3. la cellulosa di solito è la sostanza presente in maggior concentrazione, infatti da un confronto tra le temperature  $T_{\text{picco}}$  e  $T_{\text{cross}}$  è lecito dedurre che a prevalere sia il suo contributo [\(Figura 69\)](#page-125-0); stando così le cose, la gobba dovrebbe rappresentare il contributo di uno degli altri due picchi (Orfao la associa all'emicellulosa).

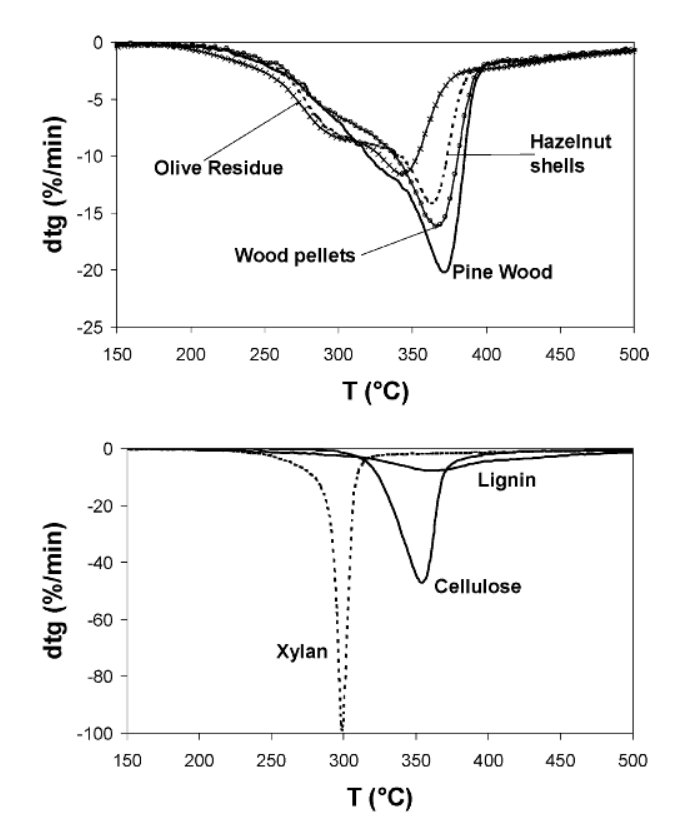

**Figura 69: confronto tra DTG di alcune biomasse e dei composti puri [53].**

<span id="page-125-0"></span>Alcuni studi meritano un approfondimento.

Ghetti et al. [54] hanno testato le biomasse sia in He che in aria. Per quanto riguarda la combustione, si distinguono tre fasi [\(Figura 70\)](#page-126-0): la prima, intorno ai 100°C, è associata alla perdita di umidità, le altre due, rispettivamente a 250÷300°C e 350÷500°C, alla combustione vera e propria. Dato che il terzo step tende ad accentuarsi passando da piante a basso contenuto di lignina a quelle ad alto, gli autori hanno supposto che sia associato alla combustione della lignina. D'altra parte la reattività media aumenta passando da piante a minor contenuto di cellulosa (e maggiore di lignina) a quelle all'estremo opposto.

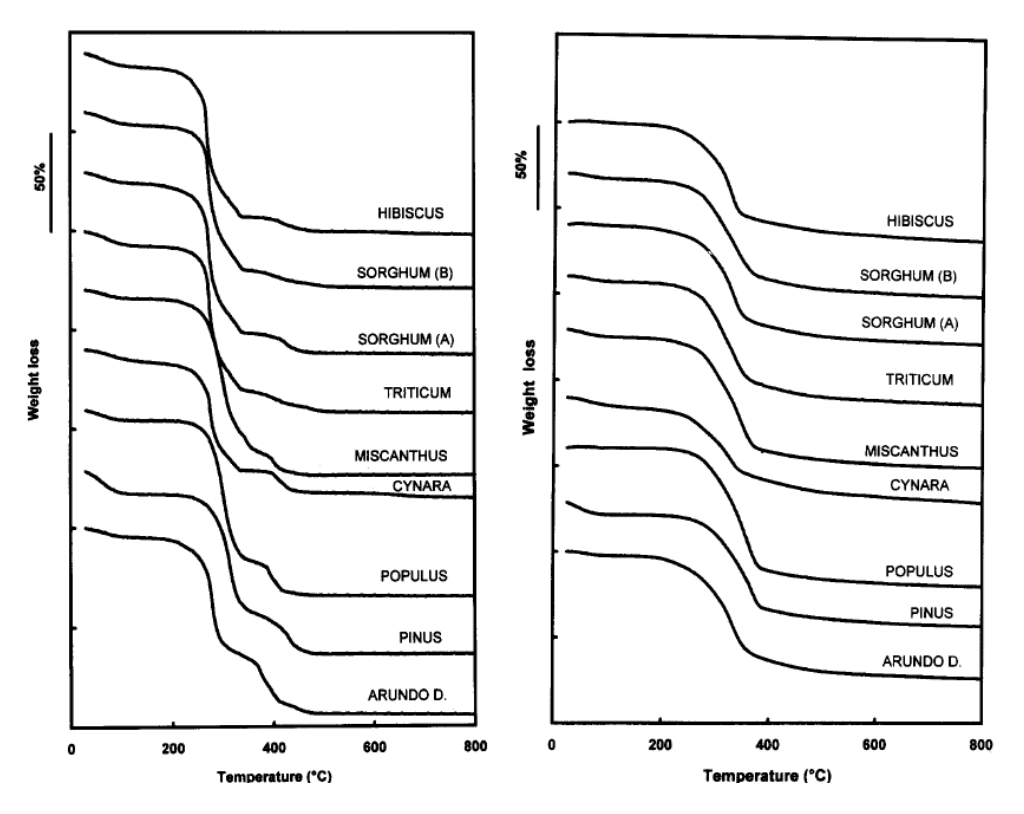

**Figura 70: curve di ossidazione (a sinistra) e di devolatilizzazione (a destra) [54].**

<span id="page-126-0"></span>La devolatilizzazione mostra andamenti più smorzati [\(Figura 70\)](#page-126-0): parte intorno ai 200°C, raggiunge il picco a 330÷350°C per rallentare bruscamente a 380÷400°C; da qui in poi procede lentamente, senza tuttavia arrestarsi entro il range di temperature considerato. Ad ogni modo, nell'intervallo 200÷400°C è rilasciato il 90% di volatili.

Come per la combustione, la devolatilizzazione (essiccamento escluso) si può dividere in 2 fasi, stavolta però la seconda è poco riconoscibile.

A conferma delle ipotesi effettuate, sono stati testati mix di cellulosa e lignina pure, ottenendo gli stessi trend: in particolare, si è osservata una proporzionalità diretta tra l'entità del secondo step di perdita di peso in fase di combustione e la % di lignina nel mix. Da notare il fatto che le rese di cellulosa e lignina rappresentano rispettivamente il limite superiore e quello inferiore in termini di volatili (viceversa per la resa in char). Ciò ha permesso di stimare il contenuto di lignina delle biomasse sulla base dell'analisi termogravimetrica: tali stime si sono rivelate in relazione non lineare con i risultati sperimentali (ottenuti però con un unico metodo; altri metodi, è bene ricordarlo, possono dare risultati molto diversi).

Biagini et al. [53] han condotto test molto simili: come in [54], quelli sulle biomasse mostrano due fasi di devolatilizzazione [\(Figura 69\)](#page-125-0): la prima è responsabile del rilascio di circa il 70% di volatili<sup>8</sup> e finisce a 370÷400°C; la seconda, molto più lenta, si protrae oltre il range considerato.

I test sui composti puri mostrano [\(Figura 68\)](#page-124-0) che xilano e cellulosa sono molto più reattivi e con una maggior % di volatili rispetto alla lignina, che si decompone in un intervallo molto più ampio di temperature (questi risultati sono confermati in [17, 57]).

**.** 

<sup>8</sup> Sul totale rilasciato durante la prova.

Yang et al. [17] hanno analizzato in N<sub>2</sub> mix in proporzioni diverse di emicellulosa/cellulosa, emic./lignina, cell./lignina oltre a mix dei tre composti, da cui hanno dedotto quanto segue:

- la devolatilizzazione delle biomasse presenta due picchi, il primo a 280÷290°C ed associato all'emicellulosa, il secondo a 370°C ed associato alla cellulosa, con  $T_{cross}$  a 315°C;
- il primo picco presenta una gobba, associata alla lignina;
- sopra i 400°C il tasso di devolatilizzazione cala notevolmente; la decomposizione residua è associata alla lignina.

Questo processo molto artificioso rivela tutti i suoi limiti non appena si faccia un confronto coi dati riportati nelle tabelle precedenti: infatti negli esperimenti i picchi non sono due ma uno solo, quindi tutto il ragionamento è sbagliato, mentre coincide la temperatura a cui il processo rallenta vistosamente.

Sulla base dei risultati proposti è evidente che sia lecito, almeno in prima approssimazione, ipotizzare che i contributi dei singoli costituenti semplicemente si sommino nel corso della devolatilizzazione. Su questa ipotesi sono stati sviluppati vari tipi di modelli predittivi: nel caso più semplice, essa è stata interpretata in senso stretto, e sono state elaborate delle formule sommative lineari.

Biagini [53] propone questa semplice equazione:

$$
W_b = W_{cell} x_{cell} + W_{emi} x_{emi} + W_{lign} x_{lign}
$$

 $W_i \rightarrow$  perdita in peso del materiale i;

 $x_i \rightarrow \infty$  della sostanza *i* nella biomassa *b* (base DAF).

In pratica, note le % di cellulosa, emicellulosa e lignina (gli estrattivi sono incorporati nella seconda), si fa la media pesata delle relative curve di devolatilizzazione, ottenendo una stima della perdita in peso della biomassa.

Gli autori hanno applicato la stessa formula agli spettri gassosi, sostituendo alle W<sub>i</sub> l'Integral Absorbance (IA), misurata tramite FTIR: infatti IA = Kc, dove *c* è la concentrazione della data specie di gas e *K* una costante funzione della specie. Sulla base degli spettri rilasciati dai composti puri è quindi possibile ricostruire quelli associati alla biomassa.

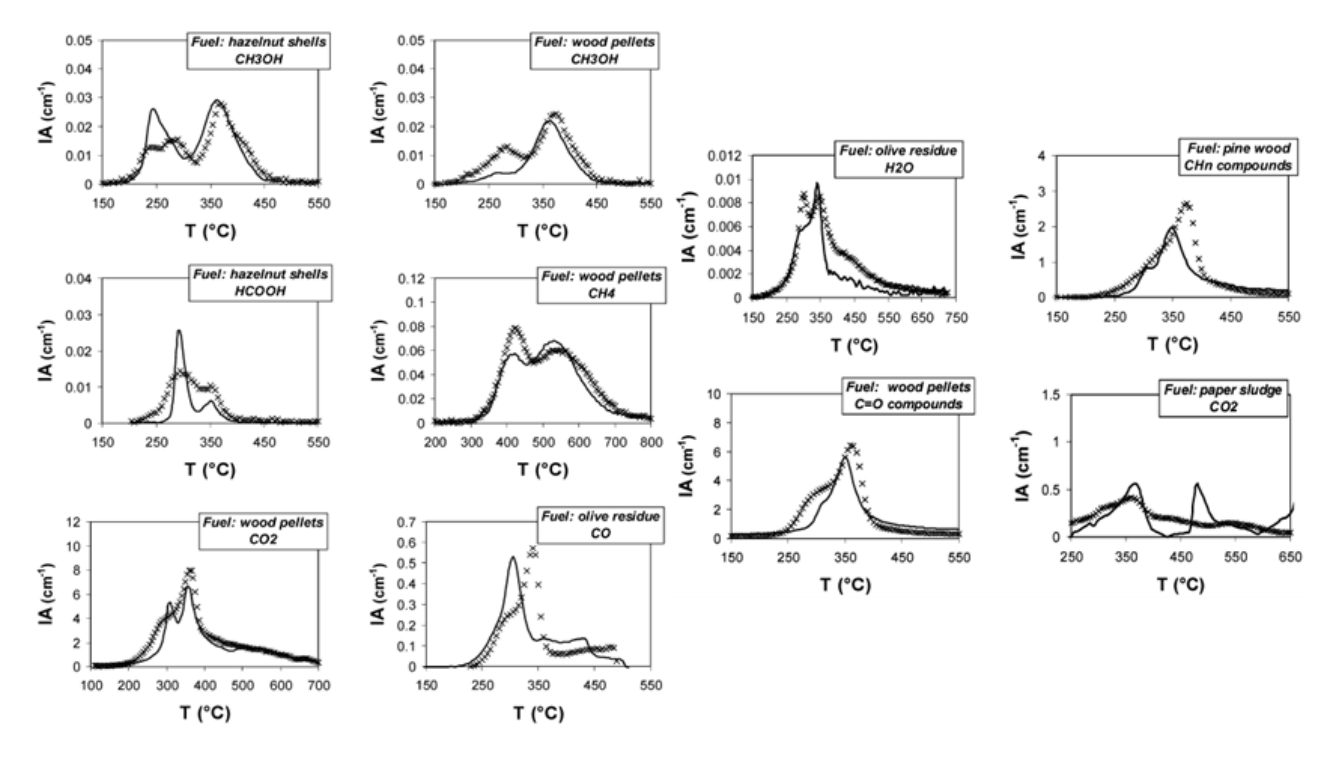

<span id="page-128-0"></span>**Figura 71: profili FTIR misurati (croci) e calcolati (linea continua) [53].**

I risultati per CO<sub>2</sub>, CO, H<sub>2</sub>O, composti del tipo CH<sub>n</sub> e C=O [\(Figura 71\)](#page-128-0), relativi alle prove già citate precedentemente, sono passabili dato l'approccio minimalista, soprattutto per CH<sub>4</sub> e CH<sub>3</sub>OH, con l'eccezione di quelli relativi alla polpa di carta: si ipotizza che il cattivo risultato sia dovuto all'alto contenuto in ceneri della biomassa. E' noto infatti che le ceneri influiscono sul processo di devolatilizzazione e producono effetti catalitici: perciò per biomasse con una % di ceneri non trascurabile l'effetto non lineare delle stesse si fa sentire. Va ricordato inoltre che i composti puri, assunti come base dei calcoli predittivi, sono virtualmente privi di ceneri.

Più in generale, gli autori ritengono che il modello possa migliorare usando più xilani per simulare l'emicellulosa e considerando a sé gli estrattivi.

Yang [17], sulla base del ragionamento sopra riportato, propone un sistema di equazioni:

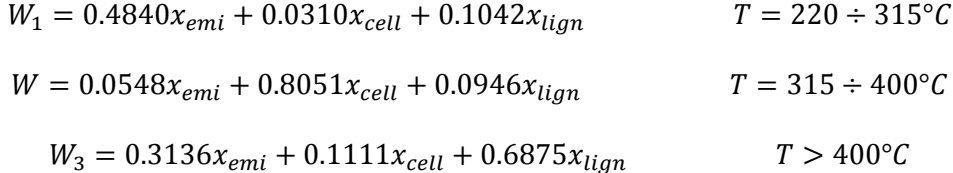

 $w_i \rightarrow$  perdite in peso nel dato range di temperature;  $x_i \rightarrow \infty$  della sostanza *i* nella biomassa *b* (base DAF).

I coefficienti riportati sono stati ricavati tramite regressione, basandosi sulle curve dei mix di composti puri.

Qu et al. [58] hanno pirolizzato (in N<sub>2</sub>) tre scarti dell'industria alimentare, oltre a campioni commerciali di cellulosa, xilano e lignina, in un reattore tubolare orizzontale, misurando le rese in gas, bio olio e char al variare della temperatura (tra 350 e 650°C, per tempi di residenza intorno a 1 s). Hanno quindi usato i dati sulla composizione delle biomasse su base *AR* per calcolare le rese nei tre prodotti, attraverso la formula:

$$
Y_i = aY_{i,cell} + bY_{i,emi} + cY_{i,light} + ASH_i
$$

 $i \rightarrow$  prodotto; a, b,  $c \rightarrow$  contenuto iniziale rispettivamente di cellulosa, emicellulosa e lignina (comprensiva degli estrattivi);

 $Y_{i,cell}$  /  $Y_{i,emi}$  /  $Y_{i,lim}$   $\rightarrow$  rese dei composti puri;  $ASH_i \rightarrow$  ceneri (compaiono solo nel caso del char).

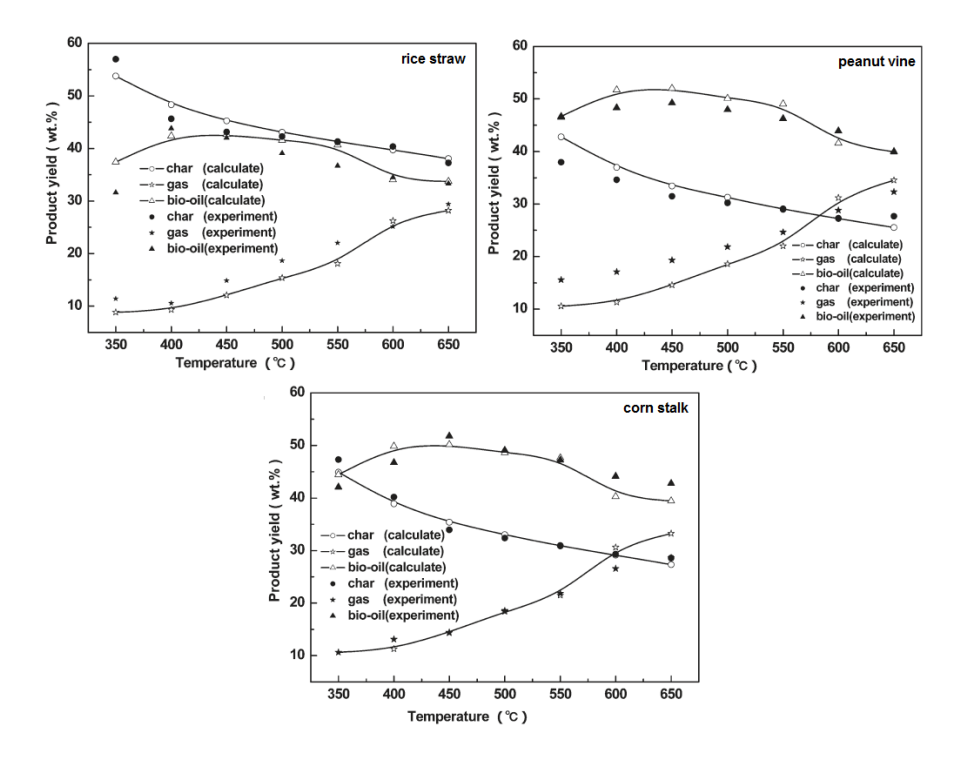

**Figura 72: confronto tra dati sperimentali e stime [58].**

<span id="page-129-0"></span>I risultati sono mostrati in [Figura 72:](#page-129-0) la simulazione azzecca i trend, ma ci sono degli scarti notevoli; gli autori ipotizzano che l'aver incorporato gli estrattivi nella lignina abbia prodotto un errore sistematico; inoltre, come Biagini, riconoscono che i composti puri possono aver proprietà diverse da quelli di cui è effettivamente costituita ciascuna biomassa, e che il calcolo non tiene conto dell'influenza delle ceneri sul processo. Infine, ammettono che l'ipotesi di linearità è una forzatura, dato che i vari composti interferiscono in una certa misura l'uno con l'altro durante il processo.

## **4.2.1.2. Critica del modello lineare**

Riassumendo, le criticità emerse sono:

- mancato isolamento del contributo degli estrattivi;
- mancata ricomprensione dell'effetto delle ceneri;
- scarsa rappresentatività dei singoli campioni di composti puri;
- l'ipotesi di linearità è una forzatura.

Va inoltre evidenziato il fatto che, avendo tali modelli predittivi finalità pratiche, dovrebbero esser sviluppati a partire da dati il più possibile prossimi alle applicazioni reali: usare strumenti come la TGA è utile a fini dimostrativi data la notoria affidabilità dell'apparecchio, tuttavia i modelli così elaborati non escono dall'ambito accademico.

Molte di queste osservazioni sono svolte da Biagini stesso [57], e soprattutto da Cohuert et al. [59, 60].

Finalità dello studio di Couhert [59] è mettere in discussione l'utilità di questo filone di ricerca, ovvero evidenziarne tutte le debolezze. L'approccio è discutibile, per varie ragioni:

- l'apparato sperimentale utilizzato per la devolatilizzazione è un EFR, apparecchio che, se da un lato ha il pregio di riprodurre condizioni di processo semi-industriali, dall'altro produce dati affetti da notevole incertezza, difetto peraltro correttamente messo in luce dagli autori; poiché il modello predittivo è stato elaborato sulla base dei test effettuati su tale impianto, e della stessa origine sono ovviamente i dati di confronto, ciò può aver influenzato negativamente le loro conclusioni;
- la preparazione dei campioni, concepita al fine di evidenziare le interazioni tra i vari elementi nonché l'effetto delle ceneri, è piuttosto bizzarra.

Al netto di queste pecche, comunque, le conclusioni rimangono valide:

- 1. citano vari studi, sottolineando il fatto che ciascuno usa tecniche diverse e giunge a conclusioni diverse;
- 2. hanno testato 2 cellulose, 3 xilani e 3 lignine: le lignine sono risultate esser diverse in termini di ultimate analysis e rese di alcune specie gassose, ed in misura minore anche gli xilani;
- 3. le ceneri favoriscono la formazione di alcune specie  $(CO_2)$  a scapito di altre  $(CO, CH_4)$ .

# **4.2.1.3. Modelli predittivi più evoluti**

La conseguenza delle precedenti osservazioni è che, se si vuole tentare ancora di sfruttare la relazione (quale che sia) tra la composizione chimica di una biomassa e le relative rese di processo, è opportuno ricorrere a modelli cinetici: ovviamente questo spalanca un mondo di possibili soluzioni, dato che è virtualmente possibile complicarli all'infinito. Almeno nel caso di bassi heating rates (fino a 100°C/min, per intendersi si tratta dell'ambito coperto dalla TGA) si vedrà che è possibile affidarsi a soluzioni ragionevolmente semplici.

Di seguito saranno analizzati alcuni esempi significativi, presentati in ordine di complessità crescente.

Modelli one-step: il processo è simulato sulla base di una semplice equazione:

$$
\frac{dW}{dt} = k(W_{\infty} - W)^n
$$

Dove W è il peso del campione (funzione del tempo),  $W_{\infty}$  è la massa finale, mentre

 $k=Ae^{-\frac{E_a}{RT}}$  è la costante cinetica, espressa in forma di Arrhenius;

 $n$  è l'ordine dell'equazione; nel caso sia  $n = 1$ , si parla di SFOR (Single First Order Reaction).

Una simile equazione non è sufficiente a predire, ad es., la resa in gas leggeri, tar e char, ma in teoria può ridare l'evoluzione del rilascio di volatili (quindi gas + tar) e di conseguenza la resa in char.

Nel caso più semplice, quello della SFOR, Il problema sta nel ricavare i due parametri dell'equazione, note le condizioni di processo, in particolare l'HR; ovviamente, la relazione con la CHL è tutt'altro che lineare, ecco perché L'Ing. Carlo Grassi propose, nel suo lavoro di tesi [61], l'uso di reti neurali.

Per una descrizione approfondita delle reti neurali si rimanda all'appendice B: semplificando al massimo, le si può vedere come dei modelli di regressione non lineare, con un numero di input e output pari rispettivamente al numero di variabili indipendenti e dipendenti.

Scendendo in dettaglio, Grassi ha concepito un modello con 2 reti neurali in parallelo, una allenata sui bassi HRs, l'altra sugli alti; ciascuna riceve in ingresso al più 7 input:

- % di cellulosa, emicellulosa e lignina;
- dimensioni del campione (in µm);
- i seguenti parametri operativi: T, HR e tempo di residenza.

L'output è costituito dalla stima di  $W_{\infty}$  e k per una data biomassa e determinate condizioni di processo. Coi dati a disposizione, Grassi ha allenato la rete a predire solo  $k$ , ottenendo risultati incoraggianti (l'errore massimo è stato, in fase di test, del 16%).

Hu et al. [62] hanno testato il modello one-step, sia SFOR che per  $n \neq 1$ :  $E_a$  è stata ricavata tramite una legge empirica,  $A$  ed  $n$  col metodo dei minimi quadrati partendo dai dati ottenuti dalle prove in TGA: entrambe le soluzioni non ricalcano efficacemente i dati sperimentali [\(Figura 73](#page-132-0) e [Figura 74\)](#page-133-0), ma anche in questo caso i risultati si possono ritenere incoraggianti (l'errore si aggira tra il 9 e il 13%, in linea con quanto riportato da Grassi).

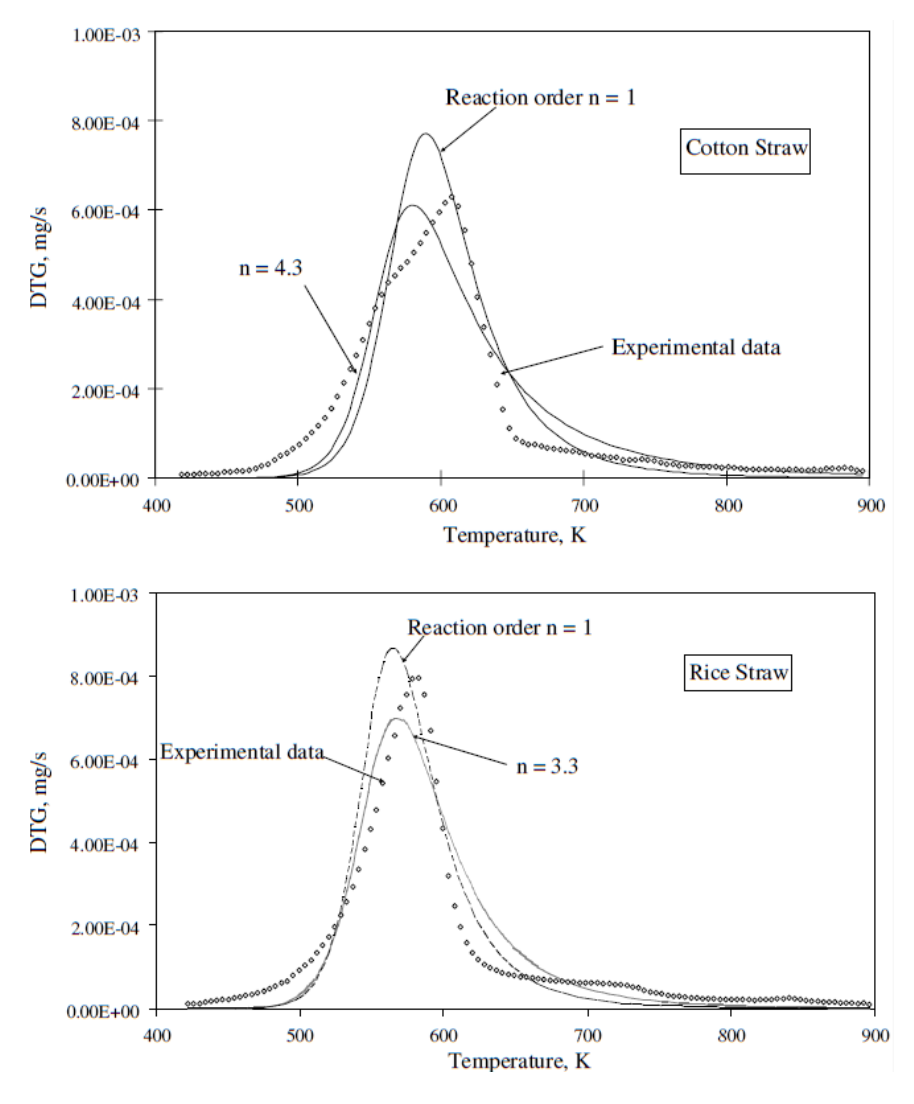

**Figura 73: risultati del modello one-step per n=1 ed n ottimale [62].**

<span id="page-132-0"></span>Modelli a 3 SFOR indipendenti: il passo successivo allo SFOR è l'adozione di un modello a 3 equazioni indipendenti del primo ordine, che rientra nella tipologia DAEP (Distribution Activation Parallel Reaction); esso rappresenta la scelta naturale, in quanto sposa in pieno l'ipotesi sommativa laddove le 3 equazioni siano associate alle cinetiche rispettivamente di cellulosa, emicellulosa, lignina. Sono diversi gli studi in proposito.

Hu et al. [62] han testato tale modello dopo aver ricavato i parametri cinetici tramite regressione ai minimi quadrati dai dati sulle biomasse: si sono quindi ispirati all'ipotesi sommativa per la scelta del numero di equazioni, ma i tre pseudo-componenti sono solo *interpretati* come cellulosa, emicellulosa e lignina per comodità di ragionamento, non coincidendo esattamente.

I risultati sono ottimi (se ne ha un esempio i[n Figura 74](#page-133-0)): l'errore è tra il 3 e il 9%; essi sono migliorabili, ma gli autori ritengono che, dal punto di vista pratico, questo modello abbia il miglior rapporto costi/benefici. Grønli et al. [63] propongono la stessa soluzione per biomasse con un ridotto contenuto in estrattivi.

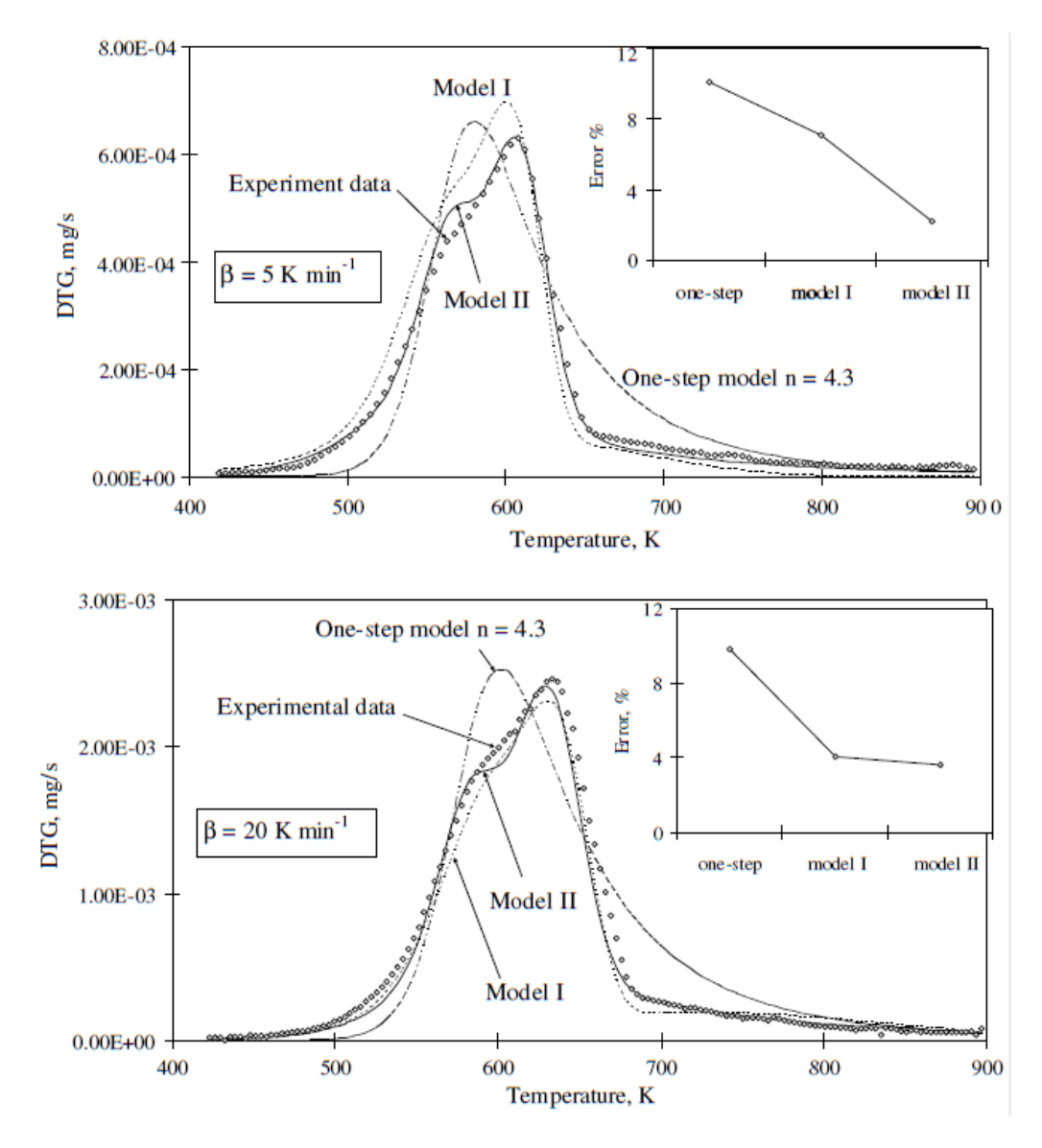

<span id="page-133-0"></span>**Figura 74: previsioni per la paglia di cotone: il modello I è quello a 3 SFOR, il II quello a 3 equazioni con n ottimale [62].**

Orfao et al. [56] hanno elaborato una soluzione un po' più articolata: le prime 2 equazioni simulano la devolatilizzazione primaria rispettivamente di cellulosa ed emicellulosa, la terza simula la devolatilizzazione globale della lignina e quella secondaria degli altri due composti. I parametri cinetici per la prima equazione sono quelli rilevati sperimentalmente per un campione di cellulosa commerciale (pertanto sono da considerarsi fissi), gli altri sono ottenuti col metodo dei minimi quadrati; i risultati sono ottimi, come si può notare in [Figura 75](#page-134-0). Da notare che nell'articolo si afferma esplicitamente che tale modello è stato concepito per simulare bassi HRs, e che probabilmente è inadeguato a trattare quelli alti.

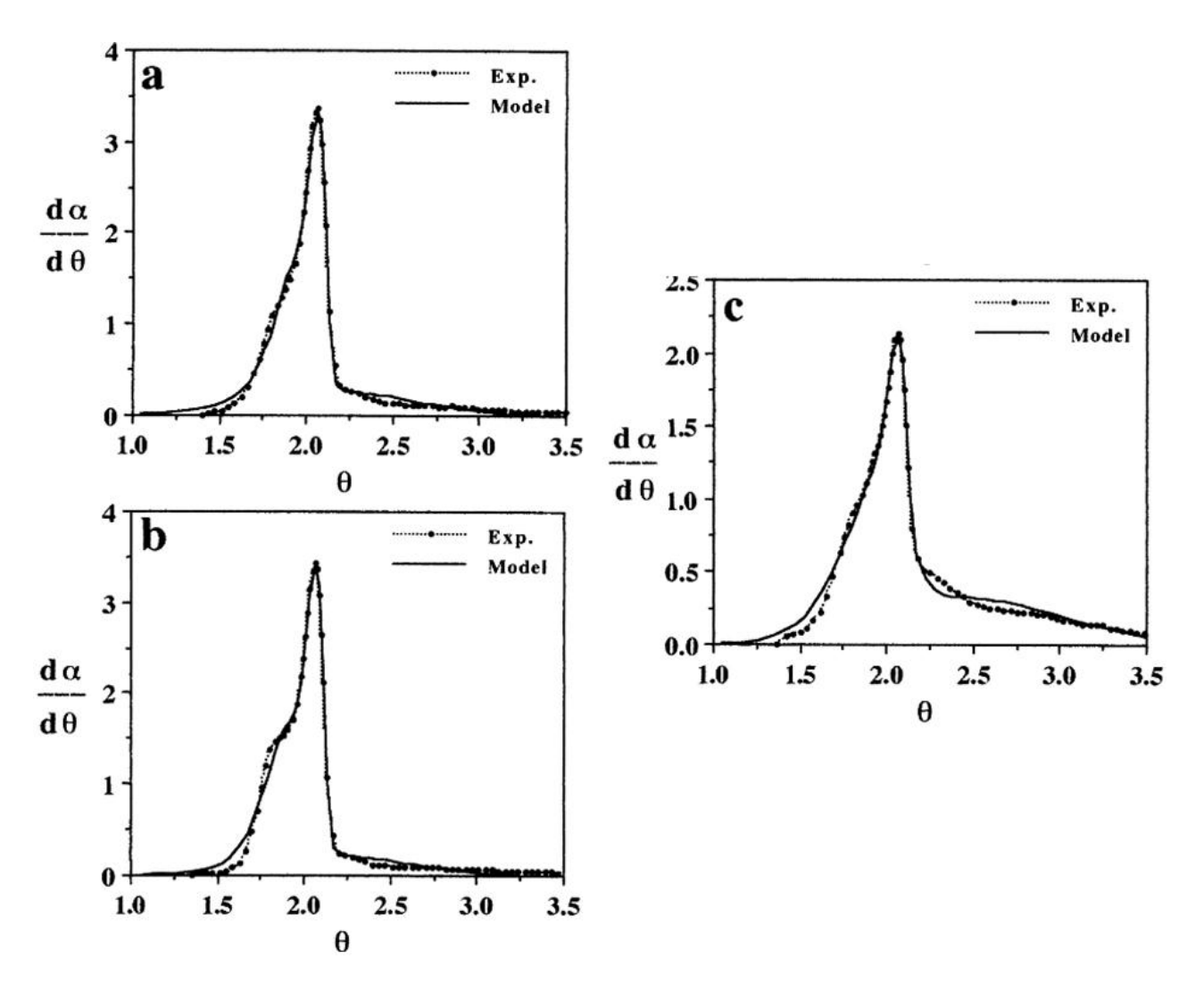

<span id="page-134-0"></span>**Figura 75: curve DTG calcolate e sperimentali di (a) legno di pino, (b) legno di eucalipto, (c) corteccia di pino [56].**

Modelli a 3 equazioni indipendenti: l'evoluzione diretta del sistema di 3 equazioni del primo ordine è un sistema con equazioni con ordine diverso (se necessario) da uno<sup>9</sup>.

Come già accennato, Hu [62] ha testato tale soluzione e ottenuto un miglioramento dei risultati rispetto all'uso di 3 SFOR ([Figura 74\)](#page-133-0), ritenuto comunque sacrificabile nelle applicazioni pratiche a favore di un approccio più semplice. Per lo pseudo-componente associato alla cellulosa gli autori han trovato che rimane valido il primo ordine, mentre gli pseudo-componenti accostati ad emicellulosa e lignina risultano avere *n* ottimali maggiori di 1 (rispettivamente 1÷2 e 2÷4).

Anche Caballero et al. [64] hanno optato per tale modello. Manya et al. [65] hanno rivisitato il modello di Orfao, sostituendo alla terza SFOR un'equazione del terzo ordine; la motivazione sarebbe la scarsa bontà del sistema originario, tuttavia i grafici riportati dallo studio mostrano il contrario [\(Figura 76\)](#page-135-0): si vede che gli autori sono molto esigenti!

1

<sup>9</sup> Per i modelli a 3 equazioni si veda anche Di Blasi **Specificata fonte non valida.**.

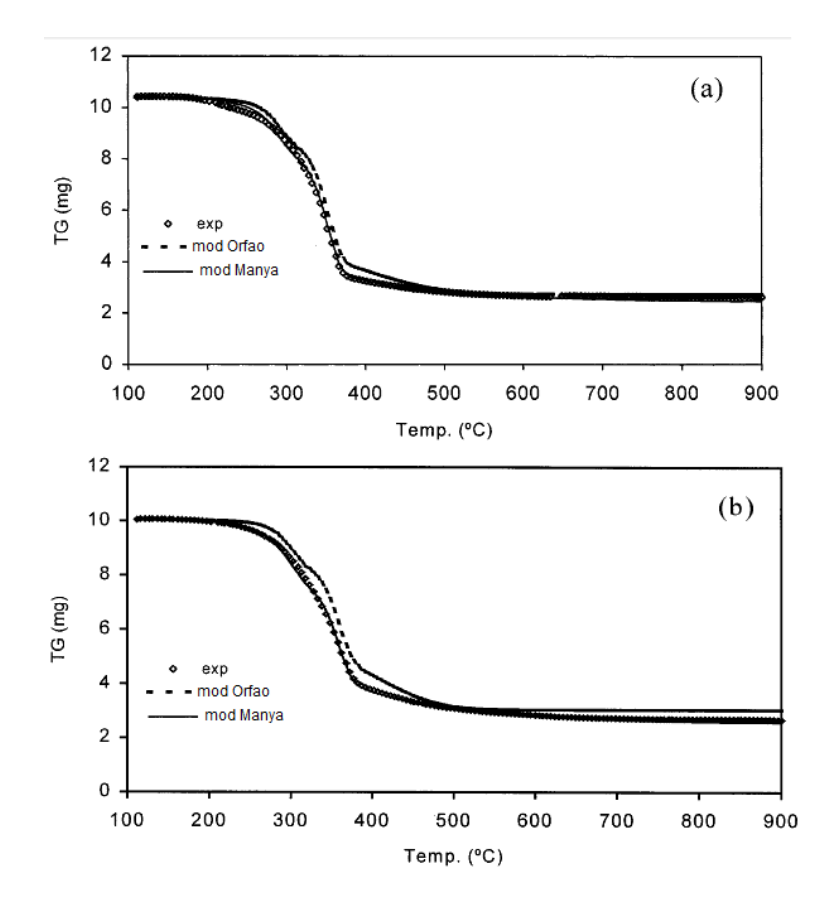

**Figura 76: curve TGA di (a) bagassa di canna da zucchero e (b) legno riciclato [65].**

<span id="page-135-0"></span>Modelli DAEP più complessi: Grønli et al. [63] hanno ritenuto fosse opportuno accostare ai canonici 3 componenti 2 tipi diversi di estrattivi, da cui l'elaborazione di un sistema di 5 equazioni indipendenti, che, come si è già accennato, si riduce al classico modello a 3 pseudo-componenti per le biomasse con ridotto contenuto in estrattivi.

Yoon et al. [55] hanno studiato la gassificazione di biomasse in varie condizioni: per la fase di devolatilizzazione hanno elaborato un modello a 3 pseudo-componenti multi-step.

Modelli strutturali: l'approccio deriva dal modello CPD (Chemical Percolation Devolatilization) usato per i carboni, ed è stato studiato da Sheng e Azevedo [66] e Vizzini et al. [67].

Sostanzialmente, si cerca di descrivere schematicamente la struttura chimica di cellulosa, emicellulosa e lignina tramite opportuni parametri strutturali; si ottiene in tal modo una nozione (più o meno fedele) dei legami chimici che caratterizzano i tre polimeri, cosa che permette di costruire, per ciascuno di essi, un modello cinetico basato sull'evoluzione di tali legami al variare della temperatura. La simulazione del comportamento della biomassa è data dalla somma dei singoli andamenti dei 3 composti.

Modelli computazionali: come complicazione estrema si può ricorrere a software in grado di simulare il processo di devolatilizzazione a partire dall'individuazione di un cospicuo numero di prodotti intermedi e quindi di reazioni secondarie o addirittura elementari.

Qu, nel lavoro già citato [58], ha implementato una simulazione in Aspen Plus, ottenendo però risultati in linea con quelli già visti per le formule additive.

Blondeau et al. [68] invece hanno testato due modelli basati sull'analisi chimica: quello di Miller e Bellan e quello di Ranzi et al.; dopo aver trovato per entrambi delle pecche nella simulazione delle rese ad alti HRs, hanno sviluppato ulteriormente il modello di Ranzi aggiungendo un ulteriore set di reazioni secondarie e appaiandolo ad un modello dinamico bidimensionale della singola particella. Non stupisce che i risultati siano buoni, ma non giustificano l'enorme complicazione data dall'adottare un simile approccio.

## <span id="page-136-0"></span>**4.2.1.4. Stima dell'analisi chimica**

Come già osservato nella premessa, data la scarsa affidabilità e la notevole lentezza dei metodi convenzionali di svolgere la CHL diversi tra gli autori incontrati si son posti il problema di individuare dei sistemi per stimarla indirettamente; tali sistemi sono di seguito analizzati.

Correlazioni: Blondeau [68] cita una formula che ricava le concentrazioni dei tre composti dall'ultimate analysis; sfortunatamente il rapporto tra cellulosa ed emicellulosa è fissato a priori, perciò non è da prendere seriamente in considerazione.

Sheng e Azevedo [66] hanno ricavato una correlazione a partire da dati di letteratura per cellulosa e lignina:

### <span id="page-136-1"></span>**Tabella 17: correlazione di Sheng e Azevedo [66].**

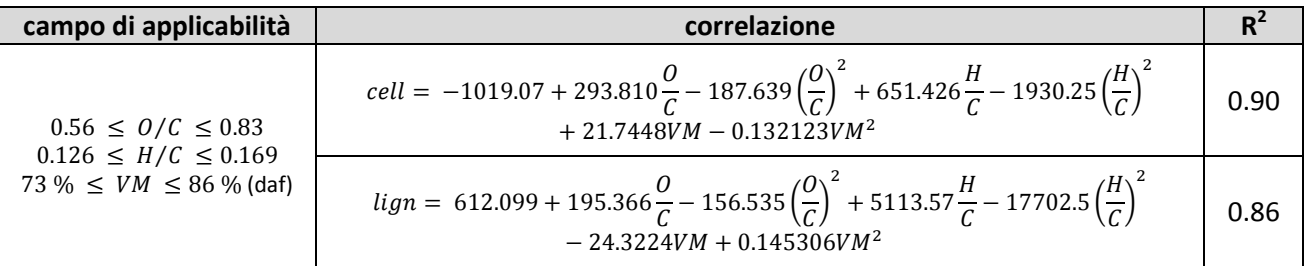

Non è indicato esplicitamente su che base siano i valori così ricavati, tuttavia per coerenza con quanto riportato in altri punti dell'articolo si deduce che la concentrazione complessiva dei tre composti è normalizzata a 100 e quindi l'emicellulosa si ricava per differenza (gli estrattivi sono inglobati in quest'ultima).

Reti neurali: Grassi [61] ha allenato una rete neurale a stimare l'analisi chimica (su base DAF) a partire dai dati disponibili relativi ad ULT e PROX; si tratta di un'evoluzione delle correlazioni appena viste.

Stima da TGA: Yang [17] ha semplicemente risolto il sistema di equazioni riportato al § [4.2.1.1](#page-122-0) in funzione delle tre concentrazioni; vale quanto già detto: il ragionamento di partenza è sbagliato, infatti i risultati pubblicati sono pessimi [17].

Orfao [56] per la stima si serve di due parametri ricavati tramite regressione per il modello cinetico: le % in peso dei primi 2 pseudo-componenti. Ipotizzando infatti siano fisse le % di cellulosa ed emicellulosa interessate dalla devolatilizzazione primaria, si ha semplicemente:

$$
x_{emi} = \frac{x_1}{a} \quad ; \quad x_{cell} = \frac{x_2}{b} \quad ; \quad x_{lign} = 1 - x_{emi} - x_{cell} \quad ;
$$

 $x_1$ ,  $x_2 \rightarrow \infty$  in peso dei 2 pseudo-componenti.

Per a e b sono proposti i valori rispettivamente di 0.717 e 0.802 [56]. Dalle formule è evidente che, anche in questo caso, la concentrazione complessiva dei tre composti è normalizzata a 1.

Biagini [53] sfrutta la formula additiva già vista al [§4.2.1.1](#page-122-0): nota l'evoluzione della biomassa e dei composti puri in TGA, le tre concentrazioni si ricavano per regressione; i risultati sono incoraggianti; da notare che i valori sono su base DAF e normalizzati a 100.

## **4.2.1.5. Modelli ibridi**

L'opportunità di effettuare in via indiretta l'analisi chimica, in modo estremamente semplice ed ottenendo risultati potenzialmente molto più affidabili, ha portato alcuni autori a concepire dei modelli ibridi, ovvero degli algoritmi in cui l'analisi chimica si riduce di fatto a mero passaggio matematico.

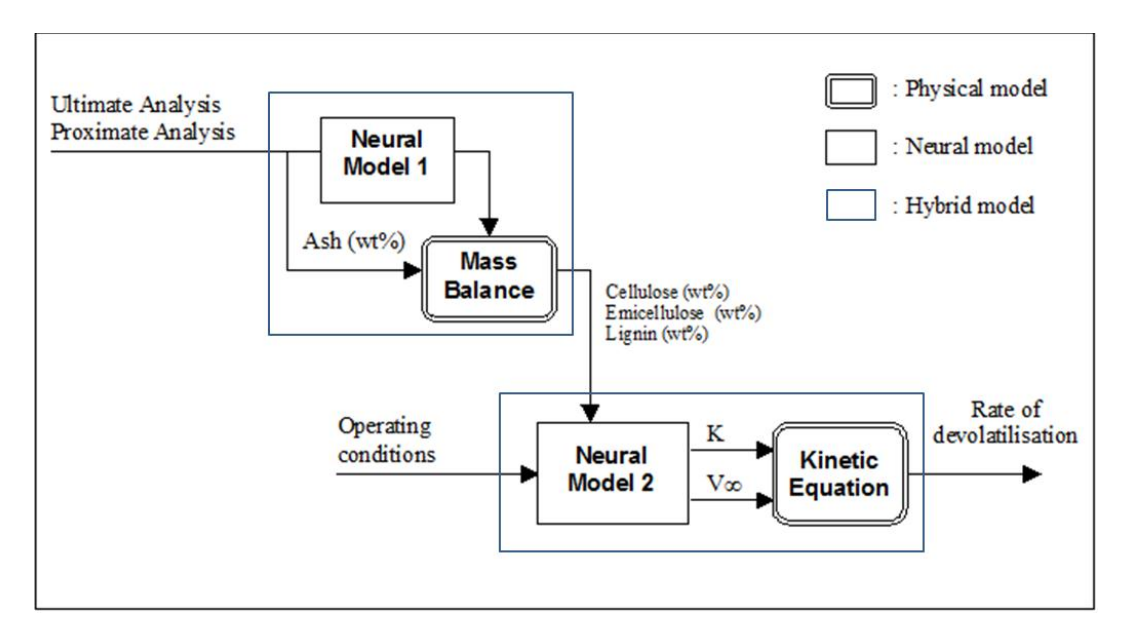

Grassi [61] ha testato il seguente algoritmo:

**Figura 77: algoritmo proposto da Grassi [61].**

Vizzini et al. [67] hanno concepito un algoritmo molto complesso [\(Figura 78\)](#page-138-0): semplificando al massimo, al modello CPD già trattato sono affiancate le correlazioni di Sheng e Azevedo [66] limitatamente al caso l'analisi chimica non sia disponibile.

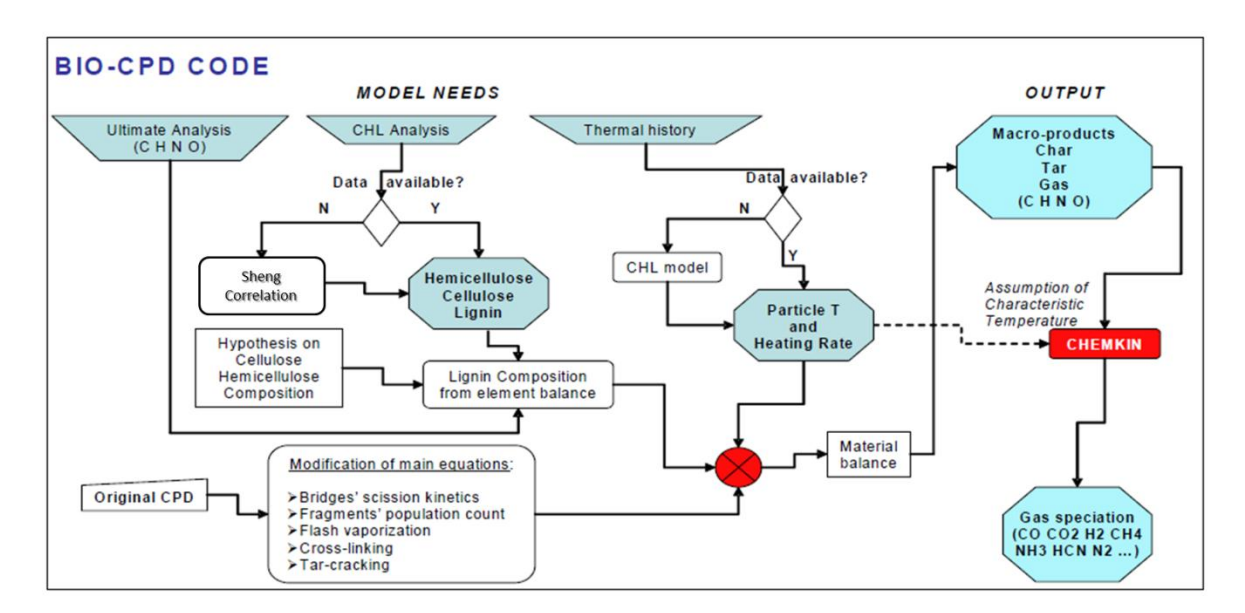

**Figura 78: algoritmo proposto da Vizzini [67].**

## <span id="page-138-0"></span>**4.2.2. Test di alcuni metodi di stima dell'analisi chimica**

Di seguito si riportano i risultati dei test condotti sulle tecniche di stima della CHL ritenute più promettenti tra quelle citate al § [4.2.1.4:](#page-136-0) la correlazione di Sheng e Azevedo, la rete neurale proposta da Grassi e la stima da TGA di Biagini<sup>10</sup>.

I dati utilizzati sono tutti, direttamente o indirettamente, tratti dalla letteratura, e relativi a 57 campioni [\(Tabella 18](#page-139-0) e [Tabella 20\)](#page-142-0) di biomassa e a 14 composti puri [\(Tabella 19\)](#page-141-0). Buona parte è tratta da un vecchio database, il Biomass Devo, disponibile presso il DCCISM<sup>11</sup>: sfortunatamente si presentavano in modo notevolmente disomogeneo (sicuramente perché in fase di caricamento i dati non sono stati ricondotti ad un'unica base), ragion per cui si è ritenuto opportuno normalizzarli, anche se si tratta di una soluzione poco efficace. Sarebbe stato auspicabile integrare questa base con valori più affidabili ricavati direttamente da pubblicazioni (in tal caso infatti è nota la base con cui i dati sono riportati), ed in parte è stato fatto, ma non in modo esteso, in quanto ciò va oltre gli scopi della presente trattazione.

A ridurre ulteriormente la bontà di tale risorsa contribuisce la pessima ripetibilità delle tecniche classiche di analisi chimica: il tutto fa sì che i dati siano da prender in ogni caso con le molle.

 $\overline{\phantom{a}}$ 

<sup>&</sup>lt;sup>10</sup> La soluzione proposta da Orfao è stata scartata in quanto di laboriosa applicazione; le altre in quanto giudicate inefficaci a priori.

 $11$  Per un approfondimento, si veda [61].

**Tabella 18: dati relativi a biomasse utilizzati per i test.**

<span id="page-139-0"></span>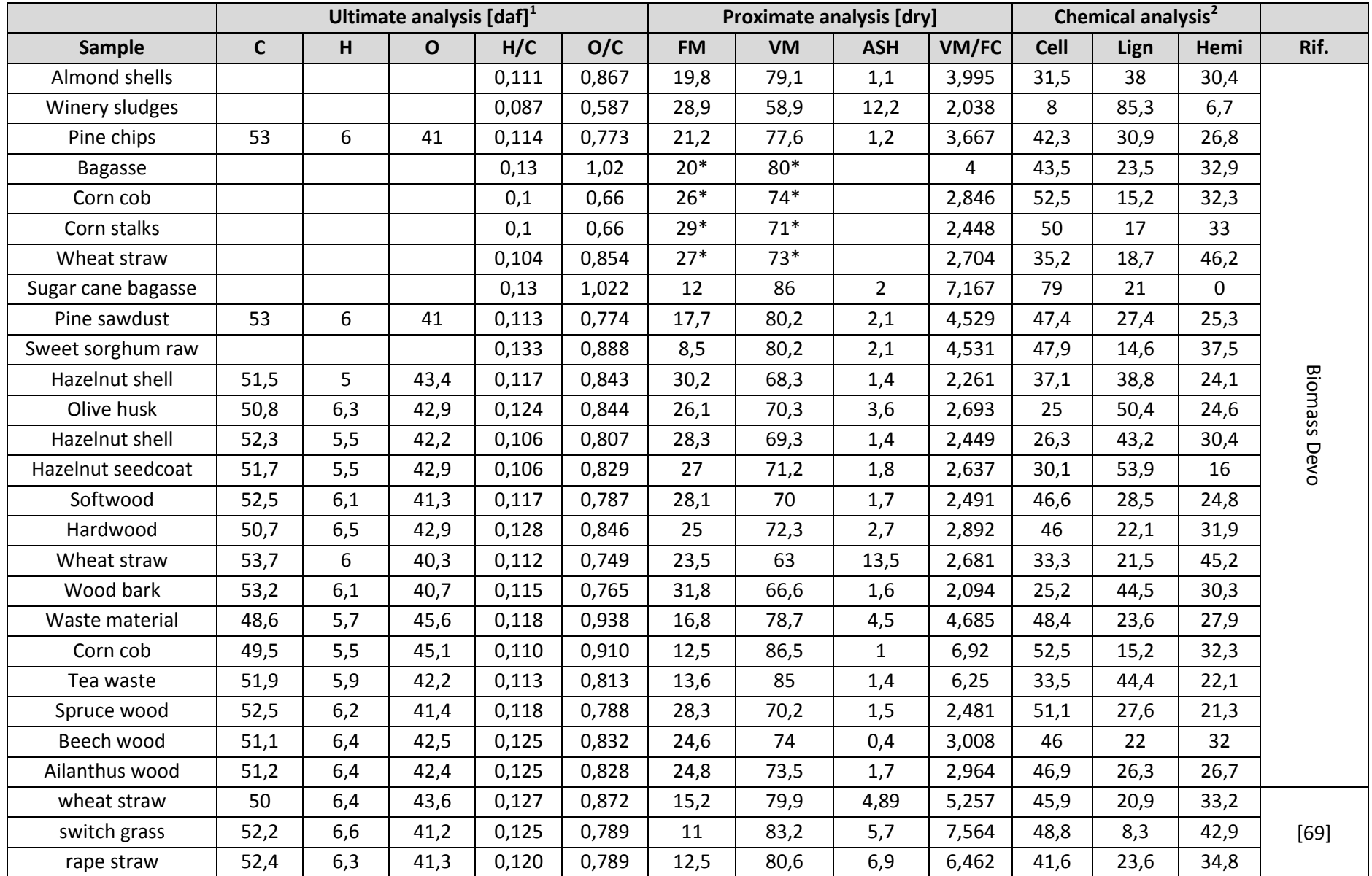

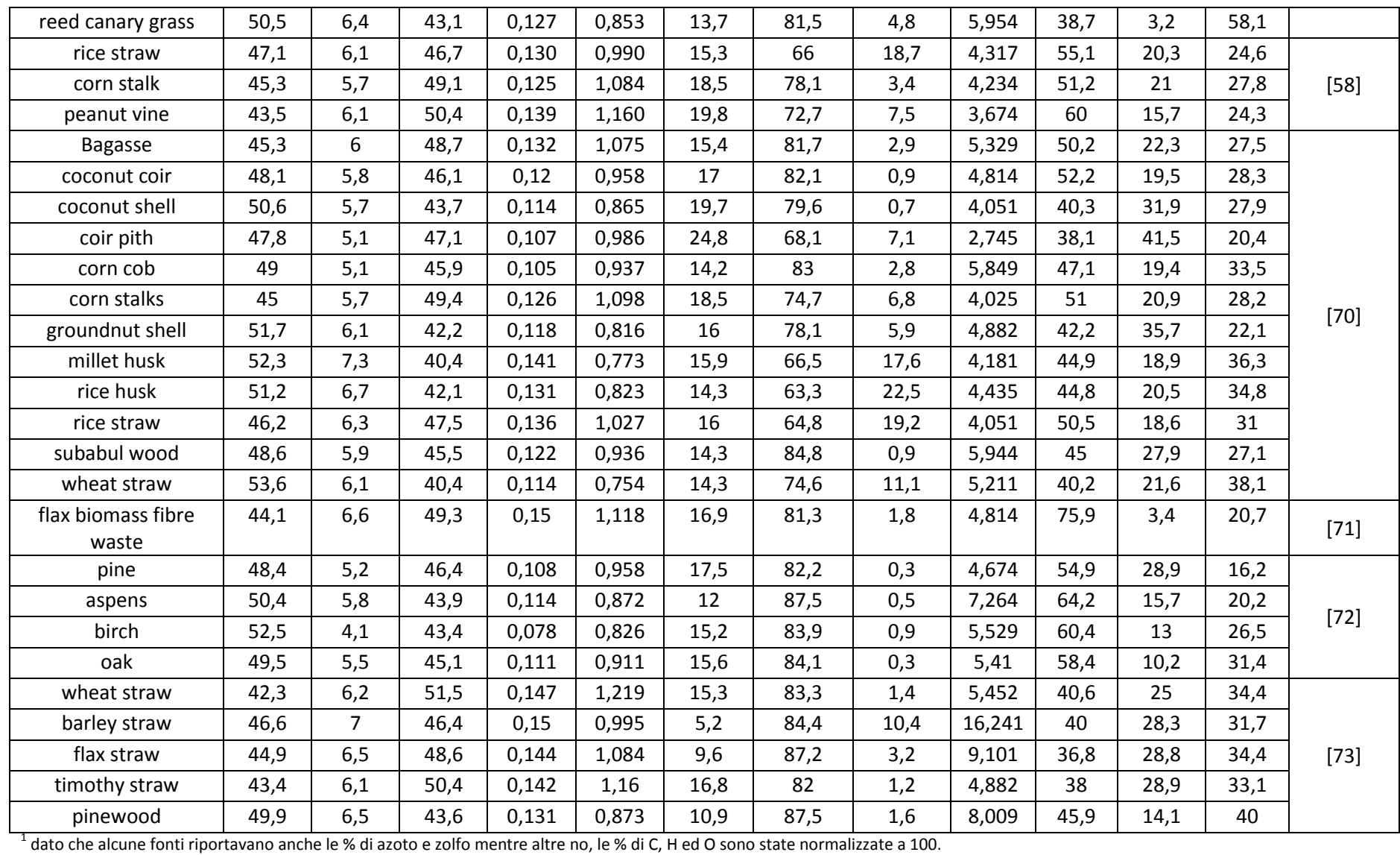

<sup>2</sup> in molti casi non è stato possibile conoscere la base con cui i dati erano presentati, perciò tutti i valori sono normalizzati a 100.

\* in tali casi la proximate analysis era disponibile solo su base DAF.

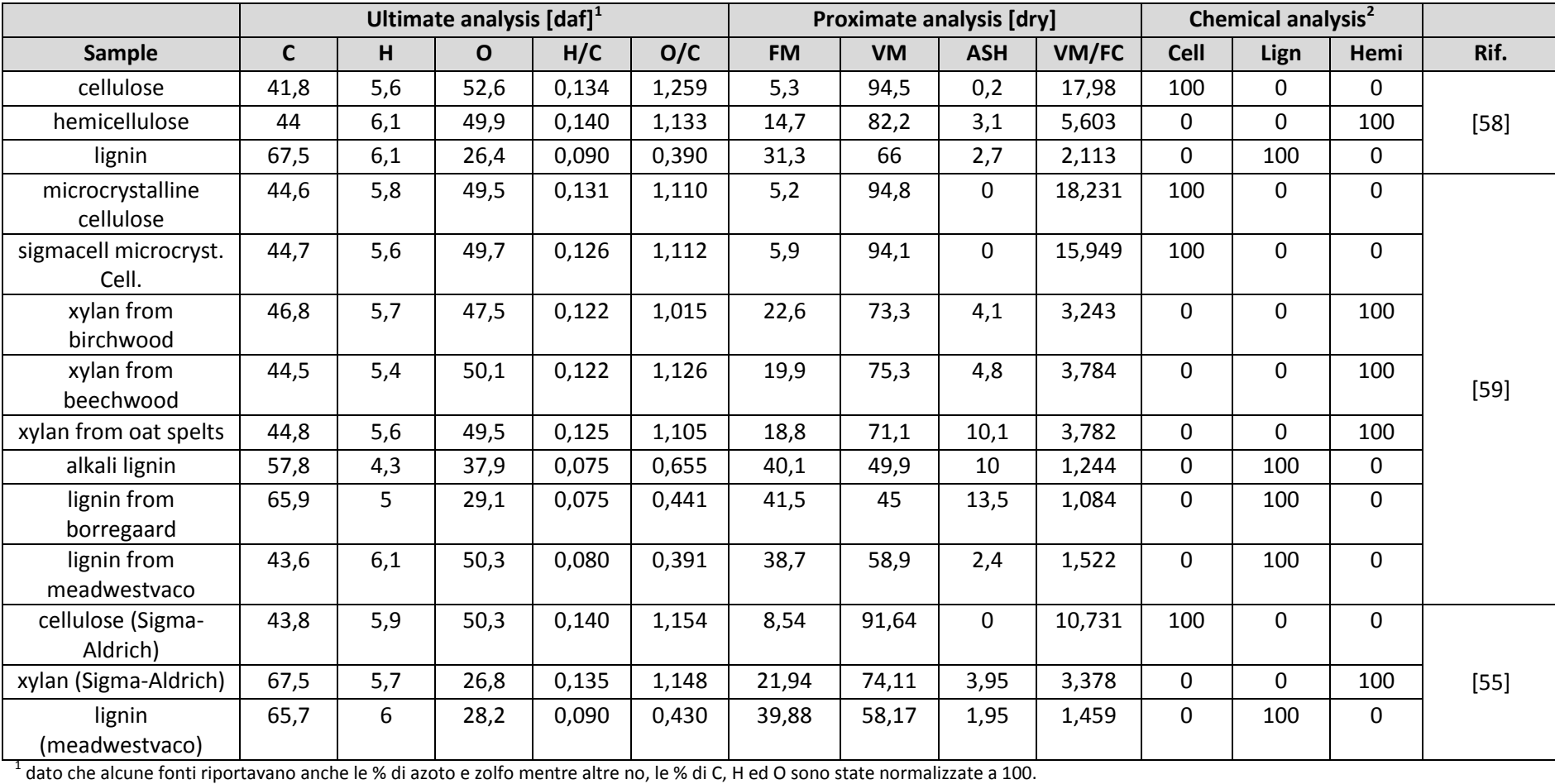

**Tabella 19: dati relativi a composti puri utilizzati per i test.**

<span id="page-141-0"></span>

<sup>2</sup> in molti casi non è stato possibile conoscere la base con cui i dati erano presentati, perciò tutti i valori sono normalizzati a 100.

**Tabella 20: dati relativi a biomasse utilizzati per il raffronto.**

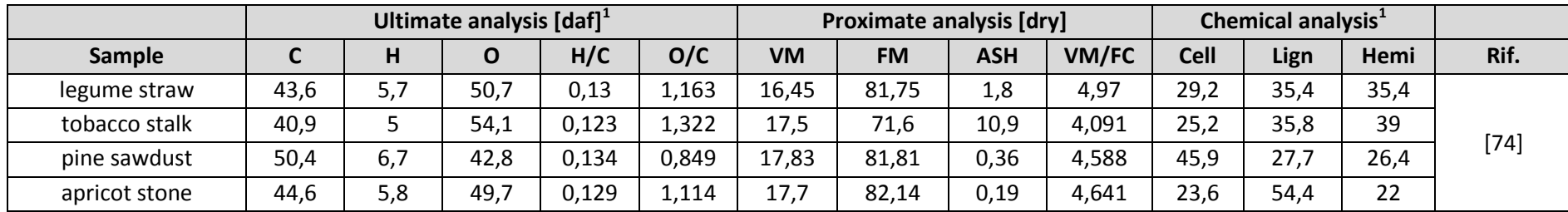

<span id="page-142-0"></span> $1$  normalizzata a 100 per coerenza col resto dei dati.

#### Correlazione di Sheng e Azevedo

In questo caso, gli input da dare sono  $H/C'$  ,  $O/C$  e  $VM$  (su base DAF), perciò è stato possibile effettuare il test sui dati di tutti i campioni disponibili (53); i risultati sono del tutto insoddisfacenti (si vedano i grafici in [Figura 79](#page-143-0)): in media, la formula relativa alla cellulosa produce una sottostima dell'88.9%, quella relativa alla lignina del 34.6%. E' risultato inoltre chiaro che le formule non sono in grado di trattare i composti puri, che infatti sono stati esclusi dall'analisi.

Il giudizio tuttavia è incerto: su 53 campioni, solo 3 rientrano nel campo di applicabilità (si veda la [Tabella](#page-136-1)  [17\)](#page-136-1); pertanto, qualcuno potrebbe ben dire che i pessimi risultati ottenuti siano stati causati da una eccessiva estrapolazione. D'altra parte, non si comprende l'utilità di una correlazione che, ammesso dia ottimi risultati all'interno dei range indicati (ma non è il caso dei suddetti 3 campioni), operi in un campo tanto ristretto.

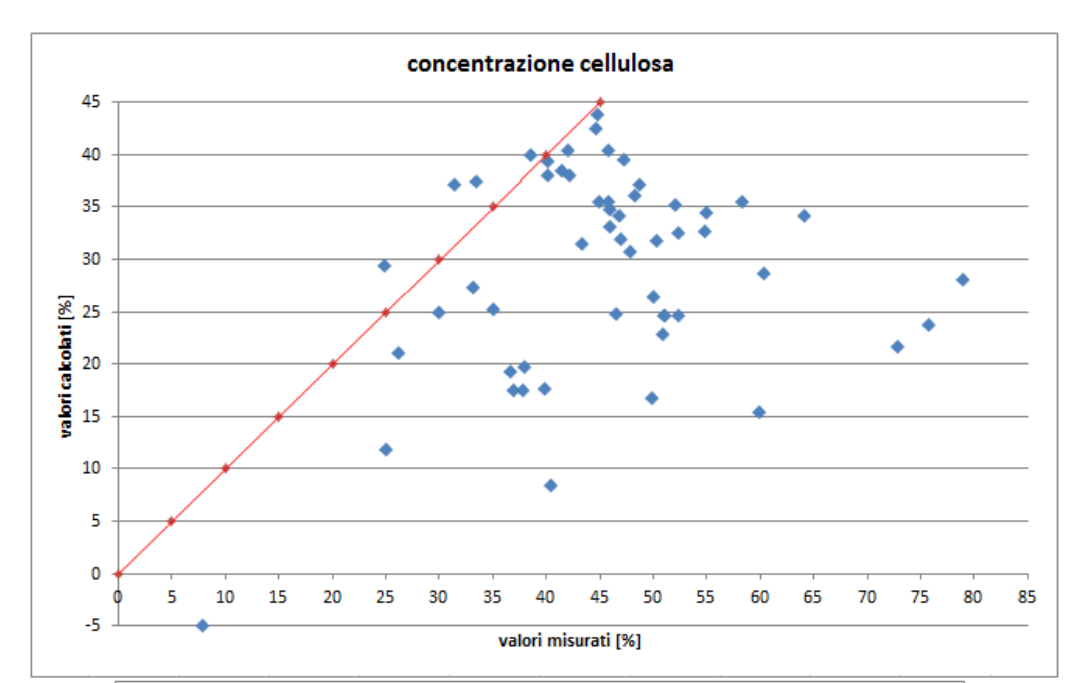

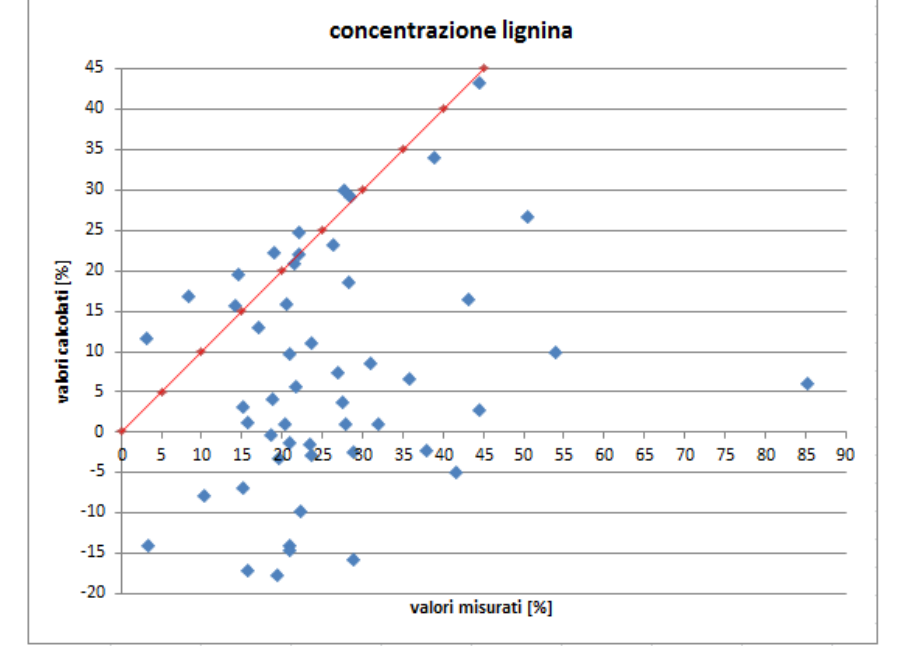

<span id="page-143-0"></span>**Figura 79: risultati del test sulla correlazione di Sheng e Azevedo.**
Abbiamo provato pertanto a ricavare delle formule analoghe dai dati a disposizione, tramite la regressione ai minimi quadrati: abbiamo ottenuto valori dell'indice R<sup>2</sup> pari a 0.33 e 0.39 rispettivamente per cellulosa e lignina; sostituire a  $VM$  il rapporto  $\frac{VM}{FC}$  non cambia significativamente le cose. Complicando notevolmente la formula (introducendo varie potenze e radici dei soliti dati) si ottengono valori dell'R<sup>2</sup> di circa 0.56/0.65, che salgono a 0.68/0.64 se si opera la già citata sostituzione, tuttavia i coefficienti di regressione delle due formule hanno ordini di grandezza enormi (per lo più dei 10<sup>8</sup>÷10<sup>9</sup>), quindi piccoli scostamenti sono notevolmente amplificati: un test condotto sui dati di raffronto [\(Tabella 20\)](#page-142-0) ha generato valori di concentrazione >  $10^4$ !

Nonostante non sia possibile tirare delle conclusioni a causa della precarietà dei dati a disposizione, è lecito ipotizzare che quello della regressione ai minimi quadrati non sia l'approccio giusto al problema.

#### Reti neurali

In questo caso è stato necessario sviluppare ed allenare varie alternative di reti neurali, coerenti con l'impostazione suggerita da Grassi. L'inesperienza e la più volte sottolineata inaffidabilità dei dati, insieme a certe indicazioni fuorvianti da parte del software utilizzato (il *Matlab*), hanno reso lunga e tormentata tale operazione; a risentirne è stato il risultato, che nonostante tutti gli sforzi e le false speranze suscitate da certi parametri di performance (proposti dal software) si è rivelato inaccettabile.

Ciò non toglie che in futuro, sulla base di dati migliori e di una maggior dimestichezza con tale strumento matematico, non sia possibile ottenere qualcosa di significativo; pertanto, l'approccio seguito è stato illustrato approfonditamente in appendice B, in quanto può costituire una base di partenza per ulteriori tentativi.

#### Stima da TGA

Data la formula

$$
W_b = W_{cell} x_{cell} + W_{emi} x_{emi} + W_{light} x_{light}
$$

l'idea è ricavare le x<sub>i</sub> tramite regressione ai minimi quadrati a partire da analisi termogravimetriche condotte nelle stesse condizioni.

Le curve sono state ricavate dall'articolo di Orfao [56] tramite l'applicazione *xyEstract*, che ha permesso di ricostruirle fedelmente, e sono relative, oltre che ai composti puri, a legno di pino ed eucalipto. I grafici sperimentali e quelli ottenuti applicando la formula una volta ricavati i coefficienti di regressione sono mostrati di seguito [\(Figura 80,](#page-145-0) [Figura 81](#page-145-1) [e Figura 82\)](#page-146-0).

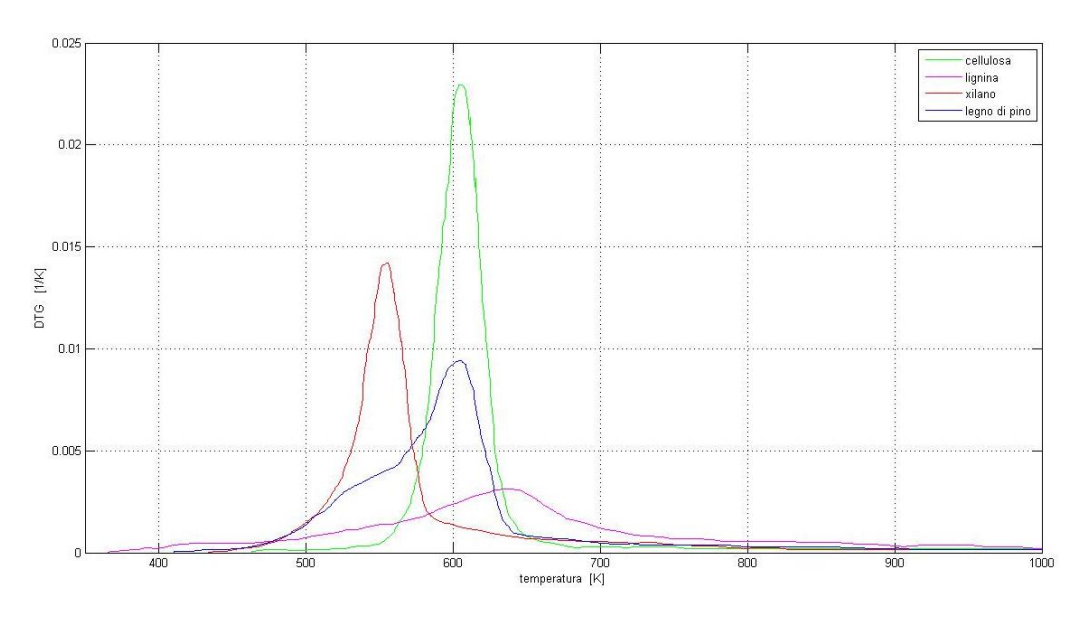

**Figura 80: confronto curve sperimentali di cellulosa, xilano, lignina e legno di pino.**

<span id="page-145-0"></span>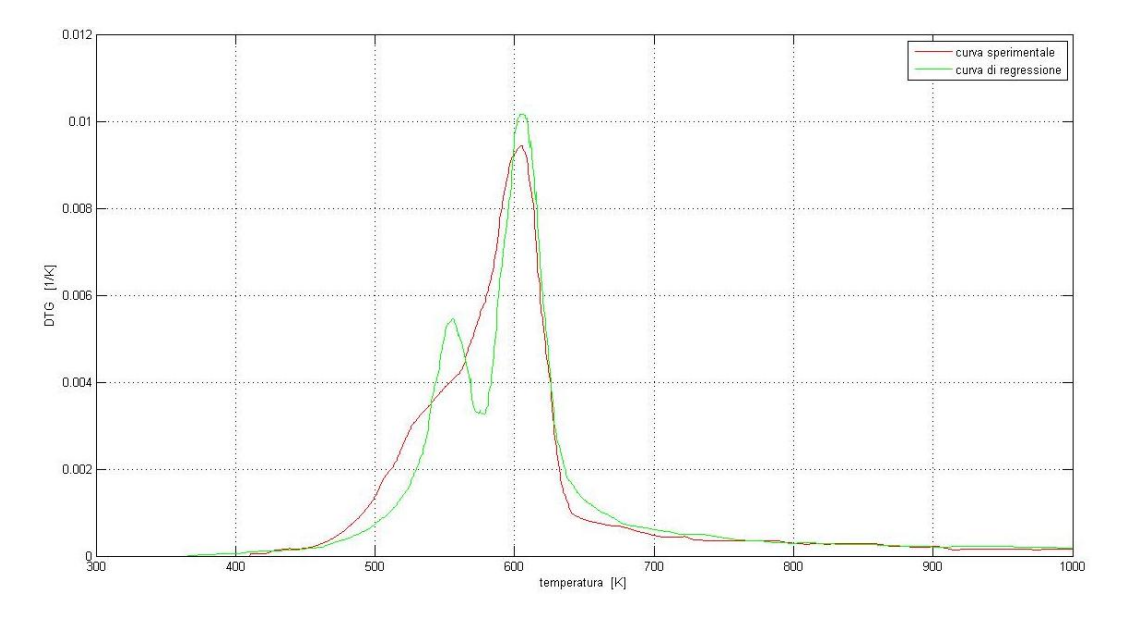

<span id="page-145-1"></span>**Figura 81: DTG sperimentale e stimata del legno di pino.**

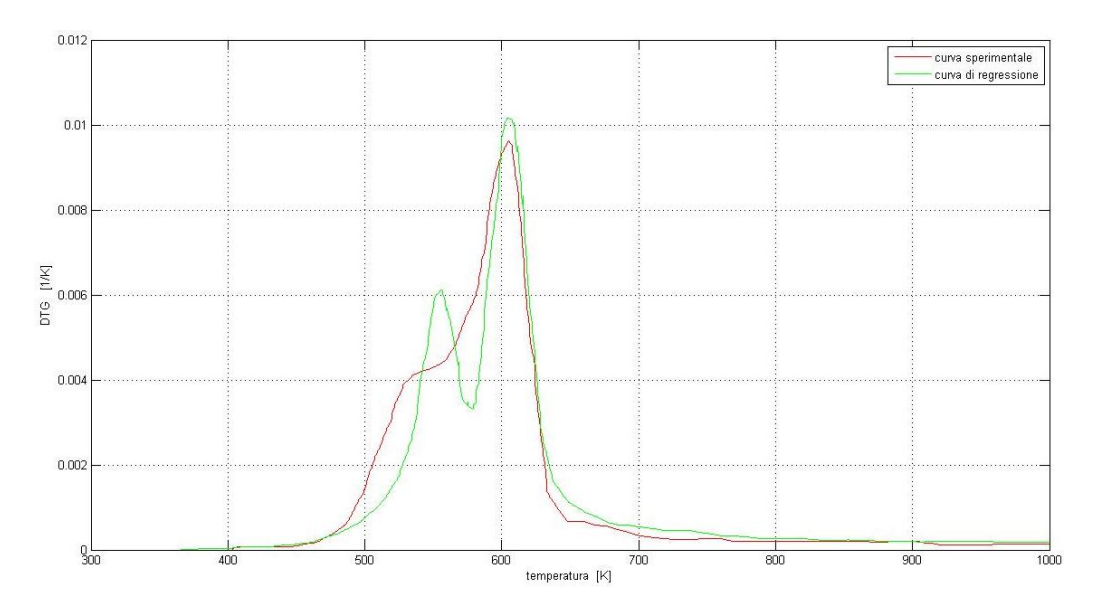

**Figura 82: DTG sperimentale e stimata del legno di eucalipto.**

<span id="page-146-0"></span>Come si può notare, tale metodo almeno in questo caso fallisce nel riprodurre in modo soddisfacente la DTG della biomassa, infatti laddove vi era un picco con una gobba troviamo due picchi ben distinti; tuttavia l'obiettivo non è riprodurre le caratteristiche cinetiche salienti del processo, bensì ottenere una stima ragionevole della CHL, compito che tale tecnica svolge efficacemente, come mostra il confronto coi dati sperimentali:

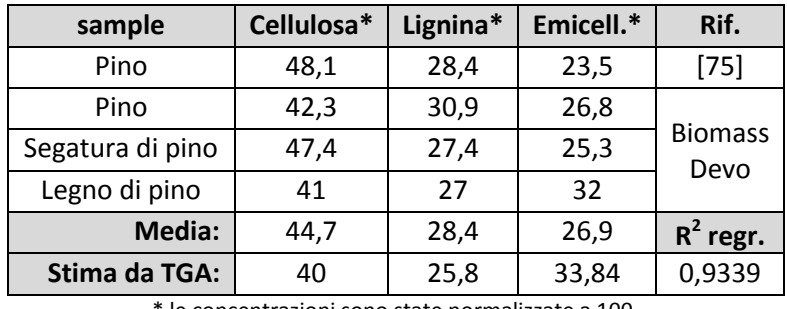

#### **Tabella 21: dati relativi al pino.**

le concentrazioni sono state normalizzate a 100.

Come si può notare, la stima si discosta di poco dalla media relativa a vari campioni di pino, ed è sorprendentemente simile ai valori dell'unico campione esplicitamente associato al legno di pino, oggetto dell'analisi in TGA.

## **sample Cellulosa\* Lignina\* Emicell.\* Rif.** Legno di eucalipto  $\begin{array}{|c|c|c|c|c|c|c|c|c|} \hline 52,7 & 31,9 & 15,4 & \end{array}$  [75] Eucalipto | 43 | 19 | 38 | Biomass Devo **Media:** 47,85 25,45 26,7 **2 regr. Stima da TGA:** 41,85 18 39,26 0,9229

#### **Tabella 22: dati relativi all'eucalipto.**

\* le concentrazioni sono state normalizzate a 100.

Considerazioni analoghe valgono per l'eucalipto, anche se in questo caso la somiglianza è maggiore col campione generico.

## Conclusioni

A meno di future smentite, l'utilizzo della TGA è da ritenersi l'unica via praticabile, tra quelle confrontate, per stimare le concentrazioni di cellulosa, emicellulosa e lignina, anche se è certamente quella più lenta, dato che delle tre soluzioni è l'unica basata su indagini di laboratorio (per quanto rapide esse siano).

## **4.2.3. Linee guida per l'elaborazione di un modello predittivo**

Una verifica esaustiva dell'efficacia dei modelli predittivi analizzati al § [4.2.1.3](#page-130-0) è oltre gli scopi di questa trattazione, tuttavia verranno fornite delle linee guida alla luce della vasta panoramica svolta. Si possono fare le seguenti considerazioni:

- 1. è essenziale ricorrere a modelli cinetici;
- 2. probabilmente nel caso dei processi a bassi HRs non è conveniente spingersi oltre il modello a 3 SFOR indipendenti;
- 3. i processi ad alti HRs non sono stati sufficientemente studiati, inoltre alcuni autori suggeriscono che le soluzioni già adottate per i bassi HRs non siano adeguate;
- 4. è aperta la scelta della tecnica per ricavare i parametri cinetici.

Per quanto riguarda i processi termicamente più stressanti, essi costituiscono il naturale esito di tutto il filone di ricerca, dal momento che sono quelli adottati in campo industriale: sarà quindi essenziale, una volta affinata la tecnica predittiva con i bassi HRs, estendere l'esperienza maturata agli alti, altrimenti essa rimarrà confinata nell'ambito accademico.

Qui ci si limita a suggerire, nel caso pisano, di concentrarsi sull'IPFR, una volta che sia stata raggiunta una maggior sicurezza sui dati da esso ricavati.

Limitando l'analisi ai processi nel range 1÷100 °C/min (in pratica a quelli in TGA), dai primi due punti si conclude che la scelta è verosimilmente limitata alle seguenti soluzioni:

- SFOR (con qualche dubbio)
- DAEP a 3 SFOR (modelli di Hu e Orfao)

La prima sarebbe ovviamente preferibile, dato che richiede solo due parametri, tuttavia vi sono dei dubbi sulla sua efficacia: Hu l'ha decisamente bocciata sulla base dei risultati ottenuti, mentre quelli di Grassi invitano all'ottimismo.

La soluzione delle 3 equazioni in parallelo d'altra parte riveste interesse in quanto è aperta la possibilità di applicare l'ipotesi sommativa: infatti, se da un lato è stato sottolineato che la scelta di 3 equazioni è soltanto *ispirata* a tale ipotesi, nessuno finora si è preso il disturbo di verificare se sia davvero sbagliato sostituire ai 3 pseudocomponenti cellulosa, emicellulosa e lignina, o frazioni di esse nel caso del modello di Orfao. L'ostacolo principale in questo caso, oltre al trascurare i già sottolineati elementi di non linearità dovuti al contributo delle ceneri e degli estrattivi e all'interazione tra i tre macro-composti, è rappresentato dalla natura eterogenea di quest'ultimi, cosa che rende difficile individuare, ad es., la lignina pura che meglio simula quella contenuta nella data biomassa.

Una semplice sovrapposizione delle reazioni di cellulosa, emicellulosa e lignina è perciò probabile che si riveli inadeguata; tuttavia l'analisi chimica potrebbe ancora esser utile per la stima dei parametri cinetici. Ciò richiama naturalmente il punto 4: come calcolare questi valori?

Le possibilità sembrano esser sostanzialmente due, e sono associate a due "filosofie" diverse:

- regressione ai minimi quadrati
- uso di reti neurali

Nel primo caso si ottengono sicuramente ottimi risultati, tuttavia affinché i parametri abbiano un'ampia applicabilità è necessario estendere l'analisi ad un congruo numero di biomasse di vario genere, cosa finora mai tentata, inoltre tale operazione va ripetuta per ogni combinazione di parametri operativi, in particolare al variare dell'HR. Questo significa disporre di una campagna sperimentale molto estesa. La CHL può aiutare solo nell'ipotesi si dimostri la sostituibilità degli pseudocomponenti coi 3 macrocomposti: in tal caso infatti si passerebbe dal dover testare un ampio campione statistico di biomasse ad un numero adeguato di composti puri.

Le reti neurali non possono garantire l'efficacia dei minimi quadrati, tuttavia sono uno strumento molto flessibile: seguendo l'impostazione concepita da Grassi, allenando una rete ad associare in casi documentati i parametri cinetici a quelli di processo, all'analisi chimica e ad altre caratteristiche del campione, è teoricamente possibile che essa riesca ad acquisire una sufficiente capacità interpolante. Il vantaggio sarebbe costituito dall'impostare una campagna sperimentale più snella perché:

- allenata la RN ad associare una biomassa alle relative proprietà fornite (CHL, ASH, etc.) si riduce il numero di biomasse che è necessario analizzare;
- allenata la RN ad associare i parametri cinetici alle condizioni operative, si può evitare di testarle tutte: ad es., si può lasciare che essa stimi il processo termico per alcuni HRs.

Il grosso problema di tutta quest'impostazione è che, al contrario della regressione ai minimi quadrati, è tutto da dimostrare che funzioni! Ecco perché è stato analizzato il modello RN – SFOR proposto dal Grassi, avendo a disposizione i dati da lui utilizzati.

## **4.2.3.1. Stima delle costanti cinetiche di devolatilizzazione a bassi HRs tramite rete neurale**

I dati a disposizione, relativi sia a biomasse che composti puri testati in TGA, sono i seguenti:

- input:  $t_{res}$ , T, HR, dimensioni nominali, CHL;
- $\bullet$  output:  $\ln(k)$ , W.

La temperatura è fornita come  $^{1}\!/_{T}$  [K<sup>-1</sup>], infatti nell'ipotesi di reazione del singolo ordine si ha:

$$
k = A \exp\left(-\frac{E_a}{RT}\right) \quad \to \quad \ln(k) = \ln(A) - \frac{E_a}{R}\left(\frac{1}{T}\right)
$$

La RN è stata creata seguendo la "guida" elaborata durante il tentativo di ricavare una RN di previsione della CHL, per cui per il procedimento si rimanda all'Appendice B.

I risultati migliori si sono ottenuti con una RN ad un solo strato intermedio di 4 neuroni, limitando l'analisi alle sole biomasse (84 record) ed eliminando dimensioni e peso rispettivamente da input e output (si veda la [Figura 83\)](#page-149-0):

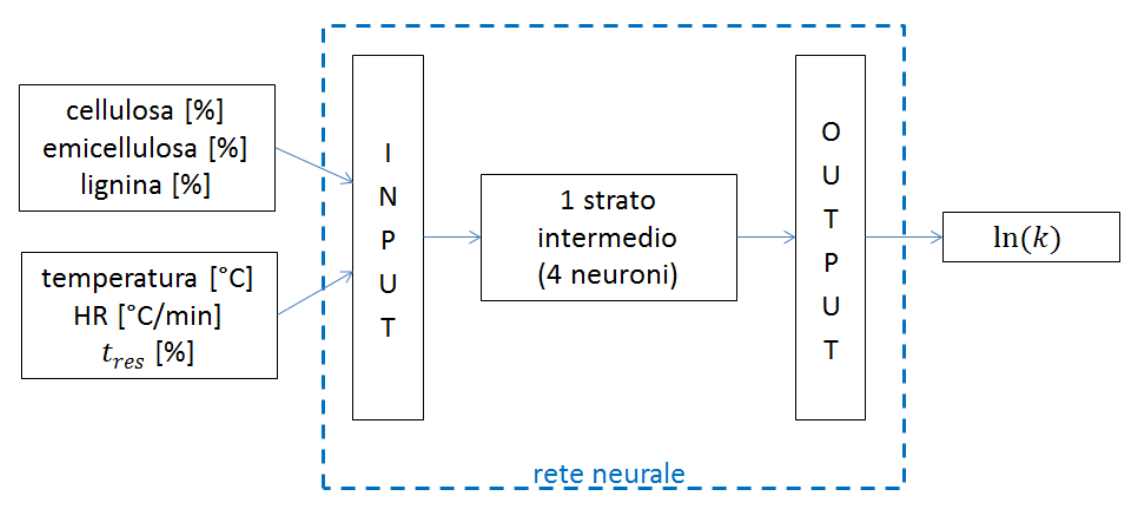

**Figura 83: schema della rete neurale creata.**

<span id="page-149-0"></span>Data la relativa semplicità della RN ottenuta ("solo" 33 parametri), essa è stata riportata anche su MS Excel; a tal fine è stato necessario disattivare la normalizzazione automatica dei dati operata dal Matlab, tramite le seguenti stringhe di comando:

```
net.inputs{1}.processFcns = {'removeconstantrows'};
net.outputs{2}.processFcns = {'removeconstantrows'};
```
Ad essa è stata sostituita manualmente la seguente normalizzazione:

- HR: il dato in ingresso è convertito in °C/s;
- $t_{res}$ : normalizzato in modo da ricadere nell'intervallo [-1;1], dove a -1 è associato il valore minimo (54 s) e ad 1 il massimo (160000 s);
- $\bullet$   $\top$ : è convertita in K ed espressa come  $\frac{1}{T} \cdot 500$ ;
- CHL: le % fornite devono già esser in base *daf* e normalizzate a 100; il resto consiste nel divider per 100;
- $\ln(k)$ : i valori sono divisi per 10.

L'idea è ricavare  $ln(k)$  ad intervalli di T prestabiliti, noto l'HR e quindi anche il tempo che il campione "trascorre" nel dato  $\Delta T$ ; facendo l'ipotesi sia

$$
\ln(k) = \ln(A) - -\frac{E_a}{R} \left(\frac{1}{T}\right)
$$

dalla regressione ai minimi quadrati dei valori di  $\frac{1}{T}$  e  $\ln(k)$  ricaviamo  $E_a$  ed  $A.$ A questo punto si risolve il problema differenziale

$$
\frac{dW}{dt} = A \exp\left(-\frac{E_a}{RT}\right)(W_{\infty} - W)
$$

dove  $W_{\infty}$  è supposto noto così come  $T(t)$ . Poiché il problema può esser risolto solo numericamente, è stata scritta una *function* per Matlab, che risolve il problema tramite il metodo di Runge-Kutta del 4° ordine:

```
function sfor
clc
clear
close all
h = f % incremento temporale [s]
x=[:h:]; % definizione del vettore tempo [s]
Y(1) = ; % peso iniziale [mq]
% Eq. diff. risolta con il metodo di Runge-Kutta del 4° ordine
for i=1: length(x) -1k1 = ciao(x(i), Y(i)); \frac{1}{2} f(x, y)
  k2 = ciao(x(i)+h/2, Y(i)+h*k1/2); % f(x+h/2,y+h*k1/2)k3 = ciao(x(i) + h/2, Y(i) + h*k2/2); % f(x+h/2, y+h*k2/2)k4 = ciao(x(i) + h, Y(i) + h*k3); % f(x+h; y+h*k3)Y(i+1) = Y(i) + h*(k1+2*k2+k3+k4)/6; % nuovo valore della funzione
end
Y; % weight loss [mg]
plot(x,Y), xlabel('secondi'), ylabel('mg'), grid
fid = fopen('.txt','w');
fprintf(fid,'%f\r\n',Y); % esportazione dei risultati su file .txt
fclose(fid);
%--------------------------------------------------------%
function dydt = ciao(x, y)
A = ; % costante cinetica A
m = ; % - Ea/R
Winf = ; % peso all'infinito
T = + x^*; % temperatura [°C]K = A.*exp(m./(273.15 + T));dydt = K.*(Winf - y);
```
In questo modo si ricava  $W(t)$ , e conseguentemente  $\frac{d}{dt}$  $\frac{dw}{dt}(t)$  (approssimato dal rapporto incrementale).

#### **Commento dei risultati**

La RN si è rivelata efficace nello stimare i valori medi delle costanti cinetiche, come mostrato in [Figura 84](#page-151-0) per il caso della devolatilizzazione del pioppo (da 105 a 900°C con HR di 20°C/min):

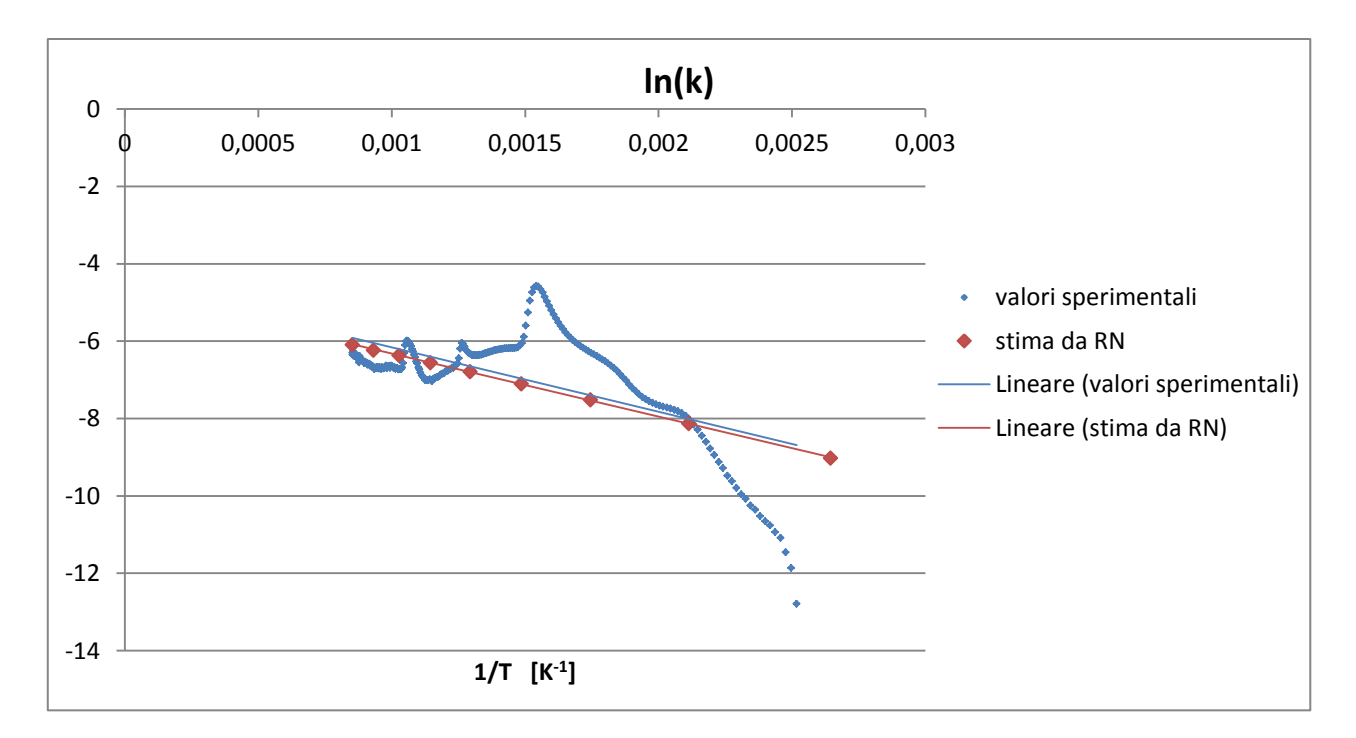

<span id="page-151-0"></span>**Figura 84: valori sperimentali del ln(k) e valori stimati dalla RN nel caso della devol. di pioppo tra 105 e 900°C a 20°C/min**

Nel caso dei dati sperimentali,  $k$  è stato calcolato (numericamente) tramite la formula

$$
k(t) = \frac{dW/dt}{W_\infty - W}
$$

Confrontando le linee di tendenza, apparentemente il risultato è ottimo; tuttavia le costanti cinetiche medie (ovvero  $E_a$ ed A ricavate per regressione lineare) non sono necessariamente le più adatte a riprodurre efficacemente le prove sperimentali: ciò è garantito solo se effettivamente la reazione studiata è prossima ad una SFOR, ma non è questo il caso, come è evidente dall'andamento del  $ln(k)$ , che è lineare solo ad intervalli, e dal confronto delle curve di per dita di peso e DTG in [Figura 85:](#page-152-0)

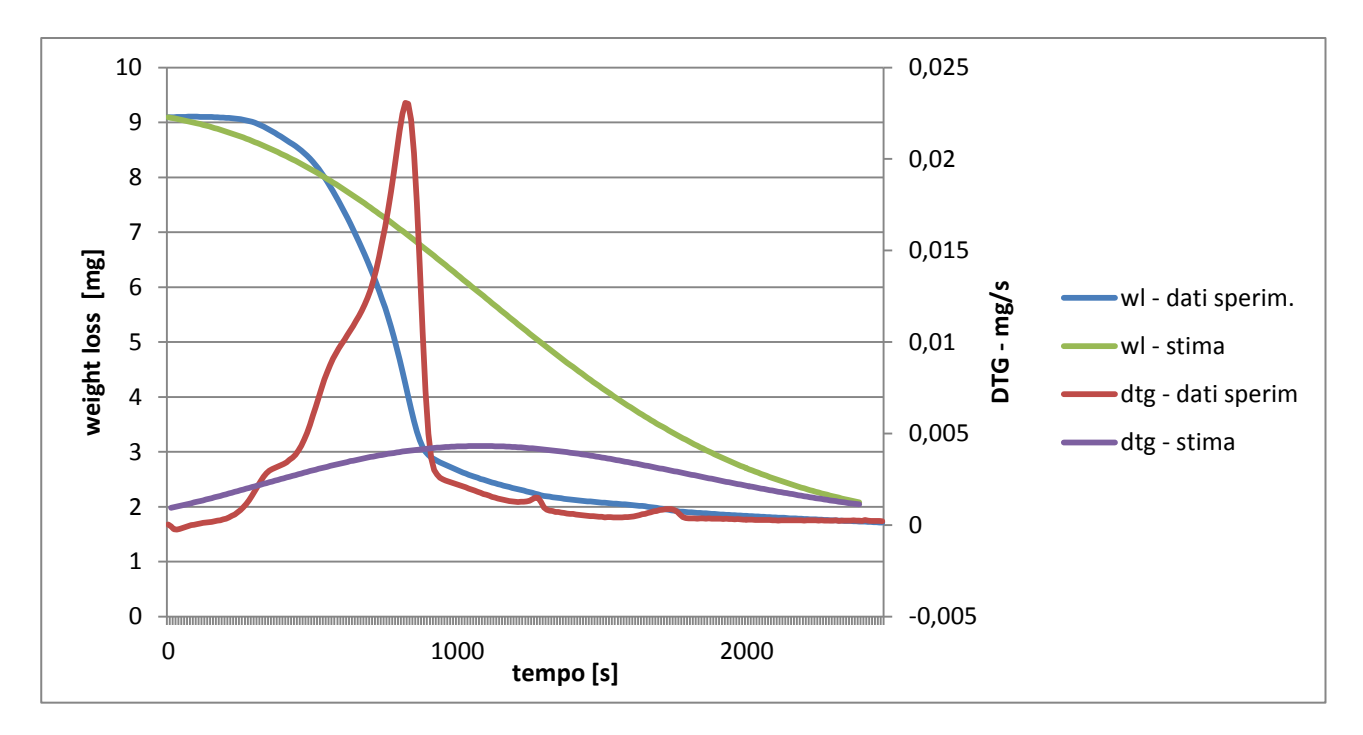

<span id="page-152-0"></span>**Figura 85: curve di devolatilizzazione sperimentali e da RN del pioppo tra 105 e 900°C con HR di 20°C/min**

Dall'analisi delle curve  $ln(k) - \frac{1}{T}$  (relative sia al pioppo che ad altre biomasse, quest'ultime non riportate) emerge che, approssimativamente nell'intervallo di temperatura tra la  $T_{onset}$  e la  $T_{picco}$  (stimati rispettivamente di 230 e 370°C, si veda il § [4.2.1.1](#page-122-0)), l'andamento è lineare; l'idea perciò è stata di ridurre l'analisi a tale intervallo, che poi è il più interessante; i risultati purtroppo sono stati deludenti:

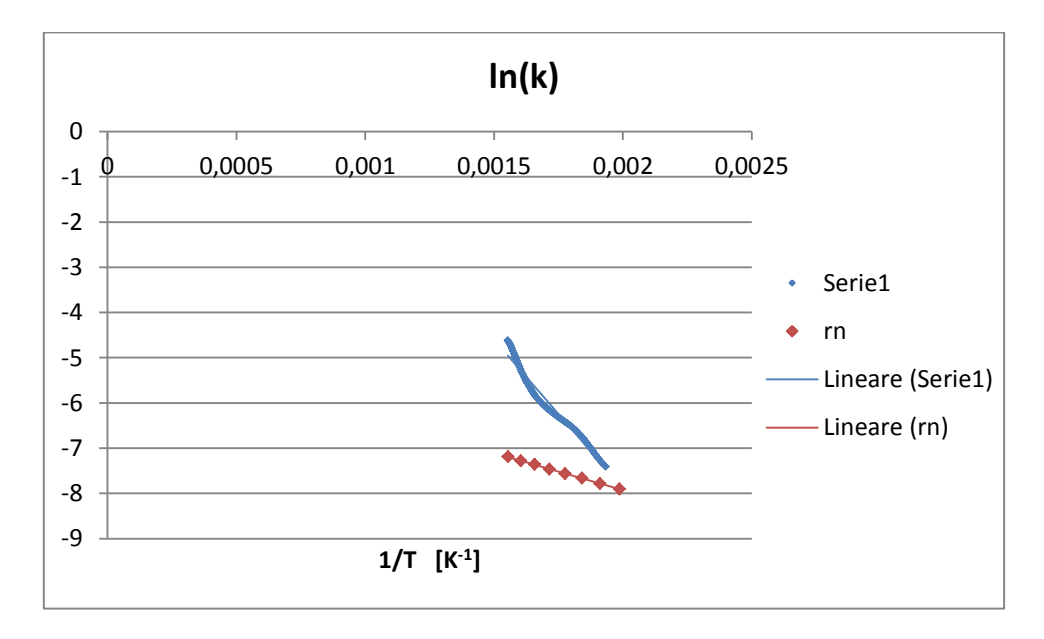

**Figura 86: valori sperimentali del ln(k) e valori stimati dalla RN nel caso della devol. di pioppo tra 230 e 370°C a 20°C/min**

Evidentemente la RN non è in grado di simulare reazioni parziali.

Più in generale, dai risultati dei test condotti (su varie biomasse) è possibile condurre quanto segue:

- 1. l'approccio rimane promettente, ma i dati raccolti sono ancora troppo scarsi per avere delle previsioni attendibili;
- 2. è opportuno andare oltre il modello SFOR; a tal fine, sarebbe utile avere dati affidabili non tanto su  $\ln(k)$ , cosa che ha senso solo se si insiste con la SFOR, ma sulla perdita in peso al variare dei parametri in gioco.

# **4.3. Indici di slagging/fouling proposti dalla letteratura**

Nell'ambito degli studi sul comportamento del carbone durante la combustione, nel corso degli anni è stata proposta una serie di indici empirici di slagging/fouling, ovvero dei parametri che, nell'intenzione di chi li ha proposti, dovrebbero dare un'indicazione sulla tendenza della frazione inorganica di un dato combustibile a formare depositi di slag e/o fouling all'interno di una caldaia.

Tutti gli studi seri (si veda ad es. [76, 13, 10]) sottolineano che tali parametri vanno accoppiati a test sperimentali sull'impianto che si intende utilizzare, dal momento che la storia termica delle ceneri dipende da esso; ciononostante, data l'ampia documentazione disponibile in merito alla combustione del carbone, per alcune correlazioni sono stati proposti dei range di comportamento (si veda ad es. [76, 13, 10, 35]), ovvero si è cercato di darne un'interpretazione semiquantitativa.

Data l'esistenza di tali correlazioni, diversi studi su biomasse hanno provato ad applicarle, più o meno correttamente: infatti, se da un lato c'è chi [76, 13, 10] sottolinea che si tratta di indici elaborati per il carbone (e che i range di comportamento non sono applicabili alle biomasse), dall'altro c'è addirittura chi [7] erroneamente afferma che si tratti di correlazioni per biomasse.

Suscita un certo stupore, inoltre, il fatto che non vi siano studi, tra quelli analizzati, che abbiano condotto campagne sperimentali in impianti di trattamento termico<sup>12</sup>, con l'eccezione di quello di LLorente et al. [33]. Ancora più strano, Vamvuka et al. [7] han fatto dei test su un reattore a letto fluido ma non li hanno sfruttati per convalidare le informazioni dedotte dagli indici!

Purtroppo, LLorente si è limitato a verificare l'efficacia di un solo indice, che confronta metalli alcalini e alcalino terrosi (gli ossidi sono espressi come % in peso delle ceneri su base secca):

$$
I = \frac{CaO + MgO}{K_2O + Na_2O}
$$

i test ne hanno sancito l'inaffidabilità.

**.** 

In conclusione, per quanto tali indici siano non di rado riportati in studi sulle biomasse, non risulta che ad oggi qualcuno si sia preso la briga di perderci un po' di tempo sopra. Tuttavia, vi è un generale accordo nel ritenerli utili per farsi un'idea del diverso comportamento che potrebbe avere una biomassa rispetto ad un'altra; in altre parole, si ritiene siano utili a fini comparativi, soprattutto nel caso l'impianto di

<sup>&</sup>lt;sup>12</sup> In letteratura ci sono molte pubblicazioni sul co-firing, ma in tali applicazioni l'effetto del carbone rimane preponderante; non sono pertanto utili per dedurre se gli indici siano applicabili alle sole biomasse.

trattamento termico sia già noto: in tal caso infatti il confronto è "a parità di impianto", ovvero si elimina una variabile [13].

Stando così le cose, di seguito sono riportati gli indici trovati in letteratura, brevemente commentati e volutamente senza accostarvi i range di comportamento, ricavati per il carbone; a meno che non sia diversamente specificato, tutti gli ossidi sono espressi in peso % sul totale delle ceneri (base secca).

Una famiglia intera di indici deriva dall'idea di base di contrapporre composti a basso (B) ed alto (A) punto di fusione:

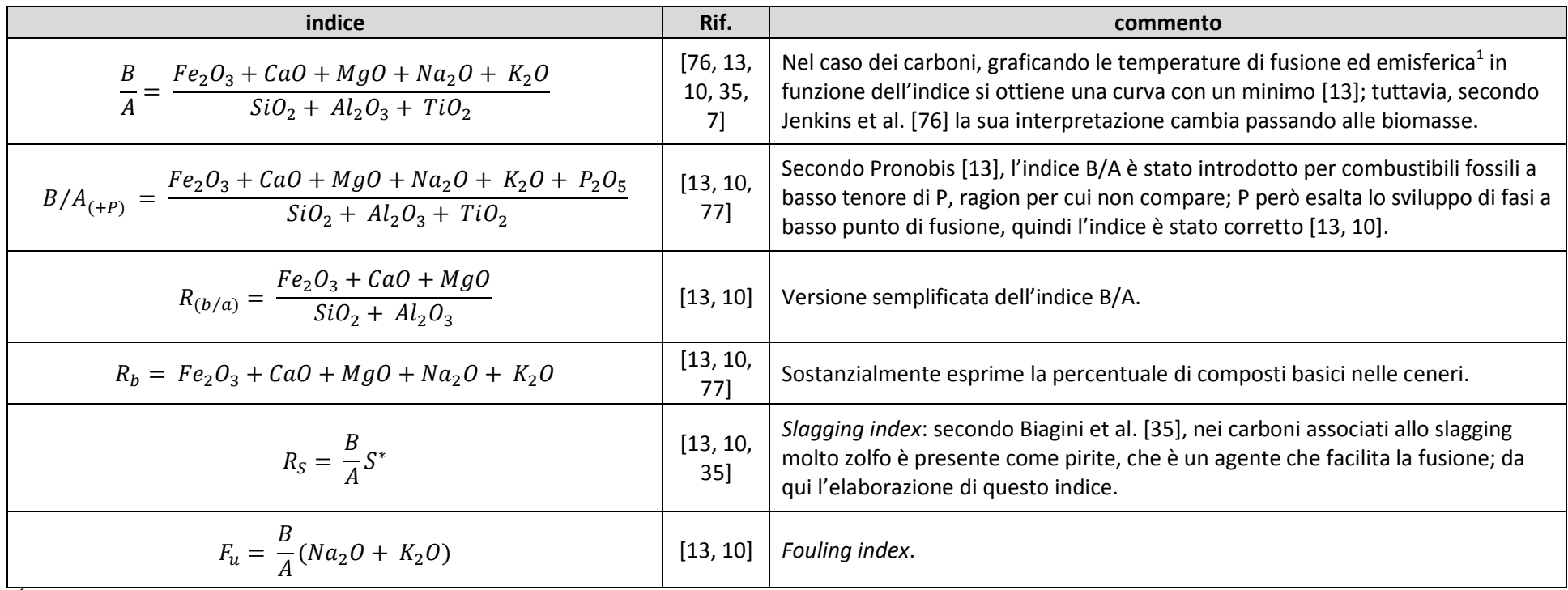

 $1$  Le due temperature sono ricavate attraverso il test di fusibilità delle ceneri.

\* *S* è riferito al campione di combustibile (sempre su base secca), non alle ceneri.

Altri indici molto diffusi sono i seguenti:

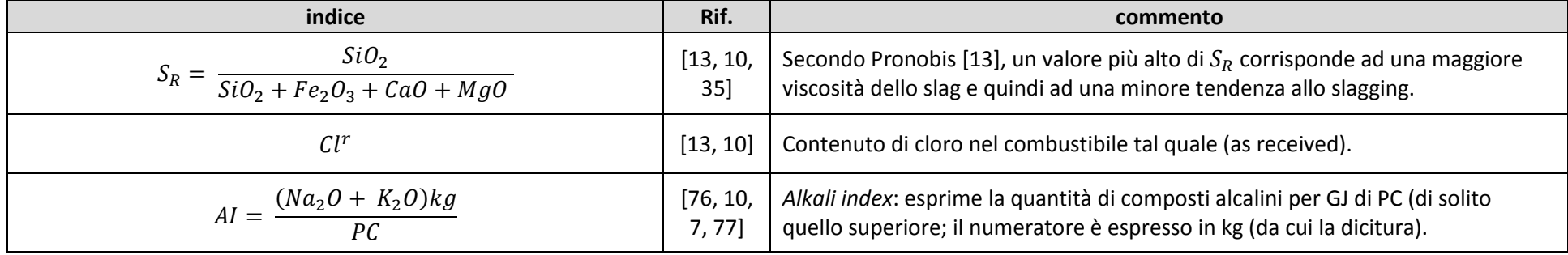

Per completezza, di seguito sono riportati altri indici pubblicati, meno citati e/o ambigui:

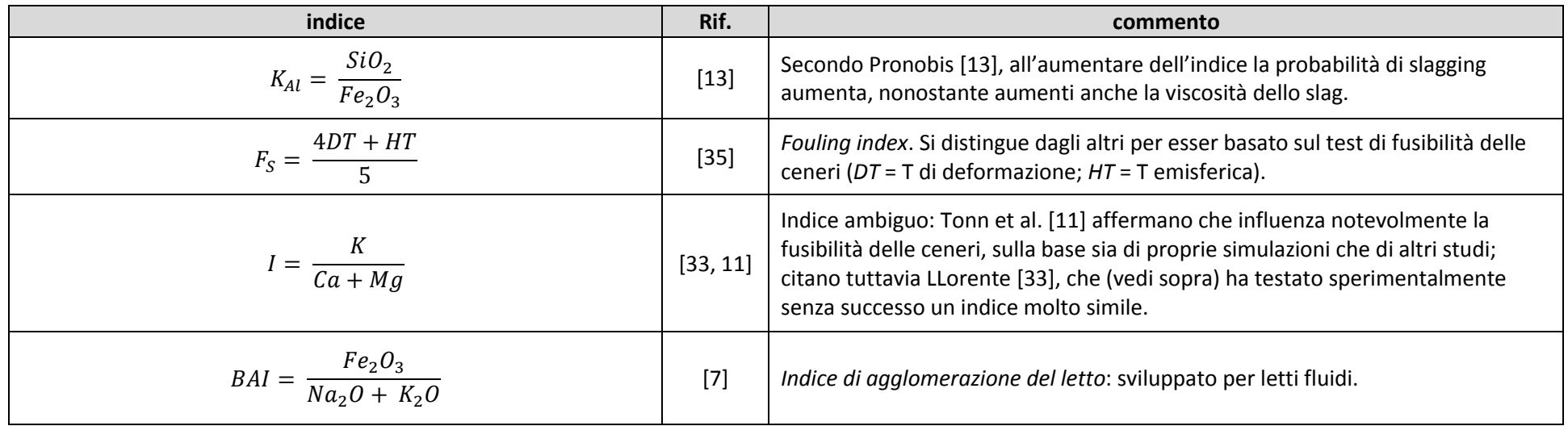

\* % di ceneri su base secca.

### **Osservazioni**

Se pur a livello puramente comparativo, gli indici su cui vi è almeno accordo sul significato possono avere una qualche utilità per gli addetti ai lavori. Ai fini del database, però, è opportuno dedicare l'attenzione a quelli facili da interpretare anche dall'utente meno esperto; un paio di esempi illustreranno il concetto:

- Supponiamo che le caratteristiche di fusibilità delle ceneri di una biomassa peggiorino (o migliorino) all'aumentare dell'indice x: in tal caso, sarà facile per chiunque, confrontando i valori associati a biomasse diverse, capire quali sono maggiormente tendenti allo slagging e quali meno, se pur in modo qualitativo e relativo. E' il caso degli indici  $S_R$  e AI (ammesso valga quanto osservato per il carbone!), ad es.; più in generale, di tutti quelli in relazione ai quali il comportamento delle ceneri presenta una tendenza monotòna.
- Supponiamo invece che, in corrispondenza di un dato valore (o intervallo) di un indice y, le ceneri presentino il comportano migliore (o peggiore): in tal caso, possiamo sfruttare y solo se abbiamo informazioni sui range di comportamento, altrimenti rischiamo di trarre conclusioni sbagliate dal confronto tra biomasse che presentano valori diversi di y. Baxter et al. [77] ad es. hanno rilevato un andamento parabolico (con minimo) di  $B/A_{(+P)}$ ed  $R_b$  nel caso del miscanto.

# **4.4. Correlazioni generali ipotizzate tra elementi inorganici**

#### **Premessa**

Ci si limita qui al gruppo delle biomasse vegetali terrestri naturali, cioè non sottoposte a trattamenti: a causa della composizione notevolmente diversa riscontrata nelle altre tipologie (animali, materiali trattati: si veda il [§ 5.2.1\)](#page-167-0), infatti, quest'ultime sono state escluse dalle poche indagini condotte in merito.

Tra quelle individuate in letteratura, solo tre pubblicazioni riportano, a suffragare le rispettive ipotesi, una stima quantitativa (sotto forma di coefficiente di determinazione  $R^2$ , definito al § [4.1\)](#page-115-0) delle correlazioni proposte: pertanto, ci si è concentrati esclusivamente su di esse.

L'esistenza di correlazioni tra elementi inorganici diversi e/o misure affini (in particolare, quella del contenuto in ceneri) indipendentemente da natura e parte della pianta sarebbe estremamente utile, dato che le procedure per determinare la concentrazione di tali elementi sono lunghe e richiedono attrezzature costose. Alcuni studi perciò hanno indagato questa possibilità, purtroppo con scarso successo.

Dei tre studi, l'unico ad aver indagato una scelta di specie rappresentativa di tutte le biomasse (nei limiti anzidetti) è quello di Vassilev et al. [14]; l'analisi di Monti et al. [9] è ristretta alle piante erbacee, quella di Werkelin et al. [36] alle legnose. Non è un caso, quindi, che i risultati del primo studio siano decisamente meno buoni di quelli degli altri due; la cosa si può spiegare anche con la diversa origine dei dati: Monti e Werkelin hanno condotto una campagna sperimentale, mentre i dati di Vassilev sono ricavati dalla letteratura. Come illustrato al [§ 2.3.4,](#page-58-0) tecniche diverse di indagine possono portare a risultati profondamente diversi; in particolare, incidono la scelta se ricavare gli elementi dalla biomassa o dalle ceneri e, in quest'ultimo caso, la temperatura a cui sono state prodotte. Va detto, comunque, che Vassilev e compagnia si sono sforzati di raccogliere dati ricavati in modo omogeneo: asseriscono, infatti, d'aver considerato solo le determinazioni effettuate a partire da ceneri prodotte a 550÷600°C.

Sia in [14] che in [9] è riportato un nutrito elenco di correlazioni giudicate significative da un punto di vista statistico: tale affermazione tuttavia risulta essere fuorviante, come si cercherà di spiegare.

L'indice R<sup>2</sup> esprime quanto efficacemente i valori di una serie numerica siano in relazione lineare con quelli di un'altra serie, ovvero, se si rappresentano su un grafico i punti associati a ciascuna coppia di dati, quanto la retta di regressione lineare sia rappresentativa della nuvola di punti; più  $R^2$  è prossimo, in valore assoluto, all'unità, maggiore sarà la correlazione *lineare* tra le due serie.

Il valore di  $R^2$  in sé, però, da solo non ha alcun significato statistico: è intuitivo, infatti, che lo stesso valore, attribuito a poche misure ovvero ad un centinaio, ha una affidabilità ben diversa. Dunque bisogna tener conto del numero (N) di campioni oggetto dell'analisi; non esiste però un indice che sintetizzi efficacemente le due informazioni, solo tabelle che riportano la probabilità (P) che, data una certa coppia di valori  $R_0^2 - N_0$ , le due serie numeriche non siano correlate per  $R^2 \geq R_0^2$  (per un approfondimento si rimanda ad un qualsiasi testo di analisi statistica $^{13}$ ).

Gli autori di [14] e [9] per selezionare, tra le tante, le correlazioni "significative", si sono per l'appunto avvalsi di questo criterio: hanno scelto quelle con P sotto il 5 %. Ciò, se è ineccepibile come scrematura iniziale, risulta esser semplicistico qualora non venga seguito dalla scelta, comunque arbitraria ma essenziale, di una soglia di R<sup>2</sup> al di sopra della quale prender in considerazione i dati.

Un valore molto basso di P, infatti, ci garantisce solo che è altamente probabile che le due serie siano, in qualche modo, correlate. Questo non significa che la correlazione non possa esser debole, magari perché la relazione "vera" (se si può passare il termine) è non lineare, cioè molto più complessa di una semplice proporzionalità diretta (positiva o negativa).

Ecco perché l'elenco di associazioni proposto lascia il tempo che trova: è intuibile, per chiunque si sia mai trovato a dover calcolare delle regressioni lineari, che valori di  $R^2$  troppo bassi, ad es. di 0.2, non possono esser seriamente presi in considerazione.

Abbiamo comunque riportato di seguito alcune di queste associazioni "deboli" perché sono utili per fare un confronto tra i risultati dei tre studi.

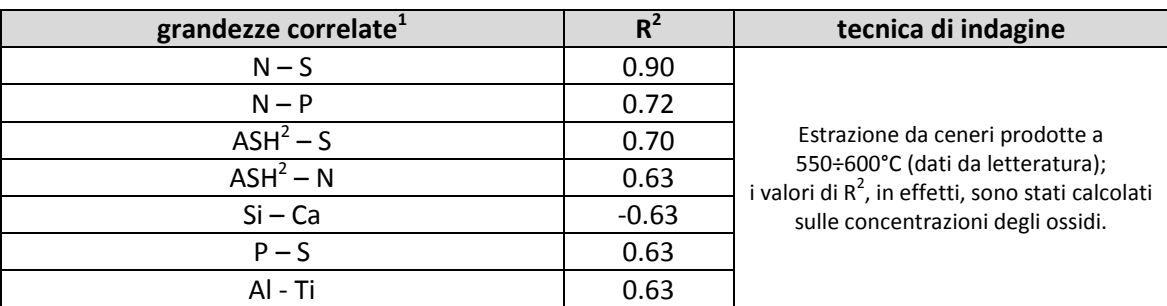

#### **Tabella 23: correlazioni tra elementi inorganici proposte da Vassilev [14].**

 $1$  E' stato scelto arbitrariamente come sbarramento R<sup>2</sup> = 0.60.

 $2^{2}$  ASH = contenuto % di ceneri su base secca.

1

<sup>13</sup> Il riferimento è stato l'ottima "*Introduzione all'analisi degli errori*" di John R. Taylor.

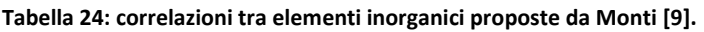

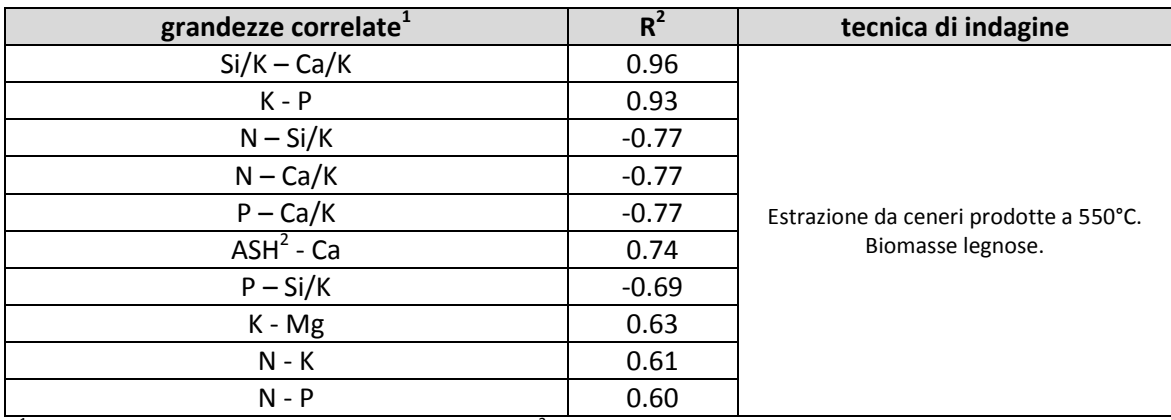

<sup>1</sup> E' stato scelto arbitrariamente come sbarramento  $R^2$  = 0.60.

 $2$  ASH = contenuto % di ceneri su base secca.

#### **Tabella 25: correlazioni tra elementi inorganici proposte da Werkelin [36].**

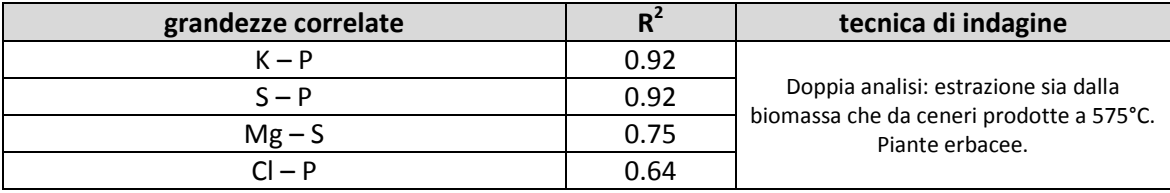

Di seguito è riportato il confronto tra i risultati dei diversi studi (limitato ovviamente ai casi dove vi sono dei termini di confronto):

#### **Tabella 26: confronto tra le correlazioni proposte dai diversi studi.**

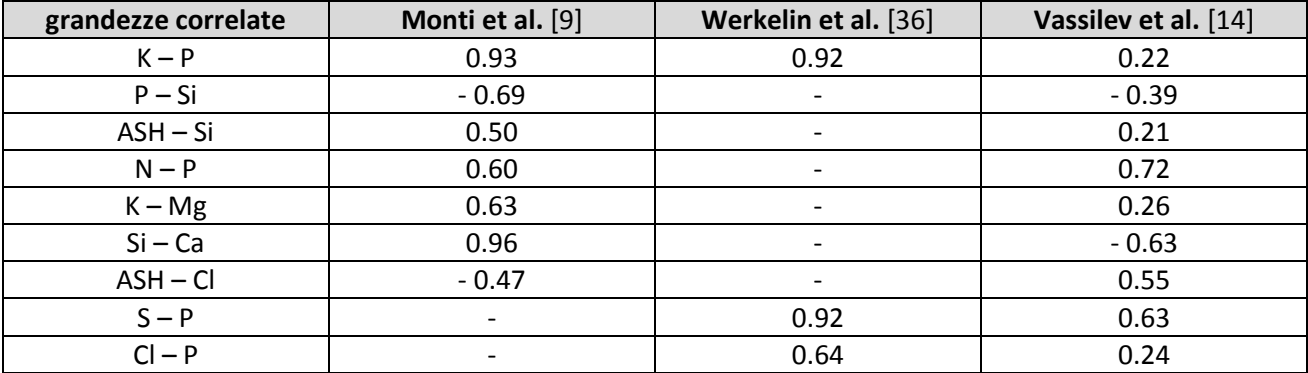

Emergono due fatti importanti:

- In due casi (Si-Ca e ASH-Cl) Monti e Vassilev danno indicazioni antitetiche!
- **•** Esclusi i due casi precedenti, con l'eccezione dell'associazione N-P l'R<sup>2</sup> cala sensibilmente passando dai risultati di Monti/Werkelin a quelli di Vassilev.

Si nota infine che la correlazione K-P è l'unica rilevata da tutti e tre gli studi.

## **Conclusioni**

Da quanto emerso nel confronto tra i risultati dei tre studi si deduce l'inapplicabilità di un'indagine di tal genere a tutti i gruppi di biomasse presi insieme, almeno finché uno studio approfondito dei legami chimici che intercorrono tra i vari elementi all'interno della (generica) pianta non permetterà di ipotizzare delle relazioni *non* lineari.

Volendo disporre di formule semplici che leghino tra loro elementi diversi, è opportuno concentrarsi su singoli gruppi di biomasse e/o singole parti di una pianta.

**Capitolo 5: Il database**

# **5.1. Database disponibili sul web**

Il punto di partenza nell'elaborazione concettuale di un nuovo database sulle biomasse è stato studiare quelli (più significativi) già esistenti e disponibili alla consultazione via internet. Il § [5.1.1](#page-162-0) riporta una panoramica di tali database e dei rispettivi siti, mentre nel § [5.1.2](#page-166-0) si è cercato di raccogliere insieme le caratteristiche più interessanti riscontrate.

## <span id="page-162-0"></span>**5.1.1. Panoramica**

## **Phyllis**

Sito:<http://www.ecn.nl/phyllis/>

Autori: ECN - Energy research Centre of the Netherlands Records: 2360.

Classificazione: è molto articolata, il che è positivo; troviamo però forzato dedicare una sezione ("nonorganic residue") a determinate categorie particolari di rifiuti, ad es. quelli elettronici: ciò che non rientra nella tipologia dell'RSU non dovrebbe esser oggetto di interesse da parte di questi DB, è già una forzatura l'RSU stesso.

Piace inoltre l'idea di inserire dati su risorse fossili classiche come parametro di confronto, a patto siano state sottoposte agli stessi test e, possibilmente, con le stesse procedure.

Non è corretto invece porre il char sullo stesso livello di biomasse e rifiuti: il dato sul char dovrebbe esser accessibile dalla scheda della biomassa; è comprensibile che per comodità possa esistere un elenco delle biomasse il cui char sia stato sottoposto a test, ma ciò non ha nulla a che spartire con la classificazione.

Ricerca: c'è la possibilità di ottener le medie di un gruppo di record, con indicazione per ogni voce di min, max, deviazione standard ( $\sigma$ ) e diagramma di distribuzione dei valori.

Scheda: piace la precisione della sezione con le informazioni sul campione (si può vederla come un'etichetta), con indicazioni su gruppo e sottogruppo di classificazione, materiale, fonte e note (poco utile l'ID-number).

PROX: non c'è il FC,non se ne vede la ragione.

PC: come alternativa riportano sempre un valore calcolato: non è una cattiva idea in teoria, ma chi va a leggersi il valore calcolato se c'è quello misurato?

CHL: troppo approfondita, tutti questi dati non li riporterà mai nessuno! La scheda inoltre riporta l'analisi della composizione delle ceneri.

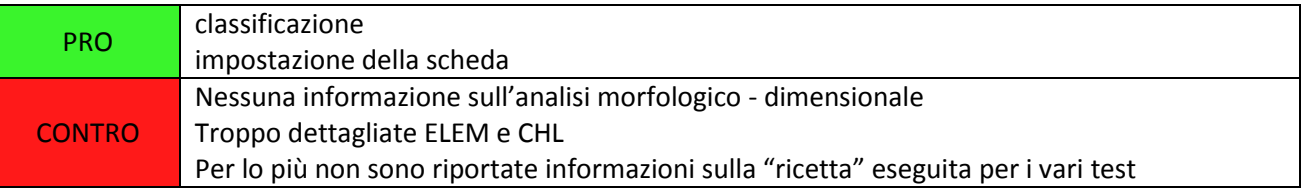

## **Solid Fuel Database**

Sito:<http://fuel.dev36.com/>(accesso tramite autenticazione) Autori: IFRF - International Flame Research Foundation Records: 270 materiali, 769 prove.

Sono disponibili 4 tipi di schede: facilities, procedures, fuels, experiments.

L'idea di documentare le prove effettuate comprendendo informazioni su impianti e procedure è eccellente, però i 4 livelli non dovrebbero esser messi sullo stesso piano: questa dovrebbe esser, secondo la nostra opinione, la gerarchia delle voci:

- I fuel
- II experiment
- III facility + procedure.

Come già detto per Phyllis, si può poi pensare di ridurre la ricerca, ad es., alle sole biomasse analizzate in un dato impianto, ma questo non esclude la struttura gerarchica da noi proposta.

#### Schede:

- Facility: molto sintetica, ma è giusto così: se uno ne vuol sapere di più c'è, in teoria, il riferimento; veramente inutile invece lo schema miniaturizzato dell'impianto, perché è illeggibile.
- Procedure: forse troppo sintetica.
- Fuel: esagerato il numero di voci, alcune non si capisce nemmeno cosa siano! Non c'è la sezione sull'ELEM, ma è compensata da una esaustiva analisi delle ceneri. Ottima la presenza delle sezioni sui dati morfologici e sulla fusibilità delle ceneri; giustamente sintetica la CHL.

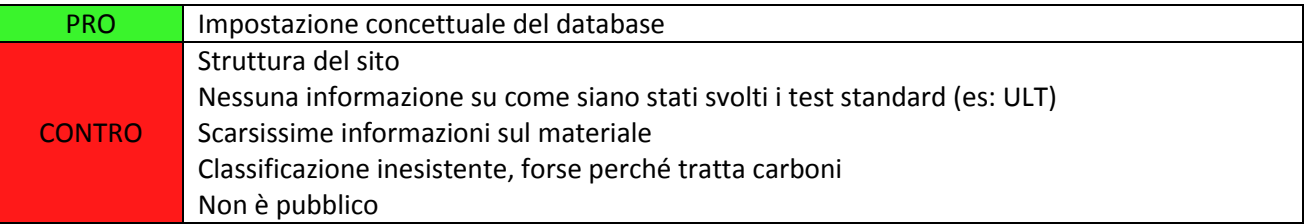

#### **Biobank**

Sito:<http://www.ieabcc.nl/> Autori: IEA Bioenergy Task 32 Records: 1000 campioni di biomasse, 560 di ash, 30 di condensati.

Il sito fornisce addirittura 3 DB: biomass, ash, condensate. Vale quanto ho già detto per Phyllis e Solid Fuel.

Classificazione: quella delle biomasse è poca cosa; può esser utile però la provenienza geografica. Delle classificazioni di ASH e condensati è meglio non parlare.

#### Schede:

Biomassa: è presentata come un lungo elenco: si presenta male ed è poco pratico. Manca il FC; indica solo PROX, ULT, ELEM e AFT. Piace invece l'indicazione di n° di campioni, valori min/max, media e  $\sigma$ ; esagerate le altre informazioni statistiche.

- ASH e condensate: son simili alla precedente; in più riportano la potenza dell'impianto e basta (facevano prima a non metterci nulla).

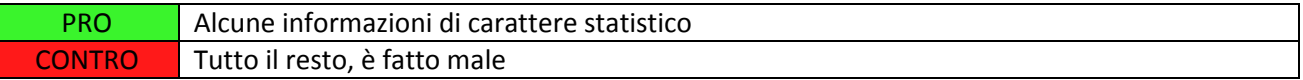

### **Biomass Lab**

Sito:<http://www.dpcleantech.com/biomasslab/the-biomass-lab> Autori: DP CleanTech (società privata) Records: 115.

Ricerca: ha un'impostazione completamente diversa da quella comune: la pagina permette di fare un puzzle delle biomasse desiderate, le cui caratteristiche possono esser comparate o mixate in determinate percentuali; i risultati di tali ricerche possono esser salvati in pdf. La selezione della biomassa può avvenire sia in modo classico (partendo dal tipo) sia scegliendo la provenienza geografica.

Classificazione: si distingue da quella di Phyllis per l'approccio decisamente più pratico; questo non significa non sia dettagliato, anzi. C'è addirittura, in coda ai vari sottogruppi, quello "forma/parte della pianta": che si sappia è l'unico DB a dare rilievo alla differenza tra parti diverse di una stessa pianta, aspetto importante ma poco battuto (si veda il § [5.2.1.1\)](#page-174-0).

Scheda: consiste in diverse tendine; ciascuna riporta i dati sotto forma di diagrammi, il che costringe a dividere in varie voci gli stessi.

Fornisce PROX, ULT, ASH analysis (solo gli ossidi più importanti), corrosion analysis, AFT.

Dietro tutto lo stile, comunque, c'è poca sostanza: l'analisi del materiale non è approfondita e non c'è alcuna informazione o riferimento su di esso e sui test effettuati.

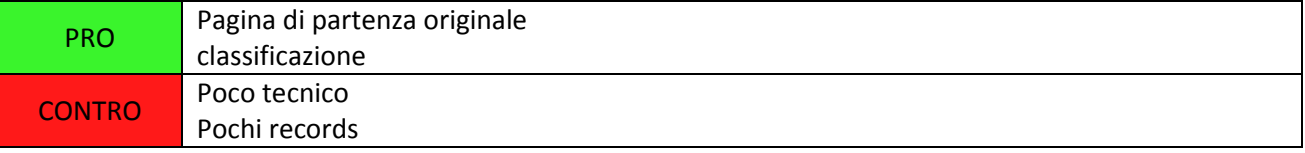

### **Biomass Feedstock Composition and Property Database**

Sito:<http://www.afdc.energy.gov/biomass/progs/search1.cgi> <http://www.dpcleantech.com/biomasslab/the-biomass-lab> Autori: DOE – U.S. Department of Energy Records: più di 150.

Classificazione: molto povera, si ferma al primo livello.

Ricerca: si può scegliere quali proprietà fa comparire, ma il sistema è ridondante e confusionario; fondamentalmente, c'è una voce per ogni normativa: non importa se due normative studiano la stessa cosa, o se una ne ricomprende altre …

Scheda: a fronte di questa inutile possibilità di scelta, le informazioni riportate sono poche, praticamente solo PROX, ULT e CHL, con uno sbilanciamento verso quest'ultima.

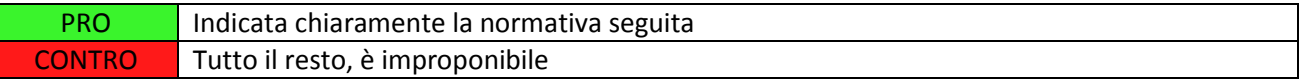

## **Biodat**

Sito:<http://www.biodat.eu/pages/Home.aspx> <http://www.dpcleantech.com/biomasslab/the-biomass-lab> Autori: ECN - Energy research Centre of the Netherlands Records: circa 500.

E' il seguito di Phyllis; contiene dati su biocombustibili solidi (pellet/chips), CDR e ceneri (al solito: perché separate?). C'è l'idea di estenderlo a biocombustibili liquidi e gassosi.

Dicono che è stato costruito con l'idea che una normalizzazione è essenziale se si vuol creare le condizioni per uno sfruttamento su vasta scala delle biomasse: per questo, dove potevano han seguito le normative europee sui solid biofuels (si veda il capitolo 2), a cominciare dalla classificazione.

Ricerca: è possibile mediare le caratteristiche di più record (ma lo chiama "compare") o di un gruppo intero di materiali.

Classificazione: seguire la normativa non dev'esser stata una buona idea perché è fatta maluccio.

Schede: quella del singolo record dà informazioni molto dettagliate su natura e origine del campione e, almeno in teoria, anche sulla tecnica di sampling.

In teoria, cliccando su qualsiasi dato si ottengono data, metodo e laboratorio di analisi (esagerato); inoltre, sempre in teoria, viene indicata la  $\sigma$ .

La PROX non riporta il FC e l'ULT l'ossigeno, però c'è una sezione per far le conversioni sulla base dell'umidità: la cosa sembra poco sensata.

Sono riportati major & (alcuni) minor elements e AFT.

Per qualche strana ragione, sono forniti molti più dati nella scheda di comparazione (di 2 o più records): il contenuto in ceneri c'è sia a 550 che a 815°C, e ci sono tutti i minor elements (ci sono anche dei valori in mm non ben interpretabili); di ciascun dato è fornito max, min e  $\sigma$ .

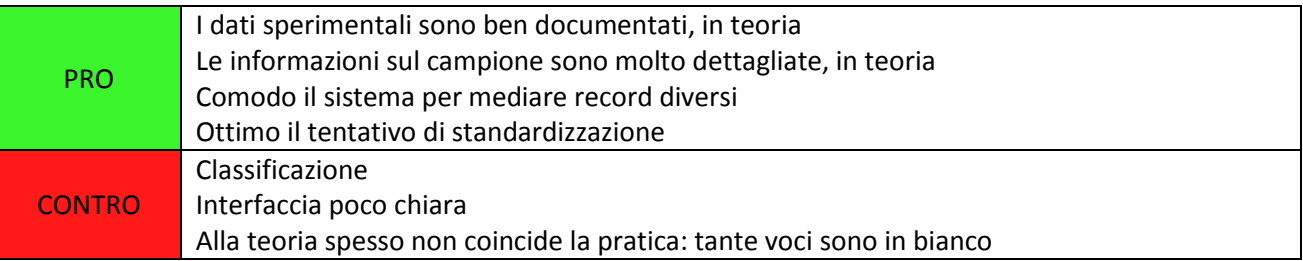

## **Biobib**

Sito:<http://www.vt.tuwien.ac.at/biobib/> <http://www.dpcleantech.com/biomasslab/the-biomass-lab> Autori: Technische Universität Wien Records: circa 331.

Sul sito allegano un articolo di presentazione del DB: a parte i propositi di espansione futura dello stesso fin troppo ambiziosi, vi sono evidenti contraddizioni tra le descrizione del DB e come realmente si presenta, quindi è poco affidabile.

Classificazione: il primo livello è molto efficace (wood/grass/waste), peccato si fermi lì: cliccando su "grass", ad es., compare l'elenco alfabetico delle specie botaniche analizzate.

Scheda: molto approfondita l'analisi delle ceneri; cosa positiva, sono poche le voci in bianco. Da sottolineare la ineccepibile correttezza, da un punto di vista di analisi statistica, con cui sono riportati i dati: accanto a ciascuno (cioè alla media) c'è un link che apre una finestra con i singolari valori misurati, la fonte e la  $\sigma$ .

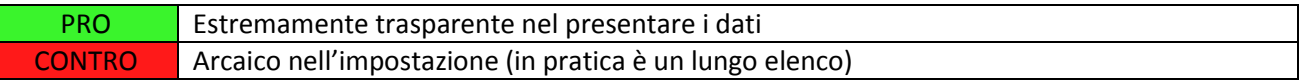

# <span id="page-166-0"></span>**5.1.2. Sintesi delle soluzioni più interessanti adottate**

Raccolta dei dati: a meno di non ricavarli esclusivamente dalla letteratura, è essenziale standardizzare il più possibile la fase sperimentale di caratterizzazione delle biomasse, in modo da avere dei dati omogenei e quindi confrontabili (Biodat).

Classificazione: le più elaborate risultano esser quelle di Phyllis e Biomass Lab, ciononostante sono entrambe discutibili, pertanto nel § [5.2.1](#page-167-0) sono proposte delle alternative.

L'idea degli autori di Biomass Lab di distinguere, laddove possibile, tra parti diverse della stessa pianta è certamente da assimilare.

Ricerca: vanno bene sia quella di Phyllis che quella di Biodat, sono facilissime da usare.

Scheda: in Phyllis l'impostazione della scheda è chiara e facilmente fruibile dall'utente, pertanto è una buona idea ispirarsi ad essa per l'interfaccia web del nuovo DB.

Per quanto riguarda le informazioni riportate, si ritiene opportuno imitare le seguenti soluzioni:

- Inserire all'inizio della scheda un riquadro con le informazioni sul campione: una sorta di etichetta che riporti natura ed origine del materiale, gruppo e/o sottogruppi di classificazione dello stesso, fonti e note sul sampling (Phyllis, Biodat).
- $\bullet$  Di ogni dato fornire media,  $\sigma$  e un link che rimandi ad una tabella con i singoli valori sperimentali e la fonte, nel caso di dati da letteratura (Biobib); in generale, esser il più trasparenti possibile nel riportare i dati.

 Di ogni proprietà riportare (tramite link) la procedura seguita durante la fase sperimentale e l'apparecchiatura usata, allegando le informazioni essenziali su quest'ultima (Solid Fuel), a prescindere dal fatto che si tratti di prove condotte in proprio o estrapolate da una pubblicazione; nel caso si sia seguita una normativa, citarla (Biodat, Biomass Feedstock).

## **5.2. Il nuovo database**

L'elaborazione pratica del nuovo database ha richiesto la risoluzione di alcune problematiche, oggetto del presente paragrafo.

## <span id="page-167-0"></span>**5.2.1. Definizioni di alcune possibili classificazioni dei record del DB**

### **Assunzioni di partenza:**

- 1. Per prima cosa occorre distinguere tra biomasse di origine *vegetale* e b. di origine *animale*, in modo da poter trattare molto più rapidamente le seconde e potersi concentrare sulle prime, la cui classificazione è rognosa. La scelta inoltre è più che fondata se si pensa alla natura profondamente diversa dei due tipi di materiali.
- 2. Con la stessa logica si è distinto tra *alghe* e biomasse vegetali di origine "*terrestre*".
- 3. RSU e affini, per quanto non pertinenti alla filosofia del DB, per consuetudine potrebbero alla fine esser ricomprese; in ogni caso siamo dell'idea che vadano definiti dei limiti alle biomasse trattate che possono esser ricomprese nel DB: riteniamo ad es. che la carta possa rientrarvi, mentre è sicuramente fuori il legname pesantemente trattato. Quest'ultimo aspetto è stato trattato nel § [5.2.1.2.](#page-179-0)
- 4. Va bene proporre, come fa Phyllis, dei dati su combustibili fossili come parametro di confronto, purché siano stati testati con metodi assimilabili a quelli usati per le biomasse, quando non gli stessi.

Le precedenti affermazioni trovano esplicativa conferma in un paio di grafici tratti da Vassilev et al. [14], nei quali sono stati rappresentati i valori medi rispettivamente di PROX e ULT di un ampio campione di biomasse:

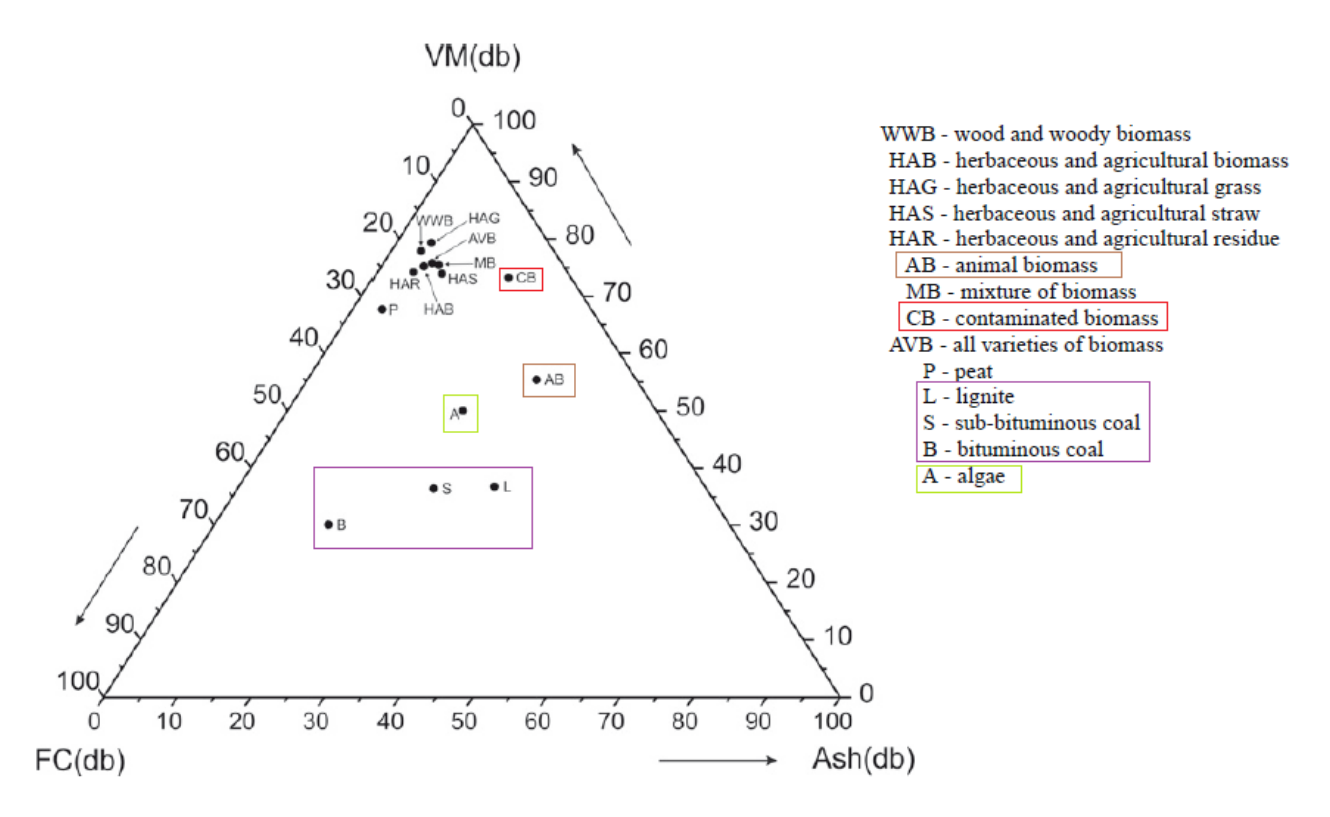

**Figura 87: proximate analysis media su base secca (db) [14].**

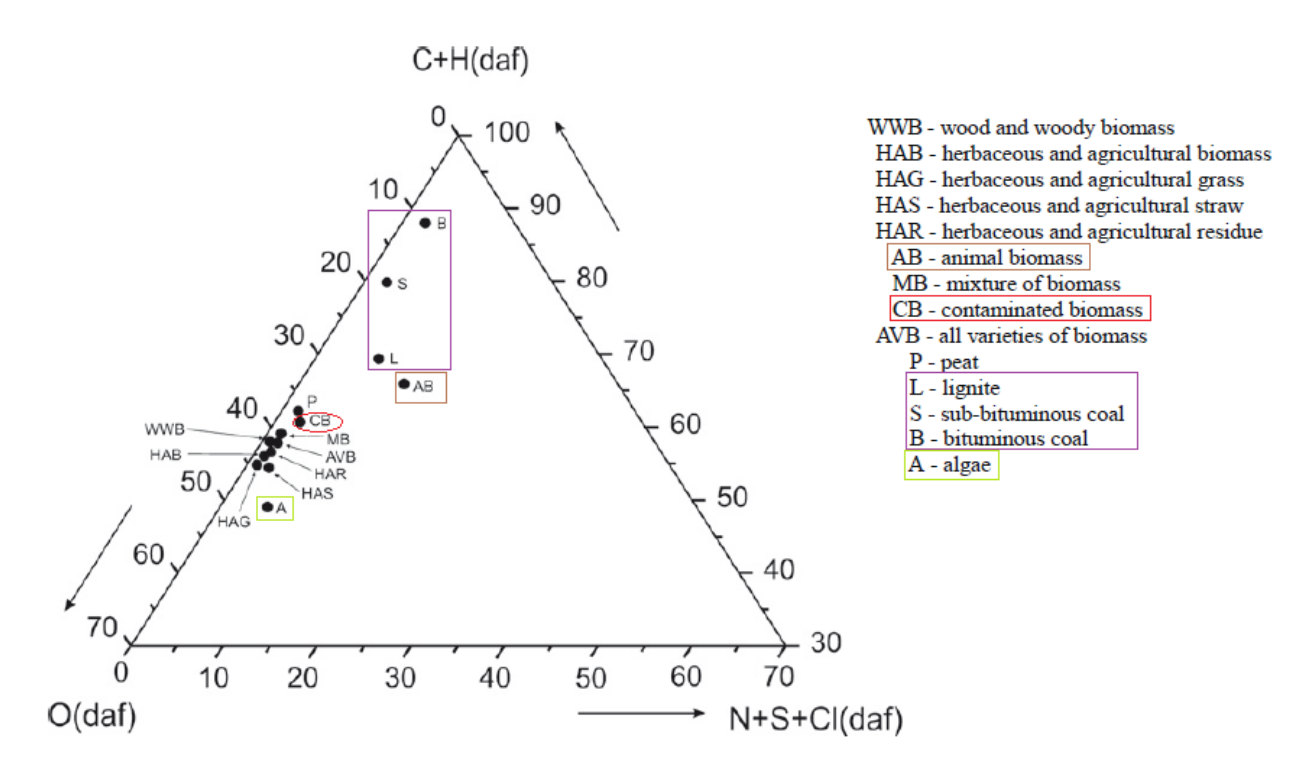

**Figura 88: ultimate analysis media su base daf [14].**

## **Biomasse vegetali "terrestri"**

Qui cominciano i problemi; sono molteplici infatti le esigenze da coniugare: dare una definizione tassonomica della biomassa, adottare dei criteri di raggruppamento affini alla pratica del settore (tecnico/agronomici), distinguere tra coltivazioni ad hoc e residui agroforestali e industriali …

E' stata scartata a priori invece la possibilità di adottare un criterio di prossimità geografica, perché risponde ad esigenze commerciali, estranee ai fini del DB.

### **Proposta di classificazione I – criterio tassonomico**

Apparentemente è la scelta più logica: esiste già una rigorosa classificazione scientifica delle piante, quindi è logico pensare di seguirla, inoltre da un punto di vista squisitamente scientifico è ineccepibile. In realtà non è così facile, dato che una divisione che ricalcasse gruppi e sottogruppi tassonomici sarebbe ai più poco familiare, per non dire ostica: quindi è necessario semplificare.

Purtroppo sono incorsi dei problemi: in particolare, non si sa bene dove infilare le piante da frutto e quelle da seme nella classificazione ipotizzata (es.: le olive crescono sugli alberi, ma ha senso collocare lo scarto della spremitura nello stesso gruppo delle biomasse legnose?). La stessa confusione si ritrova in Tao et al. [78], dove è riportato un tentativo di classificazione scientifica a cui ci siamo ispirati.

Inoltre certi residui seguendo questo criterio mal si collocano per forza, perché i processi subiti dal materiale lo hanno snaturato al punto da render quasi filosofico il legame con la biomassa di origine: basti pensare alla polpa di carta o ad altri scarti di processo.

E' chiaro quindi che una tale classificazione sarebbe, per determinate categorie di record, poco efficace.

In ogni caso, si è ritenuto giusto fare un tentativo, dal momento che si ritiene comunque essenziale, laddove possibile, dare un'indicazione precisa di genere e specie della biomassa (concetto sottolineato anche in Tao [79]):

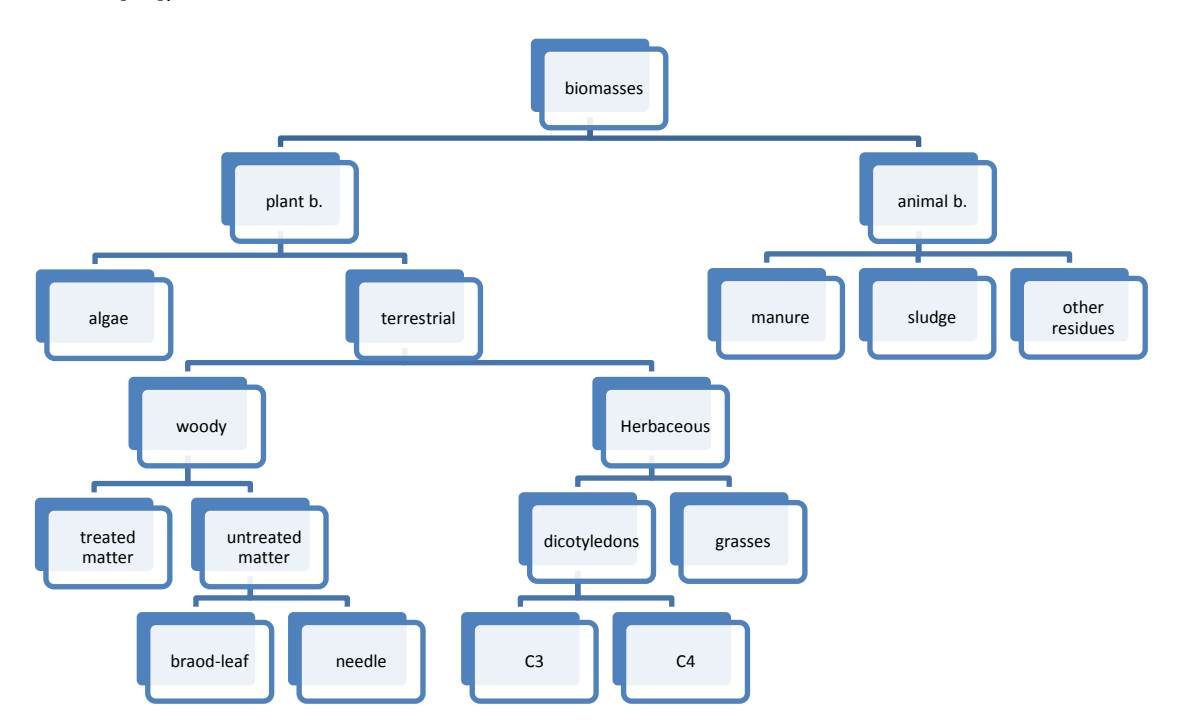

**Figura 89: proposta I – criterio "tassonomico".**

Per la distinzione delle piante erbacee in *grasses*/graminacee (monocotiledoni) e dicotiledoni (indicate anche con *herbs*) si rimanda ad un qualsiasi testo di botanica perché è decisamente oscura ai profani della materia; la distinzione tra piante C3 e C4 separa le piante che adottano il meccanismo classico di fotosintesi (ciclo di Calvin) da alcune specie dei climi aridi (ad es. mais e canna da zucchero) che hanno evoluto un ciclo di fotosintesi più efficiente, che sintetizza un composto a 4 atomi di carbonio anziché 3.

I livelli più bassi sono stati omessi per ragioni di spazio: come si vede nella tabella sottostante, a cascata è prevista l'indicazione, laddove possibile, di genere e specie.

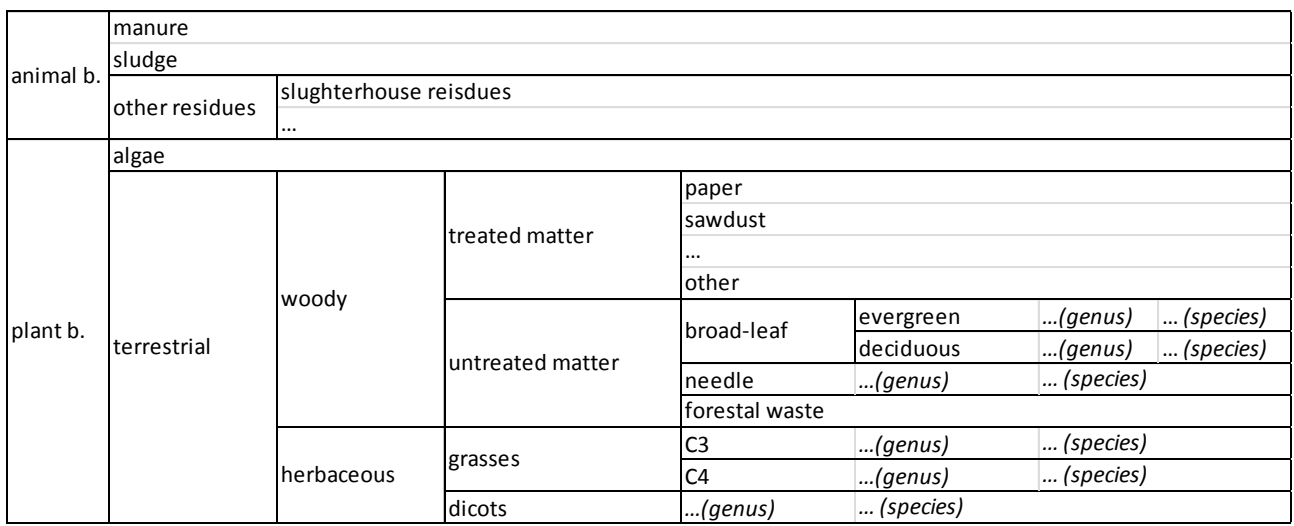

#### **Tabella 27: dettaglio della proposta di classificazione I.**

Es: legnose  $\rightarrow$  materiale non trattato  $\rightarrow$  aghiformi (needle)  $\rightarrow$  pino  $\rightarrow$  pino marittimo.

### **Proposta di classificazione II – criterio pratico**

In questo caso ci si può sbizzarrire; abbiamo adottato i seguenti criteri:

- Intanto si è distinto tra biomasse *agroforestali* da un lato e *residui trattati* dall'altro: questa separazione risponde al dilemma sulle biomasse "snaturate" a cui si accennava prima tagliando la testa al toro: ciò che è ancora riconducibile alla biomassa d'origine da un lato, il resto dall'altra.
- Dato che il tentativo di sfruttamento a fini energetici interessa sia scarti agroforestali che colture ad hoc, vi sono 2 opzioni:
	- a) Prima distinguere per natura della biomassa, poi tra colture ad hoc e scarti;
	- b) Viceversa.

Abbiamo quindi buttato giù due versioni leggermente diverse della stessa classificazione:

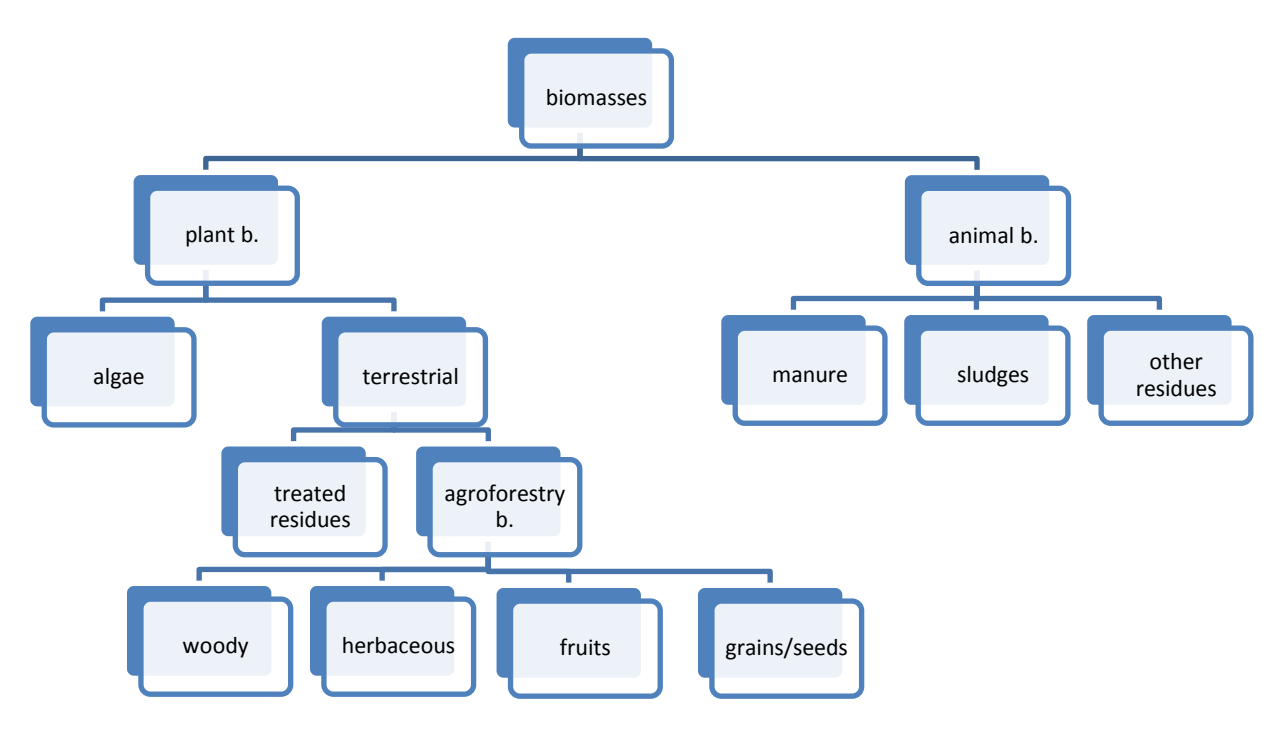

**Figura 90: proposta IIa – criterio pratico**

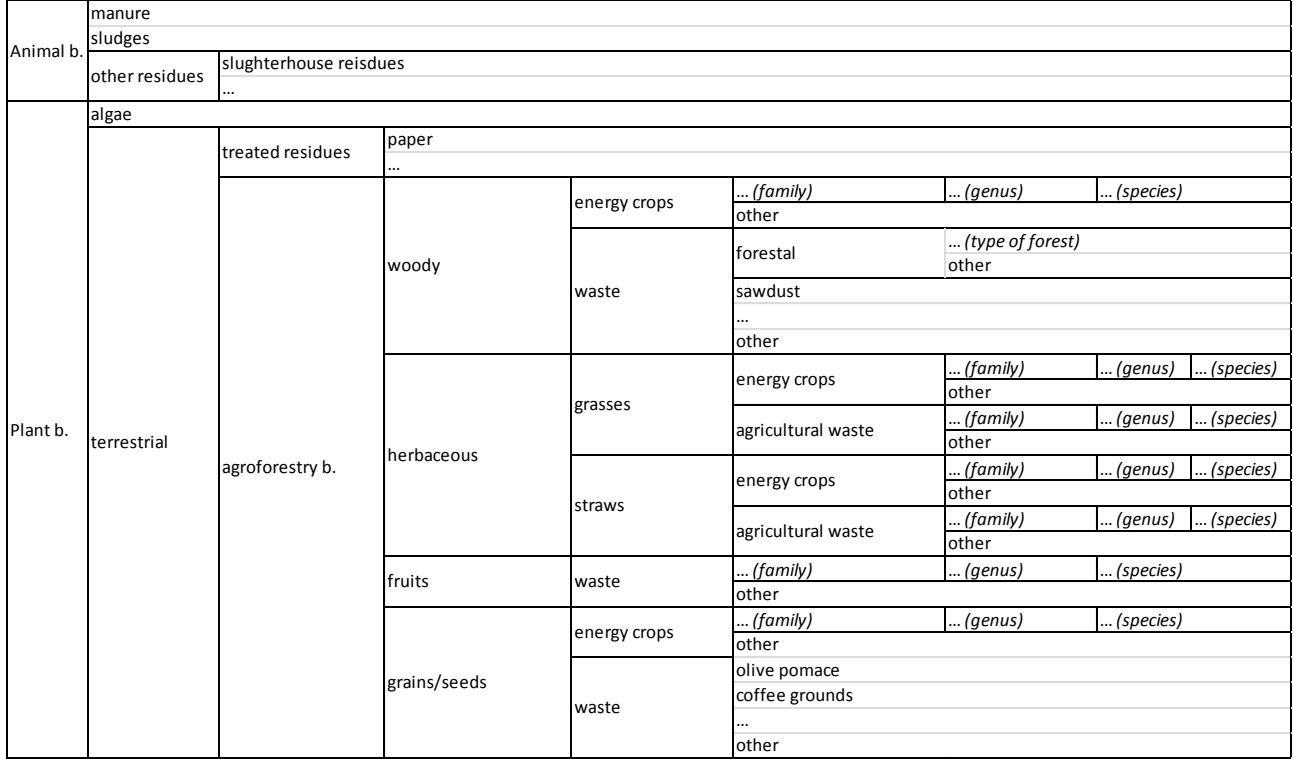

#### **Tabella 28: dettaglio della proposta di classificazione IIa.**

Es: agroforestali $\rightarrow$ legnose $\rightarrow$ residui $\rightarrow$ forestali $\rightarrow$ pino marittimo.

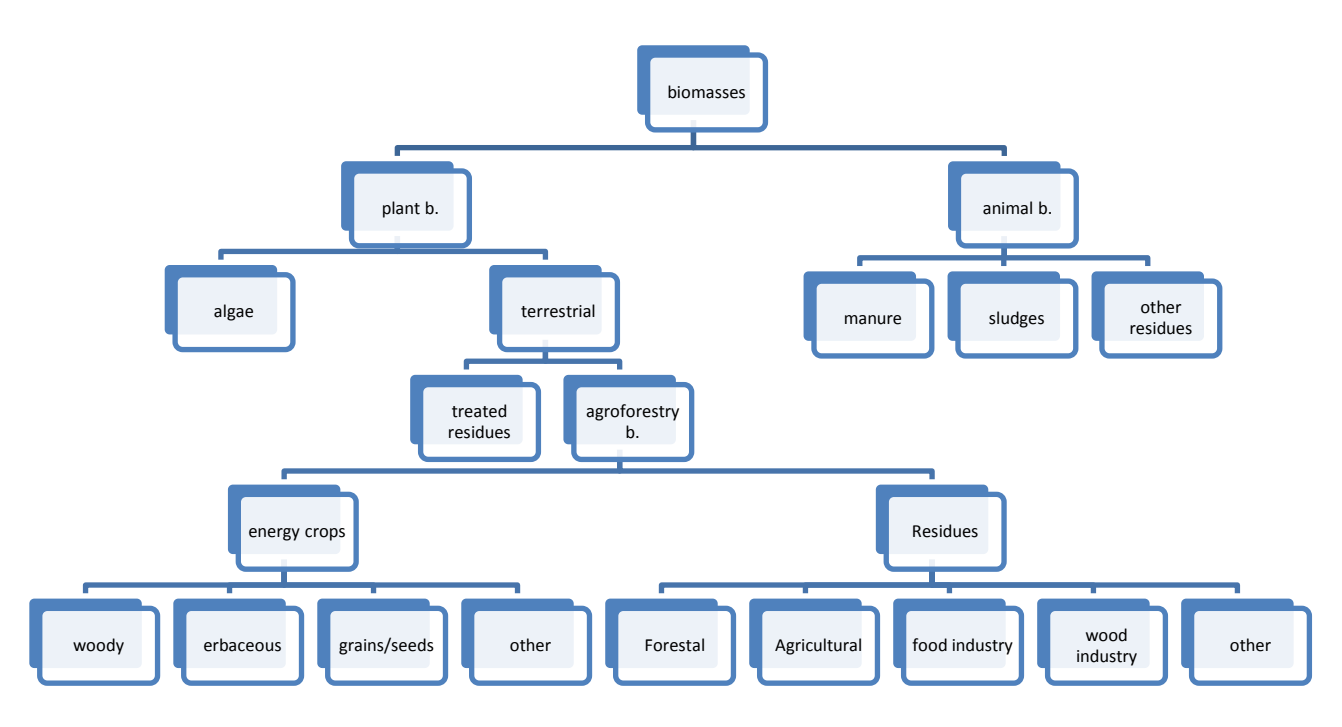

**Figura 91: proposta IIb – criterio pratico**

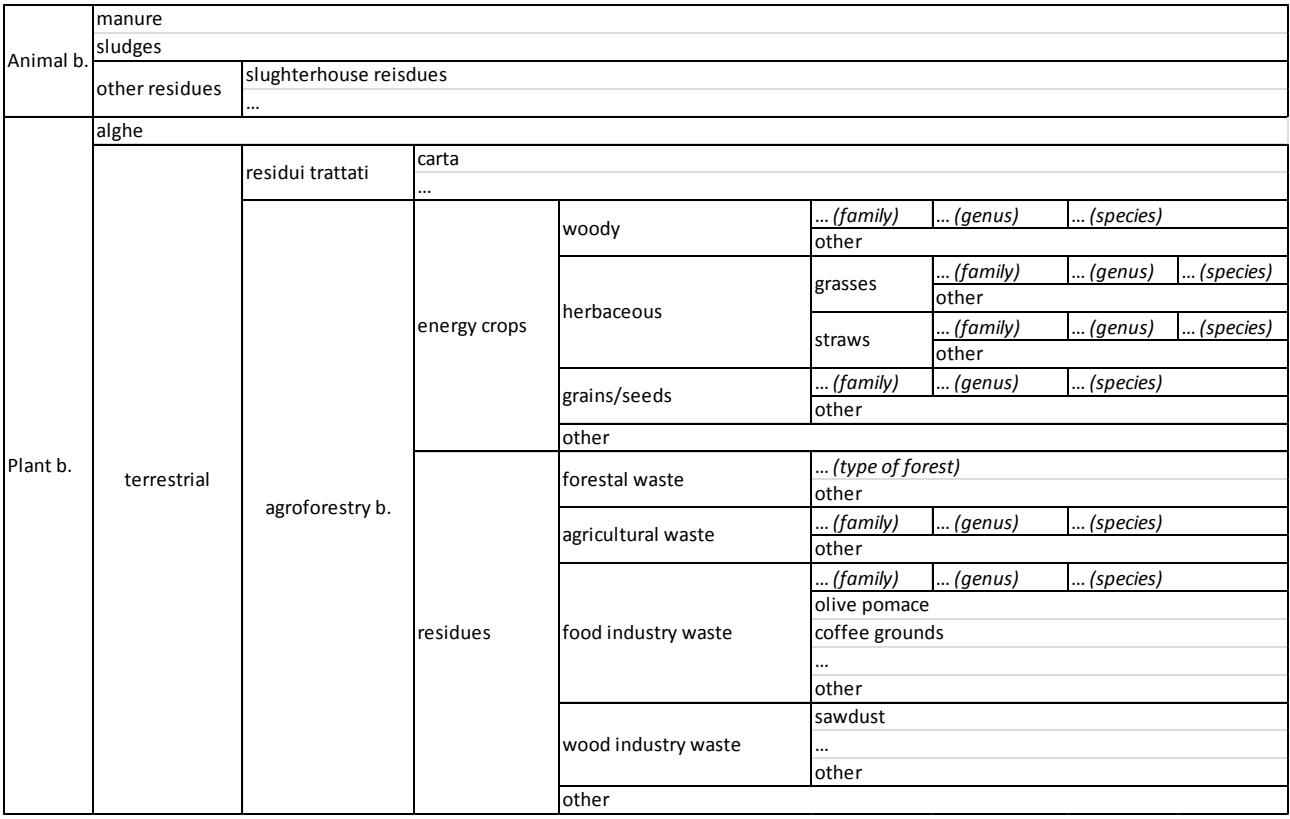

#### **Tabella 29: dettaglio relativo alla proposta di classificazione IIb.**

Es: agroforestali  $\rightarrow$  residui  $\rightarrow$  residui forestali  $\rightarrow$  pino marittimo.

## **Considerazioni**

Secondo noi la II classificazione è essenziale se si vuole uno strumento di ricerca facile da usare, in particolare la IIb, mentre la I è poco felice; comunque, va prevista l'indicazione di genere e specie nella scheda della biomassa (ovvero il nome latino).

Nulla vieta teoricamente che le due classificazioni, opportunamente migliorate, possano esser usate in parallelo, cioè adottare una struttura matriciale.

### **Adattamento per MS Access®**

Al momento lo sviluppo del database è svolto tramite il software Microsoft Access: ciò ha creato alcuni "inconvenienti tecnici", che han portato a prediligere un approccio molto più semplice alla tematica. In pratica, si è deciso di limitarsi ad un'unica classificazione (la scelta è ricaduta sulla IIb), opportunamente ritoccata per ridurla a 2 livelli. Di seguito pertanto si riporta la soluzione al momento adottata, restando validi i ragionamenti già svolti qualora in futuro una diversa scelta del software consenta una maggior libertà.

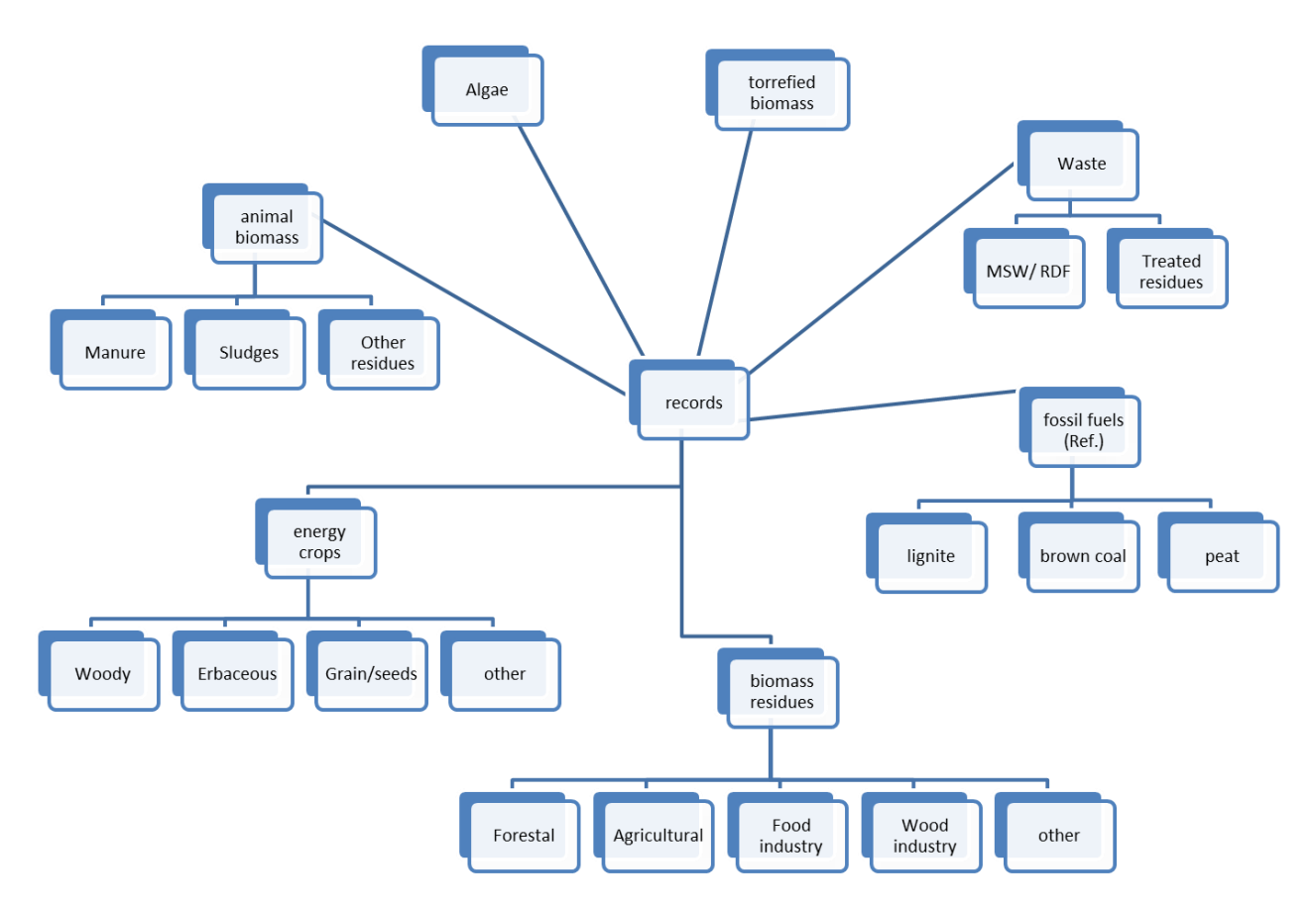

**Figura 92: classificazione IIb adattata.**

Come si nota, è prevista la possibilità di caricare record relativi a combustibili fossili solidi, come riferimento; inoltre è stata aggiunta la classe relativa alle biomasse sottoposte a torrefazione.

## <span id="page-174-0"></span>**5.2.1.1. Filtri di ricerca relativi a singole parti di una pianta**

Finora non si è fatto cenno alla possibilità di distinguere tra parti diverse di una stessa pianta (ad es., foglie e corteccia): sarebbe corretto prevedere una simile distinzione, ma si appesantirebbe troppo la classificazione, quale che sia, e la struttura del DB. Come fare?

Si potrebbe prevedere di default l'opzione "pianta intera"; in altre parole: se non specificato da chi carica il record, questo è automaticamente schedato come relativo alla pianta intera. Se, invece, si sta parlando, ad es., solo delle foglie, lo si indica.

In questo modo in futuro sarà possibile aggiungere informazioni su parti distinte di una pianta senza cambiare i record precedenti in cui non si è specificato nulla; ciò per quanto riguarda la struttura del DB (sperando sia possibile).

Per quanto riguarda la funzione di ricerca, può interessare a qualcuno conoscer da principio quali sono i record con questo tipo di informazioni? Magari sì: senza prevedere però nuovi sottogruppi, potrebbero esser proposti all'utente dei filtri di ricerca; es: solo "corteccia", o "rami", etc.

Ovviamente ciò comporta che si standardizzi il modo in cui nomino parti diverse di una pianta: a tal fine, è stata condotta una ricerca separata per piante erbacee e arboree.

### **Piante erbacee**

Nel caso delle erbacee manca una procedura condivisa, anche solo per consuetudine, di suddivisione delle diverse parti di una singola pianta; siamo riusciti infatti ad individuare con una certa sicurezza almeno due diversi criteri:

- 1. distinguere tra prodotto, inteso anche in senso lato, della pianta e tutto il resto;
- 2. distinguere tra fusto, foglie ed eventualmente altri organi della pianta.

In modo più o meno chiaro, la prima strategia è stata fatta propria dalle classificazioni più elaborate tra quelle dei database da noi analizzati: è evidente in *Phyllis* e Biomass Lab, laddove si distingue, fin dal primo livello della classificazione, tra *husk/shell* e resto (decisamente più oscura la cosa in Biodat). Il secondo criterio è frequente nelle pubblicazioni, anche se non mancano quelle che riportano, sovrapponendoli, entrambi i sistemi, generando un po' di confusione.

Nel primo caso il "prodotto", o più spesso il suo residuo, non ha un'etichetta comune, sicuramente a causa della natura eterogenea delle biomasse che rientrano nel gruppo: frutta, loppa (baccelli), chicchi/semi, gusci; al contrario il resto della pianta, comprendente fusto, foglie, pannocchie, spighe, etc. di solito è etichettato come *paglie*.

La prima contrapposizione probabilmente è nata in ambito agricolo, cioè laddove è naturale esser portati a distinguere il bene oggetto della coltivazione dalla pianta in sé, che il più delle volte risulta esser uno scarto; questa distinzione in agricoltura è anche "spaziale": i residui del prodotto (la loppa di riso, ad es.), si raccolgono nell'impianto di lavorazione, le paglie nei campi.

La seconda contrapposizione invece probabilmente non nasce dalla pratica ma dalla ricerca, in particolare da quella sulle colture energetiche: risponde al tentativo di capire se sia meglio sfruttare la pianta intera ovvero una o più sue parti, ed è logico che sia stata concepita laddove si abbia questa possibilità, cioè nel caso delle coltivazioni ad hoc.

Tuttavia, ai fini del database ciò che è importante è che una suddivisione, quale essa sia, corrisponda ad una reale differenza in almeno alcuni dei parametri che incidono sullo sfruttamento energetico della biomassa. Da questo punto di vista, entrambi i criteri hanno ragion d'essere, come mostra la letteratura scientifica.

Tao et al. [79] hanno raccolto una gran mole di dati sia dalla letteratura che da Phyllis e Biobib e li hanno sottoposti ad un'analisi statistica che facesse emergere gli eventuali gruppi e trend:

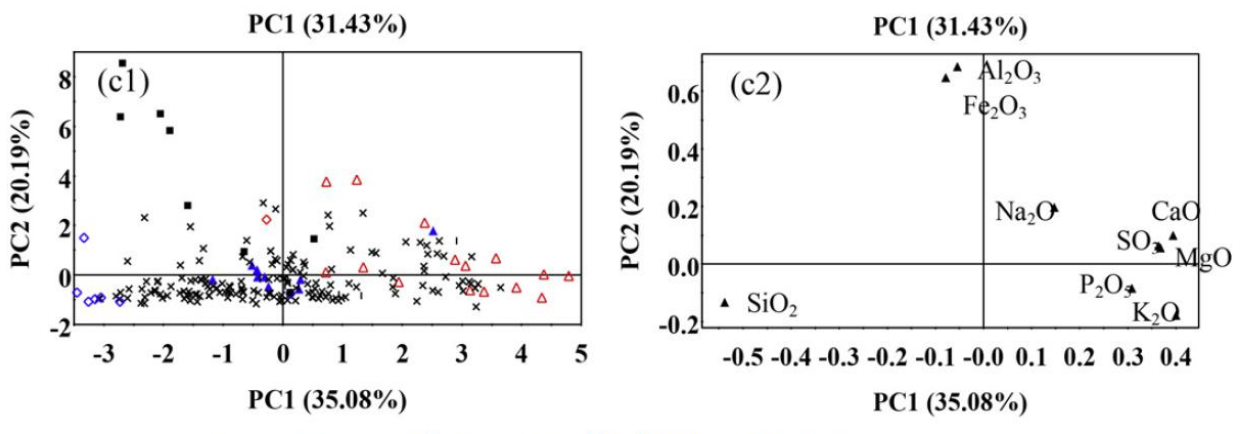

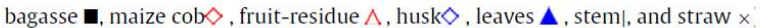

<span id="page-175-0"></span>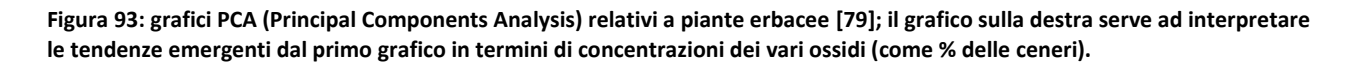

Come si vede nell[a Figura 93,](#page-175-0) sia la loppa che i residui di frutta si discostano più o meno nettamente dalle paglie (ma in direzioni diverse), che invece risultano esser un gruppo disperso. Non stupisce che i pochi dati su foglie e fusti siano sommersi dalla nuvola delle paglie, dato che ne sono parte costituente: si può comunque notare una certa distinzione tra i due.

Monti et al. [9] invece hanno analizzato sei energy crops (miscanto, cardo, canna comune, panico verga e due varietà di sorgo) dopo averle divise in foglie, fusto ed organi riproduttivi (dove presenti). In generale, le foglie hanno un contenuto in ceneri doppio rispetto al fusto e del 50% maggiore rispetto agli organi riproduttivi. Foglie ed o.r. presentano in particolare maggiori concentrazioni<sup>14</sup> di P, N, Ca, S e Si; le prime hanno un minor contenuto di Cl e K rispetto al resto<sup>15</sup>.

<span id="page-175-1"></span>Queste tendenze sono confermate da altri studi: Baxter et al. [77] hanno rilevato per il miscanto un contenuto % in ceneri 3 volte superiore a quello del fusto, concentrazioni maggiori di Ca e Si e minori di K e P; dati sostanzialmente simili sono stati rilevati da Vamvuka et al. [80] per il panico verga.

Han et al. [81] curiosamente hanno studiato il sorgo adottando entrambi i criteri di suddivisione: per alcuni test han separato i chicchi dalle paglie, per altri le foglie dal fusto (che però comprende la pannocchia, classificata come o.r. in [9]). L'analisi è limitata alle concentrazioni di N, K e P: quelle di N e P risultano

1

<sup>14</sup> Se non diversamente indicato, quando si parla di concentrazioni si intende su base *fuel*.

<sup>&</sup>lt;sup>15</sup> Questi risultati possono sembrare in contrasto con quanto emerge dai grafici i[n Figura 93,](#page-175-0) tuttavia non è così: dato che la PCA è basata sulla % di ossidi sul totale delle ceneri, i grafici mostrano quali siano gli elementi dominanti in ciascun gruppo di biomasse, ma non permettono di confrontare le quantità assolute (cioè riferite al combustibile).

maggiori nelle foglie, mentre il dato su K non è univoco. I chicchi risultano avere concentrazioni più alte di N e P e minori di K, il che non smentisce né conferma, se non debolmente, i risultati di Monti [9].

<span id="page-176-0"></span>Domanda: stando così le cose, che nomenclatura adottare? In una certa misura dipende dalla classificazione scelta: nel caso della I l'utente è obbligato a scegliere il genere e/o la specie di interesse, quindi qualsiasi altra distinzione, se presente, è a valle. E' essenziale quindi prevedere una nomenclatura ricca (ved[i Tabella 30\)](#page-176-0); inevitabilmente, alcune di queste sottoclassi si sovrappongono. Perciò, potrebbe esser preferibile proporre all'utente, anziché tanti filtri di ricerca incoerenti, due "macro" filtri: *prodotti* e *paglie*, specificando cosa ricomprendono (si veda la [Tabella 30\)](#page-176-0).

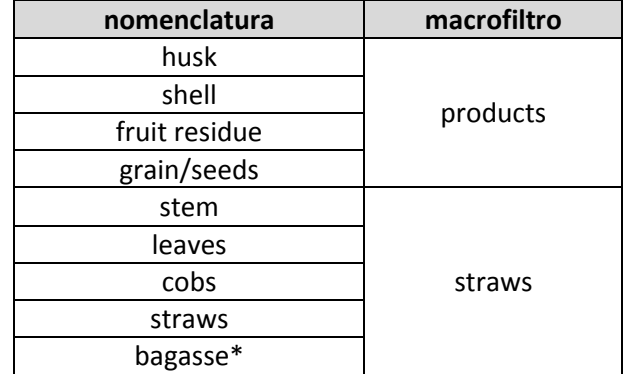

**Tabella 30: nomenclatura e filtri di ricerca proposti.**

\* comunemente indica lo scarto della lavorazione della canna da zucchero; in letteratura però viene usato in senso lato ad indicare gli scarti di lavorazione.

Nel caso della II, e in particolare della IIb, la classificazione rende per lo più superflua tale soluzione<sup>16</sup>:

- per quanto riguarda la distinzione foglie-fusto, che interessa praticamente solo le colture energetiche, il senso di tale criterio, come s'è già detto, sta nel verificare se di una data pianta sia opportuno usare tutte le parti o solo il fusto: può esser utile quindi introdurre i filtri *solo fusto* e *foglie e altri organi* (si veda la [Tabella 31\)](#page-176-1).
- <span id="page-176-1"></span> l'inconveniente maggiore è dato dal fatto di trovare record diversi della stessa pianta sotto classi diverse: perciò si suggerisce di dar la possibilità all'utente, una volta selezionato un record, di ricercare gli eventuali altri record associati alla stessa specie di pianta. Il che conferma quanto sia essenziale, al di là della classificazione, che ogni record, se associato ad una specifica pianta, riporti la denominazione scientifica della stessa (si veda l[a Tabella 31\)](#page-176-1).

**Tabella 31: filtri di ricerca possibili per la class. II.**

#### **Filtri di ricerca**

• only stem

 $\overline{\phantom{a}}$ 

- leaves and/or other organs
- + link a record della stessa pianta

<sup>&</sup>lt;sup>16</sup> Raggruppare insieme cose diverse come residui di frutta, loppe, gusci, etc. ha senso solo qualora non sia possibile indicare in altro modo che si cercano residui agricoli/alimentari, come è il caso della class. I.

 nulla vieta, comunque, di render più chiara la ricerca, al prezzo di una certa ridondanza, adottando la nomenclatura riportata nella [Tabella 30.](#page-176-0)

#### **Piante arboree**

In questo caso il quadro è decisamente più chiaro: gli studi più raffinati distinguono tra *legno* (del tronco), *rami*, *corteccia* e *fogliame* (foglie ed aghi); tale suddivisione inoltre è teoricamente prevista dai database Phyllis e Biomass Lab. Più spesso solo alcune parti tra quelle elencate sono prese in considerazione (ad es. solo legno e corteccia, lasciando fuori dall'analisi foglie e rami), ma il criterio rimane lo stesso; solo in [79] compaiono anche i *residui di frutta*.

Werkelin et al. [36] hanno analizzato quattro specie di albero (pioppo, abete rosso, betulla e pino silvestre) separando addirittura tronco, corteccia del tronco, rami, corteccia dei rami, foglie, aghi, germogli e virgulti. Il contenuto in ceneri cresce notevolmente passando dal legno alla corteccia (aumenta di circa 10 volte) e da questa al fogliame; un vecchio studio aveva già rilevato un trend simile (per entrambi, si veda la [Tabella](#page-177-0)  [32\)](#page-177-0).

<span id="page-177-0"></span>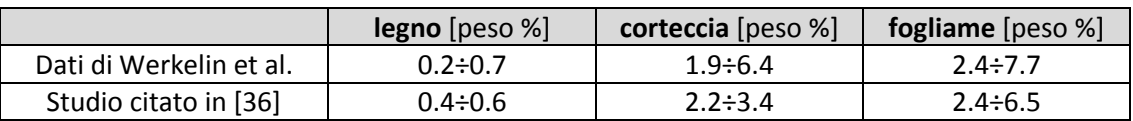

**Tabella 32: % di ceneri sul peso totale.**

A conferma di quanto affermato, la figura mostra che il contenuto in ceneri cresce all'aumentare della % di corteccia di una data sezione (tronco o rami) dell'albero:

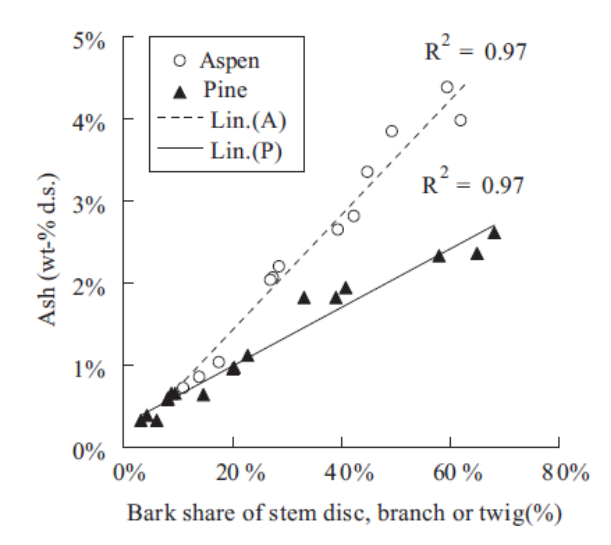

**Figura 94: % di ceneri in tronco, rami e virgulti al variare della % di corteccia**

Si nota inoltre un aumento del contenuto % di K, P, S, Cl e Mg andando dalla base alla periferia della pianta, ovvero passando in sequenza dal tronco ai rami più bassi, da questi a quelli più alti e da quest'ultimi al

fogliame; ciò ha una spiegazione: tali elementi sono associati ai tessuti biologicamente più attivi, inoltre sono facilmente solubili, ragion per cui le relative concentrazioni crescono passando dai tessuti più vecchi a quelli più giovani, ovvero seguendo il percorso tronco  $\rightarrow$  fogliame.

Infine la corteccia, essendo l'interfaccia tra il legno e l'esterno, è esposta a contaminazioni, che possono accentuare la differenza nel contenuto di certi elementi (Si e Al in particolare).

I risultati di Werkelin [36] sono confermati dagli altri studi analizzati: Tao [79] afferma che i residui di frutta si distinguono per le alte concentrazioni di K, P ed S (la corteccia per quella di Ca). Rothpfeffer et al. [82] hanno analizzato l'abete rosso, riscontrando concentrazioni crescenti della maggior parte degli elementi passando dal legno agli aghi, con un salto marcato tra il primo e la corteccia (i valori sono da 2 a 15 volte più alti) in particolare per quanto riguarda Ca, Mg, K e P. Filbakk et al. [83] hanno testato pellet di legno di pino silvestre con % crescenti di corteccia (0, 10, 30, 100%) in una centrale termica costruita ad hoc per i pellet di legno: citano studi secondo cui la corteccia ha circa 5 volte più ceneri e in particolare più N e S, cosa che comporta una certa tendenza allo slagging, assente nel legno. Questi precedenti sono tutti confermati dalla campagna sperimentale in camera di combustione [83]; inoltre sono state rilevate emissioni crescenti di NO<sup>x</sup> e CO all'aumentare della % di corteccia.

L'importanza di analizzare distintamente le diverse parti di un albero è confermata da Tao [79]: la PCA applicata ai gruppi aghiformi/a foglia larga e decidue/sempreverdi non ha fatto emergere alcun trend, mentre dei risultati significativi si sono ottenuti raggruppando i dati sulla base della parte della pianta analizzata (vedi [Figura 95\)](#page-178-0); in particolare predominerebbe la distinzione tra residui di frutta, tronco e corteccia (mancano però sufficienti dati sul fogliame).

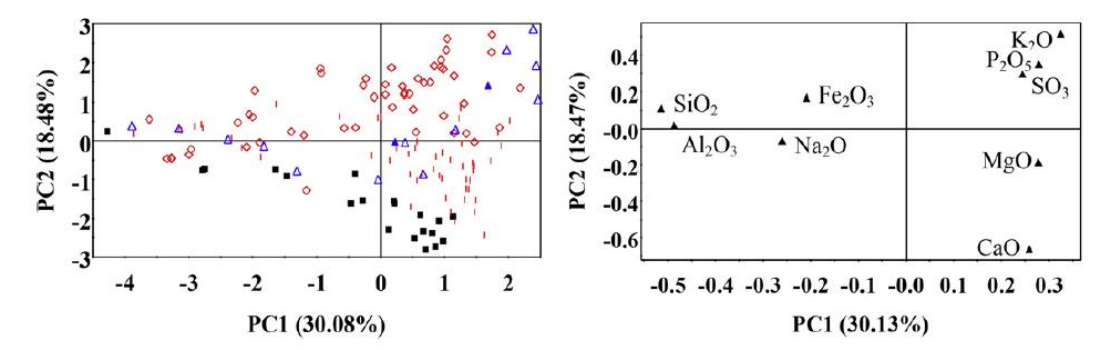

PCA on assortments of woody species. The data matrix (141 datasets  $\times$  9 elements) was composed of datasets for bark  $\blacksquare$ , fruit-residue  $\diamondsuit$  , leaves  $\blacktriangle$  , log-residue  $\triangle$  , and stem wood

<span id="page-178-0"></span>**Figura 95: grafici PCA (Principal Components Analysis) relativi a piante arboree [79] (vale quanto detto alla nota [15\)](#page-175-1).**

Stando così le cose, indipendentemente dalla classificazione è opportuno prevedere dei filtri di ricerca almeno per *fogliame*, *legno* e *corteccia*. Solo nel caso della class. I, per le considerazioni già svolte nel caso delle erbacee è necessario aggiunger una voce relativa ai *residui di frutta*, comprensivi di gusci, semi, etc.

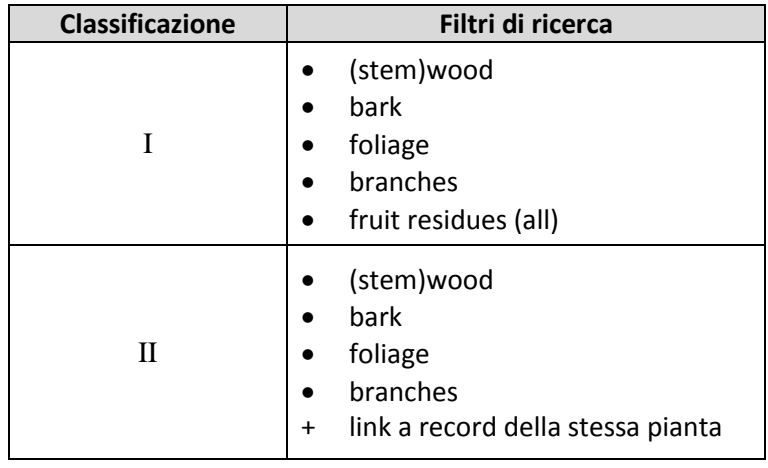

## <span id="page-179-0"></span>**5.2.1.2. Legname riciclato**

Questo materiale ha suscitato un certo interesse in quanto reperibile in grandi quantità (in Svezia almeno 500÷600 kton all'anno, tra prodotto della demolizione e importato [84]) e a basso costo: si tratta infatti di materiale di risulta altrimenti destinato alla discarica, con costi di smaltimento salati [85]. Inoltre, apparentemente è un ottimo combustibile: i trattamenti chimici infatti l'hanno preservato dall'umidità e ne hanno arricchito il contenuto energetico [85].

Tutte le pubblicazioni consulatate, però, eccetto una (Freeman et al. [85]), dicono tutto il male possibile di questa "risorsa" a buon mercato: questo legname, infatti, ha spesso subito trattamenti di vario genere:

- Trattamenti chimici per renderlo più resistente ad umidità, insetti e altri agenti esterni, basati sull'uso di creosoto, pentaclorofenolo (PCP), composti a base di rame, cromo, arsenico e zinco [85, 86, 87, 88];
- Trattamenti per ritardarne l'ignizione, usando resine e composti a base di B, P e solfato d'ammonio [86];
- Applicazione di strati di vernice, che possono contenere Pb, Cd ed altri metalli pesanti [86, 8].

Uno studio di Fries et al. [88], condotto con scopi che esulano da questa analisi (dimostrare – e ci sono riusciti - l'esistenza di una relazione diretta tra legname trattato con PCP e concentrazioni di diossine nella carne di manzo), afferma ad esempio che il legname sottoposto a trattamenti superficiali a base di PCP è diffusissimo negli Stati Uniti, almeno nelle installazioni precedenti le norme che ne hanno fortemente ristretto l'uso; campioni superficiali hanno riportato concentrazioni da un minimo di 0.3 mg/g ad un massimo di 8.5 mg/g.

Tame et al. [87] hanno condotto una esaustiva rassegna della letteratura relativa alle emissioni di diossine e furani durante la combustione di legname riciclato, giungendo alle seguenti conclusioni:

 il rame, comunemente presente nel legno, è un ottimo catalizzatore di diossine alle temperature medio-basse;
- i metalli presenti nelle vernici e in altri trattamenti tendono a produrre una combustione senza fiamma, cosa che riduce le temperature ed incentiva l'azione del rame;
- i composti organici clorati forniscono in abbondanza precursori di diossine e furani.

Tali fenomeni non creano grossi problemi in un inceneritore, perché le relativamente alte temperature e i grandi eccessi d'aria inibiscono l'azione catalitica del rame e (in teoria) distruggono i precursori delle diossine; i problemi emergono con le installazioni di bassa potenza, come le caldaie domestiche, per le temperature inferiori e l'imperfetta ventilazione. Dato che oggigiorno lo sfruttamento delle biomasse nell'ambito domestico è molto pubblicizzato, si deduce che è bene far le opportune distinzioni tra cosa è considerabile biomassa e cosa no.

Il resoconto fornito da Tame potrebbe peraltro lasciar credere che una semplice soluzione al problema sia sfruttare questo materiale in impianti di dimensioni opportune: purtroppo certi metalli, se alle basse temperature agiscono come catalizzatori per la diossina, alle alte fondono o addirittura vaporizzano. La frazione fusa si ritrova nelle ceneri: secondo Krook et al. [84], le concentrazioni di metalli pesanti sono così alte (paragonate ad esempio a legno di pino e abete, sono, a seconda dell'elemento, da 10 a 1800 volte più alte; si vedan[o Tabella 33](#page-180-0) e [Figura 96\)](#page-181-0) che, pur volatilizzandosi il grosso di essi, le ceneri risultano inutilizzabili dall'industria del cemento. In pratica costituiscono un rifiuto pericoloso, da smaltire in discariche opportune.

La frazione volatilizzata in parte viene liberata nell'aria, in parte precipita, esaltando i fenomeni di corrosione, fouling e slagging (stesse conclusioni in Sandberg et al. [8]).

<span id="page-180-0"></span>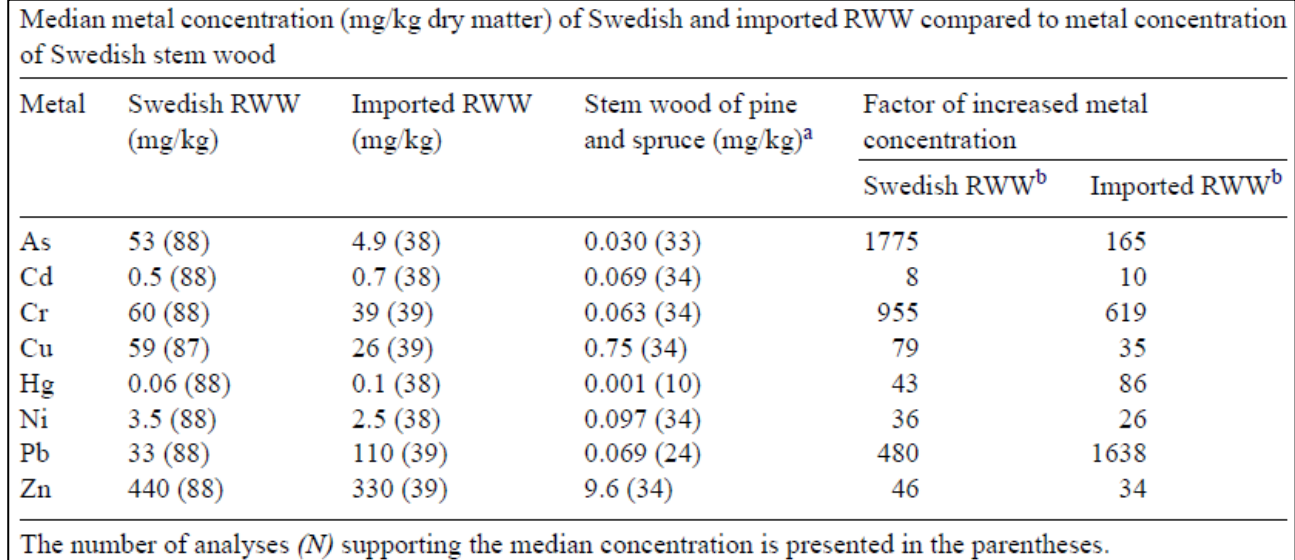

### **Tabella 33: concentrazioni di metalli pesanti in legname riciclato (RWW) [84].**

<sup>a</sup> Almberg, 1999; Alriksson and Eriksson, unpublished.

<sup>b</sup> Median concentration in RWW divided by median concentration in Swedish stem wood of pine and spruce.

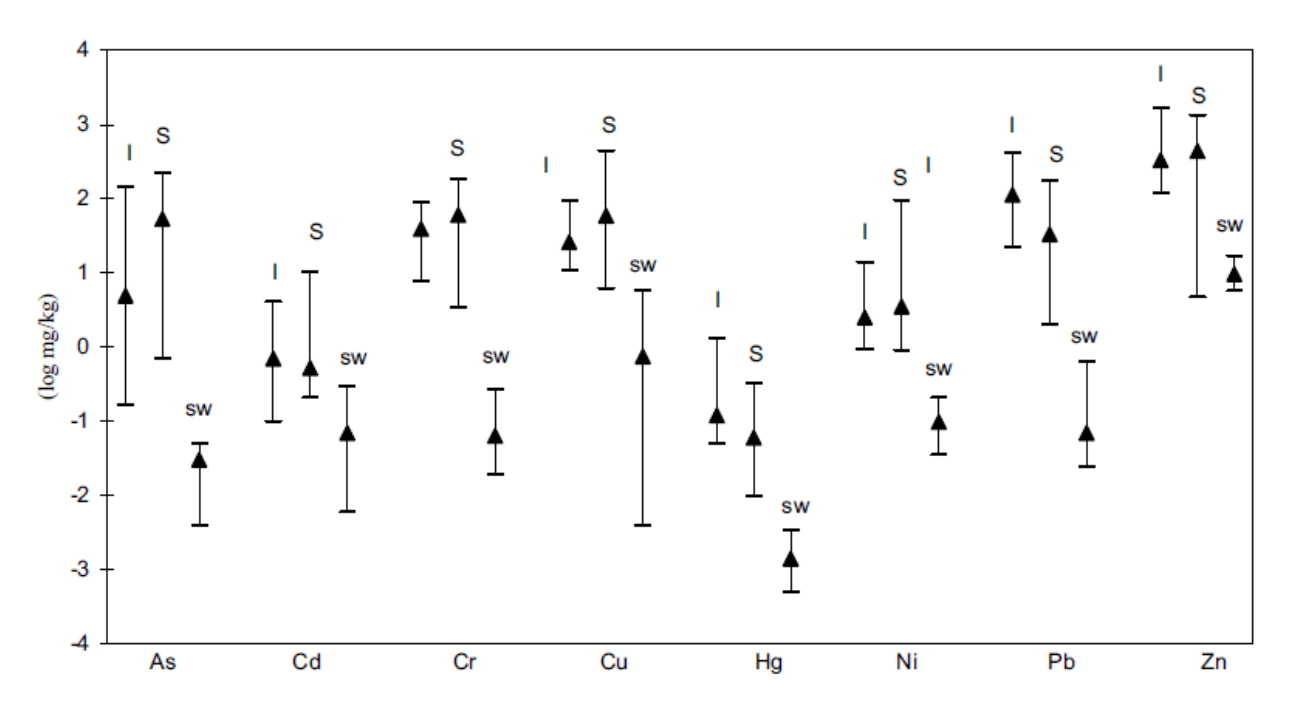

<span id="page-181-0"></span>**Figura 96: concentrazione mediana, massima e minima in scala logaritmica [84]; S: legname svedese riciclato, I: legname riciclato di importazione, sw: legno di tronchi svedesi.**

In controtendenza lo studio di Freeman [85], che ha testato la combustione di un mix di carbone bituminoso (90%) e legname trattato (10%) o con creosoto o con PCP: i dati mostrano un calo, rispetto all'uso del solo carbone, delle emissioni di particolato, SO<sub>x</sub>, NO<sub>x</sub> e incombusti, metalli pesanti, diossine e furani sotto la soglia di tracciabilità e un aumento dell'HCl. Il calo nelle emissioni di metalli pesanti e particolato, in particolare, è spiegato con il minor contenuto in ceneri del legno rispetto al carbone. Comunque, dato che i valori riportati per le emissioni di metalli pesanti sono compatibili con le concentrazioni riportate dagli altri lavori, si può solo immaginare che il riferimento, cioè il carbone, sia stato scelto con un "pizzico di furbizia"; dato che gli autori asseriscono di rientrare nei limiti previsti dalla normativa americana, un'altra possibile spiegazione sta nel fatto che nel 2000 le normative in fatto di emissioni fossero molto più elastiche di quelle con cui siamo abituati ad aver a che fare noi oggi (Khan et al. [86], ad es., usando due reattori a letto bollente hanno rilevato emissioni di metalli tossici ben oltre i limiti europei per gli inceneritori), permettendo quindi l'uso di combustibili scadenti.

### **Conclusioni**

Il legname riciclato, più che una risorsa pulita e rinnovabile, sembra esser materiale di pertinenza dell'inceneritore quando va bene e della discarica quando va male. Come suggerito da Krook [84], sarebbe auspicabile eliminare all'origine il problema ponendo limitazioni ai trattamenti al legname vergine, perché generano un duplice danno ambientale: impediscono lo sfruttamento di una risorsa energetica alternativa a buon mercato e costituiscono, attraverso lo smaltimento in discarica, una fonte di inquinamento del suolo.

# <span id="page-182-0"></span>**5.2.2. Prove da inserire**

Si è deciso di distinguere tra analisi classiche ed avanzate, ovvero tra la caratterizzazione classica della biomassa e i test di processo.

### Analisi classiche

Saranno riportate le seguenti informazioni:

- ULT, riportante il contenuto di C, H, N, S, Cl e O;
- PROX, riportante il contenuto di U, VM, FC e ASH;
- PCS e PCI;
- CHL;
- Analisi dimensionale, riportante  $D_{se}$  medio e dimensioni nominali massime (coincide con la mesh usata);
- Analisi delle ceneri;

La CHL a volte è reperibile in letteratura solo in termini di lignina ed olocellulosa (= cellulosa + emicellulosa); spesso inoltre il dato sugli estrattivi non è disponibile, oppure è inglobato nel dato dell'emicellulosa. Per tale ragione si è deciso di consentire un caricamento dei dati elastico, da cui la seguente struttura a cascata del campo:

- **lignina**
- olocellulosa
	- o cellulosa
	- o emicellulosa + estrattivi
		- **E** emicellulosa
		- **estrattivi**

Si è deciso inoltre, seguendo una pratica consuetudinaria, di presentare la determinazione degli elementi inorganici come analisi degli ossidi associati convenzionalmente ai seguenti elementi presenti nelle ceneri: Si (SiO<sub>2</sub>), Al (Al<sub>2</sub>O<sub>3</sub>), Fe (Fe<sub>2</sub>O<sub>3</sub>), Na (Na<sub>2</sub>O), Mg (MgO), Ca (CaO) e P (P<sub>2</sub>O<sub>5</sub>). Altri elementi principali (Mn e Ti) e tutti quelli in tracce sono stati esclusi in quanto in letteratura la loro determinazione è più unica che rara; è stata previsto comunque un campo generico in cui inserire la somma degli altri elementi eventualmente determinati.

### Test di processo

Potranno esser caricati dati relativi a prove in:

- DT;
- reattori a letto fisso;
- reattori a letto fluido;
- pirolizzatori;
- TGA.

Le informazioni comprenderanno i parametri di processo, l'evoluzione della massa del campione (dove disponibile) e l'analisi dei prodotti di processo:

Parametri di processo ed evoluzione massa:

- HR nominale;
- HR effettivo;
- T nominale e perdita in peso % associata;
- tempo di residenza;
- pressione;
- flusso e composizione del gas in ingresso.

La composizione del gas deve esser riportata esprimendola in termini di % di N<sub>2</sub>, He, Ar, O<sub>2</sub>, CO<sub>2</sub>, H<sub>2</sub>O.

Prodotti di processo: prevede la determinazione della resa in char, condensati e volatili, nonché l'analisi degli stessi.

- analisi del char: comprende ULT, PROX, analisi dimensionale e PC;
- analisi dei condensati: prevede la distinzione in fase acquosa e tar;
- analisi dei volatili: la composizione va riportata in termini di CO, CO<sub>2</sub>, CH<sub>4</sub>, H<sub>2</sub>, NH<sub>3</sub>, H<sub>2</sub>S, HCN, COS, idrocarburi C<sub>2</sub>, altri idrocarburi.

E' auspicabile inoltre sia prevista la possibilità di "tappare" alcune delle inevitabili lacune nei dati attraverso l'applicazione di alcune delle correlazioni viste al capitolo 4.

# **5.2.2.1. La problematica della scelta delle basi con cui presentare i dati**

Fino ad oggi l'approccio alla scelta delle basi con cui presentare i dati è stato decisamente libero, non a caso tra le normative UNI, ad es., c'è n'è una (la EN 15296) solo sulle conversioni da una base all'altra.

# DRY (D) basis

Diverse pubblicazioni riportano, per tagliare la testa al toro, tutto su base secca: nell'ipotesi di dover scegliere un'unica base per presentare i dati, questa soluzione sarebbe in effetti la scelta obbligata; tuttavia, non è opportuno adottare un approccio così semplicistico.

# ASH FREE (AF) e DRY-and-ASH FREE (DAF) bases

Esiste una notevole variabilità nel contenuto in ceneri dei vari tipi di biomassa: ciò è dovuto innanzitutto alla diversa natura d'origine, ma non solo. La concentrazione di certi elementi, infatti, varia notevolmente in funzione di:

- $\bullet$  tecnica di coltivazione [79, 77, 80, 81, 11, 9, 14, 36]
- prossimità a sorgenti di inquinamento, mare compreso [14, 36];
- $\bullet$  trasporto e stoccaggio [12, 14, 36];

senza contare i materiali sottoposti a trattamenti (di cui si è già detto). Infine, dato che parti diverse della stessa pianta presentano concentrazioni degli elementi ben diverse, se tali parti sono analizzate separatamente il fenomeno emerge inequivocabilmente.

Alla variabilità naturale di quantità e composizione delle ceneri si sovrappone quindi una componente aleatoria. Le basi AF e DAF possono pertanto in alcuni casi giocare un ruolo analogo a quello della base D, ovvero eliminare una componente di aleatorietà e, più in generale, di variabilità, dai risultati sperimentali. Infatti, secondo [14] i range delle proprietà misurate dall'ULT si riducono notevolmente quando calcolati su base D/DAF. E' consigliabile inoltre riportare la CHL su base DAF, dato che teoricamente i macrocostituenti sono privi di ceneri.

### **Considerazioni sul contenuto di umidità**

### AS RECEIVED (AR) basis

L'uso di questa base per presentare i dati è controverso:

- poiché l'umidità (U) totale del campione è una variabile aleatoria, in quanto solo in parte dipende dalla natura della biomassa (e parecchio da stoccaggio e condizioni climatiche), se riferisco i risultati sperimentali alle condizioni in cui la biomassa è arrivata al laboratorio mi ritroverò con dati altrettanto aleatori, e quindi inutili.
- d'altra parte, non si può nemmeno ignorare che la biomassa abbia un contenuto d'umidità, perché l'U ha un'enorme importanza da un punto di vista energetico.

Riportare quindi tutto su base D/DAF è eccessivo in quanto:

- da qualche parte l'U deve saltar fuori, per ragioni energetiche;
- in fase di test, l'U residua del campione è universalmente ricavata ponendo quest'ultimo in un forno ventilato a 105°C per un certo numero di ore<sup>17</sup>: a seconda della natura della biomassa e della durata della prova, ciò può provocare il rilascio di parte della frazione più leggera di volatili organici<sup>18</sup> [89]. Il dato sull'U viene così sovrastimato. Nel caso della PROX se ne tiene conto a volte mettendo insieme tutti i volatili, U compresa; per il resto, adottando la base secca l'errore si riverbera su tutti i dati, in particolare si sottostima il PCI.

Sarebbe pertanto utile affiancare per certi risultati, alla D, una via di mezzo tra quest'ultima e la AR. In effetti, ASTM e UNI prevedono l'uso di un'altra base, l'AS ANALYSED/ AIR DRIED (AD).

### Normativa europea sui biocombustibili solidi

1

La base "alternativa" si riferisce esplicitamente alle condizioni del campione al momento del test, da cui la dicitura "as analysed" (si veda la EN 15296). Su cosa si intenda in pratica, però, è meno precisa; come indicato nella UNI EN 14780, il campione AR è opportuno sia privato del grosso dell'U, ma non viene indicato un metodo univoco: si può semplicemente tenerlo all'aria, oppure scaldarlo ad una temperatura non superiore a 40°C e poi lasciarlo in laboratorio, steso in modo da formare uno strato spesso non più di

<sup>&</sup>lt;sup>17</sup> Di solito il campione si considera secco quando il peso varia in modo trascurabile nell'arco di 1 h di trattamento (si veda ad es. la norma UNI EN 14774-2).

<sup>&</sup>lt;sup>18</sup> Sempre nella UNI EN 14774-2, ad es., si indica di non superare le 24 h per evitare la perdita di volatili.

qualche particella, finché non è in equilibrio con T e U dell'atmosfera interna al laboratorio. Da qui la dicitura "air dried".

In questo caso l'affidabilità della base dipende dalla possibilità o meno di controllare le caratteristiche dell'ambiente- laboratorio.

# ASTM

Per quanto riguarda l'U, la norma a cui la letteratura fa sempre riferimento è la D3302, nonostante sia stata elaborata per il carbone. Qui l'air drying è definito un po' più in dettaglio:

- Se la T<sub>amb</sub> è sotto i 40°C, si pone la biomassa in un apparecchio atto ad esser attraversato da aria calda; l'aria viene scaldata in forno ad una T di 10÷15° superiore a quella ambiente, e comunque non superiore a 40°C;
- Se T<sub>amb</sub> ≥ 40°C, si usa lo stesso apparecchio ma senza scaldare l'aria, cioè esso serve solo a controllare il ricambio d'aria (da 1 a 4 ricambi al minuto).

Qui però non si dice esplicitamente nemmeno a quale ambiente ci si riferisca. Alternativamente, ci si può rifare alla E1757, elaborata ad hoc per le biomasse ma poco citata:

- Il campione va steso su una superficie in modo che lo strato non superi i 15 cm e girato almeno quotidianamente; il materiale è considerato asciutto quando il valore del peso cambia meno dell'1% nell'arco di 24 ore; la T<sub>amb</sub> dev'esser nel range 20÷30°C e l'U sotto il 50%.
- nel caso di biomasse molto umide o condizioni ambientali non rispondenti alle specifiche: porre il campione in forno a 45±3°C e lasciarcelo per 36÷48 h.
- nel caso di biomasse umidissime (fanghi) si rimanda alla normativa.

L'impostazione comunque è sostanzialmente la stessa.

### AIR DRIED (AD) basis

Supponendo di definire e controllare l'atmosfera a cui il campione è esposto, altrimenti la base sarebbe aleatoria tanto quanto l'AR, adottarla darebbe alcuni vantaggi:

- i dati sarebbero riferiti ad una sostanza "quasi secca", in cui il grosso dell'U è stato eliminato (e con esso l'aleatorietà del dato) ma il processo è stato abbastanza soft da preservare integralmente i volatili organici;
- si ha una se pur blanda informazione sulla propensione della biomassa ad assorbir U: infatti, essendo controllate le condizioni di stoccaggio e climatiche all'interno del laboratorio, valori diversi del dato  $U_{AD}$  (da non confonder col dato  $U_{AR}$ ) sono, in teoria, imputabili solo alla natura della sostanza. A tal fine, è essenziale che anche il sampling sia standardizzato: c'è una bella differenza nel distribuire un campione su una superficie più o meno ampia e nello sminuzzarla poco o tanto.

Purtroppo, ciò è facile a parole e poco pratico nella realtà. E' una critica legittima, inoltre, quella di chi si domanda quale sia, al di là della correttezza sul piano formale, l'utilità pratica di indicare tutti i dati su base AD (come implicitamente affermato da Alakangas [90]).

### **Conclusioni**

Dato che il database è concepito per poter caricare dati anche dalla letteratura, non è possibile adottare la base AD per la semplice ragione che spesso il campione non viene portato in equilibrio con l'U ambiente prima della prova e, anche quando tale operazione è effettuata, ne sono ovviamente ignote le condizioni. I dati saranno quindi riportati su base secca, con le seguenti eccezioni:

- ULT ed analisi chimica su base DAF;
- U su base AR;
- PCS e PCI sia su base D che AR.

# **5.2.3. La maschera di caricamento dei dati**

Al momento l'implementazione pratica del database sta avvenendo su Microsoft Access® a cura dell'Ing. Beatrice Cioni. Di seguito si riporta l'attuale versione della maschera di caricamento dei dati, che rappresenterà l'interfaccia database – utente attivo (il sito web, ovvero l'interfaccia database – utente passivo sarà costruito in futuro).

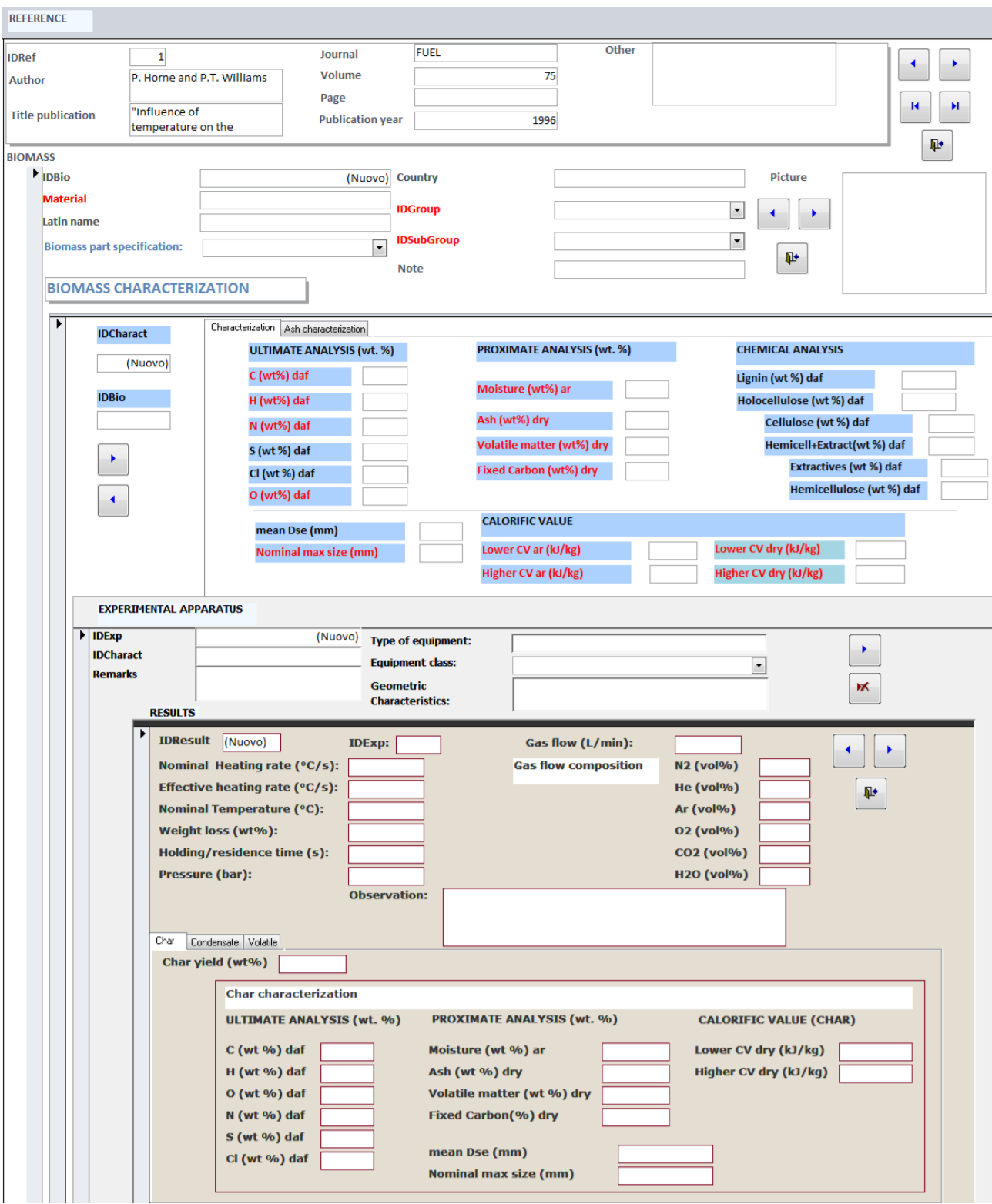

**Figura 97: vista principale della maschera di caricamento dati.**

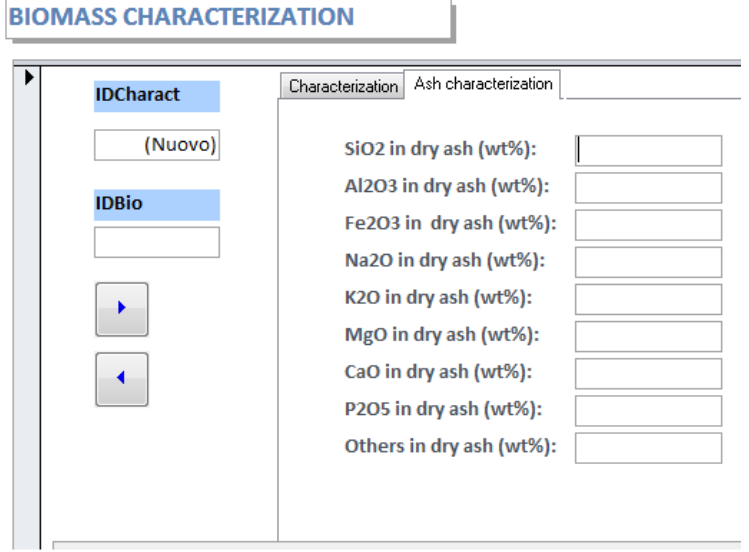

**Figura 98: scheda relativa all'analisi delle ceneri.**

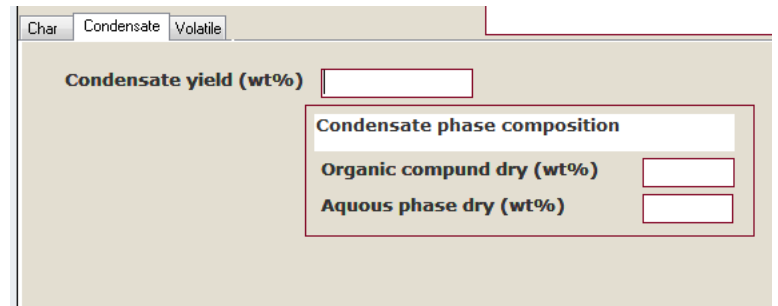

**Figura 99: scheda relativa all'analisi dei condensati.**

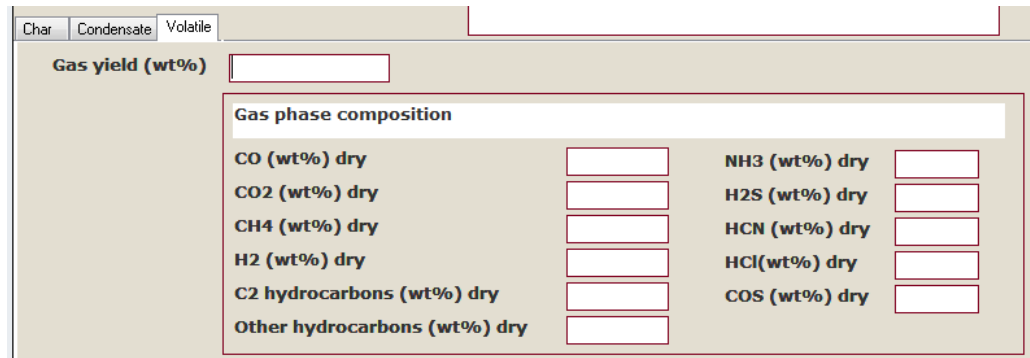

**Figura 100: scheda relativa all'analisi dei volatili.**

Come si può notare, nella maschera compaiono tutte le analisi ed i test elencati al § [5.2.2,](#page-182-0) insieme ad informazioni sulla fonte dei dati e su natura ed origine della biomassa. Accanto ad ogni voce è indicata l'unità di misura; le proprietà essenziali ai fini della caratterizzazione della risorsa sono evidenziate in rosso. Nei prossimi paragrafi verranno spiegati dettagliatamente le singole voci e i sistemi di controllo delle operazioni di riempimento dei campi.

# **5.2.3.1. Controlli attivi in fase di caricamento dei dati**

Al fine di evitare un'erronea compilazione del record, sono previsti una serie di vincoli.

Informazioni essenziali: sono quelle in mancanza delle quali il software rigetta la creazione del record; come già accennato, i relativi campi sono evidenziati in rosso. Esse sono:

- material, IDGroup e IDSubGroup tra quelle di identificazione della biomassa;
- C, H, N ed O per ULT, PROX, Nominal max size e PC.

La scheda sul riferimento non prevede campi obbligatori in quanto la fonte potrebbe esser interna al DCCISM e quindi non una pubblicazione; tuttavia è consigliato in tali casi di dare delle indicazioni nel campo "other".

La "carta d'identità" della biomassa non prevede l'obbligatorietà del campo "Latin name" perché non sempre è individuabile la specie di origine della risorsa o perché sono più d'una, ma il nome scientifico dovrebbe esser sempre riportato quando si ha a che fare con specie ben individuabili.

E' invece obbligatorio inserire la biomassa all'interno di una delle categorie previste dalla classificazione (si veda il § [5.2.1\)](#page-167-0).

Il campo "Biomass part specification" se lasciato vuoto riporta automaticamente l'opzione "not specified".

Non tutti i campi della ultimate sono obbligatori per ragioni pratiche: non è frequente la determinazione di S e Cl; ciò vale per tanti altri campi.

Sono invece imprescindibilmente da riportare la PROX e le informazioni sul PC.

Le dimensioni nominali massime sono obbligatorie in quanto si suppone esse siano sempre determinate durante il sampling.

Dato che non è detto che la caratterizzazione di una biomassa sia seguita da test di processo, nessuno dei campi relativi è obbligatoriamente da riempire.

NOTA: per quanto riguarda i campi numerici, compilarli obbligatoriamente significa riportare un valore plausibile, perciò lo zero non è ammesso.

Normalizzazione dei dati: per consentire un più agevole confronto dei dati caricati, ma soprattutto per ridurre il rischio che siano riportati valori scorretti, al momento del caricamento sono previsti una serie di controlli. In pratica, certe proprietà devono esser riportate in modo normalizzato: è un modo da un lato di evitare che un utente frettoloso faccia della confusione nel riportare i valori e dall'altro di fare un controllo preliminare sulla plausibilità degli stessi.

ULT: la somma dei valori diversi da zero, ovvero tolte le proprietà non definite, deve far 100; infatti l'O è sempre calcolato per differenza su base DAF.

PROX: la somma dei valori dev'esser 100.

CHL: il contenuto di lignina ed olocellulosa dev'esser pari a 100.

Le procedure classiche di determinazione dei macro costituenti estraggono anche parte delle ceneri, motivo per cui la somme delle concentrazioni, su base DAF, è probabile superi 100; normalizzando i valori si elimina il contributo della parte inorganica, ovviamente supponendo tale contributo si distribuisca in modo proporzionale tra i vari composti durante la determinazione. Poiché spesso gli estrattivi non sono determinati o sono inglobati nell'emicellulosa, e che questa a volte è determinata insieme alla cellulosa, il vincolo è limitato alle voci relative a lignina ed olocellulosa.

Gas flow composition: la somma dei valori diversi da zero deve far 100, in tal modo si suppone definito il gas in ingresso.

Da notare che la somma delle rese in char, condensati e volatili non necessariamente fa 100, perché tra i prodotti di processo può esserci il particolato.

# **5.2.3.2. Legenda e commenti**

Le informazioni riportate di seguito sono per lo più già reperibili nel resto della presente trattazione, tuttavia si è ritenuto opportuno stilare una mini guida per il futuro utente.

# Unità di misura

*wt%* = contenuto in peso di una data sostanza diviso per la massa totale del riferimento (variabile a seconda della prova e della base) e moltiplicato per 100.

*vol%* = volume di una data frazione gassosa diviso per il volume totale di gas e moltiplicato per 100.

# Basi:

*dry* = il dato è riferito al campione secco, ovvero privato del contenuto di umidità. *daf (dry and ash free)* = il dato è riferito al campione secco e decurtato del contenuto in ceneri. *ar (as received)* = il dato è riferito al campione nelle condizioni in cui è arrivato al laboratorio.

La seguente tabella fornisce tutte le conversioni al fine di poter caricare i dati secondo la base prestabilita:

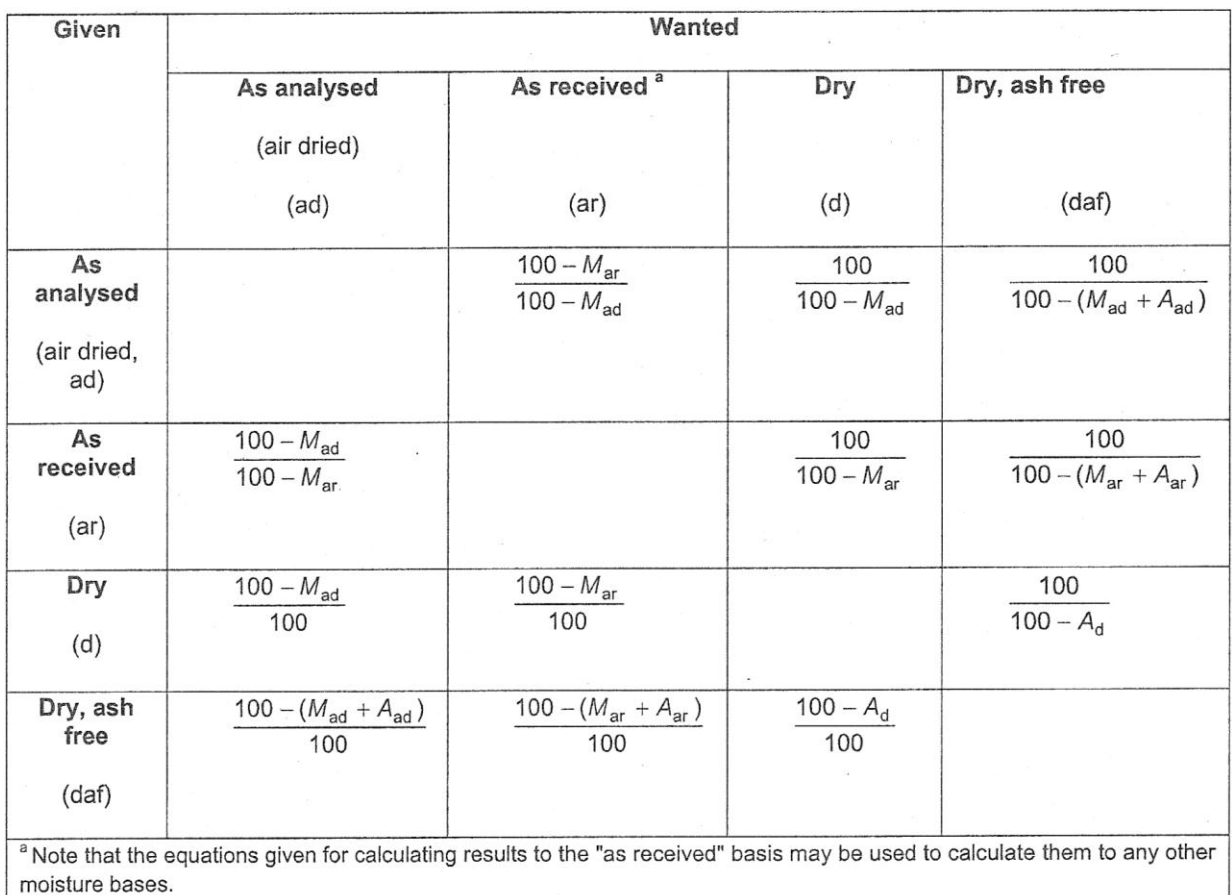

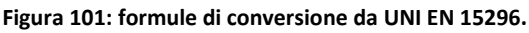

### Campi della maschera:

I campi contrassegnati da asterisco sono obbligatori.

- *Reference*.

*IDRef* = numero identificativo del record associato ad una certa fonte (pubblicazione o altro);

*Author* = autori dell'articolo (se la fonte è una pubblicazione);

*Title publication* = titolo dell'articolo (idem);

*Journal* = rivista che ha pubblicato l'articolo (idem);

*Volume* = volume della suddetta rivista in cui l'articolo è stato pubblicato (idem);

*Page* = intervallo di pagine del suddetto volume dedicate all'articolo (idem);

*Publication year* = anno di pubblicazione dell'articolo (idem);

*Other*: campo libero; nel caso la fonte dei dati siano prove interne al DCCISM si consiglia di specificarlo qui.

- *Biomass*.

*IDBio* = numero identificativo del record associato ad una data biomassa;

*Material\** = nome convenzionale del materiale testato;

*Latin name* = nome scientifico della biomassa d'origine (nel caso di specie definita);

*Biomass part specification* = nel caso di biomasse lignocellulosiche, indicazione della parte di pianta da cui è tratto il campione (se essa non è stata usata tutta e se nota); tale informazione va fornita scegliendo un'opzione dal menù a tendina; si veda il § [5.2.1.1.](#page-174-0)

*Country* = nazione di provenienza del campione;

*IDGroup\** = primo livello di classificazione della biomassa, selezionabile dal menù a tendina; si veda il § [5.2.1.](#page-167-0)

*IDSubgroup\** = secondo livello di classificazione della biomassa, selezionabile dal menù a tendina; si veda il § [5.2.1.](#page-167-0)

*Note* = campo libero in cui inserire eventuali informazioni aggiuntive.

*Picture* = eventuale foto della biomassa di origine.

- *Biomass characterization*.

*IDCharact*: numero identificativo del record associato ad un dato campione di biomassa. *IDBio*: numero identificativo del record associato alla biomassa da cui è estratto il campione. *Ultimate analysis (wt%)* = analisi elementare del campione:

- o *C (wt%) daf\** = contenuto in carbonio del campione di biomassa, su base daf;
- o *H (wt%) daf\** = contenuto in idrogeno del campione di biomassa, su base daf;
- o *N (wt%) daf\** = contenuto in azoto del campione di biomassa, su base daf;
- o *S (wt%) daf* = contenuto in zolfo del campione di biomassa, su base daf;
- o *Cl (wt%) daf* = contenuto in cloro del campione di biomassa, su base daf;
- o *O (wt%) daf\** = contenuto in ossigeno del campione di biomassa, su base daf;

*Proximate analysis (wt%)* = analisi immediata del campione:

- o *Moisture (wt%) ar\** = contenuto d'umidità del campione di biomassa, su base ar;
- o *Ash (wt%) dry\** = contenuto in ceneri del campione di biomassa, su base dry;
- o *Volatile Matter (wt%) dry\** = frazione volatile del campione di biomassa, su base dry;
- o *Fixed Carbon (wt%) dry\** = frazione organica fissa (cioè non volatilizzata) del campione di biomassa, su base dry.

*Chemical analysis* = analisi biochimica del campione:

- o *Lignin (wt%) daf* = contenuto di lignina del campione di biomassa, su base daf;
- o *Holocellulose (wt%) daf* = contenuto di olocellulosa, cioè di cellulosa, emicellulosa ed estrattivi del campione di biomassa, su base daf;
- o *Cellulose (wt%) daf* = contenuto di cellulosa del campione di biomassa, su base daf;
- o *Hemicellulose+Extract (wt%) daf* = contenuto di emicellulosa ed estrattivi del campione di biomassa, su base daf;
- o *Extractives (wt%) daf* = contenuto di estrattivi del campione di biomassa, su base daf;
- o *Hemicellulose (wt%) daf* = contenuto di emicellulosa del campione di biomassa, su base daf;

*mean Dse (mm)* = diametro sferico equivalente medio delle particelle di cui è costituito il campione, in millimetri.

*Nominal max size (mm)\** = dimensionale nominale massima delle particelle di cui è costituito il campione, ovvero mesh del setaccio usato, in millimetri.

*Calorific value* = potere calorifico del campione;

- o *Lower CV ar (kJ/kg)\** = potere calorifico inferiore del campione di biomassa, su base ar, in kilojoule su kg di campione;
- o *Lower CV dry (kJ/kg)\** = potere calorifico inferiore del campione di biomassa, su base dry, in kilojoule su kg di campione;
- o *Higher CV ar (kJ/kg)\** = potere calorifico superiore del campione di biomassa, su base ar, in kilojoule su kg di campione;
- o *Higher CV ar (kJ/kg)\** = potere calorifico superiore del campione di biomassa, su base dry, in kilojoule su kg di campione.

*Ash characterization:* determinazione della composizione delle ceneri;

- o *SiO<sup>2</sup> in dry ash (wt%)* = contenuto di Si nelle ceneri secche espresso come ossido;
- o *Al2O<sup>3</sup> in dry ash (wt%)* = contenuto di Al nelle ceneri secche espresso come ossido;
- o *Fe2O<sup>3</sup> in dry ash (wt%)* = contenuto di Fe nelle ceneri secche espresso come ossido;
- o *Na2O in dry ash (wt%)* = contenuto di Na nelle ceneri secche espresso come ossido;
- o *K2O in dry ash (wt%)* = contenuto di K nelle ceneri secche espresso come ossido;
- o *MgO in dry ash (wt%)* = contenuto di Mg nelle ceneri secche espresso come ossido;
- o *CaO in dry ash (wt%)* = contenuto di Ca nelle ceneri secche espresso come ossido;
- o *P2O<sup>5</sup> in dry ash (wt%)* = contenuto di P nelle ceneri secche espresso come ossido;
- o *Others in dry ash (wt%)* = contenuto di altri elementi nelle ceneri secche, espresso come ossidi.

- *Experimental apparatus*: informazioni sullo strumento utilizzato per i test di processo; *IDExp* = numero identificativo del record associato ad un dato strumento;

*IDCharact* = numero identificativo del record associato al campione di biomassa oggetto del test; *Remarks* = campo libero in cui inserire eventuali informazioni aggiuntive.

*Type of equipment* = nome dello strumento.

*Equipment class* = tipologia di strumento, selezionabile dal menù a tendina; si veda il § [5.2.2.](#page-182-0) *Geometric Characteristics* = campo libero in cui inserire eventuali informazioni sullo strumento di carattere dimensionale.

- *Results.*

*IDResults* = numero identificativo del record associato ai risultati di un dato test;

*IDExp* = numero identificativo del record associato allo strumento utilizzato;

*Nominal Heating rate (°C/s)* = heating rate nominale imposto al campione, in °C/s;

*Effective heating rate (°C/s)* = stima dell'heating rate sperimentato effettivamente dal campione, in  $°C/s$ ;

*Nominal Temperature (°C)* = temperatura nominale del campione, in °C;

*Weight loss (wt%)* = perdita in peso del campione associata alla temperatura nominale prima indicata; *Holding/residence time (s)* = tempo di residenza del campione nello strumento alle condizioni di test, in secondi;

*Pressure (bar)* = pressione dell'atmosfera interna allo strumento, in bar; *Gas flow (l/min)* = portata volumetrica di gas in ingresso allo strumento; *Gas flow composition*: composizione del gas in ingresso allo strumento,

- o *N<sup>2</sup> (vol%)* = frazione di azoto gassoso nel gas in ingresso;
- o *He (vol%)* = frazione di elio nel gas in ingresso;
- o *Ar (vol%)* = frazione di argo nel gas in ingresso;
- o *O<sup>2</sup> (vol%)* = frazione di ossigeno gassoso nel gas in ingresso;
- o *CO<sup>2</sup> (vol%)* = frazione di anidride carbonica nel gas in ingresso;
- o *H2O (vol%)* = frazione di vapore acqueo nel gas in ingresso.

*Observation* = campo libero in cui inserire eventuali informazioni aggiuntive sul test. *Char* = residuo solido del processo di pirolisi/devolatilizzazione;

- o *Char yield (wt%)* = resa in char del processo;
- o *Char characterization*: caratterizzazione del char; per le singole voci si rimanda alla caratterizzazione della biomassa.

*Condensate* = frazione condensabile dei volatili ottenuti nel corso del processo;

- o *Condensate yield (wt%)* = resa in condensati del processo;
- o *Condensate phase composition* = fasi del condensato;
	- o *Organic compund dry (wt%)* = fase organica del condensato (tar), riferita al campione secco di biomassa;
	- o *Aquous phase dry (wt%)* = acqua presente nel condensato, riferita al campione secco di biomassa: l'apparente contraddizione vuole significare che si sta parlando della sola acqua prodotto di processo, ovvero tolta l'umidità del campione originario.

*Volatile* = frazione volatile (non condensabile se il dato sui condensati è noto) dei prodotti di processo;

- o *Gas yield (wt%)* = resa in volatili (non condensabile se il dato sui condensati è noto);
- o *Gas phase composition* = composizione dei volatili;
	- o *CO (wt% dry)* = frazione di monossido di carbonio nel campione secco;
	- o *CO<sup>2</sup> (wt% dry)* = frazione di anidride carbonica nel campione secco;
	- o *CH<sup>4</sup> (wt% dry)* = frazione di metano nel campione secco;
	- o *H<sup>2</sup> (wt% dry)* = frazione di idrogeno gassoso nel campione secco;
	- o *C<sup>2</sup> hydrocarbons (wt% dry)* = frazione di alcheni nel campione secco;
	- o *Other hydrocarbons (wt% dry)* = altri idrocarburi individuati nel campione secco
	- o *NH<sup>3</sup> (wt% dry)* = frazione di ammoniaca nel campione secco;
	- o *H2S (wt% dry)* = frazione di solfuro di idrogeno nel campione secco;
	- o *HCN (wt% dry)* = frazione di acido cianidrico nel campione secco;
	- o *HCl (wt% dry)* = frazione di acido cloridrico nel campione secco;
	- o *COS (wt% dry)* = frazione di solfuro di carbonile nel campione secco.

### Commenti

La struttura del database è la seguente:

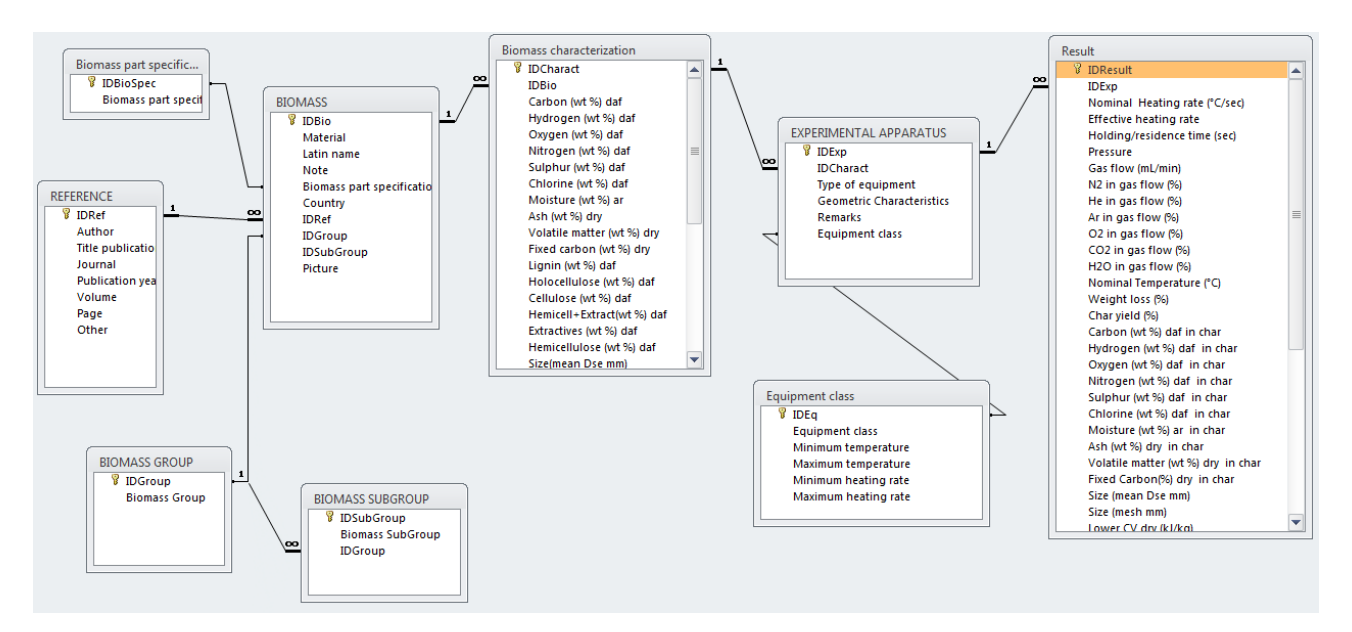

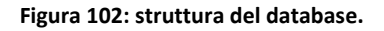

Il punto di partenza è il record della fonte; ad esso (ed al relativo IDRef) possono esser associate più biomasse (ed i relativi IDBio). La stessa biomassa perciò, se analizzata da autori diversi, o addirittura dagli stessi autori che però hanno riportato i risultati in pubblicazioni diverse, sarà riportata in record diversi.

Al record di una biomassa (ed al relativo IDBio) possono esser associate più prove di caratterizzazione di campioni estratti dalla stessa (ed i relativi IDCharact), ognuna definita in un record a sé.

Al record di una caratterizzazione di un campione di biomassa (ed al relativo IDCharact) possono esser associati più apparati per i test di processo (ed i relativi IDExp). Lo stesso strumento perciò, se usato per testare addirittura campioni diversi della stessa biomassa analizzata dallo stesso laboratorio, sarà riportato in record diversi.

Al record di uno strumento (ed al relativo IDExp) possono esser associati più test insieme ai relativi risultati (ed i relativi IDResults) sperimentali.

# **Conclusioni**

Il lavoro di tesi ha messo in luce, attraverso una rigorosa revisione critica, gli attuali limiti nell'approccio alla caratterizzazione delle biomasse; tali limiti sono peraltro essenzialmente dovuti all'oggettiva complessità del problema.

Molto lavoro dovrà esser dedicato a correlazioni e modelli predittivi, soprattutto nella raccolta dei dati, che deve evolvere sia qualitativamente che quantitativamente; ciò è stato dimostrato dalle verifiche sperimentali condotte, per lo più dall'esito negativo. La creazione del DB, in questo senso, va nella giusta direzione.

Se da un lato la ricerca di "scorciatoie" finora ha dato esito negativo, dall'altro è emerso un impianto solido di analisi standard codificato dalla normativa europea; inoltre le infrastrutture per i test avanzati, pur con tutte le criticità evidenziate, hanno dimostrato di avere un ampio margine di miglioramento, a patto di imparare a riconoscerne i limiti: in questo senso, una macchina concettualmente semplice come un drop tube è potenzialmente in grado di fornire preziose informazioni sul comportamento della biomassa durante il trattamento termico (si tratti di devolatilizzazione o combustione) , tenendo presente che l'affidabilità dei risultati diventa inaccettabile per tempi di residenza eccessivamente ridotti.

L'elaborazione del database ha rappresentato la sintesi di tutti gli sforzi profusi nel determinare degli standard di analisi condivisibili e nel far emergere i possibili elementi comuni ai vari test avanzati. Il risultato è uno strumento innovativo per trasparenza nell'origine ed organizzazione dei dati raccolti e coerenza nella presentazione degli stessi all'utente potenziale, in accordo con la filosofia del BRISK.

Più in generale, il database può rappresentare un passo avanti nel percorso volto a rendere tecnicamente ed economicamente fattibile, oltre che sostenibile da un punto di vista socio-politico (approccio di II generazione), lo sfruttamento di biomasse a fini energetici.

# **Bibliografia**

- [1] ENEA, «Rapporto Energia e Ambiente 2009 2010,» Aprile 2012.
- [2] MSE, «Rinnovabili: via libera a nuovi incentivi con la firma dei Ministri Catania, Clini, Passera,» 06 Luglio 2012. [Online]. Available: http://www.sviluppoeconomico.gov.it/.
- [3] MSE, «Decreti Ministeriali su Incentivi per le Energie Rinnovabili Elettriche,» Aprile 2012. [Online]. Available: http://www.sviluppoeconomico.gov.it/images/stories/documenti/20120411-DM-Rinnovabili\_vPresentata2.pdf.
- [4] MSE, «Decreto Ministeriale del 6 luglio 2012 Incentivi per l'energia da fonti rinnovabili elettriche non fotovoltaiche,» 06 Luglio 2012. [Online]. Available: http://www.sviluppoeconomico.gov.it/.
- [5] S. Albertazzi, F. Basile, J. Brandin, J. Einvall, G. Fornasari, C. Hulteberg, M. Sanati, F. Trifirò e A. Vaccari, «Effect of fly ash and H2S on a Ni-based catalyst for the upgrading of a biomass- generated gas,» *Biomass and Bioenergy,* n. 32, pp. 345-353, 2008.
- [6] S. Albertazzi, F. Basile, J. Brandin, J. Einvall, G. Fornasari, C. Hulteberg, M. Sanati, F. Trifirò e A. Vaccari, «Pt-Rh/MgAl(O) Catalyst for the Upgrading of Biomass-Generated,» *Energy & Fuels,* n. 23, pp. 573-579, 2009.
- [7] D. Vamvuka, D. Zografos e G. Alevizos, «Control methods for mitigating biomass ash-related problems in fluidized beds,» *Bioresource Technology,* n. 99, pp. 3534-3544, 2008.
- [8] J. Sandberg, C. Karlsson e R. B. Fdhila, «A 7 year long measurement period investigating the correlation of corrosion, deposit and fuel in a biomass fired circulated fluidized bed boiler,» *Applied Energy,* n. 88, pp. 99-110, 2011.
- [9] A. Monti, N. Di Virgilio e G. Venturi, «Mineral composition and ash content of six major energy crops,» *Biomass and Bioenergy,* n. 32, pp. 216-223, 2008.
- [10] A. A. Tortosa Masia, B. J. P. Buhre, R. P. Gupta e T. F. Wall, «Characterising ash of biomass and waste,» *Fuel Processing Technology,* n. 88, pp. 1071-1081, 2007.
- [11] B. Tonn, U. Thumm, I. Lewandowski e W. Claupein, «Leaching of biomass from semi-natural grasslands - Effects on chemical composition and ash high-temperature behaviour,» *Biomass and Bioenergy,* n. 36, pp. 390-403, 2012.
- [12] M. Ohman, A. Nordin, H. Hedman e R. Jirjis, «Reasons for slagging during stemwood pellet combustion and some measures for prevention,» *Biomass and Bioenergy,* n. 27, pp. 597-605, 2004.
- [13] M. Pronobis, «Evaluation of the influence of biomass co-combustion on boiler furnace slagging by means of fusibility correlations,» *Biomass and Bioenergy,* n. 28, pp. 375-383, 2005.
- [14] S. V. Vassilev, D. Baxter, L. K. Andersen e C. G. Vassileva, «An overview of the chemical composition of biomass,» *Fuel,* n. 89, pp. 913-933, 2010.
- [15] «BioNorm Project Final Report».
- [16] «BoNorm II Final report,» Leipzig, 2010.
- [17] H. Yang, R. Yan, H. Chen, C. Zheng, D. H. Lee e D. T. Liang, «In-Depth Investigation of Biomass Pyrolysis Based on Three Major Components:  Hemicellulose, Cellulose and Lignin,» *Energy & Fuels,* n. 20, pp. 388-393, 2006.
- [18] E. Ricci, *Tesi di laurea triennale. Metodi di caratterizzazione di biomasse lignocellulosiche,* Università di Pisa, 2010.
- [19] P. J. Van Soest, «Use of Detergents in the Analysis of Fibrous Feeds. II. A Rapid Method for the Determination of Fiber and Lignin,» *Journal of the Association of Official Agricultural Chemists,* n. 46, pp. 829-835, 1963.
- [20] P. J. Van Soest e R. H. Wine, «Use of Detergents in the Analysis of Fibrous Feeds. IV. Determination of Plant Cell Wall Constituents,» *Journal of the Association of Official Agricultural Chemists,* n. 50, pp. 50- 55, 1967.
- [21] P. J. Van Soest, J. B. Robertson e B. A. Lewis, «Methods for dietary fiber, neutral detergent fiber, and nonstarch polysaccharides in relation to animal nutrition,» *Journal of Dairy Science,* n. 74, pp. 3583- 3597, 1991.
- [22] S. Li, S. Xu, s. Liu, C. Yang e Q. Lu, «Fast pyrolysis of biomass in free-fall reactor for hydrogen-rich gas,» *Fuel Processing Technology,* n. 85, pp. 1201-1211, 2004.
- [23] R. D. R.D. Hatfield, H. J. G. Jung, J. Ralph, D. R. Buxton e P. J. Weimer, «A comparison of the insoluble residues produced by the Klason lignin and acid detergent lignin procedures,» *J.Sci. Food Agric.,* n. 65, pp. 51-58, 1994.
- [24] H. J. G. Jung, «Analysis of forage fiber and cell walls in ruminant nutrition,» *The Journal of Nutrition,* n. 127, pp. 810S-813S, 1997.
- [25] H. J. G. H.J.G. Jung e L. J. F. S., «Prediction of cell wall polysaccharide and lignin concentrations of alfalfa stems from detergent fiber analysis,» *Biomass and Bioenergy,* n. 27, pp. 365-373, 2004.
- [26] K. E. B. Knudsen, «Carbohydrate and lignin contents of plant materials used in animal feeding,» *Animal Feed Science Technology,* n. 67, pp. 319-338, 1997.
- [27] O. Theander e E. A. Westerlund, «Studies on Dietary Fiber. 3. Improved Procedures for Analysis of Dietary Fiber,» *J. Agric. Food Chem,* n. 34, pp. 330-336, 1986.
- [28] S. S. Kelley, R. M. Rowell, M. Davis, C. K. Jurich e R. Ibach, «Rapid analysis of the chemical composition of agricultural fibers using near infrared spectroscopy and pyrolysis molecular beam mass

spectrometry,» *Biomass and Bioenergy,* n. 27, pp. 77-88, 2004.

- [29] F. S. Poke e C. A. Raymond, «Predicting extractives, lignin, and cellulose contents using near infrared spectroscopy on solid wood in Eucalyptus globules,» *Journal of Wood Chemistry and Technology,* n. 26, pp. 187-199, 2006.
- [30] M. A. Sanderson, F. Agblevor, M. Collins e D. K. Johnson, «Compositional analysis of biomass feedstocks by near infrared reflectance spectroscopy,» *Biomass and Bioenergy,* n. 11, pp. 365-370, 1996.
- [31] S. L. Maunu, «NMR studies of wood and wood products,» *Progress in Nuclear Magnetic Resonance Spectroscopy,* n. 40, pp. 151-174, 2002.
- [32] E. Biagini, P. Narducci e L. Tognotti, «Size and structural characterization of lignin-cellulosic fuels after the rapid devolatilization,» *Fuel,* n. 87, pp. 177-186, 2008.
- [33] M. J. Fernandez LLorente e J. E. Carrasco Garcia, «Suitability of thermo-chemical corrections for determining gross calorific value in biomass,» *Fuel,* n. 468, pp. 1893-1900, 2008.
- [34] K. Matsumoto, K. Takeno, T. Ichinose, T. Ogi e M. Nakanishi, «Behavior of Alkali Metals As the Carbonate Compounds in the Biomass Char Obtained As a Byproduct of Gasification with Steam and Oxygen at 900-1000°C,» *Energy Fuels,* n. 24, pp. 1980-1986, 2010.
- [35] E. Biagini e M. Marcucci, «IFRF- review of methodologies for coal characterization,» 2010.
- [36] J. Werkelin, B. Skrifvars e M. Hupa, «Ash-forming elements in four Scandinavian wood species. Part 1: Summer harvest,» *Biomass and Bioenergy,* n. 29, pp. 451-466, 2005.
- [37] M. J. Fernandez LLorente e J. E. Carrasco Garcia, «Comparing methods for predicting the sintering of biomass ash in combustion,» *Fuel,* n. 84, pp. 1893-1900, 2005.
- [38] C. Gilbe, E. Lindstrom, R. Backman, R. Samuelsson, J. Burvall e M. Ohman, «Predicting slagging tendencies for biomass pellets fired in residential appliances: a comparison of different prediction methods,» *Energy and Fuels,* n. 22, pp. 3680-3686, 2008.
- [39] E. Biagini e L. M. M. Biasci, «Description of the Isothermal Plug Flow Reactor and the experimental procedures for combustion studies on solid fuels,» IFRF, Livorno, 2010.
- [40] J. R. Taylor, Introduzione all'analisi degli errori seconda edizione, Zanichelli, 2000.
- [41] R. Tarantino, *Tesi di laurea specialistica in Ingegneria Energetica - Qualificazione di un impianto pilota per la valutazione di combustibili solidi,* Università di Pisa, 2011.
- [42] M. Simone, E. Biagini, C. Galletti e L. Tognotti, «Evaluation of global biomass devolatilization kinetics in a drop tube reactor with CFD aided experiments,» *Fuel,* n. 88, pp. 1818-1827, 2009.
- [43] E. Biagini, M. Cioni e L. Tognotti, «Development and characterization of a lab-scale entrained flow

reactor for testing biomass fuels,» *Fuel,* n. 84, pp. 1524-1534, 2005.

- [44] J. Lehto, «Determination of kinetic parameters for Finnish milled peat using drop tube reactor and optical measurement techniques,» *Fuel,* n. 86, pp. 1656-1663, 2007.
- [45] J. Parikh, S. A. Channiwala e G. K. Ghosal, «A correlation for calculating elemental composition from proximate analysis of biomass materials,» *Fuel,* n. 86, pp. 1710-1719, 2007.
- [46] J. Shen, S. Zhu, X. Liu, H. Zhang e J. Tan, «The prediction of elemental composition of biomass based on proximate analysis,» *Energy Conversion and Management,* n. 51, pp. 983-987, 2010.
- [47] J. M. Vargas-Moreno, A. J. Callejón-Ferre, J. Pérez-Alonso e B. Velázquez-Martí, «A review of the mathematical models for predicting the heating value of biomass materials,» *Renewable and Sustainable Energy Reviews,* n. 16, pp. 3065-3083, 2012.
- [48] C. Sheng e J. L. T. Azevedo, «Estimating the higher heating value of biomass fuels from basic analysis data,» *Biomass and Bioenergy,* n. 28, pp. 499-507, 2005.
- [49] S. U. Patel, B. J. Kumar, Y. P. Badhe, B. K. Sharma, S. Saha, S. Biswas, A. Chaudhury, S. S. Tambe e B. D. Kulkarni, «Estimation of gross calorific value of coals using artificial neural networks,» *Fuel,* n. 86, pp. 334-344, 2007.
- [50] M. Erol, H. Haykiri-Acma e S. Kuçukbayrak, «Calorific value estimation of biomass from their proximate analyses data,» *Renewable Energy,* n. 35, pp. 170-173, 2010.
- [51] C. Y. Yin, «Prediction of higher heating values of biomass from proximate and ultimate analyses,» *Fuel,*  n. 90, pp. 1128-1132, 2011.
- [52] C. Telmo, J. Lousada e N. Moreira, «Proximate analysis, backwards stepwise regression between gross calorific value, ultimate and chemical analysis of wood,» *Bioresource Technology,* n. 101, pp. 3808- 3815, 2010.
- [53] E. Biagini, F. Barontini e L. Tognotti, «Devolatilization of biomass fuels and biomass components studied by TG/FTIR technique,» *Ind. Eng. Chem. Res.,* n. 45, pp. 4486-4493, 2006.
- [54] P. Ghetti, L. Ricca e L. Angelini, «Thermal analysis of biomass and corresponding pyrolysis products,» *Fuel,* n. 75, pp. 565-573, 1996.
- [55] H. C. Yoon, P. Pozivil e A. Steinfeld, «Thermogravimetric Pyrolysis and Gasification of Lignocellulosic Biomass and Kinetic Summative Law for Parallel Reactions with Cellulose, Xylan, and Lignin,» *Energy & Fuels,* n. 26, pp. 357-364, 2012.
- [56] J. J. M. Orfao, F. J. A. Antunes e J. L. Figuereido, «Pyrolysis kinetics of lignocellulosic materials-three independent reactions model,» *Fuel,* n. 78, pp. 349-358, 1999.
- [57] E. Biagini, A. Fantei e L. Tognotti, «Effect of the heating rate on the devolatilization of biomass residues,» *Thermochimica Acta,* n. 472, pp. 55-63, 2008.
- [58] T. Qu, W. Guo, L. Shen, J. Xiao e K. Zhao, «Experimental Study of Biomass Pyrolysis Based on Three Major Components: Hemicellulose, Cellulose, and Lignin,» *Ind. Eng. Chem. Res.,* n. 50, pp. 10424- 10433, 2011.
- [59] C. Cohuert, J. M. Commandre e S. Salvador, «Is it possible to predict gas yields of any biomass after rapid pyrolysis at high temperature from its composition in cellulose, hemicellulose and lignin?,» *Fuel,*  n. 88, pp. 408-417, 2009.
- [60] C. Cohuert, J. M. Commandre e S. Salvador, «Failure of the component additivity rule to predict gas yields of biomass in flash pyrolysis at 950°C,» *Biomass and Bioenergy,* n. 33, pp. 316-326, 2009.
- [61] C. Grassi, «Tesi di laurea specialistica in Ingegneria Chimica,» Università di Pisa, 1997.
- [62] S. Hu, A. Jess e M. Xu, «Kinetic study of Chinese biomass slow pyrolysis: Comparison of different kinetic models,» *Fuel,* n. 86, pp. 2778-2788, 2007.
- [63] M. G. Grønli, G. Varhergyi e C. Di Blasi, «Thermogravimetric Analysis and Devolatilization Kinetics of Wood,» *Ind. Eng. Chem. Res.,* n. 41, pp. 4201-4208, 2002.
- [64] J. A. Caballero, J. A. Conesa, R. Font e A. Marcilla, «Pyrolysis kinetics of almond shells and olive stones considering their organic fractions,» *Journal of Analytical and Applied Pyrolysis,* n. 42, pp. 159-175, 1997.
- [65] J. J. Manya, E. Velo e L. Puigjane, «Kinetics of Biomass Pyrolysis: a Reformulated Three-Parallel-Reactions Model,» *Ind. Eng. Chem. Res.,* n. 42, pp. 434-441, 2003.
- [66] C. Sheng e J. L. T. Azevedo, «Modeling biomass devolatilization using the chemical percolation devolatilization model for the main components,» *Proceedings of the Combustion Institute,* n. 29, pp. 407-414, 2002.
- [67] G. Vizzini, B. A., E. Biagini, M. Falcitelli e L. Tognotti, «Prediction Of Rapid Biomass Devolatilization Yields With An Upgraded Version Of The Bio-CPD Model,» in *Combustion Institute Italian section*, 2008.
- [68] J. Blondeau e H. Jeanmart, «Biomass pyrolysis at high temperatures: Prediction of gaseous species yields from an anisotropic particle,» *Biomass and Bioenergy,* n. 41, pp. 107-121, 2012.
- [69] C. E. Greenhalf, D. J. Nowakowski, A. V. Bridgwater, J. Titiloye, N. Yates, A. Riche e I. Shield, «Thermochemical characterisation of straws and high yielding perennial grasses,» *Industrial Crops and Products,* n. 36, pp. 449-459, 2012.
- [70] K. Raveendran, A. Ganesh e K. C. Khilart, «Influence of mineral matter on biomass pyrolysis characteristics,» *Fuel,* n. 12, pp. 1812-1822, 1995.
- [71] P. T. Williams e A. R. Reed, «Development of activated carbon pore structure via physical and chemical activation of biomass fibre waste,» *Biomass and Bioenergy,* n. 30, pp. 144-152, 2006.
- [72] S. D. K., S. Gu, K. H. Luo, A. V. Bridgwater e M. X. Fang, «Kinetic study on thermal decomposition of

woods in oxidative environment,» *Fuel,* n. 88, pp. 1024-1030, 2009.

- [73] S. Naik, V. V. Goud, P. K. Rout, K. Jacobson e A. K. Dalai, «Characterization of Canadian biomass for alternative renewable biofuel,» *Renewable Energy,* n. 35, pp. 1624-1631, 2010.
- [74] L. Wei, S. Xu, L. Zhang, H. Zhang, C. Liu, C. Zhu e S. Liu, «Characteristics of fast pyrolysis of biomass in a free fall reactor,» *Fuel Processing Technology,* n. 87, pp. 863-871, 2006.
- [75] S. V. Vassilev, D. Baxter, L. K. Andersen, C. G. Vassileva e T. J. Morgan, «An overview of the organic and inorganic phase composition of biomass,» *Fuel,* n. 94, pp. 1-33, 2012.
- [76] B. M. Jenkins, L. L. Baxter, T. R. Miles Jr. e T. R. Miles, «Combustion properties of biomass,» *Fuel Processing Technology,* n. 54, pp. 17-46, 1998.
- [77] X. C. Baxter, L. I. Darvell, J. M. Jones, T. Barraclough, N. E. Yates e I. Shield, «Study of Miscanthus x giganteus ash composition – Variation with agronomy and assessment method,» *Fuel,* n. 95, pp. 50-62, 2012.
- [78] G. Tao, P. Geladi, T. A. Lestander e S. Xiong, «Biomass properties in association with plant species and assortments I: A synthesis based on literature data of energy properties,» *Renewable and Sustainable Energy Reviews,* n. 16, pp. 3481-3506, 2012.
- [79] G. Tao, P. Geladi, T. A. Lestander e S. Xiong, «Biomass properties in association with plant species and assortments. II: A synthesis based on literature data for ash elements,» *Renewable and Sustainable Energy Reviews,* n. 16, pp. 3507-3522, 2012.
- [80] D. Vamvuka, V. Topouzi e S. Sfakiotakis, «Evaluation of production yield and thermal processing of switchgrass as a bio-energy crop for the Mediterranean region,» *Fuel Processing Technology,* n. 91, pp. 988-996, 2010.
- [81] L. P. Han, Y. Steinberger, Y. L. Zhao e G. H. Xie, «Accumulation and partitioning of nitrogen, phosphorus and potassium in different varieties of sweet sorghum,» *Field Crops Research,* n. 120, pp. 230-240, 2011.
- [82] C. Rothpfeffer e E. Karltun, «Inorganic elements in tree compartments of Picea abies—Concentrations versus stem diameter in wood and bark and concentrations in needles and branches,» *Biomass and Bioenergy,* n. 31, pp. 717-725, 2007.
- [83] T. Filbakk, R. Jirjis, J. Nurmi e O. Høibø, «The effect of bark content on quality parameters of Scots pine (Pinus sylvestris L.) pellets,» *Biomass and Bioenergy,* n. 35, pp. 3342-3349, 2011.
- [84] J. Krook, A. Mårtensson e M. Eklund, «Metal contamination in recovered waste wood used as energy source in Sweden,» *Resources, Conservation and Recycling,* n. 41, pp. 1-14, 2004.
- [85] M. C. Freeman, W. J. O'Dowd, T. D. Brown, R. A. Hargis Jr., R. A. James, S. I. Plasynski, G. F. Walbert, A. F. Lowe e J. J. Battista Jr., «Pilot-scale air toxics R&D assessment of creosote-treated and PCP-treated wood cofiring for pulverized coal utility boiler applications,» *Biomass and Bioenergy,* n. 19, pp. 447-

456, 2000.

- [86] A. A. Khan, M. Aho, W. de Jong, P. Vainikka, P. J. Jansen e H. Spliethoff, «Scale-up study on combustibility and emission formation with two biomass fuels (B quality wood and pepper plant residue) under BFB conditions,» *Biomass and Bioenergy,* n. 32, pp. 1311-1321, 2008.
- [87] N. T. Tame, B. D. Dlugogorski e E. M. Kennedy, «Formation of dioxins and furans during combustion of treated wood,» *Progress in Energy and Combustion Science,* n. 33, pp. 384-408, 2007.
- [88] G. F. Fries, V. J. Feil, R. G. Zaylskie, K. M. Bialek e C. P. Rice, «Treated wood in livestock facilities: relationships among residues of pentachlorophenol, dioxins, and furans in wood and beef,» *Environmental Pollution,* n. 116, pp. 301-307, 2002.
- [89] M. Simone, «Tesi di dottorato: Development of Experimental Systems and Modelling Tools for Studying Biomass Gasification,» *University of Pisa,* 2010.
- [90] Alakangas, Technical Research Centre of Finland, VTT, «Properties of wood fuels used in Finland,» 2005.

# **Appendice A: panoramica letteratura sui DT**

### **Premessa**

Di seguito vengono elencati i gruppi di ricerca, europei e non, che hanno effettuato esperimenti su drop tubes e che hanno pubblicato degli articoli in merito; per ciascun gruppo si fornisce una breve descrizione di come hanno impiegato lo strumento e si citano alcuni articoli (sono stati presi in considerazione anche quelli che hanno lavorato solo su carboni, in quanto nulla vieta che in futuro passino alle biomasse). I gruppi sono ordinati secondo un criterio di prossimità: prima i partner BRISK, poi gli altri europei, infine Giappone e resto del mondo. Le pubblicazioni citate sono 48.

NOTA: è molto diffusa in letteratura una classificazione decisamente infelice delle varie apparecchiature, sulla base della quale spesso gli articoli distinguono tra *drop tube furnaces* (DTF) ed *entrained flow reactors* (EFR), salvo poi chiamare in entrambi i modi lo strumento oggetto dell'analisi, il che non stupisce, visto che in entrambi i casi si tratta di drop tubes; infatti, la differenza sta nell'alimentazione del campione: nelle DTF campione e gas sono miscelati e solo dopo il mix viene scaldato (o bruciato), negli EFR il campione freddo incontra il gas già scaldato.

Sulla base di questa classificazione, l'IPFR è un EFR. Ad ogni modo, data la confusione con la quale queste definizioni vengono usate, e data la sostanziale somiglianza dei due strumenti, entrambi sono stati oggetto della mia ricerca.

Si distingue poi tra reattori atmosferici (DTF e EFR) e *pressurised drop tube reactors* (PDTF); i primi sono molto più diffusi, e per ora sono gli unici che ho preso in considerazione.

Da notare infine che, essendo questi apparecchi molto più diffusi di quanto avrei immaginato, questo non si può certo considerare un resoconto esaustivo, per la difficoltà di trovare e visionare tutte le pubblicazioni in merito.

### **BRISK partners**

### ECN – Energy research centre of the Netherlands

Hanno sviluppato, nel corso dell'ultima decina d'anni, un DTR, che chiamano *ECN lab-scale combustion simulator*, con le seguenti caratteristiche:

- Corpo del bruciatore separato dal tubo principale;
- Il bruciatore è premiscelato, a fiamma piatta e multi-stage; ciò permette di simulare l'air staging;
- Il tubo principale, di allumina, è alto 1 m e ha un diametro di 76 mm; la cima è conica, per rallentare il flusso ed aumentare i tempi di residenza;
- La devolatilizzazione avviene nel settore interno del bruciatore, cioè nella zona povera di ossigeno, con heating rates dell'ordine dei 10<sup>5</sup> K/s;
- L'ossidazione del char avviene a valle, in una zona ricca di ossigeno;
- La temperature arrivano a 1600°C nel bruciatore e a 1450°C nel tubo;
- Tipicamente il flusso di particolato in ingresso (dimensioni < 500 µm) è nel range 1÷5 g/h;
- Vi è la possibilità di introdurre H<sub>2</sub>S per simulare la presenza di SO<sub>x</sub>;
- Il fouling viene valutato con una sonda orizzontale posta ad 850 mm dal bruciatore, mantenuta a 660°C (il riferimento sono le condizioni supercritiche).
- I tempi di residenza sono di 0÷80 ms nel bruciatore, di 0÷2 s nel tubo.

I residui raccolti in fondo al tubo sono sottoposti ad analisi elementare (elementi inorganici compresi), dimensionale e della densità.

In particolare, nell'articolo che ho letto riportano d'aver bruciato 2 carboni, sia mischiati con biomassa che non, in condizioni sia atmosferiche che oxy.

Fryda, Sobrino,Cieplik, van de Kamp, *Study on ash deposition under oxyfuel combustion of coal/biomass blends.* 2009.

(Lavoro svolto in collaborazione con l'università di Delft) <http://www.sciencedirect.com/science/article/pii/S0016236109005316>

# Technical University of Denmark - Department of Chemical Engineering

Lo strumento, un EFR, ha le seguenti caratteristiche:

- Il corpo principale del reattore è alto 2 metri e del diametro di 8 cm;
- gli 8 corpi elettrici scaldanti possono raggiungere i 1500°C, mentre all'interno le prove sono state effettuate tra i 900 e i 1400°C;
- il campione cala da un silo tramite un dosatore a vite e una sonda raffreddata ad acqua; il tutto è isolato dall'ambiente sterno, per controllare accuratamente il gas primario (di solito  $N_2$  o CO<sub>2</sub>, a volte aria);
- il gas secondario, un mix di O<sub>2</sub> (dal 5 al 28%) e N<sub>2</sub>/CO<sub>2</sub> (o aria), passa da un preriscaldatore prima di incontrare il campione;
- i tempi di residenza non superano il secondo:
- la sonda di campionamento può esser posizionata lungo tutto il reattore; la bocca è ad imbuto, ed in fondo ha un filtro per separare gas e particolato;
- gas e residui solidi sono analizzati sia a livello della sonda che del filtro;

Il gruppo ha effettuato test di vario genere, sia su carboni puri che su mix; tra i vari:

- la devolatilizzazione di un carbone bituminoso e ossidazione del relativo char non hanno mostrato differenze apprezzabili passando da N<sub>2</sub> a CO<sub>2</sub> come gas "di base", tranne nel caso di basse (circa 3%) concentrazioni di O<sub>2</sub> e alte temperature (1300÷1400°C): in tal caso l'atmosfera di CO<sub>2</sub> ritarda la diffusione dell'O<sub>2</sub>; sulla ossidazione del char l'incertezza massima è indicata intorno al 12%;
- il solito carbone è stato bruciato con un CDR, testando al tempo stesso l'effetto di alcuni additivi (NaCl, PVC, solfato d'ammonio); il CDR ha un effetto positivo sulle emissioni di NO e SO<sub>2</sub>, mentre incide negativamente sulla % di combustibile incombusto; hanno inoltre analizzato la diversa composizione di particelle di cenere sferiche e agglomerati;
- è stata testata la reattività di vari char, sia da biomasse (paglia) che da carbone, per valutare l'influenza degli elementi inorganici; gli inorganici hanno un effetto catalitico, che però cala drasticamente sopra i 1000°C, infatti la reattività di biomassa e quella del carbone tendono a convergere a 1400°C.

Brix, Jensen, Jensen, *Coal devolatilization and char conversion under fired conditions in O2/N<sup>2</sup> and O2/CO<sup>2</sup> atmospheres.* 2010.

<http://www.sciencedirect.com/science/article/pii/S0016236110001110>

Wu, Glarborg, Frandsen, Dam-Johansen, Jensen, Sander, *Co-combustion of pulverized coal and solid recovered fuel in an entrained flow reactor* – *General combustion and ash behavior.* 2011. <http://www.sciencedirect.com/science/article/pii/S0016236111000561>

Zolin, Jensen, Jensen, Frandsen, Dam-Johansen, *The Influence of Inorganic Materials on the Thermal Deactivation of Fuel Chars.* 2001. <http://pubs.acs.org/doi/abs/10.1021/ef000288d>

# Technische Universität, München - Lehrstuhl für Energiesysteme<sup>19</sup>

Lo strumento, un EFR, è simile all'IPFR (si veda a tal fine la pagina web [http://www.es.mw.tum.de/index.php?option=com\\_content&task=view&id=54&Itemid=108](http://www.es.mw.tum.de/index.php?option=com_content&task=view&id=54&Itemid=108)

- l'aria primaria entra attraverso un ugello di 14 mm di diametro;
- l'ugello dell'aria secondaria, concentrico al precedente, è di 26 mm di diametro e impone uno swirl di 30°;
- il campione è iniettato attraverso una sonda a valle del bruciatore;
- il reattore è alto 2100 mm e dal diametro di 150; è diviso in 5 sezioni;
- la temperatura di ogni sezione può esser regolata indipendentemente; la T max è di 1600°C;
- la portata massima di campione è di 1 Kg/h;
- lungo il tubo vi sono una serie di porte per inserire strumenti, sonde, etc.

Dato che gli unici articoli disponibili sono molto recenti, deduco che si tratti di un'installazione molto recente (a Monaco però hanno anche da tempo un EFR pressurizzato); finora è stata utilizzata per testare vari modelli di slagging (anche CFD). A tal fine, è stata inserita una sonda di campionamento in ceramica da una delle porte laterali; in un caso, si è ricorso ad una fotocamera ad alta velocità per osservare l'evoluzione della deposizione sulla sonda (non ho capito però dove concretamente abbiano inserito la fotocamera). Le principali conclusioni a cui son giunti son le seguenti:

- il range dimensionale iniziale delle particelle di carbone influisce sul tasso di deposizione;
- è necessario tener conto degli effetti di frammentazione del char per sperare di ottenere un buon modello di deposizione; anche così, però, sono molte le assunzioni arbitrarie da fare, quindi c'è ancora da lavorare molto su questi modelli.

Wieland, Kreutzkam, Balan, Spliethoff, *Evaluation, comparison and validation of deposition criteria for numerical simulation of slagging*. 2012. <http://www.sciencedirect.com/science/article/pii/S0306261911008877>

Kreutzkam, Wieland, Spliethoff, *Improved numerical prediction of ash formation and deposition using a novel developed char fragmentation model.* 2012. <http://www.sciencedirect.com/science/article/pii/S0016236112001937>

**.** 

<sup>19</sup> Università tecnica di Monaco – Istituto per i sistemi energetici.

### Wroclaw University of Technology – Institute of heat engineering and Fluid Mechanics (POLONIA)

Sono poche le informazioni che son riuscito a reperire:

- il reattore è alto 1,8 m e dal diametro di 5 cm;
- l'aria primaria è riscaldata con gas naturale;
- un getto secondario d'aria a 400°C è sparato in fondo al tubo per bruciare il CO.

L'unica pubblicazione che ho trovato si riferisce a dei test per valutare le potenzialità della lignite come combustibile di reburning al fine di ridurre le emissioni di NO.

I test, svolti a 1080°C, sono stati effettuati sia sul polverino di lignite che sul char ottenuto devolatilizzando la lignite in azoto a circa 800°C: entrambi hanno dato buoni risultati, anche se il char è risultato meno efficace.

Hardy, Kordylewski, *Effectiveness of Polish lignite as reburn fuels*. 2002. <http://www.sciencedirect.com/science/article/pii/S0016236101002083>

### **Resto d'Europa**

### Tampere University of Technology – Institute of Energy and Process Engineering (FINLANDIA)

Hanno costruito 2 DTR gemelli, che differiscono solo per la lunghezza del tubo centrale, rispettivamente di 0.3 e 0.5 m; l'han fatto per aver tempi di residenza diversi.

- Il diametro interno è di 12.4 mm; il tubo è di una lega acciaio-nickel-cromo;
- La temperatura massima raggiungibile nel corpo centrale è di 1100°C, gli heting rates massimi sono dell'ordine dei 10<sup>3</sup> K/s;
- Il campione, di dimensioni dell'ordine del centinaio di µm, è introdotto attraverso un alimentatore a vite posto in cima al tubo; l'alimentazione è concentrata al centro del tubo;
- Uno scambiatore controcorrente, posto in fondo al tubo, raffredda il flusso e al tempo stesso lo mantiene ad una temperatura tale da evitare la condensazione del tar;
- Al posto della sonda di campionamento hanno un filtro metallico, riscaldato elettricamente per evitare che il tar, condensando, lo intasi. L'uso del filtro serve a raccogliere tutta la materia entrata nel tubo, onde evitare di dover ricorrere all'ash tracer method, giudicato inaffidabile;

Secondo loro, i calcoli sui tempi di residenza sono affidabili solo se la traiettoria della particella è prossima all'asse del tubo; per verificare questa ipotesi hanno adottato le seguenti soluzioni:

- All'uscita del reattore è stato posto un tubo di vetro concentrico;
- Sono state effettuate delle prove a freddo, cioè il campione è stato iniettato senza esser bruciato (immagino abbian tolto il filtro metallico), a diverse velocità del gas e a portate di campione diverse;
- Una fotocamera ad alta velocità è stata posta davanti al tubo di vetro, con fuoco sull'asse del tubo, per individuare le singole particelle (sono così diluite infatti che non c'è rischio di sovrapposizione);
- Dalle foto, attraverso un algoritmo è stata ricostruita la traiettoria delle singole particelle;

Secondo loro, dalle prove (effettuate su torba macinata) emerge che le traiettorie si discostano di poco dall'asse; nei calcoli delle velocità e dei tempi di residenza, il coefficiente di drag costituisce una grossa fonte d'errore, pertanto consigliano di ricalcolarlo per ogni tipo di combustibile.

Lehto, *Determination of kinetic parameters for finnish milled peat using drop tube reactor and optical measurement techniques*. 2007.

<http://www.sciencedirect.com/science/article/pii/S0016236106005229>

Lehto, *Development and characterization of test reactor with results of its application to pyrolysis kinetics of peat and biomass fuels*. PhD Thesis, 2007.

<http://dspace.cc.tut.fi/dpub/bitstream/handle/123456789/136/lehto.pdf?sequence=1>

# CEA - Commissariat à l'énergie atomique et aux énergies alternatives <u>RAPSODEE<sup>20</sup> - Ecole des Mines d'Albi-Carmaux</u>

Lo strumento, un EFR, ha le seguenti caratteristiche:

- Il tubo, di allumina, è alto 2.3 m, il diametro interno è di 75 mm;
- La temperatura massima raggiungibile è di 1600°C; non ho trovato indicazioni sull'heating rate;
- Essendo usate per test sulla pirolisi, è alimentato ad azoto; questo viene scaldato a 900°C;
- Una sonda inietta il campione nel flusso caldo di azoto; al contrario dei finlandesi, questi usano un piccolo dispersore alla fine della sonda per sparger il campione;
- In fondo si trova la sonda di campionamento, mantenuta a 100°C da una camicia di olio; il gas convogliato nella sonda (il resto va al ciclone) lambisce un raccoglitore di char, passa attraverso un filtro (entrambi mantenuti caldi) ed infine va agli strumenti di analisi;
- I residui solidi sono sottoposti ad analisi elementare e SEM;
- Viene applicato l'ash tracer method, che si stima ridia un errore del 25%; i dati sul gas invece presentano differenze inferiori al 20%, di solito tra il 5% e il 15%.

Il lavoro di ricerca è stato finora focalizzato sulla pirolisi:

- Test ad 800, 1000, 1200 e 1440°C;

**.** 

Le dimensioni del campione vanno da 0.313 a 1.1 mm;

emerge che, al di sotto dei 1000°C, particelle più grandi richiedono maggiori tempi di residenza (dell'ordine dei secondi) per completare la pirolisi (ovvero perché il rapporto tra i prodotti di pirolisi diventi stazionario), mentre sopra i 1000°C il processo è così spinto che i tempi di residenza sono sempre sufficienti, anche per le particelle più grandi (1.1 mm).

Dupont, Commandre, Gauthier, Boissonnet, Salvador, Schweich, *Biomass pyrolysis experiments in an analytical entrained flow reactor between 1073 K and 1273 K* . 2008. <http://www.sciencedirect.com/science/article/pii/S0016236107003171>

Dupont, Chen, Cances, Commandre, Cuoci, Pierucci, Ranzi, *Biomass pyrolysis: Kinetic modelling and experimental validation under high temperature and flash heating rate conditions*. 2009.

<sup>&</sup>lt;sup>20</sup> Centre de Recherche d'Albi en génie des Procédés des Solides Divisés, de l'Énergie et de l'Environnement (Research Centre in Particulate Solid Process Engineering, Energy and Environment)

(In collaborazione col dipartimento di ing. chimica del POLIMI) <http://www.sciencedirect.com/science/article/pii/S0165237008001988>

Septien, Valin, Dupont, Peyrot, Salvador, *Effect of particle size and temperature on woody biomass fast pyrolysis at high temperature (1000–1400°C)*. 2012. <http://www.sciencedirect.com/science/article/pii/S0016236112000919>

# Universite´ catholique de Louvain, Institute of Mechanics, Materials and Civil Engineering (BELGIO)

Il gruppo non conduce test ma elabora dei modelli sulla base dei dati ricavati dalla letteratura; gli articoli quindi possono costituire una buona raccolta di dati.

In particolare, l'articolo che ho letto riporta il tentativo di elaborare un modello che sia in grado di predire la composizione dei gas prodotti da pirolisi effettuate ad heating rates bassi (TGA), medi e alti (drop tubes), partendo dalla scomposizione della biomassa in cellulosa, emicellulosa e lignina.

Blondeau, Jeanmart, *Biomass pyrolysis at high temperatures: Prediction of gaseous species yields from an anisotropic particle*. 2012.

<http://www.sciencedirect.com/science/article/pii/S0961953412001043>

# University of Leeds, Energy and Resources Research Institute<sup>21</sup>

Tutta la ricerca è stata svolta in collaborazione con l'INCAR (che probabilmente, dei due istituti, è quello che ha il drop tube), eccezion fatta per un articolo; pertanto, si rimanda al paragrafo sull'INCAR.

Per quanto riguarda il suddetto articolo, si tratta di una panoramica di modelli che tentano di simulare la combustione del char nelle DTF, pertanto riporta (pochi) dati da DTF, citati dalla letteratura:

Backreedy, Jones, Pourkashanian, Williams, *Burn-out of pulverised coal and biomass chars*. 2003. <http://www.sciencedirect.com/science/article/pii/S0016236103001741>

# INCAR - Instituto Nacional del Carbón (SPAGNA)

Nel caso di questo istituto ho trovato articoli che parlano di apparecchi diversi, pertanto li analizzerò separatamente.

Il primo apparecchio è un EFR, dalle seguenti caratteristiche:

- Altezza di 2 m e diametro di 4 cm;
- La temperatura massima raggiungibile è di 1100°C, l'heating rate massimo è di 10<sup>5</sup> K/s;
- Il campione, macinato e setacciato in modo da ottenere particelle nel range 75÷150 µm, scende da una tramoggia attraverso una sonda; questa è raffreddata per mantenere il campione sotto i 100°C;
- Il gas viene preriscaldato alla temperatura del reattore, ed è aria o un mix di N<sub>2</sub>/CO<sub>2</sub> ed O<sub>2</sub>;
- I tempi di residenza sono di 0.5÷3 s;

1

<sup>&</sup>lt;sup>21</sup> School of Process, Environmental and Materials Engineering.

- La sonda di campionamento è raffreddata ad acqua, inoltre riceve un flusso di N<sub>2</sub> per il quenching del residuo; seguono i sistemi di analisi del gas.

Il lavoro di ricerca si è focalizzato sui test di condizioni oxy e sulle emissioni di NO:

- Sono stati ossidati diversi tipi di carbone tal quali, delle miscele degli stessi e miscele carbonebiomassa, sia in aria che in atmosfera  $O_2$  + CO<sub>2</sub> (in varie concentrazioni di O<sub>2</sub>) a 1000°C e sono stati misurati i livelli di NO e la percentuale di residui incombusti. I risultati differiscono da quelli dei danesi, in quanto sono emerse delle differenze tra aria e atmosfera oxy.
- I risultati sono inoltre stati utilizzati per implementare dei modelli CFD di predizione dell'output di NO e di incombusti, che pare abbiano dato ottimi risultati una volta applicati (con opportune modifiche) a fornaci semi-industriali.

Alvarez, Gharebaghi, Jones, Pourkashanian, Williams, Riaza, Pevida, Pis, Rubiera, *Numerical investigation of NO emissions from an entrained flow reactor under oxy-coal conditions.* 2012. (In collaborazione con l'Università di Leeds)

<http://www.sciencedirect.com/science/article/pii/S0378382011003274>

Arias, Pevida, Rubiera, Pis, *Effect of biomass blending on coal ignition and burnout during oxy-fuel combustion.* 2008. <http://www.sciencedirect.com/science/article/pii/S0016236108000331>

Backreedy, Jones, Ma, Pourkashanian, Williams, Arenillas, Arias, Pis, Rubiera, *Prediction of unburned carbon and NO<sup>x</sup> in a tangentially fired power station using single coals and blends.* 2005. (In collaborazione con l'Università di Leeds) <http://www.sciencedirect.com/science/article/pii/S0016236105002012>

Arenillas, Backreedy, Jones, Pis, Pourkashanian, Rubiera, Williams, *Modelling of NO formation in the combustion of coal blends.* 2002.

(In collaborazione con l'Università di Leeds) <http://www.sciencedirect.com/science/article/pii/S0016236101001600>

Il secondo apparecchio, ancora un EFR, è strutturato in modo inusuale:

- Consiste di 2 tubi concentrici di allumina: l'esterno è alto 1.3 m e dal diametro di 7 cm; l'interno è alto 1 m e dal diametro di 5 cm;
- Il gas viene sparato dal basso e attraversa l'intercapedine tra i 2 tubi, quindi è forzato ad entrare nel tubo interno, che percorre in modo classico;
- Il campione, dalle dimensioni di 36÷75 µm, scende dall'alto insieme a gas non preriscaldato attraverso una sonda raffreddata ad acqua;
- In fondo c'è la sonda di campionamento, raffreddata ad acqua, che riceve un flusso ausiliario di azoto per quenchare i residui.

Non sono disponibili altre informazioni sullo strumento: le prove di cui parla l'articolo sono state svolte a 950°C e con tempi di residenza di circa 0.3 s; si tratta di preparazione di char, sia in N<sub>2</sub> che in CO<sub>2</sub>, che poi è stato sottoposto ad analisi, in particolare morfologica. La materia prima sono vari tipi di biomassa di origine brasiliana.

E' emerso che l'evoluzione della struttura porosa del char è influenzata dalla composizione dell'atmosfera; in ogni caso, non emergono differenze rilevanti al fine di un'applicazione in campo oxy.

Borrego, Garavaglia, Kalkreuth, *Characteristics of high heating rate biomass chars prepared under N2 and CO<sup>2</sup> atmospheres*. 2009.

<http://www.sciencedirect.com/science/article/pii/S016651620800116X>

Il terzo apparecchio fisicamente si trova all'Università di Newcastle, in Australia, ma il lavoro di ricerca è stato svolto dagli spagnoli, inoltre tale apparecchio non si ritrova citato nelle altre pubblicazioni degli australiani (vedi dopo); la descrizione è minima:

- Altezza di 1080 mm, diametro di 86 mm;
- Il sistema di alimentazione, posto in cima, è classico; anche la sonda di campionamento è la solita, raffreddata ad acqua con innesto di flusso di azoto.

Le prove son servite a ricavare, a temperature varianti tra 1000 e 1400°C, char di pino; il gas usato è stato l'N<sub>2</sub>, con un 1,5% di O<sub>2</sub> per ossidare i volatili ed evitar la formazione di fuliggini. I tempi di residenza sono molto alti, sui 7 s.

Il char è stato quindi gassificato in un TGA pressurizzato, a pressione e concentrazione di CO<sub>2</sub> variabile, una soluzione che finora non avevo incontrato.

Fermoso, Stevanov, Moghtaderi, Arias, Pervida, Plaza, Rubiera, Pis, *High-pressure gasification reactivity of biomass chars produced at different temperatures.* 2009. <http://www.sciencedirect.com/science/article/pii/S0165237008001344>

# University of Nottingham - SChEME<sup>22</sup>

Il gruppo ha pubblicato una marea di articoli in cui descrive test su carboni effettuati tramite drop tube, ma in nessuno si trova alcun cenno alle caratteristiche dello strumento (risalendo le citazioni si arriva alla tesi di un tizio, non disponibile)!

Tutti i lavori, eccetto uno più recente (2012), partono da uno studio che avrebbe constatato una netta somiglianza tra char prodotto a 1300°C in un'atmosfera di N<sub>2</sub> più una debole percentuale di O<sub>2</sub> (dall'1 al 5%) per un tempo di residenza di 200÷600 ms e quello estratto in prossimità della fiamma di un impianto a polverino di carbone da MW:

Cloke, Lester, Thompson, *Combustion characteristics of coals using a drop-tube furnace.* 2002. <http://www.sciencedirect.com/science/article/pii/S0016236101001995>

Sulla base di questa ipotesi, il gruppo ha condotto diversi studi:

- Sulle differenze tra char ottenuti da carboni diversi;
- Sulle differenze tra char ottenuti da range dimensionali diversi del particolato d'origine;
- su modelli predittivi della fase di devolatilizzazione in fornace industriale: in tal caso il char ha attraversato una seconda volta il DT (prima passata: 200 ms, 1% O<sub>2</sub>; seconda passata: 400 ms, 5% O<sub>2</sub>); sulla base dei dati ricavati tali modelli sono stati perfezionati.
- Sulle differenze tra il solito char e lo slag ottenuto dalla gassificazione, in un gassificatore a letto trascinato, di un carbonaccio cinese (ovviamente trovandone parecchie).

**<sup>.</sup>** <sup>22</sup> School of Chemical, Environmental and Mining Engineering.

Cloke, Lester, Belghazi, *Characterisation of the properties of size fractions from ten world coals and their chars produced in a drop tube furnace.* 2002. <http://www.sciencedirect.com/science/article/pii/S0016236101001624>

Barranco, Cloke, Lester, *Prediction of the burnout performance of some South American coals using a droptube furnace.* 2003.

<http://www.sciencedirect.com/science/article/pii/S0016236103001923>

Wu, Gong, Lester, Wang, Zhou, Yu*, Characterisation of residual carbon from entrained-bed coal water slurry gasifiers*. 2007. (In collaborazione con l' East China University of Science and Technology)

<http://www.sciencedirect.com/science/article/pii/S001623610600370X>

Più recentemente, il gruppo ha testato dei modelli cinetici su una serie di dati da char ottenuti usando tre carboni bituminosi diversi, a tre temperature di devolatilizzazione diverse (900, 1000 e 1100°C in N<sub>2</sub>) e tre tempi di residenza diversi (100, 150 e 300 ms):

Rojas, Barraza, Barranco, Lester, *A new char combustion kinetic model – Part 2: Empirical validation* 2012. (In collaborazione con due università colombiane) <http://www.sciencedirect.com/science/article/pii/S001623611200083X>

# **Giappone**

# CRIEPI<sup>23</sup> - Energy Engineering Research Laboratory

Lo strumento, un EFR, presenta le seguenti caratteristiche:

- Il tubo, di allumina, è lungo 150 cm e dal diametro di 5 cm; il tratto riscaldato è di 95,4 cm;
- Il campione di biomassa è caricato dall'alto tramite un sistema a vite;
- In fondo al reattore si trovano, in sequenza, sistemi di cattura del tar (mantenuti a circa 250°C), del char e strumenti di analisi dei gas;
- Non ci sono indicazioni sulla temperatura massima che il gas può raggiungere, ma di sicuro si può arrivare a 1500°C;
- I tempi di residenza sono di alcuni secondi (2÷5 s).

Il gruppo ha condotto una serie di esperimenti utili a simulare possibili criticità di un sistema IGCC; a tal fine, dispone anche di un PDTF, che viene usato per simulare un gassificatore a letto trascinato. Tra gli altri, sono stati svolti dei test per valutare il tasso di deposizione del char posizionando un tubo di acciaio in fondo al reattore. A tal fine il sistema è stato così impostato:

- flusso di circa 2 m/s per simulare le condizioni di un gassificatore in prossimità degli scambiatori di calore;
- Temperature tali da mantenere la superficie del tubo a 600°C (1500°C dentro il reattore);
- Prove di 30 minuti, sia in aria che in azoto.

**<sup>.</sup>** <sup>23</sup> Central Research Institute of Electric Power Industry.

E' emerso che una gassificazione più spinta ha il risvolto negativo di incrementare la quantità di particelle sotto i 10 µm, che incidono notevolmente sui fenomeni di adesione e deposizione.

Ichikawa, Kajitani, Oki, Inumaru, *Study on char deposition characteristics on the heat exchanger tube in a coal gasifier—relationship between char formation and deposition characteristics*. 2004. <http://www.sciencedirect.com/science/article/pii/S0016236103002606>

Gli altri test si son concentrati sull'evoluzione della produzione di tar e sulla ossidazione del carbonio al variare delle condizioni di gassificazione:

- Come biomassa hanno usato segatura di cipresso;
- Temperatura del gas da 600 a 1400°C;
- Pirolisi in azoto, steam gasification in un mix di vapore e azoto, parziale ossidazione in un mix di  $O<sub>2</sub>$ e azoto.

E' stato osservato quanto segue:

- La conversione del carbonio decresce tra 900 e 1100°C a causa della competizione con la decomposizione della frazione pesante del tar e degli idrocarburi leggeri;
- La stessa cresce sopra i 1100°C grazie all'intensificazione della gassificazione ad opera di CO<sub>2</sub> e H<sub>2</sub>O;
- La presenza di H<sub>2</sub>O o O<sub>2</sub>, rispetto al caso di puro N<sub>2</sub>, hanno un effetto positivo in quanto riducono la formazione di tar;
- In ogni caso, per eliminare del tutto anche le frazioni più tenaci del tar (benzene e toluene) è necessario spingersi sopra i 1200°C.

Zhang, Kajitani, Ashizawa, Miura, *Peculiarities of Rapid Pyrolysis of Biomass Covering Medium- and High-Temperature Ranges.* 2006. (In collaborazione con l'Università di Kyoto) <http://pubs.acs.org/doi/abs/10.1021/ef060168r>

Zhang, Kajitani, Ashizawa, Oki, *Tar destruction and coke formation during rapid pyrolysis and gasification of biomass in a drop-tube furnace*. 2010.

<http://www.sciencedirect.com/science/article/pii/S001623610900413X>

Umemoto, Kajitani, Hara, *Modeling of coal char gasification in coexistence of CO<sup>2</sup> and H2O considering sharing of active sites*. 2011.

<http://www.sciencedirect.com/science/article/pii/S0016236111007241>

# Hokkaido University – Centre for Advanced Research of Energy Conversion Materials

Il gruppo di ricerca ha sfruttato una serie (almeno 3) di tubi al quarzo, di dimensioni diverse ma schematicamente simili (eccezion fatta per il più recente, vedi dopo), cioè tutti EFR con carica dall'alto.

I test più vecchi, condotti su un tubo alto 1,2 m (parte isoterma di 80 cm) e dal diametro di 16 mm a temperatura variabile tra 600 e 900°C, sono stati svolti sia in azoto che in un mix di azoto e vapore; da essi è emerso che:

- L'acqua di pirolisi viene consumata dallo steam reforming di tar e idrocarburi leggeri sopra a 900°C, mentre il fenomeno è quasi assente a 800°C;
- Tracce di Fe, Ca e Mg aiutano lo steam reforming e la gassificazione del carbone.

Hayashi, Takahashi, Iwatsuki, Essaki, Tsutsumi, Chiba, Rapid conversion of tar and char from pyrolysis of a brown coal by reactions with steam in a drop-tube reactor. 2000.

(In collaborazione con l'Università di Tokyo)

<http://www.sciencedirect.com/science/article/pii/S0016236199001799>

Test successivi hanno approfondito il ruolo dei metalli in tracce; sono stati condotti in un tubo di 2,2 m e dal diametro di 30 mm, a temperature tra 800 e 900°C e tempi di residenza di circa 4 s, sia in azoto che in un mix di vapore e azoto.

Dai test è emerso il ruolo essenziale di tali elementi nello steam reforming del tar, nella gassificazione del char e nella simultanea soppressione delle fuliggini.

Test successivi hanno approfondito il ruolo di metalli alcalini e alcalino-terrosi, in particolare del sodio.

Hayashi, Iwatsuki, Morishita, Tsutsumi, Li, Chiba, *Roles of inherent metallic species in secondary reactions of tar and char during rapid pyrolysis of brown coals in a drop-tube reactor*. 2002. (In collaborazione con l'Università di Tokyo e la Monash University, asutraliana) <http://www.sciencedirect.com/science/article/pii/S001623610200128X>

Mašek, Sonoyama, Ohtsubo, Hosokai, Li, Chiba, Hayashi, *Examination of catalytic roles of inherent metallic species in steam reforming of nascent volatiles from the rapid pyrolysis of a brown coal*. 2007. (In collaborazione con la Monash University)

<http://www.sciencedirect.com/science/article/pii/S0378382006001792>

Più recentemente, sono stati svolti dei test su un reattore EFR consistente in 2 tubi di quarzo concentrici, di diametro rispettivamente di 28 e 41 mm. Il gas secondario, attraversando da basso verso l'alto l'intercapedine tra i 2 tubi, si preriscalda, mentre il campione col gas primario entra dall'alto. La zona isoterma si estende per 94 cm. I test, effettuati sia in azoto che in un mix di azoto e vapore, son serviti a valutare la praticabilità di una gassificazione a livello industriale di scarti della macinazione del caffè.

Mašek, Konno, Hosokai, Sonoyama, Norinaga, Hayashi, *A study on pyrolytic gasification of coffee grounds and implications to allothermal gasification*. 2008. <http://www.sciencedirect.com/science/article/pii/S0961953407001134>

# Kyushu University

Il gruppo ha deciso di dotarsi recentemente di una DTF per simulare il pirolizzatore di un sistema di gassificazione innovativo: un reattore a letto circolante a triplo letto. In pratica è un dual-bed circulating fluidised bed reactor a cui è stato aggiunto, a valle della sezione di combustione e quindi a monte del gassificatore, un pirolizzatore.

In pratica, all'ingresso del pirolizzatore confluiscono il letto circolante riscaldato (proveniente dalla sezione di combustione), costituito da inerti ma anche da char, il combustibile (qui carbone) e vapore; la presenza del char e del vapore, a 900°C, fa sì che il tar sia immediatamente decomposto. In tal modo il char prodotto raggiunge il gassificatore senza tar (e senza volatili, separati tra i due moduli), con ovvi vantaggi per il sistema.

Il DTF è stato quindi alimentato con carbone e char per simulare tali processi; stranamente, il char è stato prodotto in un reattore a letto fluido anziché nel DTF stesso, sia in azoto che in un mix azoto-vapore. L'apparecchio ha le seguenti caratteristiche:

- Tubo in quarzo di 2550 mm, diametro interno di 15 mm, sezione isoterma di circa 2100 mm;
- Il gas in ingresso è preriscaldato a 200°C;
- Il campione (0.35÷0.50 mm) è introdotto dall'alto tramite il solito sistema a vite;
- In coda al reattore c'è una trappola per il char, mantenuta a 200°C, un filtro con fibra di silice, anch'esso scaldato a 200°C, due trappole fredde (mantenute a -73°C) e una busta per intappolare il gas; in tal modo si possono separare le varie frazioni in uscita.

I test, condotti a 900°C in un mix di azoto e vapore, hanno confermato l'efficacia del char nell'inibire sul nascere la formazione di tar, specialmente nel caso di char ottenuto in atmosfera azoto+ vapore.

Zhang, Matsuhara, Kudo, Hayashi, Norinaga, *Rapid pyrolysis of brown coal in a drop-tube reactor with cofeeding of char as a promoter of in situ tar reforming*. 2012. <http://www.sciencedirect.com/science/article/pii/S001623611100799X>

# Chubu University – Department of Applied Chemistry

L'apparecchio, un EFR, ha le seguenti caratteristiche:

- Il tubo è lungo 1,5 m; il sistema di riscaldamento consiste di 2 elementi, il primo alto 1 m e il secondo di 50 cm;
- Il campione, introdotto dall'alto, è trascinato da aria;
- La sonda di campionamento è raffreddata ad acqua e riceve azoto per il quenching;
- Le ceneri più grossolane sono raccolte da un ciclone, quelle volanti da un sistema ad impatto a bassa pressione.

Il gruppo di ricerca si è concentrato sullo studio delle reazioni che interessano varie specie inorganiche, testando carboni di vario genere, fanghi di depurazione e mix di carbone e fanghi:

- Sono stati bruciati diversi carboni mischiati a calcare, mantenendo la parte alta del reattore a 1300°C e la bassa 900°C per simulare rispettivamente la zona di combustione e quella di solfatazione del calcare; è emerso che la distribuzione del calcio nelle ceneri dipende sia dal tipo di carbone che dai tempi di residenza. Si sono ottenuti inoltre alti livelli di desolforazione.
- Due tipi di fanghi sono stati testati a 1200°C e a diverse concentrazioni di O<sub>2</sub> (10÷50%) e tempi di residenza. E' emerso che un'alta concentrazione di volatili (70%) impedisce la completa ossidazione del carbonio, perché il char viene circondato dalle ceneri, che impediscono la diffusione dell'O<sub>2</sub>; i principali composti minerali tendono a coalescere a basse concentrazioni di O<sub>2</sub>, mentre formano gocce alle alte, che poi condensano in particelle fini.
- Un mix 50:50 di fango e vari carboni è stato testato a 1200°C, 10% di O<sub>2</sub> e vari tempi di residenza; si è notato un diverso comportamento per mix ricchi di minerali inclusi, per quelli ricchi di minerali non inclusi e per quelli in cui il carbone è ricco di non inclusi mentre il fango di inclusi.
- Mix di carbone e fanghi sono stati testati a 1200÷1450°C e concentrazioni di O<sub>2</sub> di 10÷50% per valutare i processi che interessano il fosforo e i suoi composti.
Zhang, Sato, Ninomiya, *CCSEM analysis of ash from combustion of coal added with limestone*. 2002. <http://www.sciencedirect.com/science/article/pii/S0016236102000650>

Zhang, Ito, Sato, Ninomiya e altri, *Combustibility of dried sewage sludge and its mineral transformation at different oxygen content in drop tube furnace*. 2004. (In collaborazione con la Kanazawa University e l'Actree Corporation) <http://www.sciencedirect.com/science/article/pii/S037838200300300X>

Ninomiya, Zhang, Sakano, Kanaoka, Masui, *Transformation of mineral and emission of particulate matters during co-combustion of coal with sewage sludge*. 2004. (In collaborazione con la Kanazawa University e l'Actree Corporation) <http://www.sciencedirect.com/science/article/pii/S0016236103003922>

Zhang, Ninomiya, *Transformation of phosphorus during combustion of coal and sewage sludge and its contributions to PM10.* 2007. <http://www.sciencedirect.com/science/article/pii/S1540748906001210>

### **Resto del mondo**

### Zhejiang University (CINA)

L'EFR ha le seguenti caratteristiche:

- Campione caricato dall'alto attraverso un sistema a vite;
- L'aria secondaria viene preriscaldata;
- Il tubo si divide in 2 parti: la parte dedicata all'ignizione e quella di completamento della combustione, a ruota, rispettivamente lunghe 150 e 200 cm e dal diametro di 20 cm;
- La temperatura massima raggiungibile nelle due sezioni è rispettivamente di 1000 e 1500°C; gli heating rates son nel range  $10^4 \text{div} 10^5$  K/s;
- Lungo il tubo si affacciano una serie di finestre di quarzo di 7 mm di diametro per permetter di seguire visivamente l'evolversi del processo.

Nell'unica pubblicazione che ho trovato, l'apparecchio è stato utilizzato per verificare l'efficacia di alcuni parametri nel modellare le varie fasi dell'ignizione di alcuni carboni.

Chi, Zhang, Yan, Zhou, Zheng, *Investigations into the ignition behaviors of pulverized coals and coal blends in a drop tube furnace using flame monitoring techniques*. 2010. <http://www.sciencedirect.com/science/article/pii/S0016236109002865>

### MIT - Department of Mechanical Engineering

Hanno pubblicato un mattone di 59 pagine che vuole esser un compendio di tutta l'attività di ricerca svolta sull'ossicombustione del carbone; in tale ambito sono citati anche una serie di test su DTF e EFR:

Chen, Yong, Ghoniem, *Oxy-fuel combustion of pulverized coal: Characterization, fundamentals, stabilization and CFD modeling*. 2012.

<http://www.sciencedirect.com/science/article/pii/S0360128511000529>

### University of Tainan – Department of Greenergy (TAIWAN)

Dispongono di un EFR con le seguenti caratteristiche:

- Tubo di ceramica del diametro di 70 mm; ignota l'altezza;
- Il sistema di caricamento è il solito, dall'alto tramite vite e con azoto a temperatura ambiente come gas carrier;
- Il flusso secondario viene preriscaldato a 350°C; la temperatura massima raggiungibile nel tubo è di 1650°C;
- La sonda di campionamento, mobile, è raffreddata da una camicia d'acqua, inoltre riceve un flusso di  $N<sub>2</sub>$  per stoppare eventuali reazioni in coda al processo;
- Il residuo solido è raccolto da un ciclone;
- Per i calcoli usano l'ash tracer method; tutte le prove sono state ripetute almeno una volta, dando tutte differenze percentuali inferiori al 5%. Si tratta di un valore molto basso, il che mi fa pensare a tempi di residenza notevoli e alte temperature (per quanto riguarda le temperature, in effetti è così, mentre non ho informazioni sui tempi di residenza).

L'apparecchio è stato usato per simulare una fornace a polverino di carbone:

- E' stato testato (a 1400°C) un mix, in varie %, di polverino di carbone e loppa di riso: non si sono notati effetti sinergici nel processo di pirolisi (in azoto), mentre c'è una certa interferenza per quanto riguarda il carbonio incombusto (prove in aria);
- Diversi tipi di biomasse sono state torrefatte a 250 e 300°C per confrontarle con un carbone bituminoso ricco di volatili partendo dai dati sulla combustione (a 1000°C) in DTF: le biomasse torrefate a 300°C, rispetto a quelle torrefatte a 250°C e al carbone, rilasciano meno volatili e danno un burnout inferiore, ma hanno il vantaggio di esser un combustibile solido simile al carbone, quindi passibile d'esser utilizzato in una caldaia a polerino;
- Diversi tipi di carbone sono stati testati (in aria a 1100÷1400°C), sia da sé che in vari mix e con macinazioni diverse: l'ossidazione del carbonio migliora all'aumentare delle temperature e , fino ad un certo punto, al calare delle dimensioni delle particelle. Oltre un certo limite, infatti, i fenomeni aggregativi annullano i possibili vantaggi di una macinazione più spinta.

Chen, Du, Tsai, Wang, *Torrefied biomasses in a drop tube furnace to evaluate their utility in blast furnaces*. 2012.

(In collaborazione con la China Steel Corporation e un'altra università taiwanese) <http://www.sciencedirect.com/science/article/pii/S0960852412002088>

Chen, Wu, *An evaluation on rice husks and pulverized coal blends using a drop tube furnace and a thermogravimetric analyzer for application to a blast furnace*. 2009. <http://www.sciencedirect.com/science/article/pii/S0360544209002527>

Du, Chen, Lucas, *Pulverized coal burnout in blast furnace simulated by a drop tube furnace*. 2010. (In collaborazione con l'Università di Newcastle e la China Steel Corporation)

### University of Newcastle (AUSTRALIA)

Il gruppo di ricerca ha svolto numerosi test su apparecchi diversi; il primo ha le seguenti caratteristiche:

- Altezza di 3 m e diametro di 5 cm;
- Riscaldato da un cilindro concentrico di 62 mm in grafite, capace di spinger la temperatura interna fino a 1500°C, l'heating rate ino a 10<sup>5</sup> K/s e di garantire un tratto isotermo di 153 mm;
- Normalmente è alimentato con particelle di 50÷350 µm, trascinate da un getto d'azoto.

Tale apparecchio è stato utilizzato per test di pirolisi su biomasse di vario genere:

Un mix di carbone e segatura di pino (al 5÷10%) è stata pirolizzata in azoto nel range di temperature 900÷1400°C, con tempi di residenza di circa 1 s; dalle analisi non sono emerse sinergie di alcun genere tra i due materiali: non solo le proporzioni tra i principali prodotti di pirolisi sono in relazione lineare con quelle tra i due materiali, ma anche la composizione dei prodotti gassosi è in relazione lineare con quella dei due combustibili presi a sé.

Moghtaderi, Meesri, Wall, *Pyrolytic characteristics of blended coal and woody biomass.* 2004. <http://www.sciencedirect.com/science/article/pii/S0016236103003910>

E' stata indagata la relazione tra parametri di pirolisi e struttura fisica e reattività di char ottenuti da vari tipi di biomasse; a tal fine sono stati utilizzati, oltre alla DTF, un wire-mesh reactor, un reattore tubolare e un TGA pressurizzato. Dai dati emerge che:

- Ad alti heating rates il char fonde, pertanto ha una superficie più "pulita" e cavità sferiche, cioè la struttura è macroporosa;
- La reattività del char aumenta all'aumentare dell'heating rate, si presume per la maggior porosità del char;
- Pressioni di pirolisi più alte aumentano il grado di vuoto, riducono lo spessore delle pareti che delimitano i pori, riducono l'area superficiale totale, portano alla formazione di bolle e di particelle di dimensioni maggiori e riducono la reattività del char.

Cetin, Moghtaderi, Gupta, Wall, *Influence of pyrolysis conditions on the structure and gasification reactivity of biomass chars*. 2004.

<http://www.sciencedirect.com/science/article/pii/S0016236104001437>

Del secondo DT si hanno scarse informazioni:

- è prodotto dalla Thermal Technology (USA), modello Astro 1000A;
- la zona centrale del reattore è alta 254 mm;
- un flusso di azoto arriva alla sonda di campionamento per quenchare il char, raccolto da un ciclone.

Questo apparecchio è stato utilizzato per valutare il tasso di ossidazione di alcuni carboni a 1400°C e in varie concentrazioni di O<sub>2</sub> (dal 3 al 30%) sia in N<sub>2</sub> che in CO<sub>2</sub> per simulare la combustione tradizionale e l'ossicombustione. Per alcuni carboni il burnout è aumentato passando all'oxy, per altri è rimasto invariato; inoltre la reattività del char in generale è aumentata passando all'oxy, grazie alle reazioni char-CO<sub>2</sub>.

Rathnam, Elliott, Wall, Liu, Moghtaderi, *Differences in reactivity of pulverised coal in air (O2/N2) and oxyfuel (O2/CO2) conditions*. 2009.

<http://www.sciencedirect.com/science/article/pii/S0378382009000411>

Wall, Liu, Spero, Elliott, Khare, Rathnam e altri, *An overview on oxyfuel coal combustion—State of the art research and technology development.* 2009. (In collaborazione con altri istituti australiani, cinesi, canadesi, giapponesi)

<http://www.sciencedirect.com/science/article/pii/S0263876209000598>

# **Appendice B: reti neurali e stima analisi biochimica**

## **Reti neurali**

NOTA: il contenuto del presente paragrafo vuole esser una sintesi delle nozioni essenziali per comprender il funzionamento delle reti neurali e, in particolare, di quella proposta in questa Appendice. L'intera trattazione è tratta dal libro "Reti neuronali" di Silvio Cammarata<sup>24</sup>, caldamente consigliato a chiunque voglia approfondire l'argomento.

Una *rete neurale artificiale* (di seguito semplicemente RN) è, in generale, una forma di intelligenza artificiale, basata sul *paradigma connettivista* (in opposizione a quello *simbolista*), che si ispira agli esempi di intelligenza distribuita forniti dalla natura, in particolare al sistema nervoso umano.

Detto altrimenti, al contrario dell'intelligenza artificiale classica, che è basata su un insieme di regole imposte rigidamente dall'esterno (*rete semantica*) ed elabora di fatto sillogismi, la RN è un insieme di nodi: non esiste un archivio di nozioni logiche, perché la conoscenza è costituita dalle interconnessioni tra i nodi della RN.

Per tale ragione, l'apprendimento è una fase imprescindibile della costruzione delle RN: senza fornirgli un'opportuna casistica di esempi, la RN è una tabula rasa.

Il vantaggio di tale soluzione è che le conoscenze da fornire alla RN durante l'apprendimento non devono esser esplicite: è sufficiente che siano contenute implicitamente nei dati forniti. Il risvolto della medaglia è che la RN può imparare a risolver un problema ma non sarà mai in grado di fornire una spiegazione logica del perché si sia giunti ad una determinata soluzione, al contrario delle reti semantiche, in cui è sufficiente seguire la catena dei sillogismi.

La RN è costituita da un opportuno numero di *neuroni*, che può andare dalle decine alle migliaia, interconnessi in modo più o meno complicato; si distinguono neuroni di *input*, che ricevono i dati del problema, di *output*, che forniscono la soluzione, e *intermedi* (o *nascosti*).

Ogni neurone *i* può assumere diversi stati, rappresentati da un valore compreso tra un minimo ed un massimo (di solito tra 0 ed 1); lo stato evolve nel tempo in funzione dei segnali in arrivo dagli altri neuroni tramite le interconnessioni:

$$
P_i = \sum_i [W_{ij} S_j(t) - \theta_i]
$$

 $S_i(t) \rightarrow$  stato dei neuroni *j* connessi ad *i* al tempo *t*;  $W_{ii} \rightarrow$  peso sinattico attribuito alla connessione tra *i* e *j*;  $\theta_i \rightarrow$  soglia caratteristica;  $P_i \rightarrow$  input netto al neurone *i*.

1

La soglia caratteristica di solito è eliminata introducendo un input fittizio, o *bias*, con valore S = 1 e peso sinattico W = -θ, avendo così:

<sup>24</sup> Silvio Cammarata, *Reti neuronali – Dal Perceptron alle reti caotiche e neuro-fuzzy*, Etas Libri. 1997 (Seconda edizione).

$$
P_i = \sum_i [W_{ij} S_j(t)]
$$

L'evoluzione dello stato avviene secondo una funzione di trasferimento:

$$
S_I(t+1) = F(P_i)
$$

Le più usate sono la funzione identità (per i neuroni di output), la sigmoide e l'iperbolica:

$$
F(P) = P
$$

$$
F(P) = \frac{1}{1 + e^{-kP}}
$$

$$
F(P) = \frac{e^{kP} - e^{-kP}}{e^{kP} + e^{-kP}}
$$

Di solito si pone k = 1; le funzioni di trasferimento devono esser continue, monotone e derivabili. Una volta aggiornato il proprio stato, il neurone *i* invia un segnale attraverso le connessioni agli altri neuroni; il segnale non è altro che il valore aggiornato di S<sub>i</sub>.

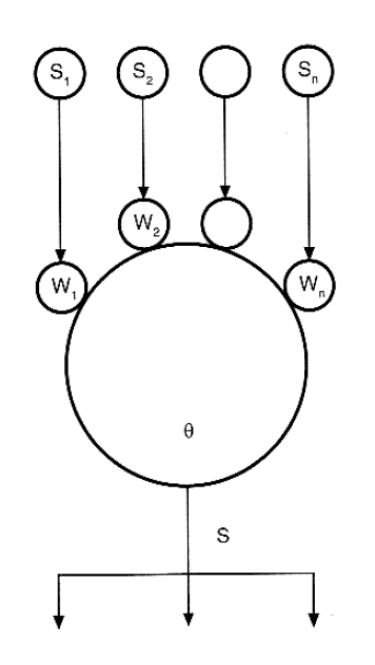

**Figura 103: schema di un neurone artificiale.**

L'apprendimento classico è il cosiddetto *apprendimento con supervisione*: alla RN è fornita una serie di dati del problema insieme alla soluzione ad essi associata; parte dei dati serve ad allenare la RN (*training set*), parte a verificare, ad addestramento concluso, se il processo è stato efficace (*validation set*). Esistono vari algoritmi di apprendimento; comune è l'uso di una qualche versione del metodo del gradiente:

$$
\Delta W_{ij} = -\eta \frac{\partial E}{\partial W_{ij}}
$$

Come si nota dalla formula, la RN evolve modificando i valori dei pesi sinattici; *E* è un'opportuna stima dell'errore, di solito l'errore quadratico medio:

$$
E = \frac{1}{2} \sum_i (Y_i - D_i)^2
$$

 $Y_i \rightarrow$  dati di output;  $D_i \rightarrow$  dati di input.

 $\eta \in [0,1]$  ed è detto *tasso di apprendimento*.

Il metodo in pratica equivale ad una discesa, nello spazio vettoriale N (dove N è il numero dei pesi sinattici, ovvero delle interconnessioni), lungo la superficie dell'errore, secondo le linee di massima pendenza, cercando così, un po' a tentoni, il minimo assoluto di *E*; una volta individuato, l'apprendimento è bloccato ed i pesi sinattici "congelati".

La RN più diffusa è la MLP (*Multi-layer Perceptron*): si tratta di una RN a più strati, in cui i segnali possono andare solo dai neuroni di uno strato a quelli dello strato successivo: si parla di reti *feed-forward*. Alla RN MLP di solito è associato l'algoritmo di apprendimento BP (*back propagation*), basato sul metodo del gradiente e così chiamato perché l'errore *E* viene retropropagato dallo strato di output ai neuroni nascosti. Apparentemente, potrebbero bastare 2 strati di neuroni: quelli di input e di output; tuttavia, la RN ha la necessità di poter separare l'uno dall'altro i punti da riconoscere all'interno dello spazio vettoriale N. Ciò potrebbe esser fatto tramite opportune funzioni non lineari (solo in casi estremamente semplici bastano delle rette), ma significherebbe individuare per ogni problema quelle giuste, il che è assurdo. Una soluzione è aggiungere uno o due strati intermedi di neuroni nascosti; la scelta tra 1 o 2 strati dipende dalla ipersuperficie necessaria a svolger la separazione: se è convessa basta 1 strato, altrimenti ne servono 2.

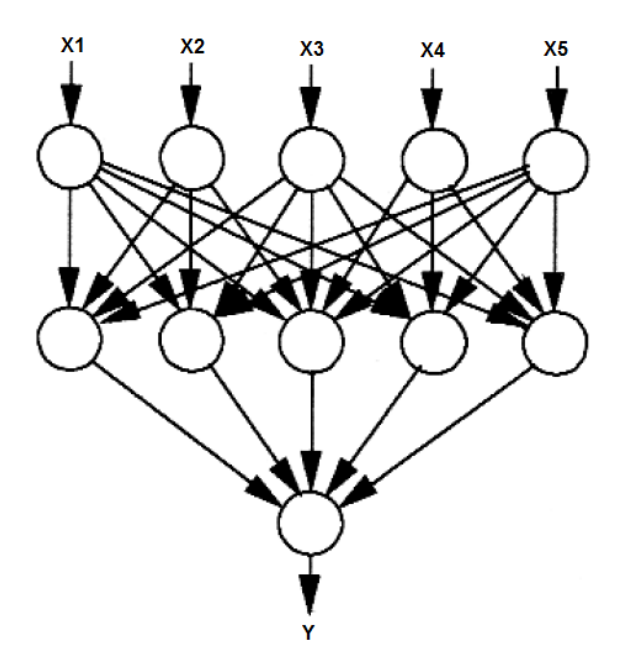

**Figura 104: esempio di RN MLP ad uno strato intermedio.**

Com'è intuibile, non esiste un criterio rigoroso per scegliere il numero di strati intermedi e quello dei neuroni nascosti: conta molto l'esperienza. Un trucco è ridurre o aumentare il numero di neuroni durante l'apprendimento, osservandone l'evoluzione:

- se la RN stenta ad imparare, si aumenta il numero di neuroni;
- se vi sono pesi sinattici troppo piccoli significa che i neuroni associati sono inutili, quindi li si eliminano;
- se la RN non ha la capacità di generalizzare il problema, ovvero si è limitata ad imparare a memoria il training set, significa che i neuroni sono troppi.

Ovviamente, più neuroni significa più interconnessioni e quindi più pesi da ricalcolare ad ogni ciclo di apprendimento, pertanto più sono i neuroni più dati di allenamento vanno forniti e più tempo e capacità di calcolo saranno richiesti per il training.

Da questo punto di vista, l'algoritmo BP ha due grossi difetti: generalmente converge lentamente, inoltre può capitare che scambi un minimo relativo per quello assoluto. Sono state perciò inventate delle varianti del BP; tra le altre, vi sono quelle di *apprendimento strutturale*, che cambiano il numero di neuroni in fase di apprendimento. La più efficace è la cosiddetta *Artificial Intelligent Network*: la RN nasce con un numero volutamente alto di neuroni; l'aggiornamento però è leggermente diverso da quello del BP, infatti viene aggiunto un nuovo parametro, il *tasso di decadenza*, che fa sì che i neuroni poco attivi siano rapidamente silenziati. La RN così si adatta al problema da risolvere, riducendo il rischio che impari a memoria e migliorando le prestazioni di generalizzazione; lo svantaggio è il maggior costo computazionale in fase di apprendimento.

Se non si prevede un sistema automatico di adattamento dell'architettura della RN, è necessario monitorarne i parametri e modificarli in corso d'opera; inoltre l'errore minimo è bene che all'inizio sia alto, in modo da "sgrossare". Esistono tecniche di monitoraggio.

Le RN non sono adatte a tutte le applicazioni: vanno bene soprattutto quelle in cui i dati de problema sono qualitativi/ incompleti/ imprecisi/ rumorosi/ soggetti ad errore e sono consentiti risultati non esatti, cioè soggetti ad incertezza. Un po' di rumore forza le reti a generalizzare, quindi aiuta.

# **Costruzione di una RN in ambiente Matlab**

Per l'elaborazione della RN ci si è avvalsi del software Matlab, che dispone di un toolbox ad hoc; tutte le nozioni di seguito riportate sono tratte dal manuale<sup>25</sup> ad esso relativo, reperibile al sito: [http://www.mathworks.com/help/pdf\\_doc/nnet/nnet\\_ug.pdf.](http://www.mathworks.com/help/pdf_doc/nnet/nnet_ug.pdf)

Premesso che col Matlab è possibile costruirsi da zero una RN, è decisamente più comodo lasciare che il programma generi una RN standard e poi eventualmente fare delle modifiche; il comando è:

net = feedforwardnet

**.** 

Il Matlab genera una RN MLP ad uno strato intermedio con le seguenti caratteristiche salienti:

- 0 neuroni di input, 0 di output, 10 nascosti: la RN infatti si adatterà al numero di dati e relative soluzioni fornite al momento dell'addestramento.

<sup>25</sup> *Neural Network Toolbox™ User's Guide*, relativo alla versione R2012a del Matlab.

- Algoritmo di apprendimento Levenberg-Marquardt: si tratta sempre di un algoritmo di tipo BP (come tutti quelli implementati nel programma), ma al posto del metodo del gradiente sfrutta quello di Newton.
- I neuroni nascosti adottano come funzione di trasferimento la tangente iperbolica, quelli di output la funzione identità.
- L'indice di prestazione di default è l'errore quadratico medio.
- Per rendere i dati forniti più adatti ai calcoli di addestramento, di default il programma li normalizza in modo che rientrino nel range [-1, 1] ed elimina i valori costanti.

All'inizio i valori dei pesi sinattici e i bias sono tutti azzerati; al momento di avviare l'addestramento, il seguente comando attribuisce dei valori di primo tentativo:

 $net = init(net)$ 

A questo punto si può avviare l'apprendimento vero e proprio; i dati vanno forniti in forma matriciale, come sarà meglio chiarito nell'esempio. I comandi disponibili sono due, *adapt* e *train*, a seconda che si desideri che il programma aggiorni i pesi all'introduzione di ogni singolo dato ovvero alla fine di ogni ciclo (cioè solo quando sono stati assegnati tutti i valori di un singolo problema e annessa soluzione). Contrariamente a quanto si potrebbe immaginare, gli sviluppatori affermano che il software dia risultati decisamente migliori, in termini sia di tempi che di risultati, nel secondo caso; il comando sarà quindi:

 $net = train(net, X, Y)$ 

dove X ed Y sono rispettivamente la matrice degli input e quella degli output.

A questo punto il programma dividerà in modo casuale il corpo dei dati in tre parti: il training set vero e proprio (75% dei dati), il validation set (15%) e il test set (15%) ; quest'ultimo serve al programma per disegnare dei grafici di performance durante e dopo il training. Questo si interrompe quando è raggiunta una delle due condizioni:

- il valore assoluto del gradiente scende sotto  $10^{-5}$ ;
- per 6 iterazioni consecutive di validazione il programma non riesce a migliorare la performance della RN.

Dando il comando di addestramento, si apre una finestra che fornisce i valori, aggiornati in tempo reale, di alcuni parametri, tra cui n° di cicli, indice di performance, valore del gradiente, etc.; a fine training è possibile generare dei grafici di regressione per valutare visivamente l'efficacia della RN appena elaborata.

Finora si sono viste solo le impostazioni di default: è impensabile riassumere tutte le alternative possibili, perciò di seguito mi son limitato a riportare le opzioni di modifica e i comandi più importanti.

net + tasto INVIO : fornisce un resoconto dettagliato sulle caratteristiche della RN.

net. numLayers  $=$   $\rightarrow$  con tale comando si impone il n° di strati: da notare che il Matlab non conta lo strato di input. Alternativamente si può usare in modo esteso il comando *feedforwardnet* (vedi sotto).

net. input { i} size  $=$   $\rightarrow$  impone che l'input i (in teoria possono esser più d'uno i vettori di input) abbia una certa dimensione, ovvero consista di un dato numero di variabili indipendenti. Da notare che non è possibile fare altrettanto per lo strato di output.

net. layers $\{i\}$ size  $=$   $\rightarrow$  impone il n° di neuroni dello strato *i* (la numerazione parte dal primo strato nascosto). Alternativamente si può usare in modo esteso il comando *feedforwardnet* (vedi sotto).

net. layers{i}transferFnc = → così si può cambiare la funzione di trasferimento assegnata allo strato *i*: per la tangente iperbolica digitare 'tansig', per la sigmoide 'logsig', per l'identità 'purelin'.

net. perform $Fcn = \rightarrow$  permette di imporre un indice di performance diverso dall'errore quadratico medio (il cui comando è 'mse').

net. train $Fcn = \rightarrow$  permette di imporre un algoritmo di apprendimento diverso dal Levenberg-Marquardt (il cui comando è 'trainlm'). Alternativamente si può usare in modo esteso il comando *feedforwardnet*:

net = feedforwardnet ( $[6 \ 3]$ , 'trainlm')  $\rightarrow$  con questa stringa di comando il programma genera la RN con 2 strati intermedi, il primo da 6 e il secondo da 3 neuroni, con algoritmo di apprendimento L.-M. .

E' auspicabile poter disporre di un algoritmo in grado di adattare la struttura della RN durante l'apprendimento, come la sottovariante AIN del metodo BP.

Il Matlab non dispone di un algoritmo che elimini i neuroni inutili, tuttavia vi è una versione modificata del Levenberg-Marquardt, detta *Bayesian Regularization* (comando 'trainbr'), che imposta automaticamente l'indice di performance più adatto al fine di raggiunger una generalizzazione ottimale.

L'aspetto saliente di questo algoritmo è che è in grado di individuare i parametri (pesi sinattici e bias) effettivamente usati dalla RN: l'effetto pratico è che, anche qualora il numero di neuroni sia esagerato in rapporto alle esigenze del problema, il rischio di overfitting è teoricamente assente, perché, potendo individuare i neuroni utili, l'algoritmo ignora automaticamente quelli superflui.

Tradotto in parole povere, in teoria si può esagerare col n° dei neuroni senza rischiare di perder in capacità di generalizzazione; in pratica, come si vedrà, le cose non stanno proprio così.

Altri comandi saranno spiegati in seguito, quando ne sarà comprensibile l'utilità.

### **Esempio pratico**

Il funzionamento del toolbox sarà testato in un caso banalissimo: abbiamo creato in Excel quattro vettori di dimensione 100 con valori casuali (tramite il comando CASUALE ), rappresentativi di 4 input, mentre l'(unico) output è rappresentato dalla funzione fortemente non lineare (di fantasia):

$$
y = \text{sen}(x_1) \cdot x_2 + \text{arctg}(x_3) - 2\sqrt{x_4}
$$

A questo punto basta aprire il file Excel dal Matlab e imporgli di importare le cinque colonne di valori: il software creerà una matrice 100x5 di nome 'untitled'; digitando sulla *command window*:

#### >> A = untitled;

si rinomina la matrice; a questo punto si va nel *workspace*, si pigia destro sull'elemento A e lo si salva (con lo stesso nome) nella *current folder*, in modo da non dover ripetere l'operazione di import.

La seguente *function* (il cui file .M dev'esser salvato nella *current folder*) richiama la RN di default apportando alcune modifiche:

```
function net = neurale
% adattamento della rete di default al caso di interesse.
clc
clear
close all
net = feedforwardnet([10 10],'trainbr'); % così genero la struttura della rete 
% con 2 strati nascosti(da 20 neuroni ciascuno) e algoritmo di 
% apprendimento Bayesiano
net.inputs{1}.size = 4; % impongo che il vettore degli input abbia dimensione 4.
```
Il modo più semplice di avviare la *function* è aprire il relativo file .M e pigiare il pulsante *run*; fatto ciò, è possibile lanciare l'addestramento; a tal fine ho creato il seguente programmino:

```
% programma di addestramento della RN
clc
clear
close all
load A; % richiamo la matrice dei dati precedentemente importata da Excel e 
salvata
net = neurale; % richiamo la mia RN 
net = init(net); % inizializzo la rete
X = A(:,1:4)'; % matrice degli input
Y = A(:, 5)'; % vettore degli output
net = train(net, X, Y); % dovrebbe allenare la rete in batch
```
Si ribadisce che, perché il programma funzioni è essenziale che il relativo file .M sia salvato nella stessa cartella della matrice A e della *function*, e che tale cartella sia impostata come *current folder*.

Avviamo il training pigiando *run*; compare la relativa finestra:

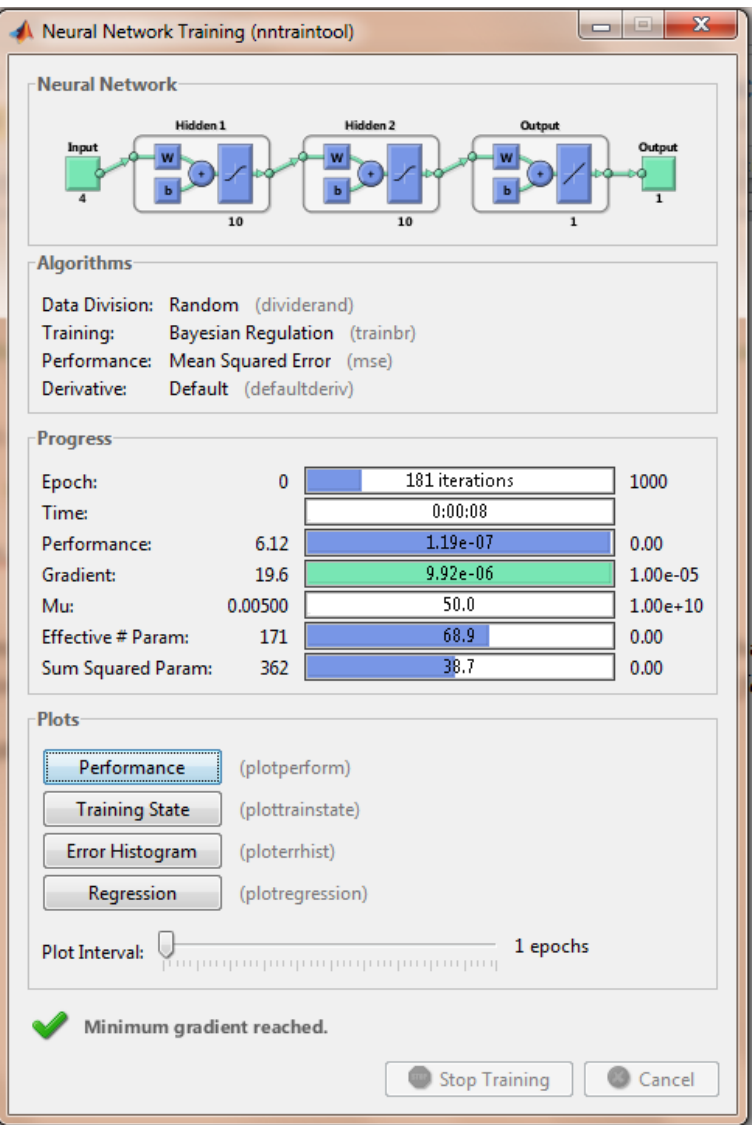

**Figura 105: schermata del training alla fine del calcolo.**

Il calcolo è stato rapidissimo, com'era lecito attendersi data la banalità del problema, ed è stato arrestato perché si è scesi sotto il valore di soglia del gradiente.

Pigiando sul pulsante *Regression* si ottengono i seguenti grafici di regressione:

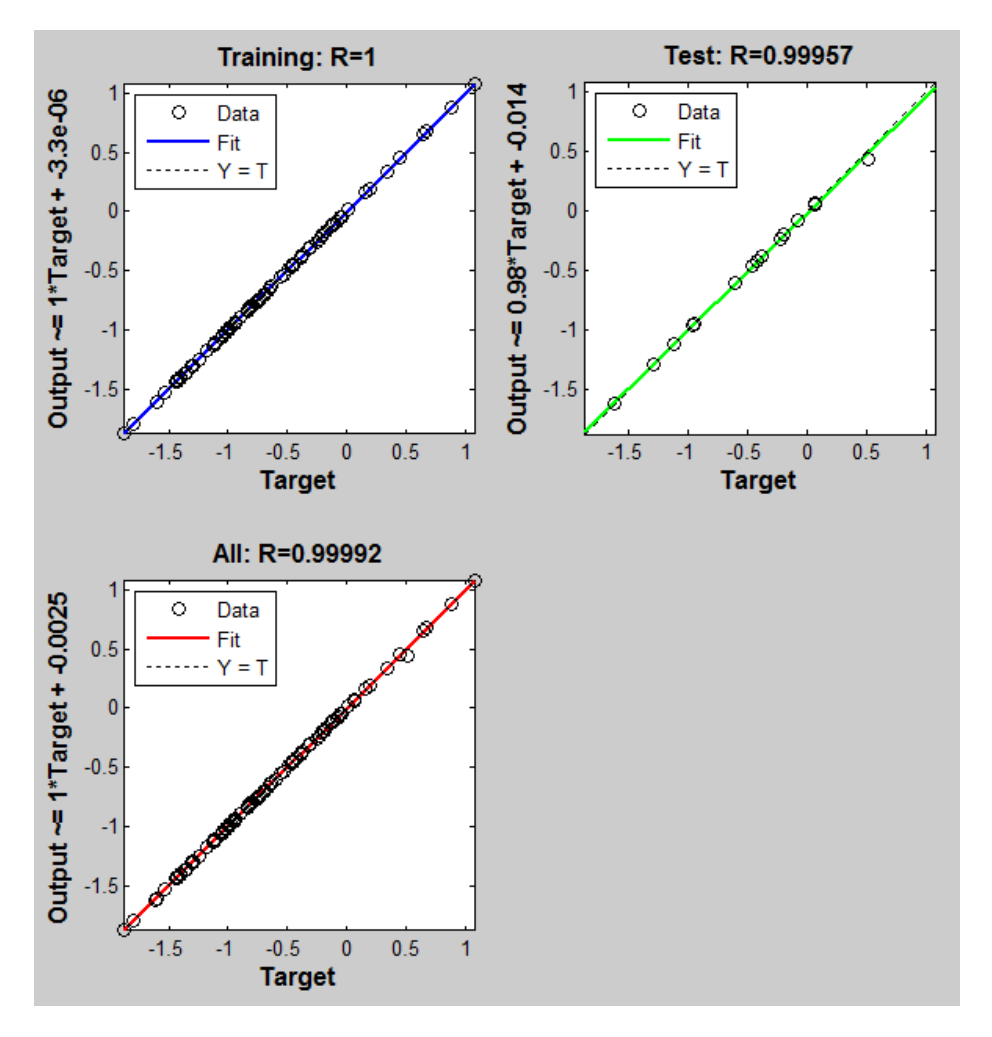

**Figura 106: grafici di regressione nel caso di training bayesiano.**

Naturalmente il risultato è praticamente perfetto, come indicano anche i valori dell'indice  $R^2$ .

Una volta allenata, la RN può esser rinominata (chiamiamola 'rete\_es') e salvata con la stessa procedura usata per la matrice A. Essa può esser richiamata digitando sulla *command window*:

#### >> load rete\_es

Adesso possiamo usare la RN come una funzione qualsiasi: una volta fornito al Matlab il vettore x degli input per ottenere la stima desiderata è sufficiente digitare:

 $\gg$  y = rete\_es(x)

#### Riassumendo i passi da seguire:

- 1. import dei dati da Excel;
- 2. salvataggio della matrice dei dati;
- 3. avvio della *function* 'neurale';
- 4. avvio del programmino di addestramento;
- 5. se il risultato alla fine del calcolo iterativo è **soddisfacente**, salvataggio della RN.

Non è facile definire quando un risultato sia "**soddisfacente**": a dar retta al manuale, ogniqualvolta l'addestramento sia stoppato prima dell'esaurirsi del n° massimo di iterazioni prefissato, la convergenza è garantita; le cose, come abbiamo potuto sperimentare, non stanno affatto così. Nonostante le affermazioni ottimistiche degli sviluppatori del toolbox, abbiamo constatato che vale quanto affermato da Cammarata: bisogna affidarsi all'esperienza e al buon senso.

La trattazione che segue pertanto, relativa all'elaborazione di una RN in grado di stimare le concentrazioni di cellulosa, emicellulosa e lignina, non ha e non può avere la pretesa della verità matematica, piuttosto è un resoconto di tentativi approdato ad una raccolta di buoni consigli.

#### **Allenamento di una rete neurale alla stima dell'analisi biochimica**

Il primo passo è la selezione dei dati: la RN ne ha bisogno in sufficiente quantità; quando un certo n° di campioni può dirsi "sufficiente"?

Dipende dal fenomeno da simulare e dal rumore dei dati (dovuto all'inevitabile incertezza associata ad ogni valore), quindi è difficile rispondere a priori: il buon senso suggerisce ovviamente di usarne quanti più possibile.

I dati a disposizione sono quelli riportati al § [4.2.2,](#page-138-0) più altri relativi a campioni di biomassa di cui non è disponibile la PROX, non riportati (tratti dal Biomass Devo). Seguendo il principio "di più è meglio", all'inizio abbiamo provato a metter la CHL in relazione solo all'ULT.

Le architetture di rete provate sono state: 10x10, 20x20 e 10x5 (i valori si riferiscono ai neuroni dei due strati intermedi); l'ULT è stata fornita sia sotto forma di percentuali (C, H, O), sia come rapporti (H/C ed O/C) sia in entrambi i modi (cioè in modo ridondante). I risultati sono stati in ogni caso deludenti (anche se leggermente migliori nel II caso):

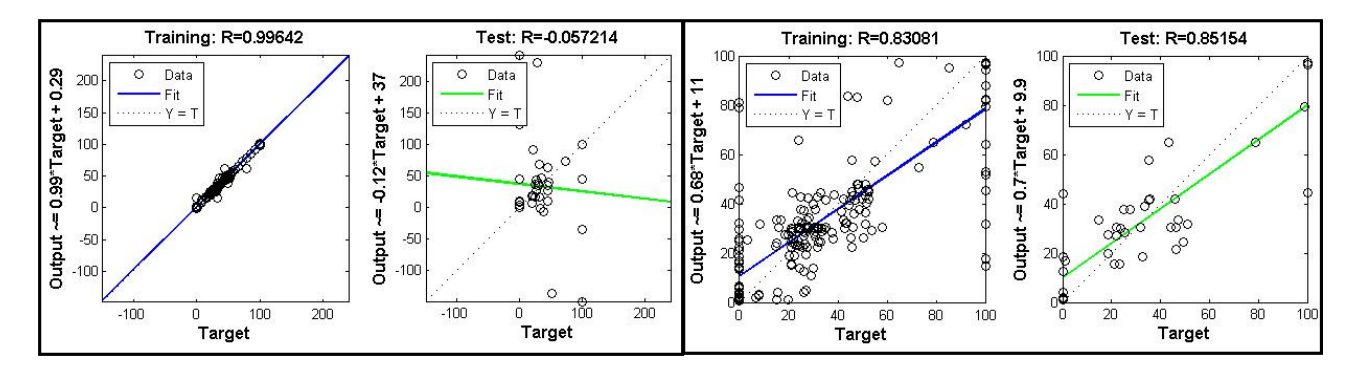

**Figura 107: a sinistra RN 20x20 con input H/C ed O/C; a destra RN 10x5 con input C, H, O, H/C ed O/C.**

<span id="page-229-0"></span>Nel primo caso [\(Figura 107,](#page-229-0) a sinistra) il risultato esageratamente buono del training di per sé è sospetto, e lo è a maggior ragione se si osserva il test: è chiaro che la RN ha imparato a memoria, probabilmente perché il n° di neuroni è eccessivo. Tale inconveniente, come si vedrà, è tutt'altro che raro: l'algoritmo bayesiano non è quindi in grado, oltre un certo limite, di rimediare ai nostri errori. Rimane comunque la scelta più indicata: quello di default è decisamente peggiore (il limite delle 6 validazioni scatta praticamente subito, bloccando sul nascere il processo di convergenza, problema che l'algoritmo scelto non ha, non prevedendo validazioni).

Dato che il corpo dei dati si divide in campioni di biomasse e di composti puri, è lecito domandarsi se, escludendo uno dei due gruppi, si elimini una fonte di disturbo al prezzo di un n° minore di campioni. I risultati sono disastrosi: in entrambi i casi si ottengono dei grafici di regressione "a bande":

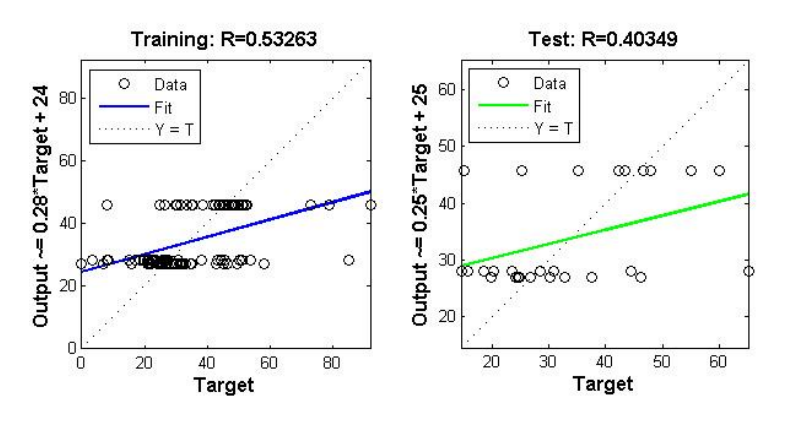

**Figura 108: RN 20x20 con input C, H, O, H/C ed O/C; solo biomasse.**

Qualsiasi sia la (a noi ignota) spiegazione di tale fenomeno, è chiaro che si è anni luce dalla convergenza.

Va sottolineato che, tranne in una prova, il processo ha sempre raggiunto il numero massimo di iterazioni (ITmax), ovvero non c'è mai stata convergenza, almeno secondo i criteri del Matlab.

Noi abbiamo interpretato questi risultati come la conferma che la ULT da sola non fornisce informazioni sufficienti a stimare la CHL; ciò era prevedibile, dato che tra i metodi proposti c'è l'uso delle prove di devolatilizzazione in TGA, che altro non sono se non PROX troncate prima della combustione. Pertanto, siamo passati a considerare solo i dati riportati alle tabelle già citate.

All'inizio è stata seguita l'impostazione di Sheng e Azevedo (si veda il [§ 4.2.1.4\)](#page-136-0), ovvero come input si è dato VM (su base DAF), H/C ed O/C; al di là dell'architettura scelta, il risultato è sempre stato del tipo:

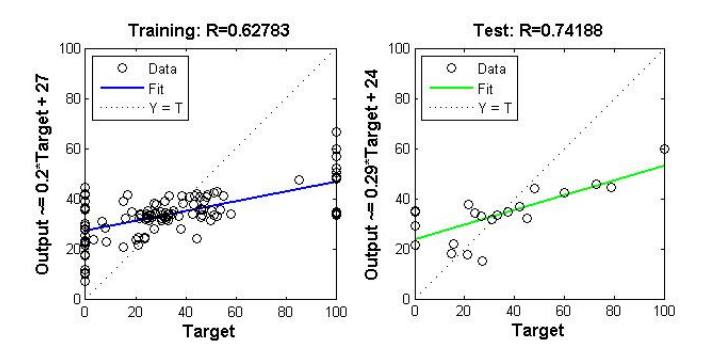

**Figura 109: RN 10x10 con input VM(daf), H/C ed O/C.**

Come si vede, apparentemente un trend c'è, ma molto inclinato rispetto al risultato desiderato, rappresentato dalla bisettrice, cioè dal caso *stima = dato sperimentale*. Osservando meglio, nel grafico del training si notano due bande verticali: apparentemente, si tratta di valori che non hanno trovato una "collocazione" nella rete; è lecito quindi dedurre che, con questi input, la RN non può arrivare a convergenza.

La prova già tentata prima di separare in due parti i campioni ha dato il solito esito (grafici a 2-3 bande), perciò è stata definitivamente scartata.

Il lavoro è proseguito testando in parallelo tre tipi di input diversi:

- VM/FC, H/C, O/C (input A);
- input  $A + C$ , FC e ASH (input B);
- input  $A + C$ , H, O, VM, FC, ASH (input C).

Va sottolineato che non c'è modo di ampliare ulteriormente il n° di input senza esser ridondanti, comunque si è deciso di provare lo stesso (con l'input C). I risultati cambiano notevolmente: in diversi casi la rete ha decisamene imparato a memoria, tuttavia c'è stato anche un apparente miglioramento nella capacità di previsione:

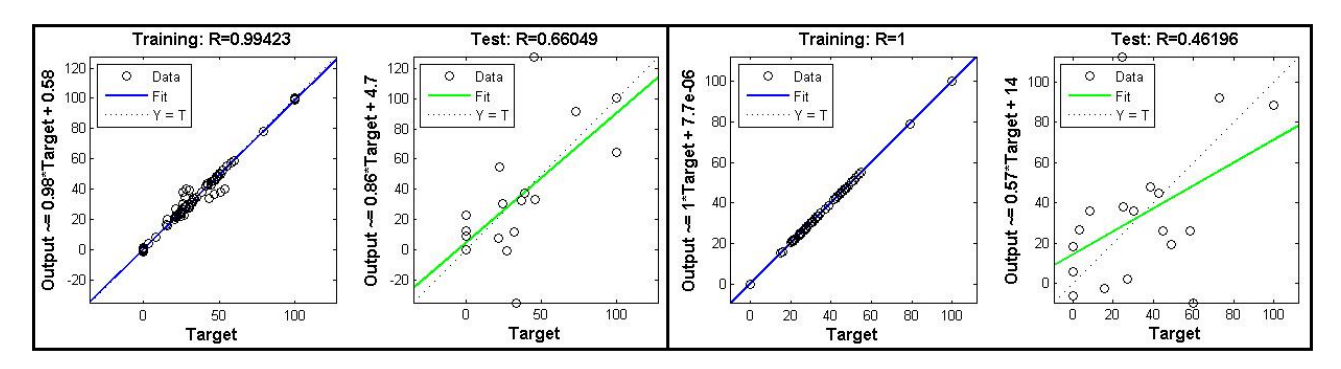

**Figura 110: a sinistra RN 10x10 con input B; a destra RN 15x5 con input C.**

In alcuni casi si sono raggiunti valori dell'indice di performance, il MSE, e del gradiente prossimi alla soglia di arresto (di default è zero per il MSE, 10<sup>-5</sup> per il gradiente); ad es., il MSE più volte è sceso a 10<sup>-6</sup>. Tuttavia, ciò è sempre avvenuto in casi in cui l'overfitting era palese ( $R^2$ =1).

L'ovvia conclusione è che a tali parametri non va data l'importanza loro attribuita dagli sviluppatori: una processo di training arrestato per sopraggiunto limite del MSE o del gradiente non necessariamente restituisce un buon risultato. E' fondamentale quindi monitorarne l'evoluzione per farsi un'idea empirica di cosa sta accadendo, senza accettare acriticamente le indicazioni del software.

Non sono emerse differenze significative tra i tre tipi di input; continuando quindi a testarli tutti, i successivi tentativi si sono concentrati nel verificare l'effetto dell'architettura della RN, provando tra l'altro soluzioni più snelle, per cercare di ovviare al problema dell'overfitting.

Il fenomeno più importante emerso è senza ombra di dubbio la scarsa ripetibilità delle prove: test con condizioni iniziali identiche (cioè stesso input e stessa architettura) generano risultati completamente diversi. Una certa aleatorietà è insita nel metodo del gradiente, dato che il punto (nello spazio vettoriale) di partenza è casuale, nonché nella fase di test, dato che i campioni sono scelti a caso (e quindi cambiano di volta in volta), ma non ai livelli osservati: ciò probabilmente è indice della difficoltà della RN ad arrivare davvero a convergenza. Sembra improbabile che ciò sia dovuto solo alle "beghe" del Matlab; osserviamo infatti i seguenti grafici:

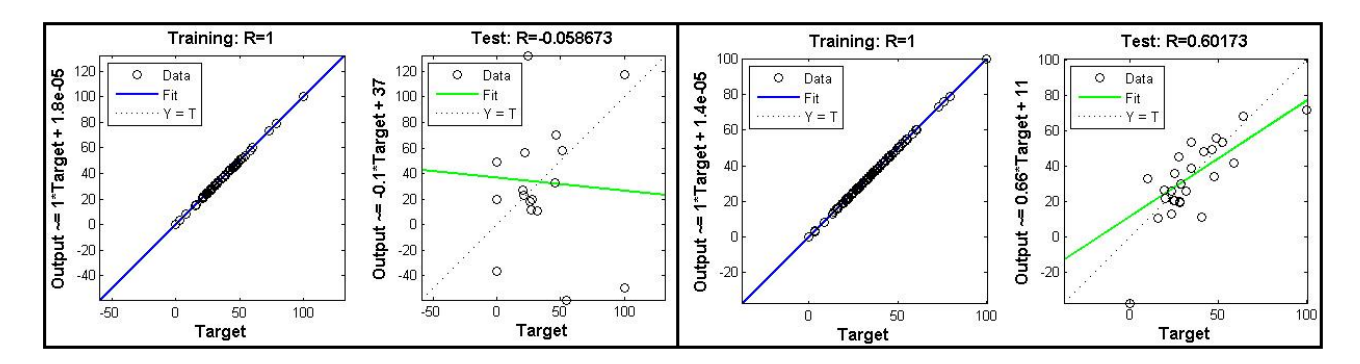

**Figura 111: prove distinte di RN 10x5 con input C.**

In entrambi i casi la rete ha imparato a memoria ( $R^2$ =1), ma i risultati del test sono completamente diversi; si veda però anche le prove in [Figura 112:](#page-232-0)

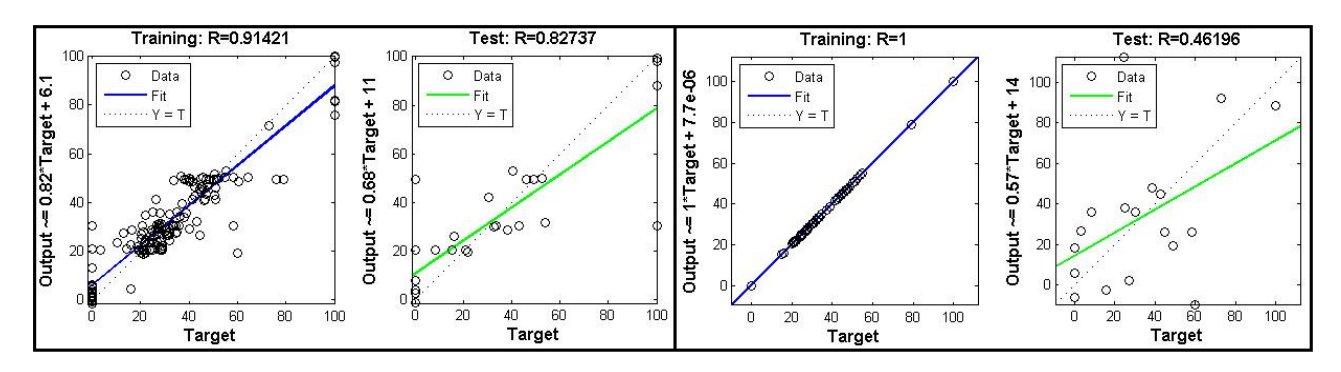

**Figura 112: prove distinte di RN 15x5 con input C.**

<span id="page-232-0"></span>La spiegazione più semplice, a nostro avviso, è che la qualità dei dati forniti è pessima, quindi pescando a caso dal test può venir fuori di tutto. Si tratta comunque di un'ipotesi solo parzialmente verificabile, dato che non vi sono altri dati a disposizione: l'unica possibilità è proseguire con le prove.

Altro aspetto emerso è che, nel caso delle reti più snelle, il calcolo iterativo è così veloce da esaurirsi mentre il processo di convergenza è ancora in corso: ciò si deduce dal fatto che i valori dei vari parametri continuano a cambiare significativamente durante tutta la prova, mentre nel caso della soluzione 20x20 prima o poi subentra una certa stabilizzazione (sempre in prossimità delle soglie di arresto). Si è deciso pertanto da un lato di scartare la soluzione 20x20 perché produceva sempre overfitting, dall'altra di aumentare l'IT<sub>max</sub> da 1000 a 3000. A tal fine, è sufficiente aggiungere la seguente stringa di comando al file *function*:

net.trainParam.epochs = 3000; % aumento a 3000 il numero max di iterazioni.

Emergono due fenomeni importanti:

 in certi casi i valori di MSE e gradiente si sono apparentemente assestati su valori prossimi a zero, salvo tornare ad oscillare; ciò è sempre avvenuto ben oltre le 1000 iterazioni, e la spiegazione più logica è che il processo di training si fosse piantato su un minimo relativo. Ciò conferma

definitivamente che i due parametri non sono indicativi della bontà del risultato (anche perché nel frattempo continua a ripresentarsi il caso di overfitting associato a valori dei due prossimi a zero).

 In diversi casi, e in particolare in quello delle architetture più snelle (5x5, 10x5), è scattato un nuovo stop, quello associato al sopraggiunto limite massimo ( $10^{10}$ ) del parametro  $\mu$ . Il manuale non spiega di cosa si tratti, ma dice che il fatto che scatti il  $\mu_{\text{max}}$  è indice di buona convergenza. I risultati però non sembrano dar ragione al manuale, inoltre osservando quando scatta si nota quanto già rilevato per l'ITmax: arresta il processo troppo presto.

Il passo successivo perciò è stato aumentare il  $\mu_{max}$ , del tutto a caso visto che non so cosa sia: è bastato aggiungere al file *function* la stringa:

```
net.trainParam.mu_max = 1.0000e+100; % così il mu max scatterà molto più tardi.
```
Le prove così impostate non hanno mostrato cambiamenti significativi: certamente il  $\mu_{max}$  scattava più tardi, ma continuava a farlo, con gli inconvenienti già visti. In misura minore la stessa cosa accadeva con l'IT<sub>max</sub>. Ho deciso quindi di innalzare le due soglie rispettivamente a 10000 e  $10^{300}$  e concentrarmi sulle soluzioni 10x5 e 15x5: la RN ha sempre imparato a memoria. Probabilmente, lasciando al training troppo "spazio" si avrà sempre overfitting.

Nel frattempo si è studiato un altro indice, il n° effettivo di parametri, che dà una stima dei coefficienti effettivamente utili per il calcolo sul totale: esso rimane stabile passando da 10x5 a 15x5 neuroni, segno che la seconda soluzione è eccessiva.

Nei tentativi successivi, per farsi un'idea definitiva di come impostare il training, è stata mantenuta fissa l'architettura 10x5 e si è tornati ai limiti di 3000 iterazioni e  $\mu_{\text{max}}$  = 10<sup>100</sup>.

L'infelice conclusione è stata che la bontà del risultato è questione di fortuna: a volte scatta il  $\mu_{\text{max}}$ , altre no, in ogni caso il risultato ha una eccessiva variabilità. Dopo un po' di tentativi capita di ottenere qualcosa di significativo, ma non si riesce a darsi una spiegazione del perché.

L'ultima fase delle prove è stata dedicata a sperimentare le architetture più varie, comprese alcune ad uno strato; ciò che si è notato è che, riducendo il n° di neuroni (soprattutto quelli del primo strato) la frequenza con cui il processo si "inceppa" dopo poco tempo aumenta drasticamente. Probabilmente alla RN vengono a mancare le risorse necessarie, e si pianta al primo intoppo, quasi certamente rappresentato da un minimo relativo.

Nel corso del lavoro sono state salvate le reti che si riteneva avessero raggiunto le condizioni più soddisfacenti, in particolare:

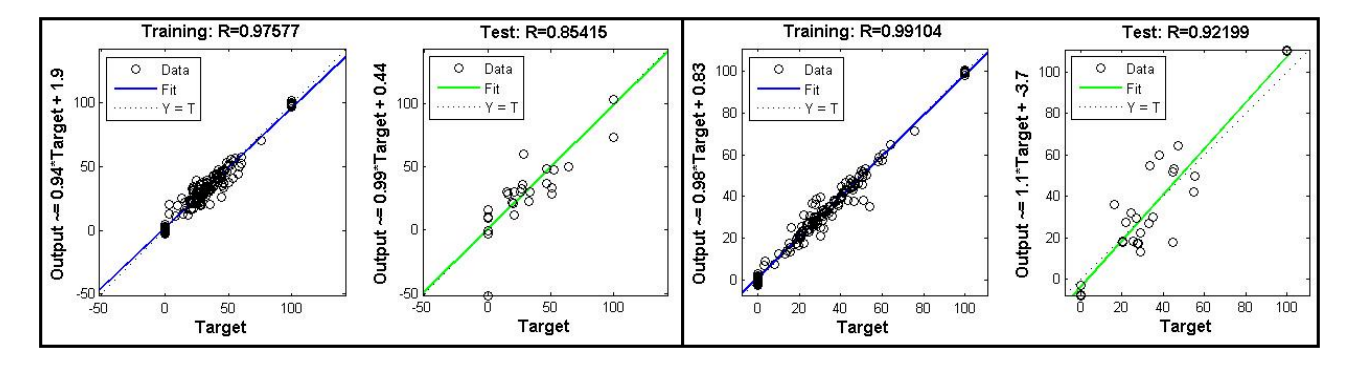

**Figura 113: a sinistra RN B8 (7x5, input B); a destra RN C7 (10x4, input C).**

Per verificarne la capacità di stima siamo ricorsi ai dati della [Tabella 20;](#page-142-0) purtroppo è un disastro, come mostrato in tabella:

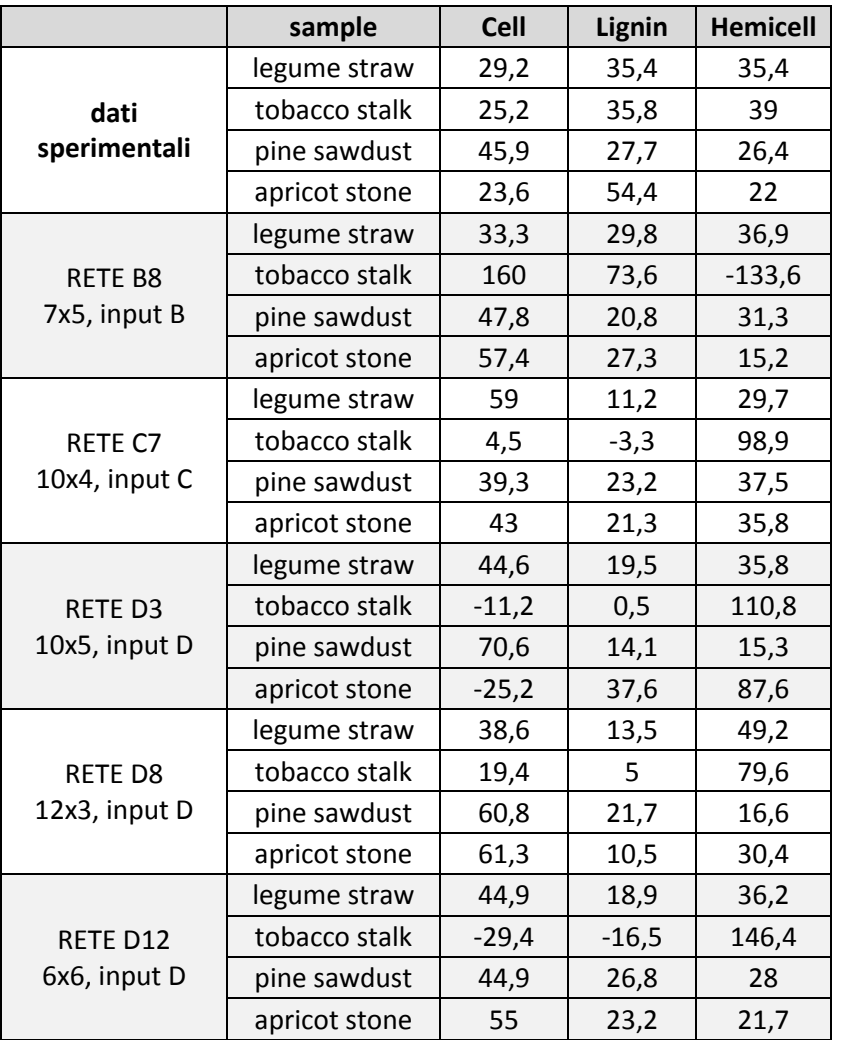

**Tabella 34: risultato della stima della CHL da parte della RN**

#### **Conclusioni**

Alla ipotizzata correlazione tra ULT/PROX e CHL sono state fornite tutte le chance, con l'importante eccezione di una base di dati vasta ed affidabile. Qualora in futuro a ciò sia posto rimedio, l'unica conclusione possibile di risultati ancora cattivi sarebbe che non vi è alcuna correlazione!

#### **Consigli pratici:**

- 1. Non affidarsi al programma ma seguire attentamente l'evolvere del processo iterativo:
	- I. Se i valori dei parametri diventano sostanzialmente stazionari dopo poche iterazioni, aprire la finestra dei grafici di regressione:
		- a) se il risultato è ritenuto buono, arrestare il processo pigiando il pulsante *stop training*; in caso contrario, lasciarlo proseguire;
		- b) se, lasciato proseguire, la situazione non muta, probabilmente il processo è incappato in un minimo relativo e non ha la capacità di superarlo; il

consiglio è provare ad aumentare il n° di neuroni nascosti; se si è provato con un solo strato intermedio, tentare con due.

- II. Se i valori del MSE e del gradiente scendono rapidamente in prossimità della soglia d'arresto, non arrestare il processo; se, alla fine, risulta che vi sia stato overfitting, provare a ridurre il n° di neuroni e (se due) strati intermedi, poco alla volta.
- III. Se il processo si arresta per aver raggiunto il  $\mu_{max}$  e il risultato non è buono ripetere la prova 5÷6 volte: se continua a farlo, aumentare il valore del  $\mu_{\text{max}}$ .
- IV. Se l'IT<sub>max</sub> è raggiunto mentre i valori sono ancora in evoluzione:
	- a) ripetere la prova 5÷6 volte; se continua a farlo, il consiglio è di aumentare il valore dell' $\Pi_{\text{max}}$ ;
	- b) se, dopo averlo fatto, si incorre di frequente nell'overfitting, portare l'IT<sub>max</sub> ad un livello intermedio tra i due provati.
- 2. Se si è raggiunto un risultato ritenuto buono, cioè il grafico del training e quello del test sono paragonabili, non c'è overfitting e l'indice R<sup>2</sup> del test è soddisfacente, salvare la rete per testarla su dati non inclusi tra quelli usati per l'allenamento. Se supera il test il lavoro è finito, altrimenti eliminare la rete.
- 3. Qualora non si arrivi a qualcosa di utile dopo aver seguito il punto 1, è ragionevole sospettare, soprattutto se vi è una scarsa ripetibilità delle prove, che:
	- I. I dati forniti siano pochi e/o poco affidabili:
		- a) se non lo si fosse già fatto, assicurarsi che vi sia coerenza nel modo in cui i dati sono presentati;
		- b) se non lo si fosse già fatto, cercare di raccogliere quanti più dati possibile;
		- c) se è possibile distinguere tra sottogruppi, testarli singolarmente (purché, resi a sé, siano statisticamente significativi);
		- d) provare a presentare diversamente i dati.
	- II. Si stia cercando di simulare un fenomeno fisico che non esiste: purtroppo la RN non dà elementi per vagliare rapidamente quest'ipotesi, ma è lecito concludere che sia così quando si è sicuri dei dati forniti e sono stati fatti numerosi tentativi seguendo il punto 1.